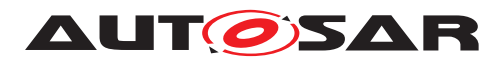

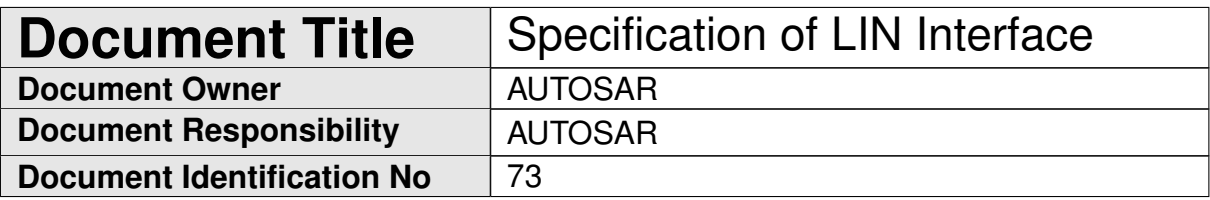

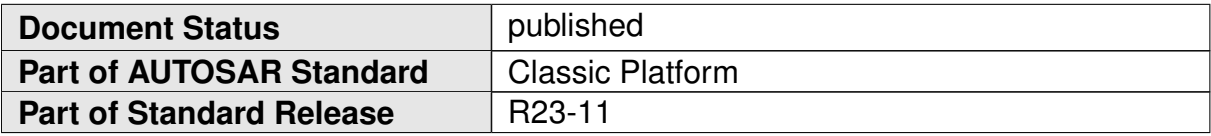

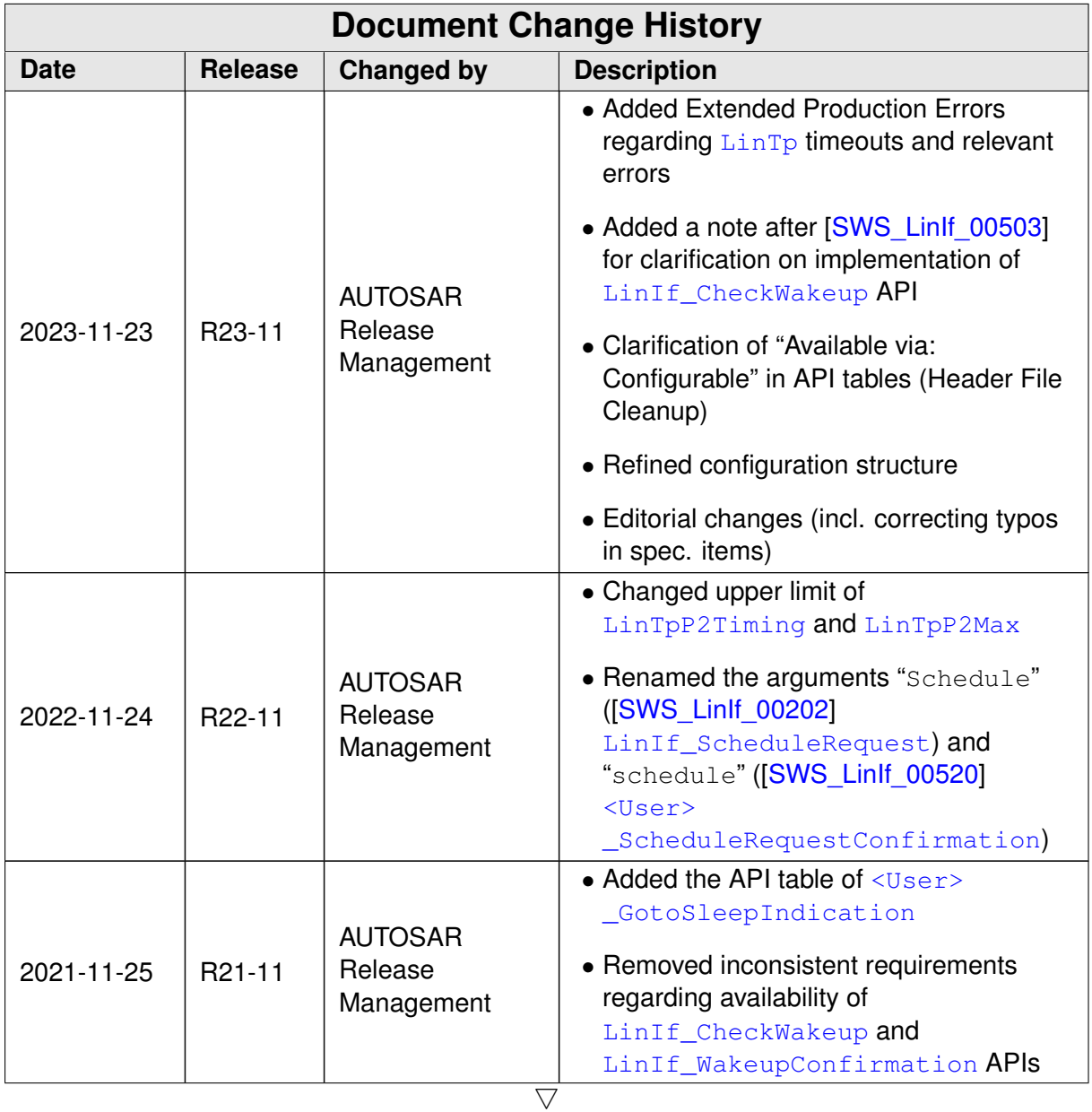

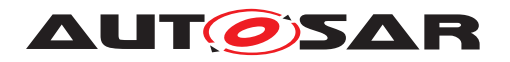

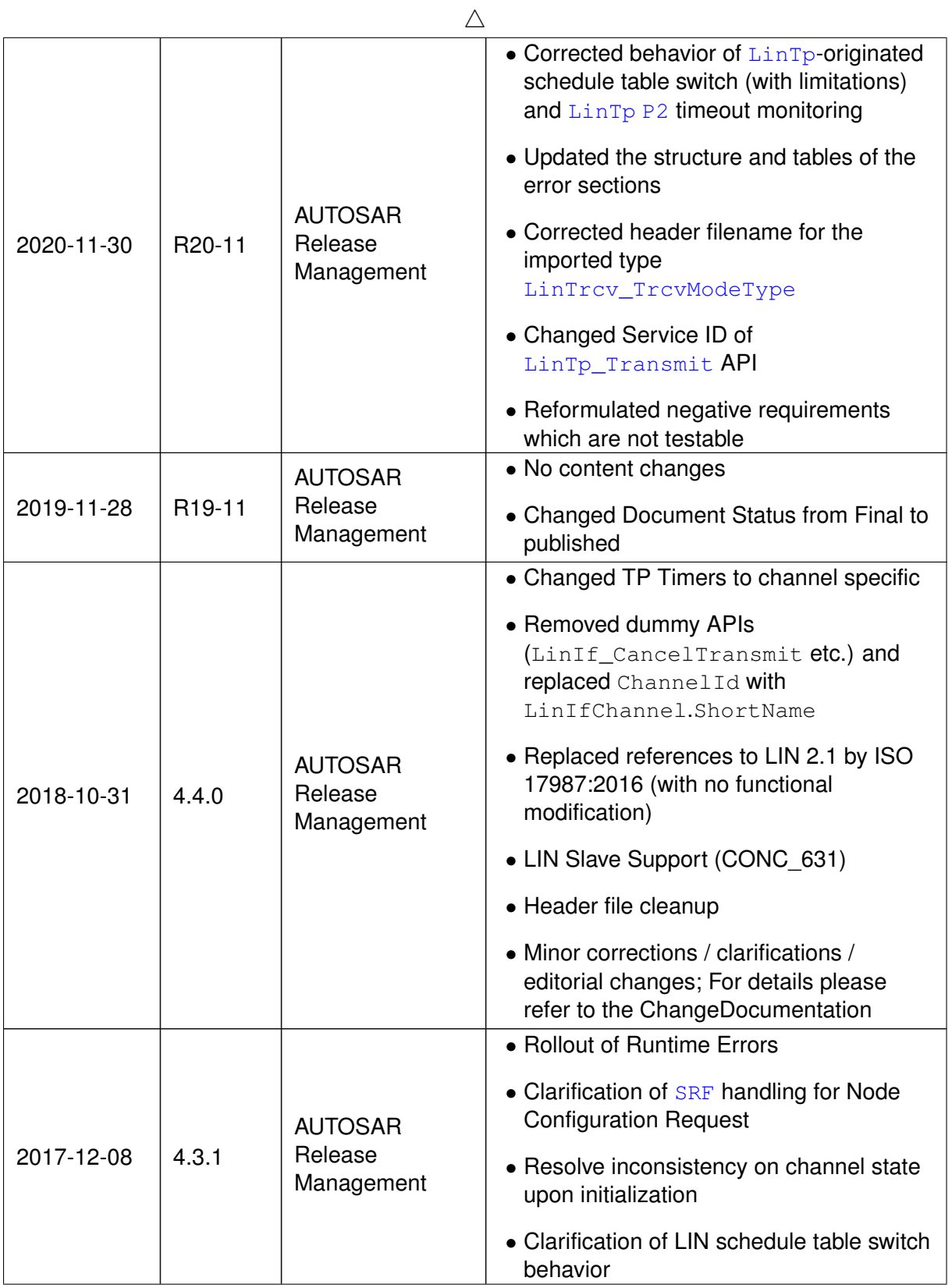

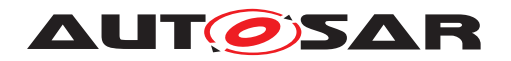

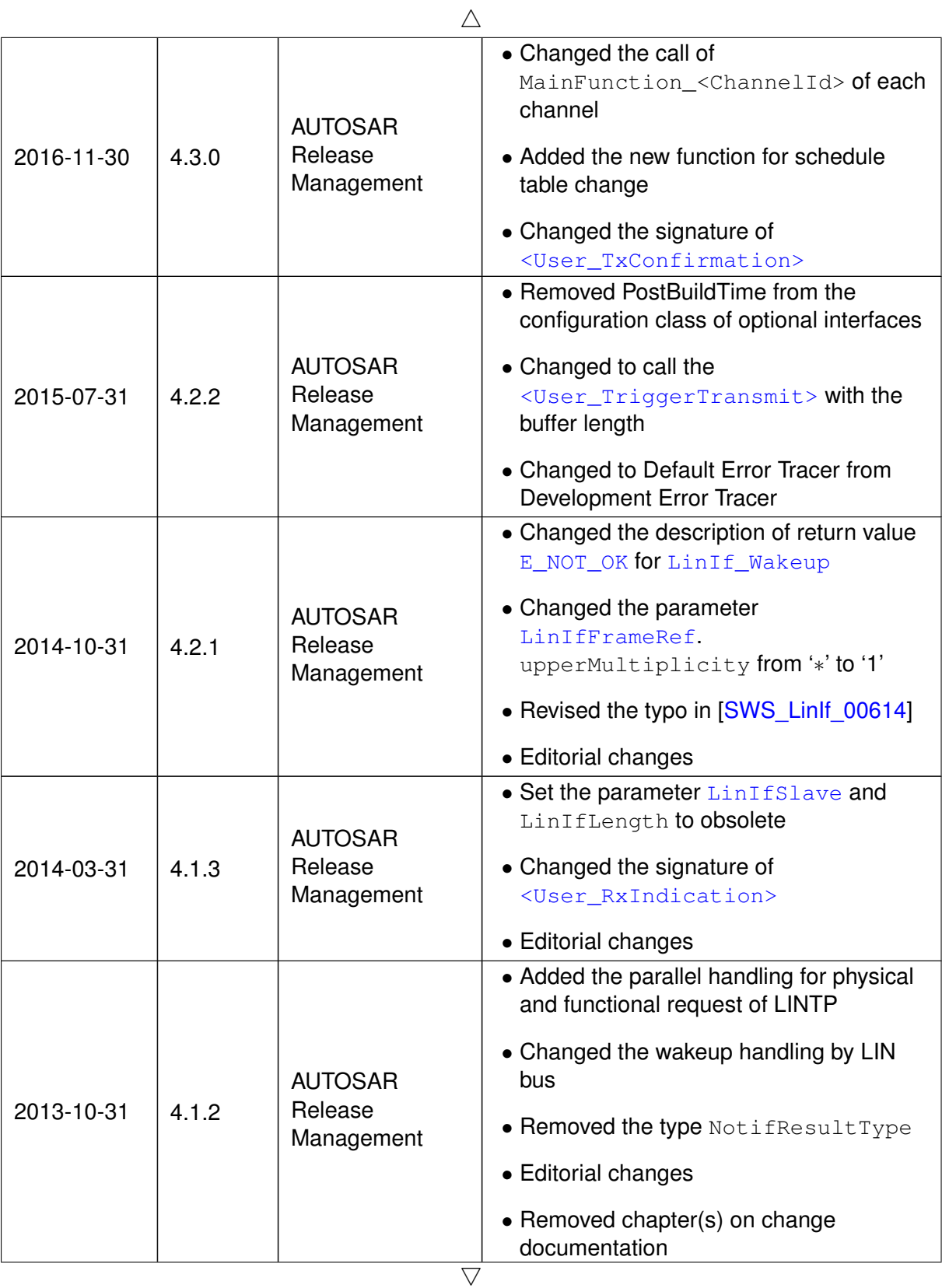

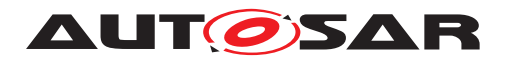

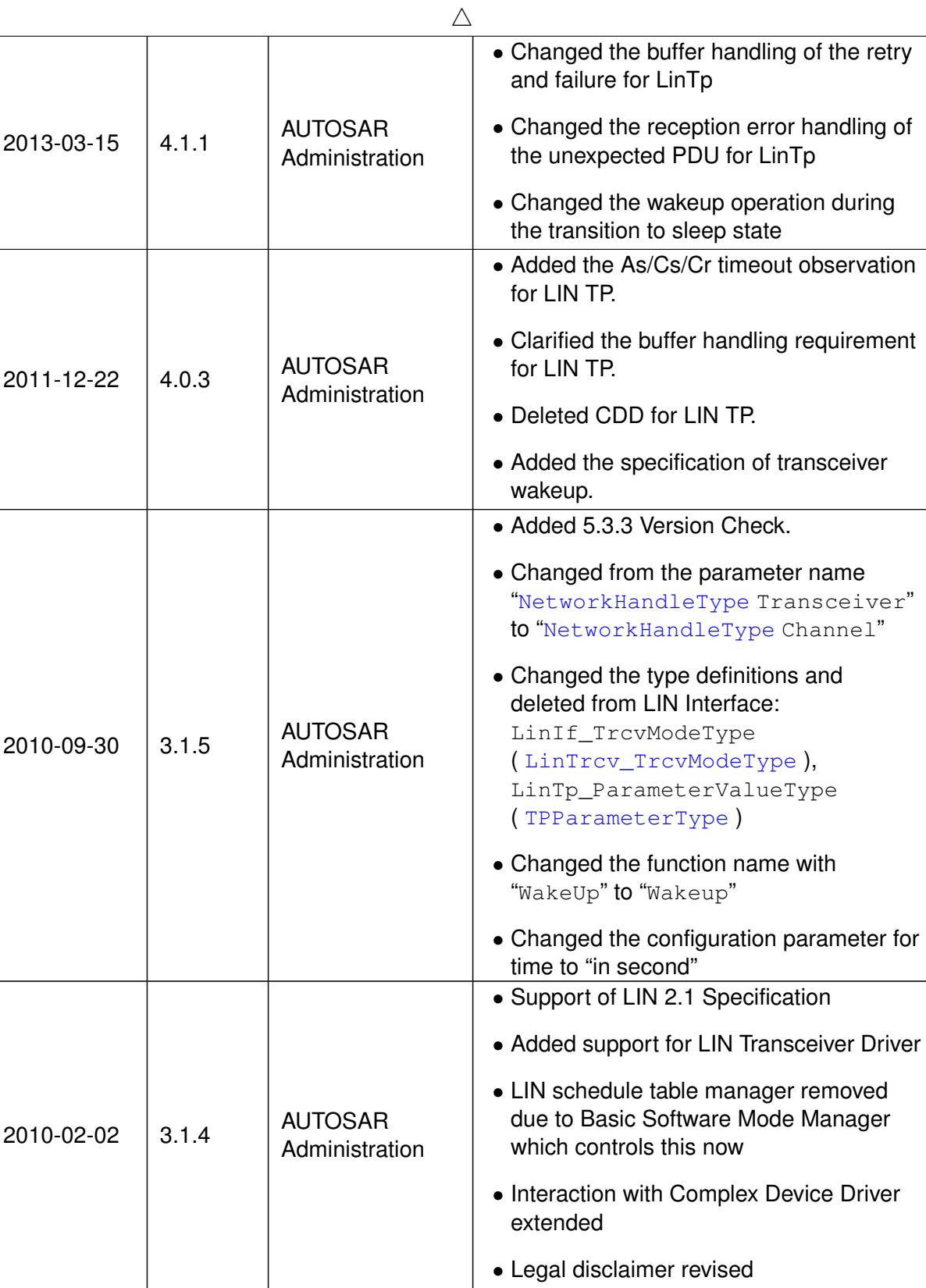

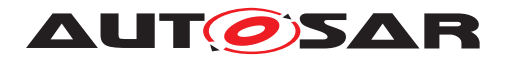

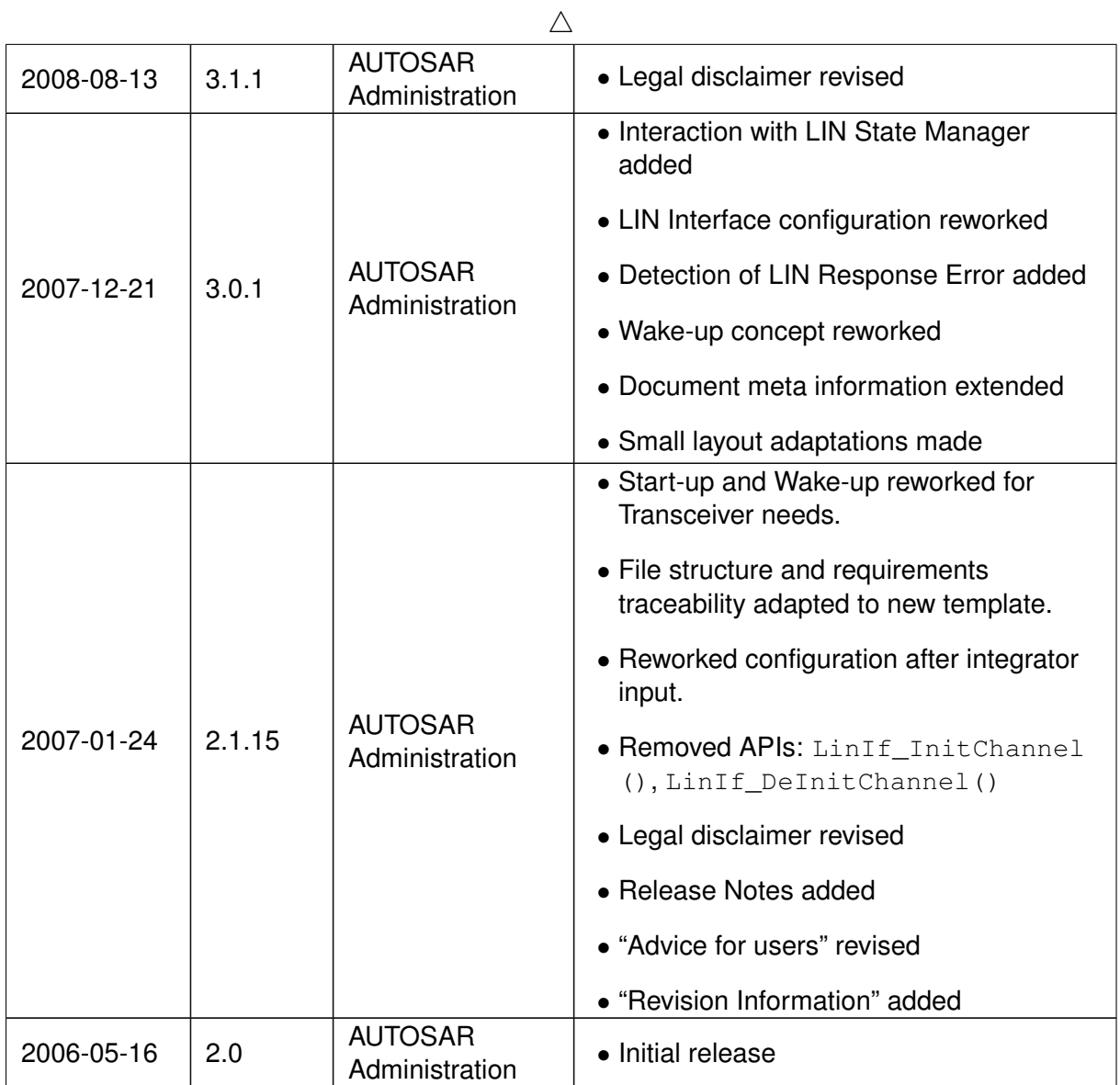

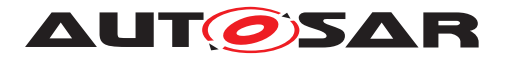

### **Disclaimer**

This work (specification and/or software implementation) and the material contained in it, as released by AUTOSAR, is for the purpose of information only. AUTOSAR and the companies that have contributed to it shall not be liable for any use of the work.

The material contained in this work is protected by copyright and other types of intellectual property rights. The commercial exploitation of the material contained in this work requires a license to such intellectual property rights.

This work may be utilized or reproduced without any modification, in any form or by any means, for informational purposes only. For any other purpose, no part of the work may be utilized or reproduced, in any form or by any means, without permission in writing from the publisher.

The work has been developed for automotive applications only. It has neither been developed, nor tested for non-automotive applications.

The word AUTOSAR and the AUTOSAR logo are registered trademarks.

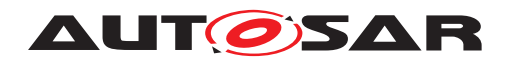

# **Contents**

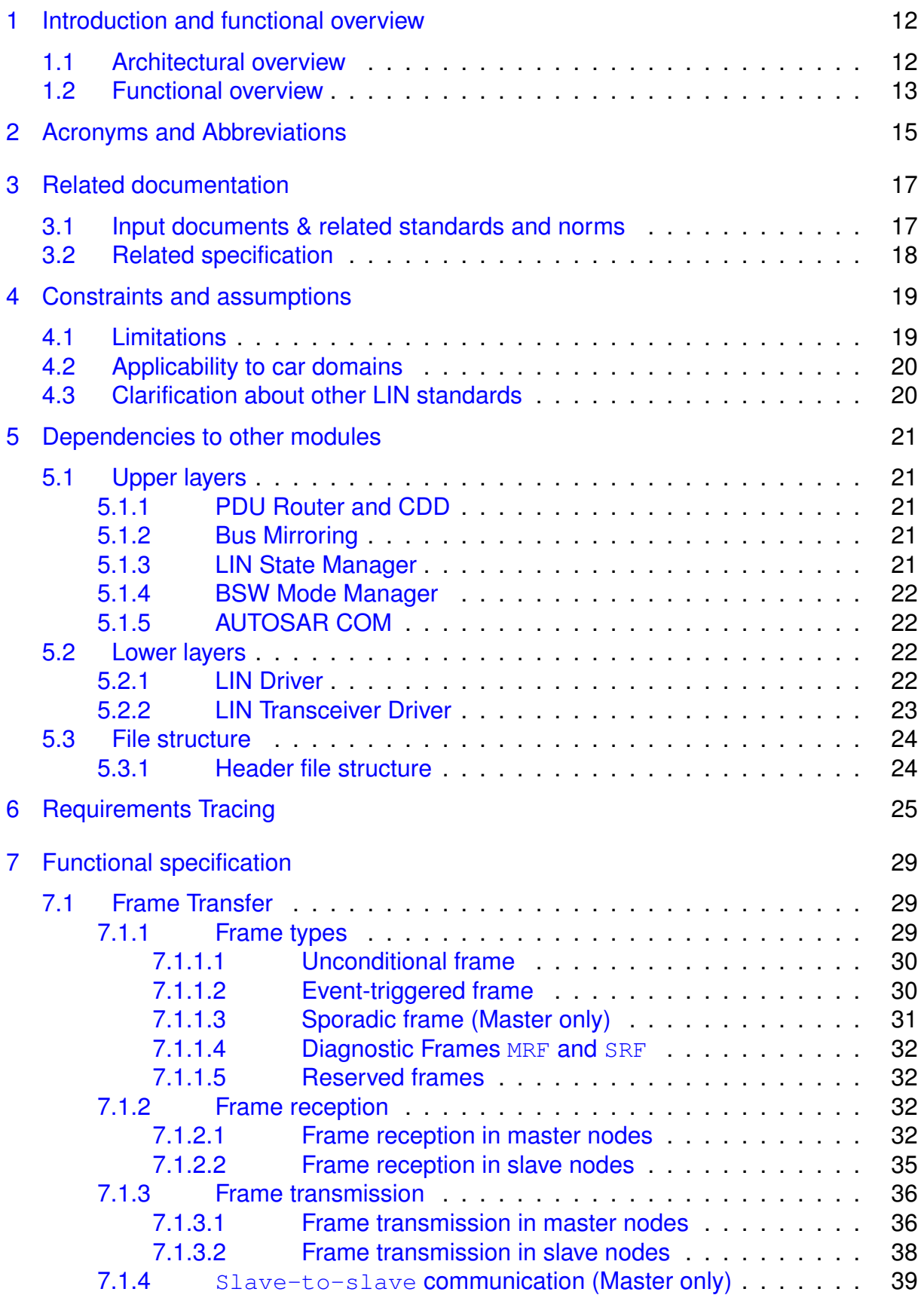

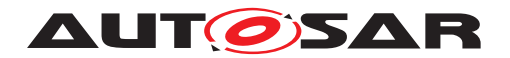

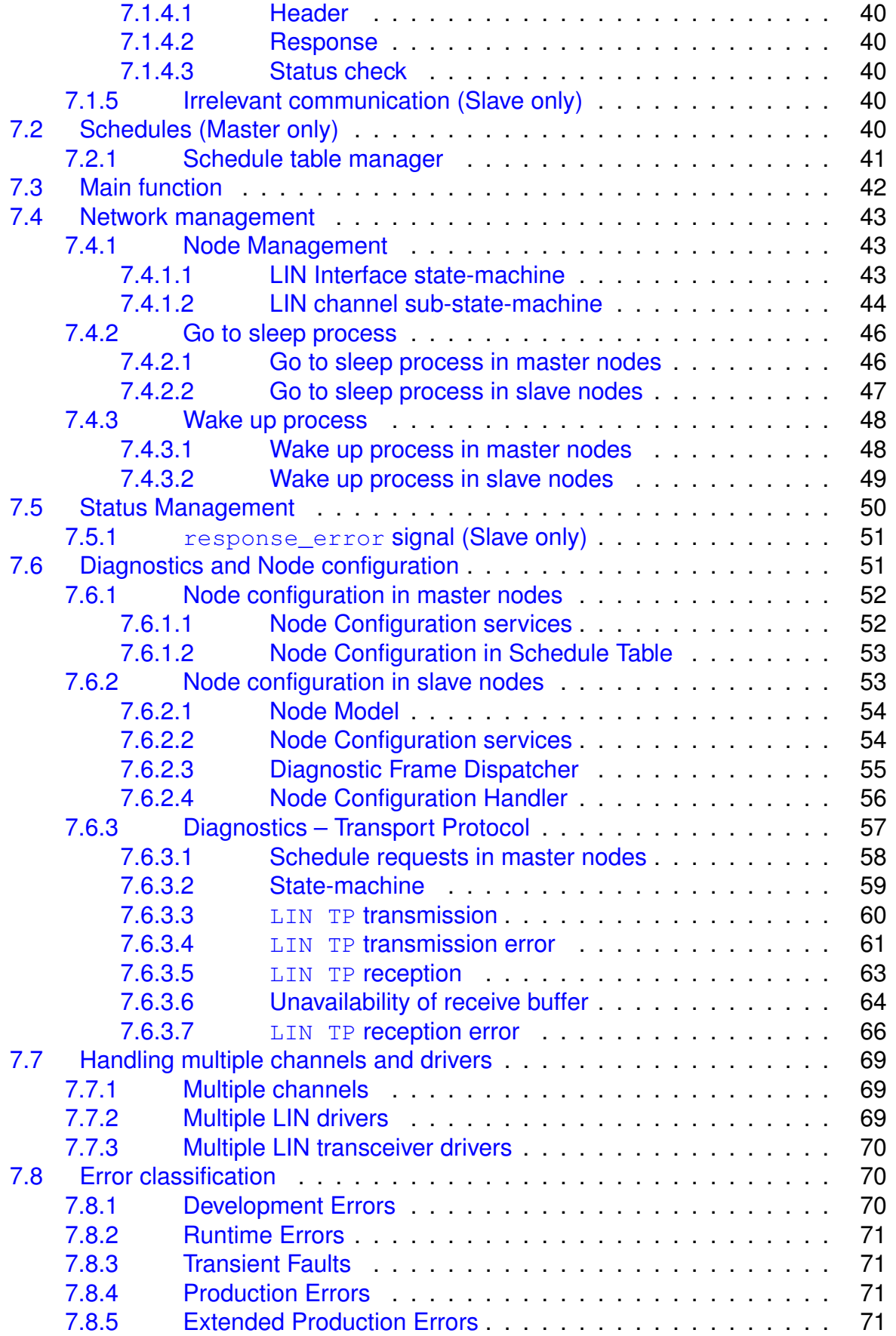

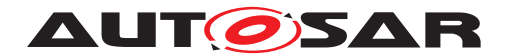

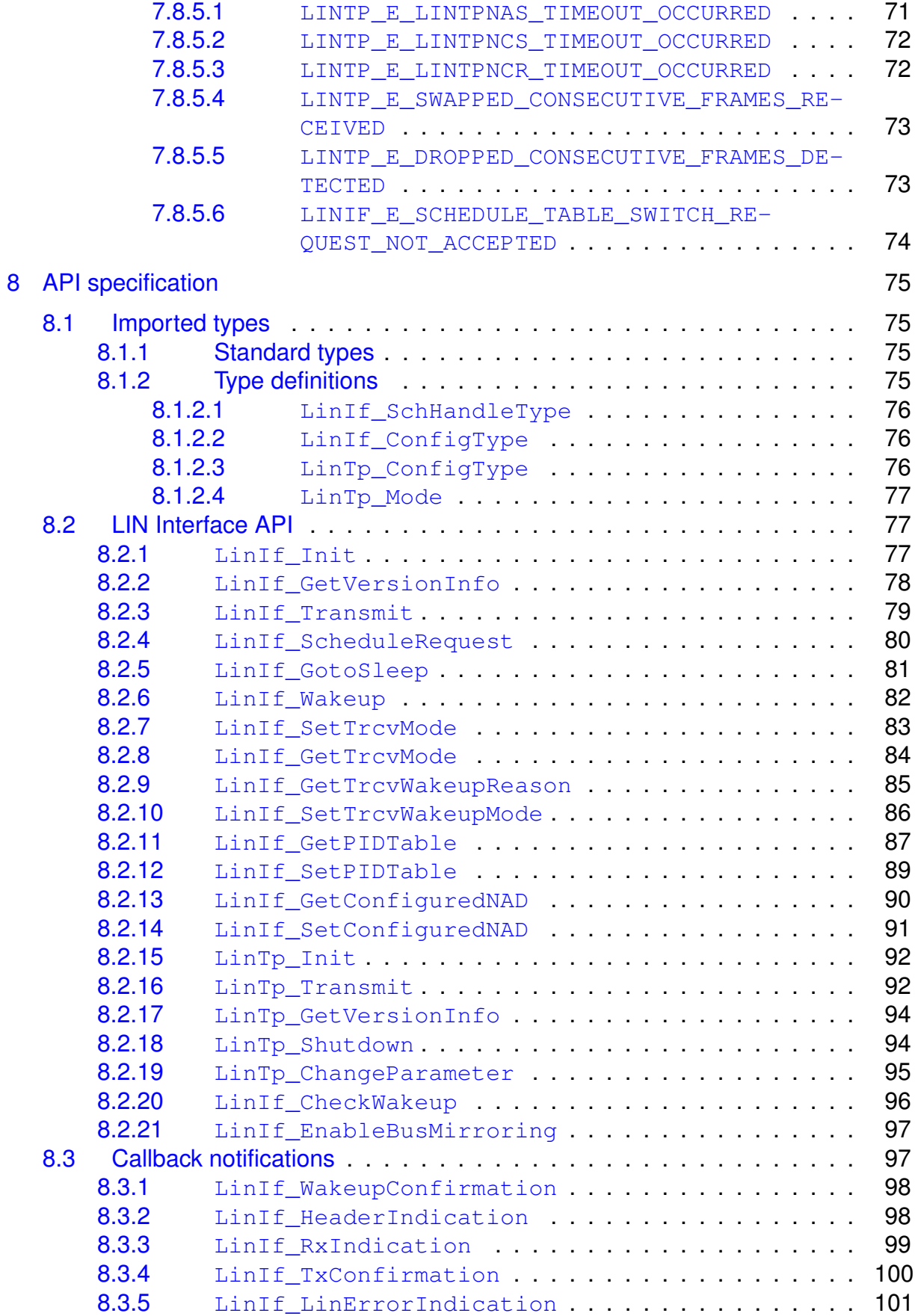

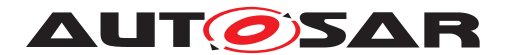

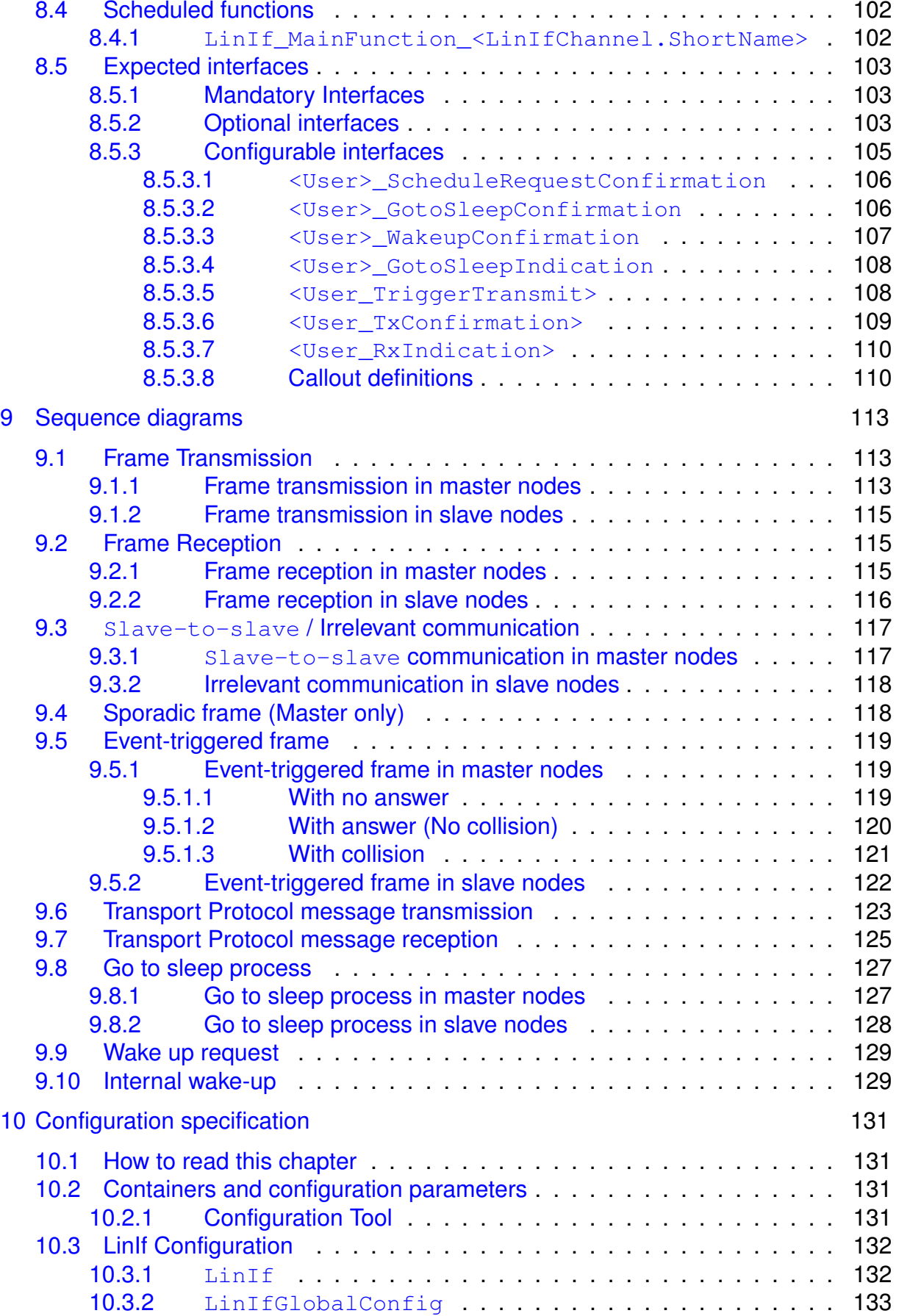

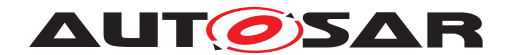

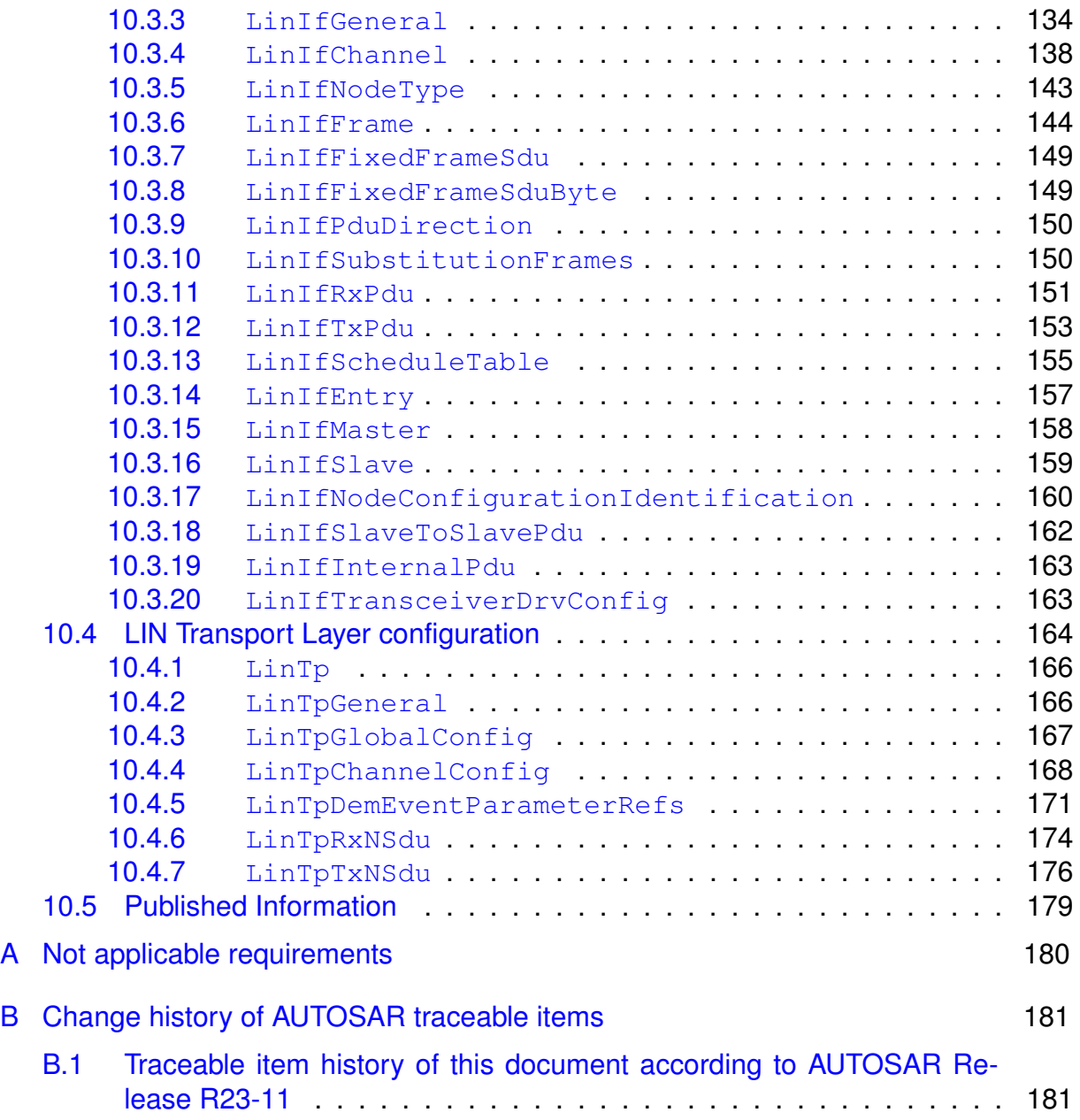

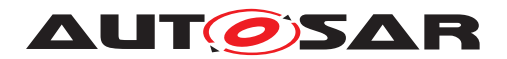

# <span id="page-11-0"></span>**1 Introduction and functional overview**

This document specifies the functionality, API and the configuration of the AUTOSAR Basic Software module LIN Interface (LinIf) and the LIN Transport Protocol ([LIN TP](#page-14-4),  $LinTp$ ). The [LIN TP](#page-14-4) is a part of the LIN Interface.

The wake-up functionality is covered within the LIN Interface, LIN Driver and LIN Transceiver Driver.

This document is based on the ISO 17987 specifications [\[1\]](#page-16-2). It is assumed that the reader is familiar with the specifications. This document will not describe ISO 17987 LIN functionality again.

The LIN Interface module applies to ISO 17987 master and slave nodes (compatible with LIN 2.2 [\[2\]](#page-16-3) and LIN 2.1 [\[3\]](#page-16-4) master nodes). The LIN implementation in AUTOSAR deviates from the ISO 17987 specifications as described in this document but there will be no change in the behavior on the LIN bus. It is the intention to be able to reuse all existing LIN nodes together with the AUTOSAR LIN implementation (i.e. the LIN Interface).

The LIN Interface is designed to be hardware independent. The interfaces to upper (PDU Router) and lower (LIN Driver) modules are well defined.

The LIN Interface may handle more than one LIN Driver. A LIN Driver can support more than one channel. This means that the LIN Driver can handle one or more LIN channels.

# <span id="page-11-1"></span>**1.1 Architectural overview**

According to the Layered Software Architecture [\[4\]](#page-16-5), the LIN Interface is located within the BSW architecture as shown below [\(Figure](#page-12-1) [1.1\)](#page-12-1). In this example, the LIN Interface is connected to two LIN Drivers. However, one LIN Driver is the most common configuration.

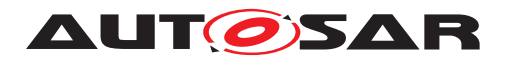

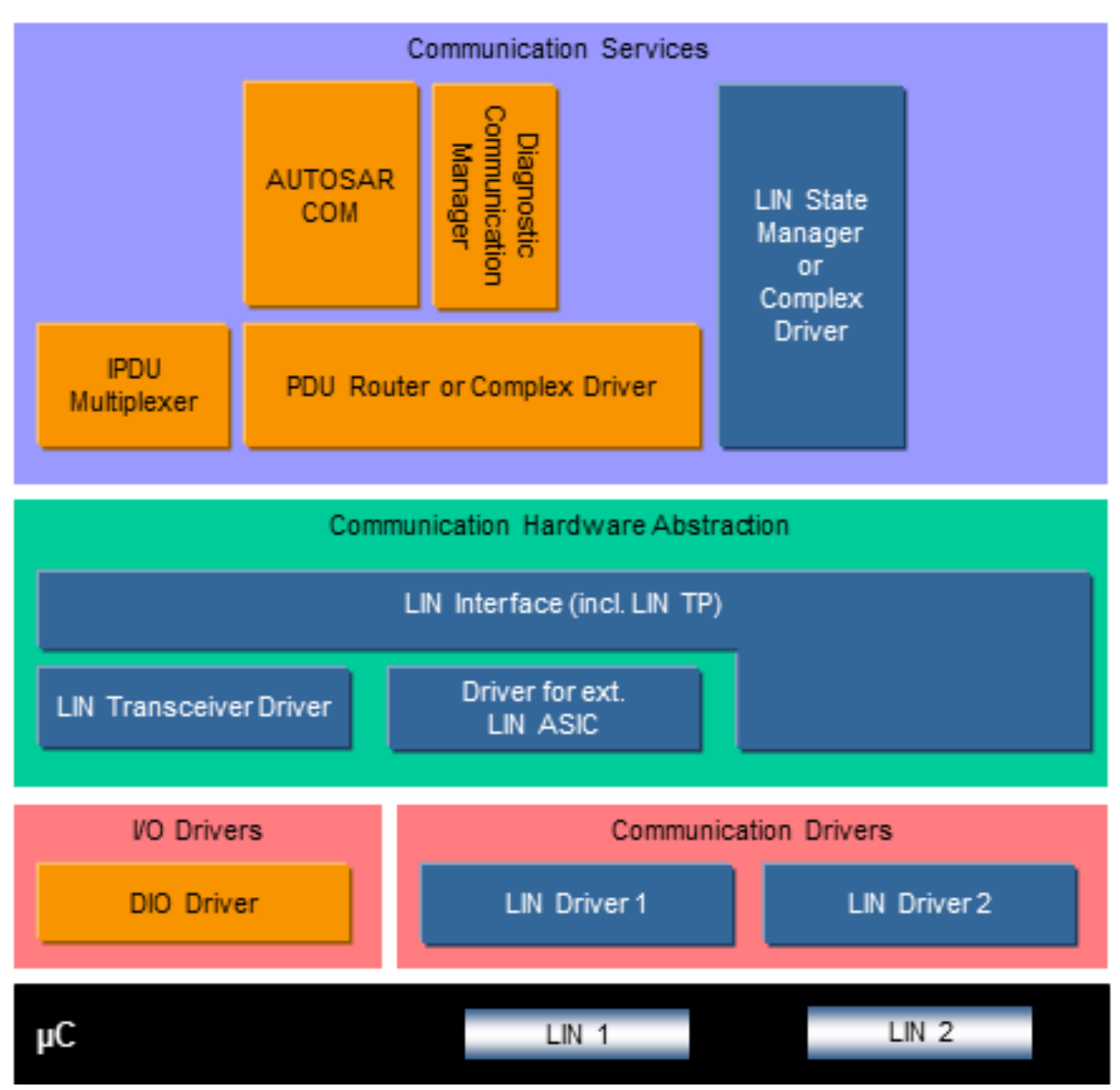

<span id="page-12-1"></span>**Figure 1.1: AUTOSAR BSW software architecture (LIN relevant modules)**

# <span id="page-12-0"></span>**1.2 Functional overview**

The LIN Interface is responsible for providing ISO 17987 LIN functionality. This means:

- Executing the currently selected schedule for each LIN bus the ECU is connected to, as a master node (transmitting headers and transmitting / receiving responses).
- Switching schedule tables of master nodes when requested by the upper layer(s).
- Accepting frame transmit requests from the upper layers and transmit the data as response within the appropriate LIN frame.

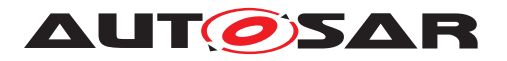

- Providing frame receive notification for the upper layer when the corresponding response is received within the appropriate frame.
- Go-to-sleep and wake-up services.
- Error handling.
- Diagnostic Transport Layer services.
- Node configuration and identification services of slave nodes.

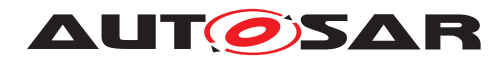

# <span id="page-14-3"></span>**2 Acronyms and Abbreviations**

In addition to the acronyms and abbreviations found in the ISO 17987 LIN specifications [\[1\]](#page-16-2), the following acronyms and abbreviations are used throughout this document. Some terms already defined in the ISO 17987 specifications have also been defined here in order to provide more clarification, especially for terms used very often in this document.

<span id="page-14-8"></span><span id="page-14-6"></span><span id="page-14-5"></span><span id="page-14-4"></span><span id="page-14-0"></span>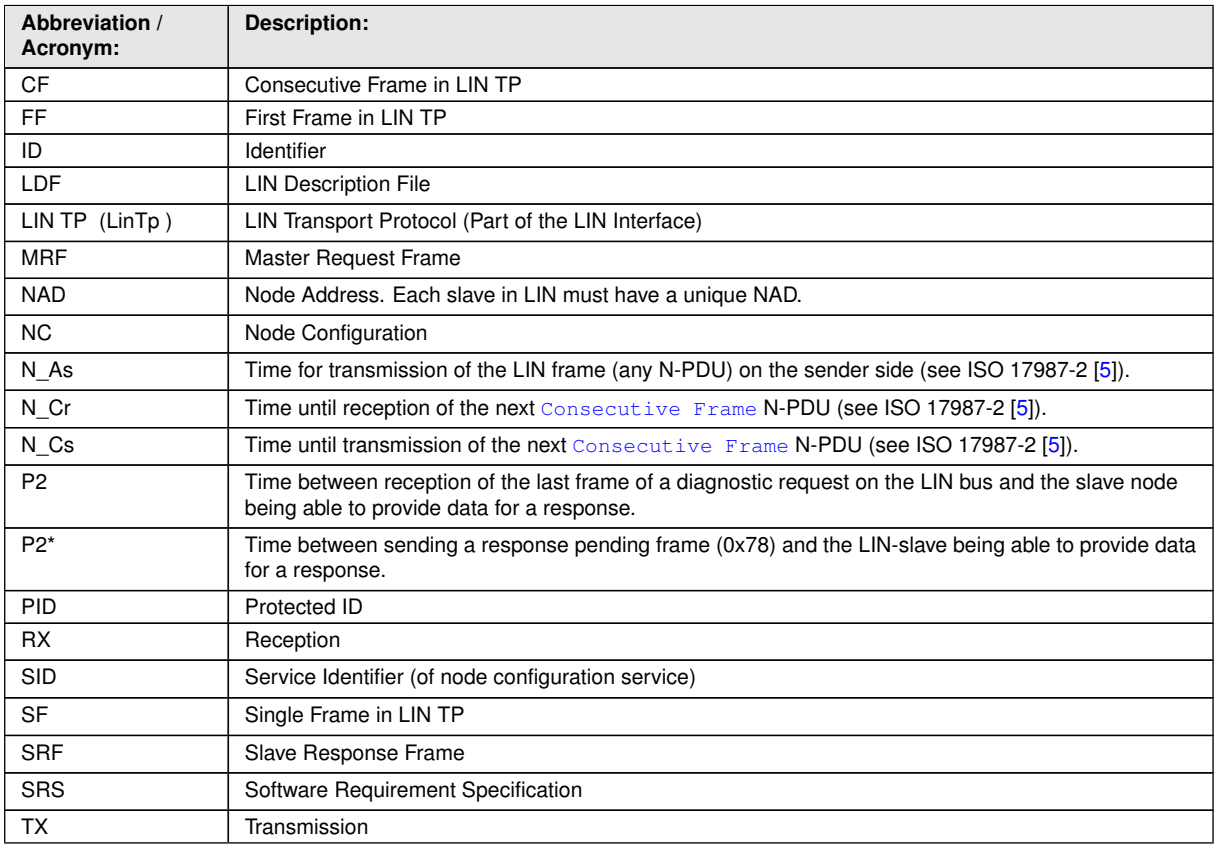

<span id="page-14-7"></span><span id="page-14-2"></span><span id="page-14-1"></span>**Table 2.1: Acronyms and abbreviations used in the scope of this Document**

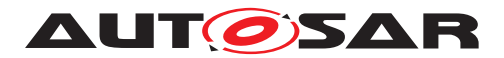

<span id="page-15-0"></span>

| Terms:                   | <b>Description:</b>                                                                                                    |
|--------------------------|----------------------------------------------------------------------------------------------------|
| <b>Slot Delay</b>        | The time between start of frames in a schedule table. The unit is in number of time-bases for the<br>specific cluster.                                                                                                    |
| Jitter                   | Difference between longest delay and shortest delay (e.g. Worst case execution time – Best case<br>execution time)                                                                                                    |
| Maximum frame<br>length  | The maximum frame length is the $T_{\text{FRAME MAX}}$ as defined in the ISO 17987-3 [6] (i.e. The nominal<br>frame length plus 40 %).                                                                                                    |
| Schedule entry is<br>due | This means that the LIN Interface has arrived at a new entry in the schedule table and a frame<br>(received or transmitted) will be initiated.                                                                                                    |
| Slave-to-slave           | From a LIN master node's point of view, there exist 3 different directions of frames on the LIN bus:<br>Response transmitted by the master, Response received by the master and Response transmitted by<br>one slave and received by another slave. The Slave-to-slave is describing the last one. This is<br>not described explicitly in the ISO 17987 specifications, but mentioned in Figure 14 in ISO 17987-3:<br>Three Unconditional frame transfers. |
| Irrelevant frame         | From a LIN slave node point of view, there exist 3 different directions of frames on the LIN bus:<br>Response transmitted by the slave, Response received by the slave and Response that is ignored by<br>the slave (i.e. communication between master and another slave or between two other slaves).<br>These ignored frames are named Irrelevant frames in this specification. This is not described<br>explicitly in the ISO 17987 specifications.     |
| Relevant frame           | From a LIN slave node point of view, a frame that is transmitted or received by the slave. Opposite of<br>Irrelevant frame.                                                                                                    |
| Sporadic frame           | This is one of the Unconditional frames that are attached to a Sporadic slot.                                                                                                    |
| Sporadic slot            | This is a placeholder for the Sporadic frames. The reason to name it slot is that it has no LIN<br>frame ID.                                                                                                    |
| <b>Tick</b>              | The tick is the smallest time entity to handle the communication on all channels.                                                                                                    |
| Bus idle timeout         | Lapse of time duration with no bus activity                                                                                                    |

<span id="page-15-3"></span><span id="page-15-2"></span><span id="page-15-1"></span>**Table 2.2: Terms used in the scope of this Document**

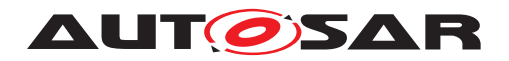

# <span id="page-16-0"></span>**3 Related documentation**

# <span id="page-16-1"></span>**3.1 Input documents & related standards and norms**

- <span id="page-16-2"></span>[1] ISO 17987:2016 (all parts), Road vehicles – Local Interconnect Network (LIN) <https://www.iso.org>
- <span id="page-16-3"></span>[2] LIN Specification Package, Revision 2.2A <https://lin-cia.org/>
- <span id="page-16-4"></span>[3] LIN Specification Package, Revision 2.1 <https://lin-cia.org/>
- <span id="page-16-5"></span>[4] Layered Software Architecture AUTOSAR\_CP\_EXP\_LayeredSoftwareArchitecture
- <span id="page-16-6"></span>[5] ISO 17987-2:2016 Road vehicles – Local Interconnect Network (LIN) – Part 2: Transport protocol and network layer services <https://www.iso.org>
- <span id="page-16-7"></span>[6] ISO 17987-3:2016 Road vehicles – Local Interconnect Network (LIN) – Part 3: Protocol specification <https://www.iso.org>
- <span id="page-16-8"></span>[7] General Specification of Basic Software Modules AUTOSAR\_CP\_SWS\_BSWGeneral
- <span id="page-16-9"></span>[8] J2602-1:2012 LIN Network for Vehicle Applications
- <span id="page-16-10"></span>[9] Specification of Default Error Tracer AUTOSAR\_CP\_SWS\_DefaultErrorTracer
- <span id="page-16-11"></span>[10] Specification of ECU State Manager AUTOSAR\_CP\_SWS\_ECUStateManager
- <span id="page-16-12"></span>[11] Specification of PDU Router AUTOSAR\_CP\_SWS\_PDURouter
- <span id="page-16-13"></span>[12] Specification of LIN State Manager AUTOSAR\_CP\_SWS\_LINStateManager
- <span id="page-16-14"></span>[13] Specification of Basic Software Mode Manager AUTOSAR\_CP\_SWS\_BSWModeManager
- <span id="page-16-15"></span>[14] Specification of Communication AUTOSAR\_CP\_SWS\_COM
- <span id="page-16-16"></span>[15] Specification of LIN Driver AUTOSAR\_CP\_SWS\_LINDriver
- <span id="page-16-17"></span>[16] Specification of LIN Transceiver Driver AUTOSAR\_CP\_SWS\_LINTransceiverDriver

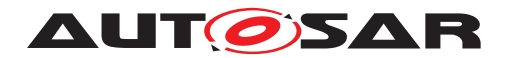

- <span id="page-17-1"></span>[17] Specification of Bus Mirroring AUTOSAR\_CP\_SWS\_BusMirroring
- <span id="page-17-2"></span>[18] General Requirements on Basic Software Modules AUTOSAR\_CP\_SRS\_BSWGeneral
- <span id="page-17-3"></span>[19] Requirements on LIN AUTOSAR\_CP\_SRS\_LIN
- [20] ISO/TR 17987-5:2016 Road vehicles Local Interconnect Network (LIN) Part 5: Application programmers interface (API) <https://www.iso.org>

# <span id="page-17-0"></span>**3.2 Related specification**

AUTOSAR provides a General Specification on Basic Software modules [\[7\]](#page-16-8) (SWS BSW General), which is also valid for LIN Interface.

Thus, the specification SWS BSW General shall be considered as additional and required specification for LIN Interface.

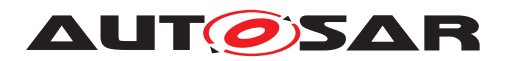

# <span id="page-18-0"></span>**4 Constraints and assumptions**

# <span id="page-18-1"></span>**4.1 Limitations**

The LIN Interface module can be used as a LIN master or a LIN slave in a LIN cluster. There is only one instance of the LIN Interface in each ECU. If the underlying LIN Driver supports multiple channels, the LIN Interface acts on more than one cluster.

It's assumed that all connected LIN ECUs can receive a wakeup frame when they are already operational (as the LIN ECU starts with LINIF CHANNEL SLEEP state).

The LIN Interface module does not support

- ConditionalChangeNAD (SID 0xB3, defined in the LIN 2.1 specification [\[3\]](#page-16-4); obsolete in ISO 17987-3 [\[6\]](#page-16-7))
- DataDump (SID 0xB4, optional in ISO 17987-3)

Note: Until LIN 2.2A, ConditionalChangeNAD was defined without definition on negative response, and it was set to obsolete in ISO 17987-3 without any definition of response behavior. Therefore, both ISO 17987 and LIN specifications do not define the response behavior when ConditionalChangeNAD is not supported. However, it is presumed that the clarification "A negative response shall never be sent by the slave node." for AssignNAD in ISO 17987-3 is also applicable to ConditionalChangeNAD.

For slave nodes, the LIN Interface module does not support

- ReadByIdentifier with identifier unequal to 0 and 2 (SID 0xB2, mandatory in ISO 17987-3)
- the Serial Number (defined in the ISO 17987-3, clause 6.2.2). It means that there's no corresponding configuration nor API for accessing Serial Number.
- AutoAddressingSlave (SID 0xB8, optional in ISO 17987-3), Slave node position detection (SID 0xB5, optional in LIN 2.x specification)

For master nodes, the LIN Interface module does not support

• ReadByIdentifier (SID 0xB2, mandatory in ISO 17987-3)

Note: The ReadByIdentifier is not considered as node configuration. It is more considered as an identification service. Therefore, it is senseless to support the Read-ByIdentifier service as a schedule table command. It is the responsibility of the diagnostic layer to support the functionality of ReadByIdentifier.

Note: An ECU with a master node on a channel can be a slave node on another channel, too.

The LIN Interface module does not support transmission of [Reserved frames](#page-28-4) (defined in the LIN 2.1 specification [\[3\]](#page-16-4))

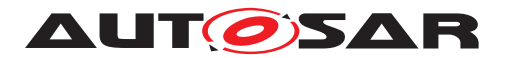

The LIN Interface module supports Post-Build Variant, but not directly in the way defined in ISO 17987-3 clause 6.3 Slave node model.

If [LinTpScheduleChangeDiag](#page-169-1) was set to TRUE, simultaneous Schedule Table Switch requests originated from [LinTp](#page-14-0) and from Non-LinTp ([BswM](#page-20-5) or CDD) must be avoided, to prevent premature termination of diagnostic connections. This issue will be fixed in next release(s).

# <span id="page-19-0"></span>**4.2 Applicability to car domains**

This specification is applicable to all car domains where LIN is used.

# <span id="page-19-1"></span>**4.3 Clarification about other LIN standards**

J2602 [\[8\]](#page-16-9) and LIN 2.1 [\[3\]](#page-16-4) are other standard manifestations of ISO 17987 [\[1\]](#page-16-2). These alternate standards are predecessors of ISO 17987 and share the concepts of ISO 17987.

An ISO 17987 node is compatible with a LIN 2.1 node (see ISO 17987-3, annex B.2.3).

AUTOSAR LinIf supports the above standards as far as they are identical to ISO 17987.

For legacy reasons, existing slave nodes based on older LIN standards than ISO 17987 (LIN 1.3, LIN 2.0, LIN 2.1 and LIN2.2) are supported as far as the standard is identical to ISO 17987.

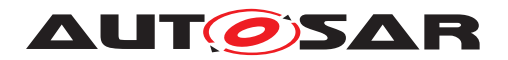

# <span id="page-20-0"></span>**5 Dependencies to other modules**

This chapter describes the relations to other modules within the basic software. It describes the services that are used from these modules.

To be able for the LIN Interface to operate, the following modules are interfaced:

- Default Error Tracer Det [\[9\]](#page-16-10)
- ECU State Manager EcuM  $[10]$
- PDU Router PduR  $[11]$
- LIN State Manager LinSM  $[12]$
- <span id="page-20-5"></span>• BSW Mode Manager – BswM [\[13\]](#page-16-14)
- AUTOSAR COM Com [\[14\]](#page-16-15)
- LIN Driver Lin  $[15]$
- LIN Transceiver Driver LinTrcv [\[16\]](#page-16-17)

# <span id="page-20-1"></span>**5.1 Upper layers**

## <span id="page-20-2"></span>**5.1.1 PDU Router and CDD**

The LIN Interface connects to the PDU Router [\[11\]](#page-16-12) and/or alternative modules above (e.g. Complex Driver) for transmission and reception of frames. It is assumed that these modules are responsible for the copying of the data of the frames for reception and transmission. In case of TP, the PDU Router is the only module above and handles the TP messages buffers either as complete or fragmented messages.

## <span id="page-20-3"></span>**5.1.2 Bus Mirroring**

The LIN Interface also connects to the Bus Mirroring module [\[17\]](#page-17-1). The content of all received and transmitted LIN frames will be reported, if mirroring is enabled. TP messages are not reported to the Bus Mirroring module.

## <span id="page-20-4"></span>**5.1.3 LIN State Manager**

The LIN Interface connects to the LIN state manager [\[12\]](#page-16-13) which is responsible for the control flow of the whole LIN stack. Therefore, it has the following purposes regarding the LIN Interface:

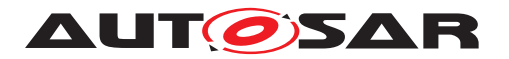

- For master nodes, the state manager forwards a schedule table request to the LIN Interface.
- The state manager requests the transmission of the wake-up and, for master nodes, the sleep command.

### <span id="page-21-0"></span>**5.1.4 BSW Mode Manager**

[LIN TP](#page-14-4) that is a part of LIN Interface connects to BSW Mode Manager [\[13\]](#page-16-14) for requesting the schedule table change when upper layer requests the  $LTN$  TP operation.

#### <span id="page-21-1"></span>**5.1.5 AUTOSAR COM**

The LIN Interface used as LIN slave connects to the COM [\[14\]](#page-16-15) to update the value of the response error signal.

## <span id="page-21-2"></span>**5.2 Lower layers**

#### <span id="page-21-3"></span>**5.2.1 LIN Driver**

The LIN Interface requires the services of the underlying LIN Driver specified by [\[15\]](#page-16-16).

The LIN Interface assumes the following primitives to be provided by the LIN Driver:

- Transmission of the header and response part of a frame  $(Lin$  SendFrame) for LIN master nodes. It is assumed that this primitive also tells the direction of the frame response (transmit, receive or [Slave-to-slave](#page-15-0) communication).
- Transmission of the go-to-sleep command ([Lin\\_GoToSleep](#page-102-4)) for LIN master nodes.
- Setting a LIN channel to state LIN CH SLEEP without transmitting a go-to-sleep command (Lin GoToSleepInternal).
- Transmission of the wake-up command  $(Lin\text{Wakeup})$ .
- Setting a LIN channel to state [LIN\\_CH\\_OPERATIONAL](#page-74-9) without transmitting a wakeup command (Lin WakeupInternal).
- Query of transmission status and reception of the response part of a frame ([Lin\\_GetStatus](#page-102-8)) for LIN master nodes. The following cases are distinguished:
	- **–** Successful reception/transmission.
	- **–** No reception.
	- **–** Erroneous reception/transmission (framing error, bit error, checksum error).

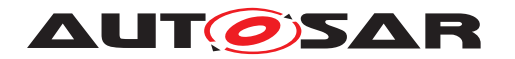

- **–** Ongoing reception at least one response byte has been received, but the checksum byte has not been received.
- **–** Ongoing transmission.
- **–** Channel In sleep (the go-to-sleep command has been successfully transmitted).

For LIN slave nodes, the LIN Interface assumes the following primitives to be serviced by the LIN Driver in addition:

- Indication of a received header (LinIf HeaderIndication). It is assumed that this primitive also tells the direction of the frame response (transmit, receive or [Slave-to-slave](#page-15-0) communication).
- Indication of a received response (LinIf RxIndication).
- Confirmation of a transmitted response ([LinIf\\_TxConfirmation](#page-99-1)).
- Indication of a detected communication error event (LinIf LinErrorIndica[tion](#page-100-1)). The following cases are distinguished:
	- **–** Error during header reception
	- **–** Framing error in response
	- **–** Checksum error
	- **–** Bit error during response transmission
	- **–** Incomplete response
	- **–** No response

The LIN Interface does not use or access the LIN hardware or assume information about it any way other than what the LIN Driver provides through the function calls to the LIN Driver listed above.

### <span id="page-22-0"></span>**5.2.2 LIN Transceiver Driver**

Optionally, the LIN Interface requires the services of the underlying LIN Transceiver Driver specified by [\[16\]](#page-16-17).

The LIN Interface maps the following services for all underlying LIN Transceiver Drivers to one unique interface.

- Unique LIN Transceiver Driver mode request and read services to manage the operation modes of each underlying LIN transceiver device.
- Read service for LIN transceiver wake up reason support.
- Mode request service to enable/disable/clear wake up event state of each used LIN transceiver.

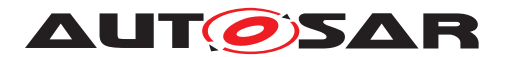

The LIN Interface does not use or access the LIN hardware or assume information about it any way other than what the LIN Transceiver Driver provides through the function calls to the LIN Transceiver Driver listed above.

# <span id="page-23-0"></span>**5.3 File structure**

### <span id="page-23-1"></span>**5.3.1 Header file structure**

This section describes the header files that will be included by the LIN Interface and possible other modules.

**[SWS LinIf 00497]** [The LIN Interface shall include the defined include files of all upper layer BSW modules it is connected to, e.g. in case of connection to the PDU Router the file PduR\_LinIf.h. | ()

**[SWS\_LinIf\_00561]** [The [LIN](#page-14-4) Interface shall include the file PduR\_LinTp.h, if the LIN [TP](#page-14-4) is enabled (configuration parameter [LinIfTpSupported](#page-135-0)).<sup>[</sup>*()* 

**[SWS\_LinIf\_00555]** [The LIN Interface shall include the file LinTrcv.h, if the configura-tion parameter [LinIfTrcvDriverSupported](#page-136-0) is set to TRUE.<sup>1</sup>()

**[SWS\_LinIf\_00669]** [The LIN Interface shall include the file <CDD\_Cbk.h> for callback declaration of CDD. <CDD Cbk.h> is configurable via configuration parameter [LinIfPublicCddHeaderFile](#page-134-0).<sup>[</sup>*()* 

**[SWS LinIf 00872]** [The LIN Interface shall include the header file Mirror.h if Bus Mirroring is enabled (configuration parameter [LinIfBusMirroringSupported](#page-133-1)). (*()* 

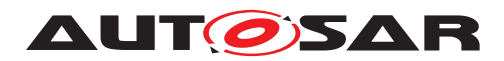

# <span id="page-24-0"></span>**6 Requirements Tracing**

The following tables reference the requirements specified in [\[18\]](#page-17-2) and [\[19\]](#page-17-3), and links to the fulfillment of these. Requirements that are not fulfilled by this document are linked to [\[SWS\\_LinIf\\_NA\\_99999\]](#page-179-1).

<span id="page-24-1"></span>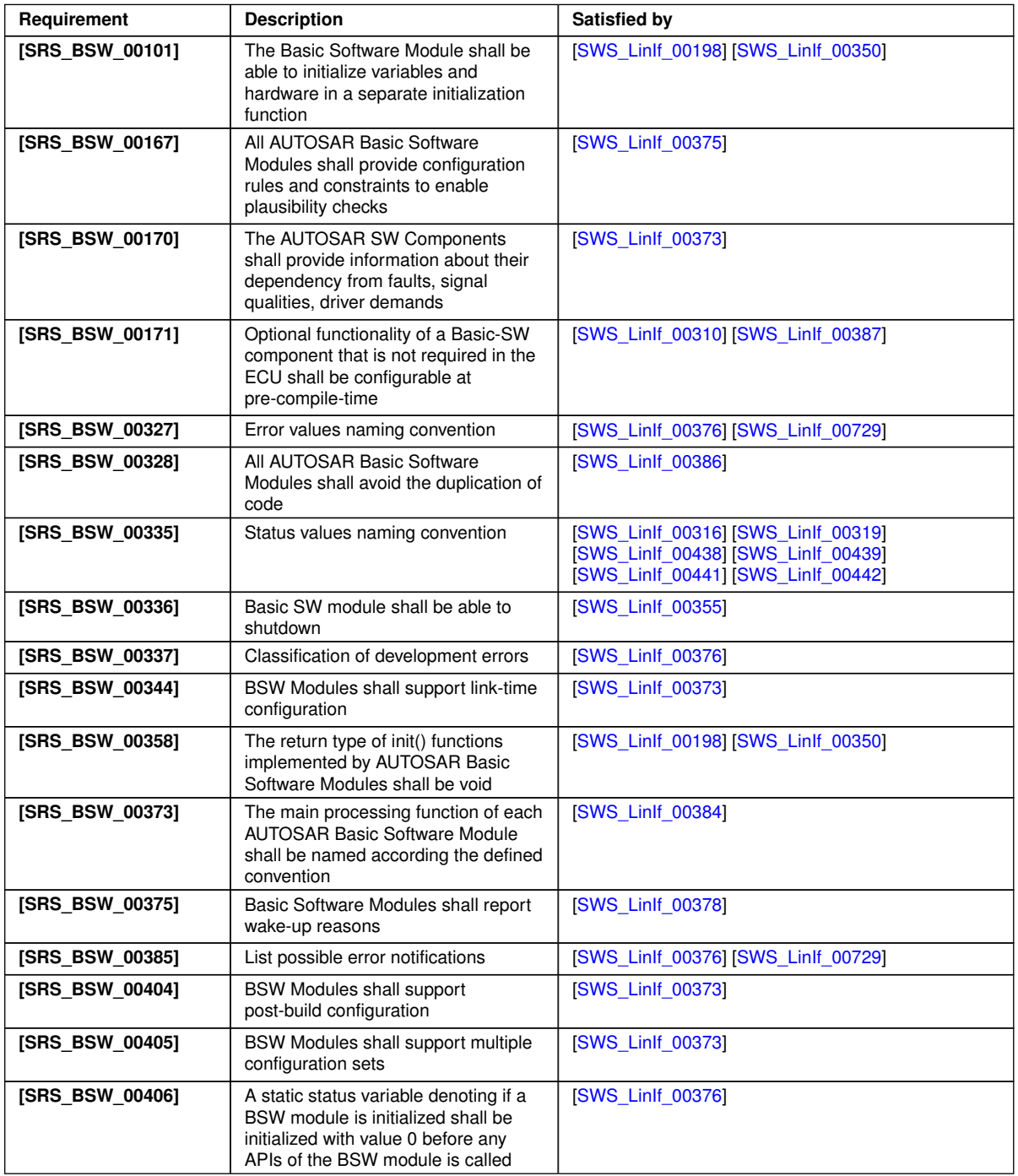

 $\overline{\nabla}$ 

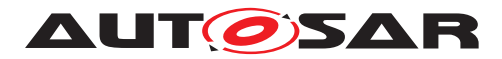

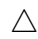

<span id="page-25-4"></span><span id="page-25-3"></span><span id="page-25-2"></span><span id="page-25-1"></span><span id="page-25-0"></span>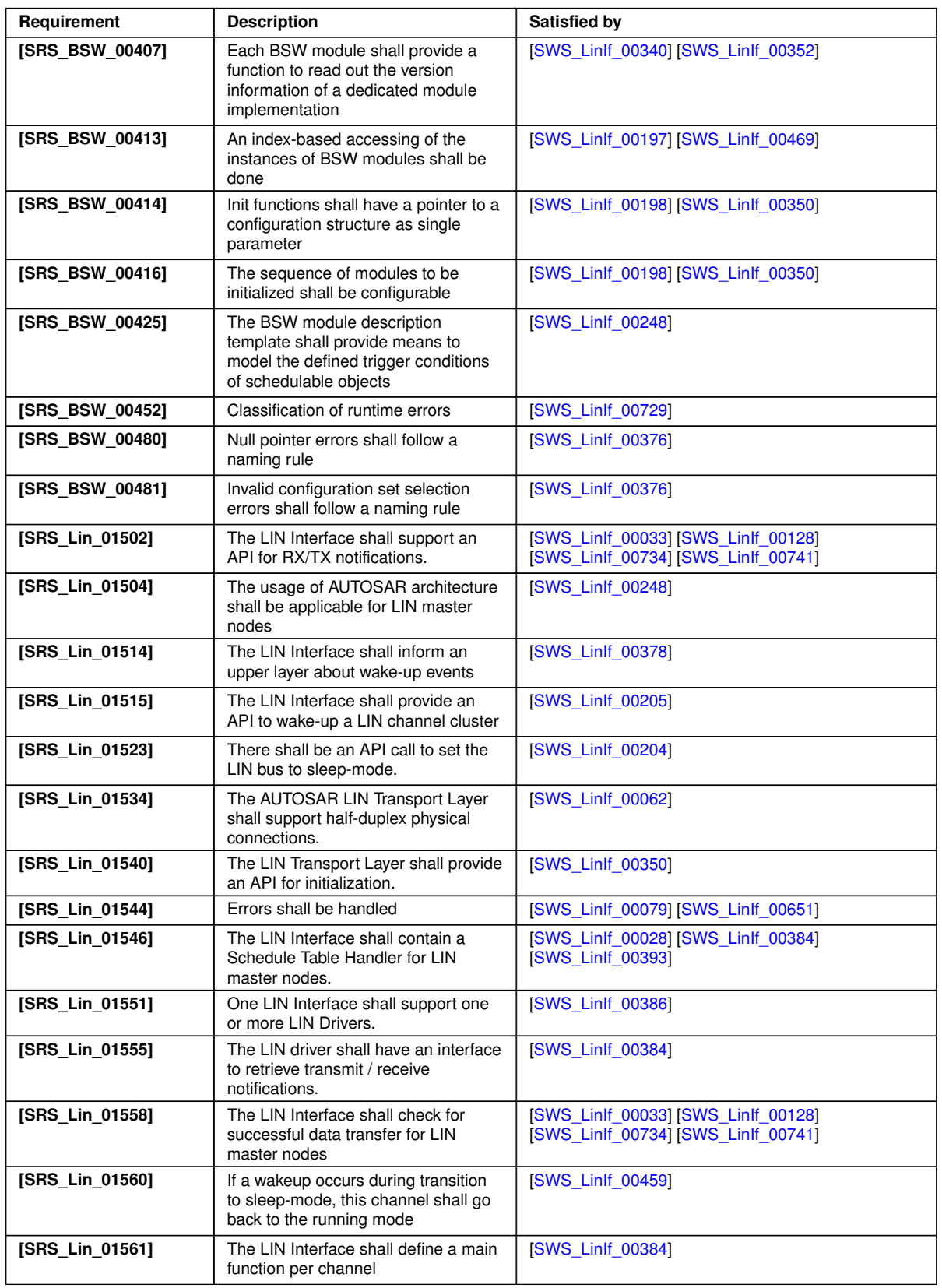

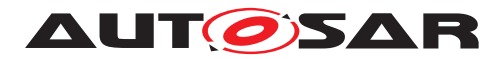

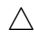

<span id="page-26-2"></span><span id="page-26-1"></span><span id="page-26-0"></span>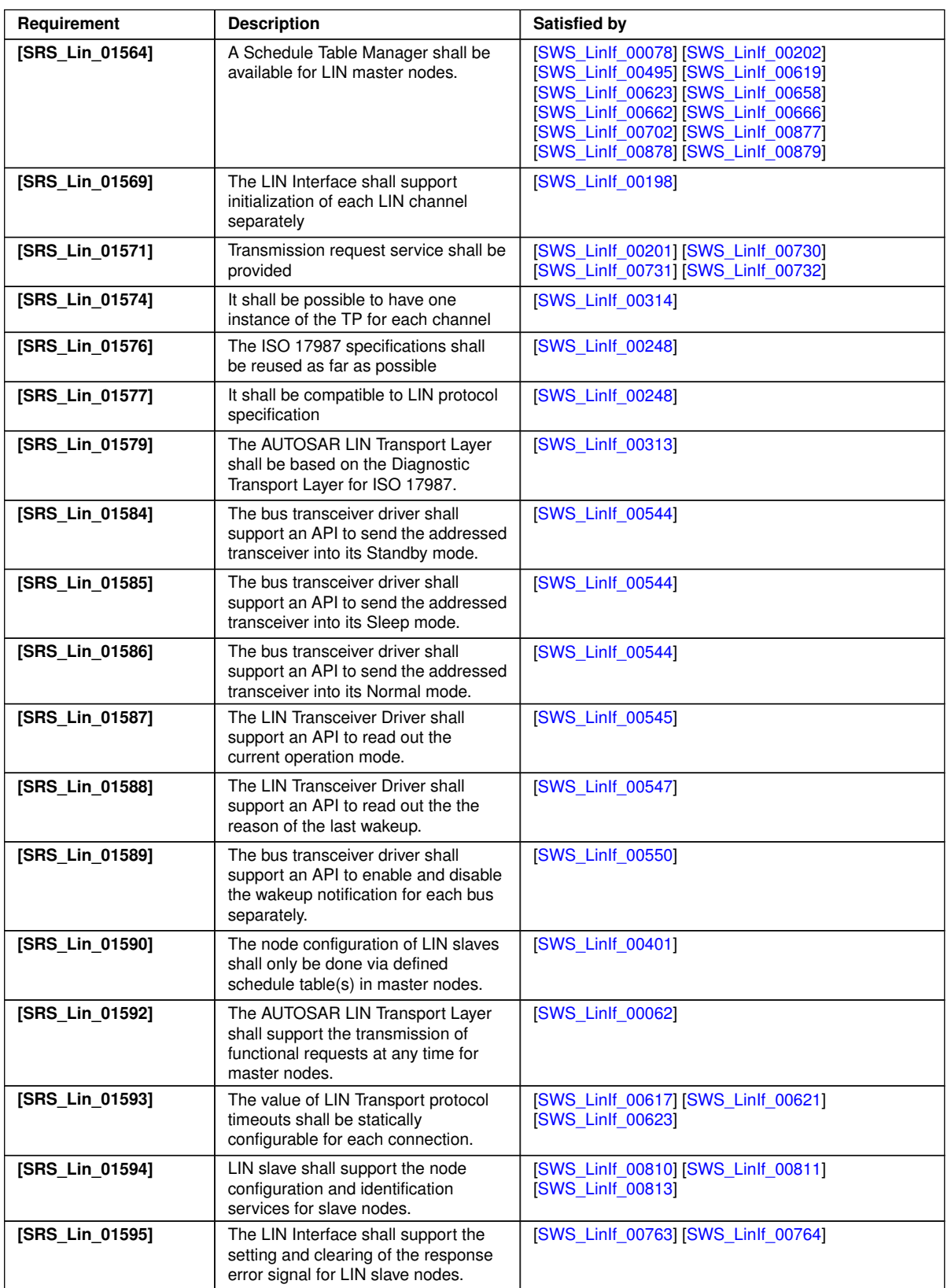

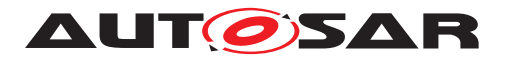

 $\wedge$ 

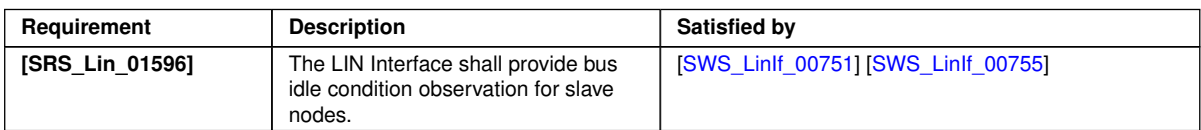

**Table 6.1: RequirementsTracing**

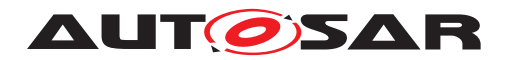

# <span id="page-28-0"></span>**7 Functional specification**

It is not required to reinvent the requirements already specified in the ISO 17987 specifications [\[1\]](#page-16-2). However, there are specific details for AUTOSAR and parts that need to be specified since they are not specified enough or are missing. Specification of these parts will be made here.

The LIN Interface shall support the behavior of master and slave in the ISO 17987 specifications. The following requirements are the base requirements and the rest of the requirements in this chapter are refinements of these base requirements.

<span id="page-28-6"></span>**[SWS\_LinIf\_00248]** [The LIN Interface shall support the behavior of the master and slave in the ISO 17987 specifications. *[\(SRS\\_BSW\\_00425,](#page-25-0) [SRS\\_Lin\\_01576,](#page-26-0) [SRS\\_-](#page-25-1) [Lin\\_01504,](#page-25-1) [SRS\\_Lin\\_01577\)](#page-26-1)*

The requirement above basically means that the communication from a ISO 17987 node and the LIN Interface node will be equal.

**[SWS\_LinIf\_00249]** [The LIN Interface shall realize the LIN behavior so that existing LIN nodes can be reused.<sup>[</sup>*()* 

<span id="page-28-5"></span>[SWS\_LinIf\_00386] [The LIN Interface shall be able to handle one or more LIN channels.c*[\(SRS\\_BSW\\_00328,](#page-24-1) [SRS\\_Lin\\_01551\)](#page-25-2)*

# <span id="page-28-1"></span>**7.1 Frame Transfer**

All the functionality of the Protocol Specification in the ISO 17987 specifications [\[1\]](#page-16-2) is used. Some parts of the specification need some clarification and additional requirements to suite the LIN Interface.

## <span id="page-28-2"></span>**7.1.1 Frame types**

The following requirements apply to the different frame types that are specified in the ISO 17987 specifications [\[1\]](#page-16-2). The existing frame types are:

- <span id="page-28-3"></span>• Unconditional frame [\(subsubsection](#page-29-0) [7.1.1.1\)](#page-29-0)
- <span id="page-28-7"></span>• Event-triggered frame [\(subsubsection](#page-29-1) [7.1.1.2\)](#page-29-1)
- [Sporadic frame](#page-15-3) [\(subsubsection](#page-30-0) [7.1.1.3\)](#page-30-0)
- Diagnostic frames [MRF](#page-14-6) and [SRF](#page-14-2) [\(subsubsection](#page-31-0) [7.1.1.4\)](#page-31-0)
- <span id="page-28-4"></span>• Reserved frames [\(subsubsection](#page-31-1) [7.1.1.5\)](#page-31-1)

The actual transmission/reception of the different frames is detailed in the [subsection](#page-31-2) [7.1.2](#page-31-2) ["Frame reception"](#page-31-2) and [subsection](#page-35-0) [7.1.3](#page-35-0) ["Frame transmission"](#page-35-0).

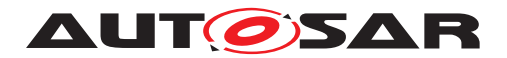

### <span id="page-29-0"></span>**7.1.1.1 Unconditional frame**

This is the normal frame type that is used in LIN clusters. Its transportation on the bus strictly follows the schedule table.

### <span id="page-29-1"></span>**7.1.1.2 Event-triggered frame**

[Event-triggered frames](#page-28-7) are used to enable sporadic transmission from slaves. The normal usage for this type of frame is in non-time-critical functions.

The requirements differentiates between master and slaves nodes depending on the realized node type.

### **7.1.1.2.1 Event-triggered frame in master nodes**

This section is only applicable to LIN master nodes.

Since more than one slave may respond to an [Event-triggered frame](#page-28-7) header, a collision may occur. The transmitting slaves shall detect this and withdraw from communication.

**[SWS LinIf 00588]** [If a collision occurs in an [Event-triggered frame](#page-28-7) response, then the LIN Interface shall switch to the corresponding collision resolving schedule table. $|()$ 

**[SWS\_LinIf\_00176]** [The LIN Interface shall switch to the given collision resolving schedule table at the end of the current frame slot after a collision has been detected. *()*

**[SWS\_LinIf\_00519]** [The collision resolving schedule table is given by the LIN Inter-face configuration (configuration parameter [LinIfCollisionResolvingRef](#page-157-2)).<sup>[</sup>*()*</sup>

### **7.1.1.2.2 Event-triggered frame in slave nodes**

This section is only applicable to LIN slave nodes.

Upper layers decide the transmission of the response of an [Event-triggered](#page-28-7) [frame](#page-28-7). Therefore, an API call must be available to set the [Event-triggered frame](#page-28-7) response pending for transmission.

<span id="page-29-2"></span>**[SWS\_LinIf\_00730]** [The LIN Interface shall maintain a flag to keep the transfer state of each [Event-triggered frame](#page-28-7) response (defined in the ISO 17987 specifications [\[1\]](#page-16-2)). *(SRS Lin 01571)* 

The first data byte of the [Unconditional frame](#page-28-3) response allocated to an [Event-](#page-28-7) [-triggered frame](#page-28-7) is reserved for the [PID](#page-14-7) of the [Unconditional frame](#page-28-3).

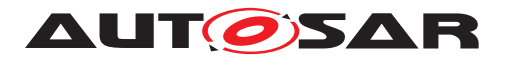

<span id="page-30-1"></span>**[SWS LinIf 00731]** [If the header of an [Event-triggered frame](#page-28-7) is received and the associated response is pending, the LIN Interface shall transmit the  $PID$  of the [Unconditional frame](#page-28-3) in the first byte of the response data. The payload of the [Unconditional frame](#page-28-3) response shall be transmitted in the following bytes.  $|\sqrt{SRS} -$ *[Lin\\_01571\)](#page-26-2)*

<span id="page-30-2"></span>**[SWS LinIf 00732]** [The LIN Interface shall clear the pending flag of an [Event-](#page-28-7) [-triggered frame](#page-28-7) response once it has been transmitted successfully. This applies also to the case if the response is successfully transmitted as an [Unconditional](#page-28-3) [frame](#page-28-3).c*[\(SRS\\_Lin\\_01571\)](#page-26-2)*

## <span id="page-30-0"></span>**7.1.1.3 Sporadic frame (Master only)**

This section is only applicable to LIN master nodes. From a LIN slave point of view, a received [Sporadic frame](#page-15-3) does not differ from a received [Unconditional frame](#page-28-3).

The ISO 17987 specifications [\[1\]](#page-16-2) define a **[Sporadic frame](#page-15-3)**. A more precise definition of the [Sporadic frames](#page-15-3) is needed here:

- [Sporadic slot](#page-15-2) This is a placeholder for the [Sporadic frames](#page-15-3). The reason to name it "slot" is that it has no LIN frame ID.
- [Sporadic frame](#page-15-3) This is one of the [Unconditional frame](#page-28-3) that are attached to a [Sporadic slot](#page-15-2).

**[SWS\_LinIf\_00012]** [The master shall be the only allowed transmitter of a [Sporadic](#page-15-3) [frame](#page-15-3) (defined in the ISO 17987 specifications).<sup>[</sup>*()*</sup>

**[SWS LinIf 00436]** [Only a [Sporadic frame](#page-15-3) shall allocate a [Sporadic slot](#page-15-2) (defined in the ISO 17987 specifications). *()* 

Upper layers decide the transmission of a **[Sporadic frame](#page-15-3)**. Therefore, an API call must be available to set the [Sporadic frame](#page-15-3) pending for transmission.

**[SWS\_LinIf\_00470]** [The LIN Interface shall flag the specific [Sporadic frame](#page-15-3) (defined in the ISO 17987 specifications) for transfer. *()* 

**[SWS LinIf 00471]** [The LIN Interface shall transmit the specific [Sporadic frame](#page-15-3) (defined in the ISO 17987 specifications) in the associated  $Sporadic$  slot according to the priority of the [Sporadic frames](#page-15-3). $|$ ()

The priority of the [Sporadic frames](#page-15-3) is the order in which the Sporadic frames are listed in the  $LDF$ . The priority mechanism of the  $LDF$  is not applicable here.

**[SWS LinIf 00014]** [The priority of [Sporadic frames](#page-15-3) (defined in the ISO 17987 specifications) allocated to the same schedule slot is defined by the configuration pa-rameter [LinIfFramePriority](#page-150-1).<sup>[</sup>()</sup>

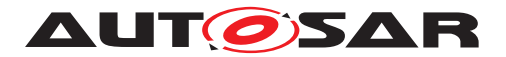

### <span id="page-31-0"></span>**7.1.1.4 Diagnostic Frames [MRF](#page-14-6) and [SRF](#page-14-2)**

The Master Request Frame ([MRF](#page-14-6)) and Slave Response Frame ([SRF](#page-14-2)) are frames with a fixed ID that are used for transportation of ISO 17987 node configuration services and TP messages.

### **7.1.1.4.1 Diagnostic Frames [MRF](#page-14-6) and [SRF](#page-14-2) (Master only)**

The ISO 17987 specifications [\[1\]](#page-16-2) are vague in specifying when [MRF](#page-14-6) and [SRF](#page-14-2) are to be transported and when the corresponding schedule entry is due. The LIN Interface processes the schedule (Schedule Table Manager) and therefore knows when a TP transmission is ongoing. Therefore, the following requirement can be stated:

**[SWS\_LinIf\_00066]** [The LIN Interface shall send an [MRF](#page-14-6) if there is an ongoing TP transmission, when a schedule entry is due, and there is data to be sent. $\alpha$ ()

Note that also the node configuration mechanism uses the [MRF](#page-14-6) but above requirement does only apply when the [MRF](#page-14-6) is encountered in the schedule table. The node configuration shall have special schedule entries as seen below.

For the slave response frame, the master node sends only the header. Generally, it is always sent because the master cannot know whether the slave has anything to send in the response part of the frame. An exception to that is the case when the master node wishes to prevent reception of such a frame during a TP frame sequence because there is no buffer to store them.

**[SWS LinIf 00023]** [The LIN Interface shall always send an [SRF](#page-14-2) header when a schedule entry is due except if the TP indicates that the upper layer is temporarily unable to provide a receive buffer.<sup>[</sup>*()* 

### <span id="page-31-1"></span>**7.1.1.5 Reserved frames**

The LIN Interface module does not support transmission of [Reserved frames](#page-28-4).

Note: The ISO 17987 specifications [\[1\]](#page-16-2) do not allow [Reserved frames](#page-28-4) (not allowed since LIN 2.1 [\[3\]](#page-16-4)).

## <span id="page-31-2"></span>**7.1.2 Frame reception**

### <span id="page-31-3"></span>**7.1.2.1 Frame reception in master nodes**

This section is only applicable to LIN master nodes.

The LIN master controls the schedules and therefore initiates all frames on the bus.

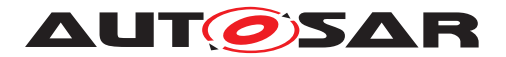

The requirements in this section are applicable to all received frame types that are received by the master if scheduled and pending for transportation (e.g. a schedule entry with an [SRF](#page-14-2) can be silent or pending for transportation).

### **7.1.2.1.1 Header**

**[SWS LinIf 00419]** [The LIN Interface shall call the function [Lin\\_SendFrame](#page-102-3) of the LIN Driver module when a new schedule entry for a frame reception is due. $| \theta \rangle$ 

### **7.1.2.1.2 Response**

The LIN Driver will automatically be set to reception state after the header is transmitted.

### **7.1.2.1.3 Status check**

**[SWS\_LinIf\_00030]** [The LIN Interface shall determine the status of the LIN Driver module by calling the function Lin GetStatus earliest after the maximum frame length and latest when the next schedule entry is due.  $|$  ()

It is up to the LIN Interface module's implementer to find an efficient way to determine the status check of the LIN Driver. The normal implementation would be that the status is checked within each LinIf MainFunction <LinIfChannel.ShortName> function call after the maximum frame length has passed. In this case, the frame transmission is still going on (busy). Therefore the status determination shall be checked again within the next [LinIf\\_MainFunction\\_<LinIfChannel.ShortName>](#page-101-3) function call (if the current [LinIf\\_MainFunction\\_<LinIfChannel.ShortName>](#page-101-3) does not start a new frame, of course).

The [Figure](#page-33-1) [7.1](#page-33-1) shows an example of how the frame transmission is initiated and confirmed on the bus.

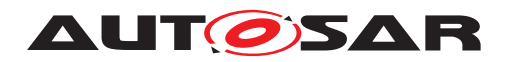

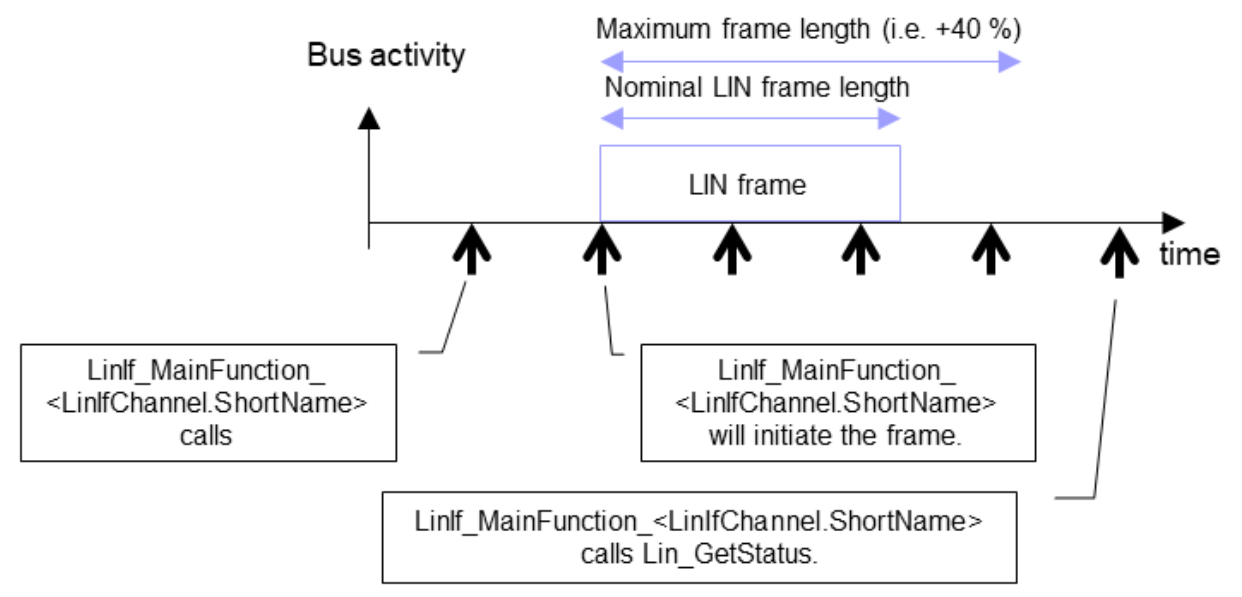

<span id="page-33-1"></span>**Figure 7.1: [Lin\\_GetStatus](#page-102-8) call example**

When the status from the function  $Lin$  GetStatus is returned and a frame is received, the following interpretation for different types of frames takes place:

**[SWS LinIf 00873]** [If Bus Mirroring is enabled globally (configuration parameter [LinIfBusMirroringSupported](#page-133-1)) and has been activated with a call to  $Limit -$ [EnableBusMirroring\(\)](#page-96-2) for a LIN channel, the LIN Interface shall call Mirror Re[portLinFrame\(\)](#page-102-9) each time after reading the LIN Driver's status for an Rx slot on that channel, providing the received data when the status is  $LIN_RX_QK$ , and otherwise a NULL pointer. *()* 

<span id="page-33-0"></span>**[SWS\_LinIf\_00033]** [The LIN Interface shall invoke [<User\\_RxIndication>](#page-109-0) with the received data only when LIN Interface determines the LIN Driver module's status is [LIN\\_RX\\_OK](#page-74-11). (*SRS Lin 01502, SRS Lin 01558*)

**[SWS\_LinIf\_00259]** [When the LIN Interface is receiving an [Event-triggered](#page-28-7) [frame](#page-28-7) and the LIN Driver module's status is LIN RX BUSY or LIN RX ERROR, the LIN Interface shall not consider the status as an error. *()* 

This is considered that a collision may occur, which is handled as described in [sub](#page-29-1)[subsection](#page-29-1) [7.1.1.2.](#page-29-1) The following shall apply, if none of the slave reply on the  $Event-$ [-triggered frame](#page-28-7) header.

**[SWS\_LinIf\_00258]** [When the LIN Interface has received an [Event-triggered](#page-28-7) [frame](#page-28-7) and determined the LIN Driver module's status to be LIN RX NO RESPONSE, the LIN Interface shall not consider this status as an error. $|$  ()

**[SWS\_LinIf\_00254]** [When the LIN Interface has determined the LIN Driver module's status as LIN RX BUSY or LIN RX ERROR, the LIN Interface shall consider the received frame as lost. Therefore, the LIN Interface shall report the runtime error code [LINIF\\_E\\_RESPONSE](#page-70-6) to the Default Error Tracer, if this frame is an [Unconditional](#page-28-3) [frame](#page-28-3). $($ )

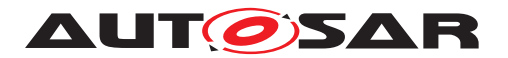

**[SWS\_LinIf\_00466]** [When the LIN Interface has determined the LIN Driver module's status as LIN RX, NO, RESPONSE, the LIN Interface shall consider the expected frame as lost. Therefore, the LIN Interface shall report the runtime error code LINIF  $E$  -[RESPONSE](#page-70-6) to the Default Error Tracer, if this frame is an [Unconditional frame](#page-28-3). *()*

If there is disturbance on the bus, the LIN Interface may have problems sending out the header. The philosophy of the ISO 17987 specifications [\[1\]](#page-16-2) in this case is not reporting the error to upper layers. The same behavior applies also for transmitted and [Slave-to-slave](#page-15-0) frames.

## <span id="page-34-0"></span>**7.1.2.2 Frame reception in slave nodes**

This section is only applicable to LIN slave nodes.

The LIN slave has no knowledge about the scheduling of the LIN master, it solely reacts to received LIN headers reported by the LIN Driver with the header indication callback function LinIf HeaderIndication.

The requirements in this section are applicable to all frame types that are received by the slave. An exception is the [MRF](#page-14-6) for which only the header handling in [paragraph](#page-34-2) [7.1.2.2.1](#page-34-2) applies, but the response handling is described in [subsection](#page-52-1) [7.6.2](#page-52-1) and [sub](#page-56-0)[section](#page-56-0) [7.6.3.](#page-56-0)

### <span id="page-34-2"></span>**7.1.2.2.1 Header**

**[SWS LinIf 00733]** [If the PID of a received header is evaluated and belongs to a configured receive frame, before returning from the callback  $Lintf$  HeaderIndica[tion](#page-97-3) the LIN Interface shall set the [PduPtr](#page-98-2)->[Cs](#page-74-15) and PduPtr->D1 to the configured values and shall set the [PduPtr](#page-98-2)->[Drc](#page-74-17) to [LIN\\_FRAMERESPONSE\\_RX](#page-74-18). (*()* 

### **7.1.2.2.2 Response**

The completion of each response reception is notified to the LIN Interface. The LIN Driver indicates a successfully received response to the LIN Interface with the response indication callback function  $\text{Limit}$  RxIndication and an unsuccessful response with the error indication callback function LinIf LinErrorIndication.

<span id="page-34-1"></span>**[SWS LinIf 00734]** [If the function LinIf RxIndication is called, the LIN Interface shall invoke  $\leq$ User\_RxIndication> with the received data and payload length. *[\(SRS\\_Lin\\_01502,](#page-25-3) [SRS\\_Lin\\_01558\)](#page-25-4)*

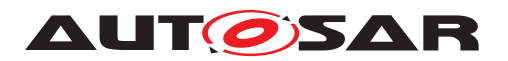

**[SWS LinIf 00838]** [If Bus Mirroring is enabled globally (configuration parameter [LinIfBusMirroringSupported](#page-133-1)) and has been activated with a call to  $Limit -$ [EnableBusMirroring\(\)](#page-96-2) for a LIN channel, the LIN Interface shall call Mirror Re[portLinFrame\(\)](#page-102-9) each time [LinIf\\_RxIndication](#page-98-1) is called on that channel, with status code  $LTN_RX_QK$  and a pointer to the received data.  $\rho$ 

**[SWS\_LinIf\_00735]** [If the function [LinIf\\_LinErrorIndication](#page-100-1) is called, the LIN Interface shall consider the response as lost. Therefore, the LIN Interface shall report the runtime error code LINIF E\_RESPONSE to the Default Error Tracer unless the error code of LinIf LinErrorIndication is LIN ERR HEADER. (*()* 

**[SWS\_LinIf\_00736]** [If the reported error is of type [LIN\\_ERR\\_RESP\\_STOPBIT](#page-74-20), [LIN\\_-](#page-74-21) [ERR\\_RESP\\_CHKSUM](#page-74-21), [LIN\\_ERR\\_RESP\\_DATABIT](#page-74-22) or [LIN\\_ERR\\_INC\\_RESP](#page-74-23), the LIN Interface shall set the  $respose-error$  signal (see  $[SWS$  LinIf  $00764$ ).<sup>[</sup>*()* 

**[SWS\_LinIf\_00846]** [If [LinIf\\_HeaderIndication](#page-97-3) is called while the indication of a response reception is expected, the LIN Interface shall consider the received frame as lost. Therefore, the LIN Interface shall report the runtime error code LINIF  $E$  -[RESPONSE](#page-70-6) to the Default Error Tracer. Afterwards, the received LIN Header shall be processed. $($  $/$ 

**[SWS LinIf 00869]** [If Bus Mirroring is enabled globally (configuration parameter [LinIfBusMirroringSupported](#page-133-1)) and has been activated with a call to  $Limit -$ [EnableBusMirroring\(\)](#page-96-2) for a LIN channel, the LIN Interface shall call Mirror Re[portLinFrame\(\)](#page-102-9) each time LinIf LinErrorIndication is called on that channel with any error code of [LinIf\\_LinErrorIndication](#page-100-1) other than [LIN\\_ERR\\_-](#page-74-19) [HEADER](#page-74-19), providing the error status code and a NULL pointer for the frame content. *()*

**[SWS\_LinIf\_00870]** [The LIN Interface shall translate the error code reported by [LinIf\\_LinErrorIndication](#page-100-1) to an error code of [Lin\\_StatusType](#page-74-24) before calling [Mirror\\_ReportLinFrame\(\)](#page-102-9). The error code [LIN\\_ERR\\_RESP\\_STOPBIT](#page-74-20) shall be mapped [LIN\\_TX\\_ERROR](#page-74-25) or [LIN\\_RX\\_ERROR](#page-74-13), depending on the direction of the current frame. The error codes [LIN\\_ERR\\_RESP\\_CHKSUM](#page-74-21) and [LIN\\_ERR\\_INC\\_RESP](#page-74-23) shall be mapped to [LIN\\_RX\\_ERROR](#page-74-13). The error code [LIN\\_ERR\\_NO\\_RESP](#page-74-26) shall be mapped to [LIN\\_RX\\_NO\\_RESPONSE](#page-74-14). The error code [LIN\\_ERR\\_RESP\\_DATABIT](#page-74-22) shall be mapped to  $LIN_TX_ERROR.$  $LIN_TX_ERROR.$  $()$ 

Rationale: Mirror ReportLinFrame() expects a Lin StatusType parameter.

## <span id="page-35-0"></span>**7.1.3 Frame transmission**

## <span id="page-35-1"></span>**7.1.3.1 Frame transmission in master nodes**

This section is only applicable to LIN master nodes.

A LIN frame is transmitted in the LinIf MainFunction <LinIfChannel.Short-[Name>](#page-101-3) when a new schedule entry is due.
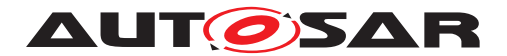

The requirements in this section are applicable to all frame types that are transmitted by the master if scheduled and pending for transportation (e.g. an [Unconditional](#page-28-0) [frame](#page-28-0) that is scheduled is always pending for transportation, a [Sporadic frame](#page-15-0) slot may be pending for transportation or silent).

## **7.1.3.1.1 Header and response**

**[SWS LinIf 00225]** [The LIN Interface shall call the function <User Trigger-[Transmit>](#page-107-0) with the [PduInfoPtr](#page-107-1) pointer containing data buffer ([SduDataPtr](#page-74-0)) and buffer length ([SduLength](#page-74-1)) to get the data part of the frame (data in the LIN frame response) when a schedule entry for a frame transmission is due. *()* 

**[SWS LinIf 00226]** [After getting the data part of the frame (when the function  $\leq$ User TriggerTransmit> returns [E\\_OK](#page-74-2)), the LIN Interface shall call the LIN Driver module's function [Lin\\_SendFrame](#page-102-0) to provide the LIN Driver a pointer to the data part. $|()$ 

**[SWS LinIf 00706]** [When the function <User TriggerTransmit> returns E -NOT OK, the LIN Interface shall not transmit the [Sporadic frame](#page-15-0) or [Uncondi](#page-28-0)[tional frame](#page-28-0) for which the data was requested. (*)* 

# <span id="page-36-0"></span>**7.1.3.1.2 Status check**

**[SWS LinIf 00874]** [If Bus Mirroring is enabled globally (configuration parameter [LinIfBusMirroringSupported](#page-133-0)) and has been activated with a call to  $Limit -$ [EnableBusMirroring\(\)](#page-96-0) for a LIN channel, the LIN Interface shall call [Mirror\\_Re](#page-102-1)[portLinFrame\(\)](#page-102-1) each time after reading the LIN Driver's status for a Tx slot on that channel, providing the transmitted data when the status is  $LIN_TX_OK$ , and otherwise a NULL pointer.<sup>[/)</sup>

**[SWS\_LinIf\_00128]** [If the return code of the function [Lin\\_GetStatus](#page-102-2) is [LIN\\_TX\\_-](#page-74-4) [OK](#page-74-4), the LIN Interface shall issue a [<User\\_TxConfirmation>](#page-108-0) callback with result [E\\_OK](#page-74-2).c*[\(SRS\\_Lin\\_01502,](#page-25-0) [SRS\\_Lin\\_01558\)](#page-25-1)*

**[SWS LinIf 00728]** [If the return code of the function [Lin\\_GetStatus](#page-102-2) is [LIN\\_TX\\_-](#page-74-5) [ERROR](#page-74-5) OF [LIN\\_TX\\_BUSY](#page-74-6), the LIN Interface shall issue a [<User\\_TxConfirmation>](#page-108-0) callback with result  $E$  NOT OK.  $($ )

**[SWS\_LinIf\_00036]** [If the return code of the function [Lin\\_GetStatus](#page-102-2) is [LIN\\_TX\\_-](#page-74-5) [ERROR](#page-74-5) and any LIN frame transmission is attempted, the LIN Interface shall consider the transmitted frame as lost and report the runtime error code  $LINIF$  E\_RESPONSE to the Default Error Tracer.<sup>[</sup>*()* 

**[SWS\_LinIf\_00465]** [If, just before a new frame is transmitted, the return code of the function [Lin\\_GetStatus](#page-102-2) is [LIN\\_TX\\_BUSY](#page-74-6), the LIN Interface shall consider the old frame as lost and report the runtime error code [LINIF\\_E\\_RESPONSE](#page-70-0) to the Default Error Tracer.<sup>1</sup>()

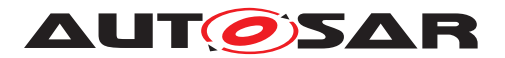

**[SWS LinIf 00463]** [If the LIN Interface has transmitted a [Sporadic frame](#page-15-0) successfully, it shall reset the pending flag.  $($ )

Note that [Sporadic frames](#page-15-0) should not be used in combination with a PduR FIFO ([PduRQueueDepth](#page-20-0) > 1).

### **7.1.3.2 Frame transmission in slave nodes**

This section is only applicable to LIN slave nodes.

The LIN slave has no knowledge about the scheduling, it solely reacts to received LIN headers reported by the LIN Driver with the header indication callback function [LinIf\\_HeaderIndication](#page-97-0).

The requirements in this section are applicable to all frame types that are transmitted by the slave. An exception is the  $SRF$  for which only the requirements  $SWS$  LinIf  $00739$ ] and **ISWS** LinIf 00743] of this section apply, but the remaining handling is described in [subsection](#page-56-0) [7.6.2](#page-52-0) and subsection [7.6.3.](#page-56-0) [Event-triggered frames](#page-28-1) have also a special handling as described in [paragraph](#page-29-0) [7.1.1.2.2.](#page-29-0)

#### **7.1.3.2.1 Header**

**[SWS LinIf 00738]** [If LinIf HeaderIndication is called and the PID is evaluated and determined as a transmit frame, the LIN Interface shall call the function [<User\\_TriggerTransmit>](#page-107-0) with the [PduInfoPtr](#page-107-1)->[SduDataPtr](#page-74-0) set to the buffer provided as [PduPtr](#page-98-0)->[SduPtr](#page-74-7) and [PduInfoPtr](#page-107-1)->[SduLength](#page-74-1) set to the configured length to get the data part of the frame (data in the LIN frame response).  $\frac{1}{i}$ 

If the frame type is an [Event-triggered frame](#page-28-1), see also [\[SWS\\_LinIf\\_00731\]](#page-30-0).

<span id="page-37-0"></span>**[SWS LinIf 00739]** [After getting the data part of the frame (when the function  $\leq$ User TriggerTransmit> returns [E\\_OK](#page-74-2) or the [SRF](#page-14-0) data is provided by node configuration handler or transport protocol), before returning from the callback LinIf  $-$ [HeaderIndication](#page-97-0), the LIN Interface shall set the [PduPtr](#page-98-0)->[Cs](#page-74-8) and PduPtr->D1 to the configured values and shall set the [PduPtr](#page-98-0)->[Drc](#page-74-10) to [LIN\\_FRAMERESPONSE\\_TX](#page-74-11). *()*

**[SWS LinIf 00740]** [When the function <User TriggerTransmit> returns E -[NOT\\_OK](#page-74-3), the LIN Interface shall set the [PduPtr](#page-98-0)->[Drc](#page-74-10) to [LIN\\_FRAMERESPONSE\\_-](#page-74-12) [IGNORE](#page-74-12) before returning from the callback LinIf HeaderIndication. (*()* 

Rationale: Avoid transmission of invalid data on the bus.

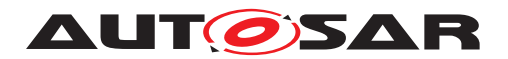

## <span id="page-38-1"></span>**7.1.3.2.2 Response**

The completion of each response transmission is notified to the LIN Interface. The LIN Driver confirms a successfully transmitted response to the LIN Interface with the response confirmation callback function LinIf TxConfirmation and an unsuccessful response with the error indication callback function LinIf LinErrorIndication.

**[SWS\_LinIf\_00741]** [If the function [LinIf\\_TxConfirmation](#page-99-0) is called, the LIN Inter-face shall issue a [<User\\_TxConfirmation>](#page-108-0) callback with result [E\\_OK](#page-74-2).(*SRS\_Lin\_-[01502,](#page-25-0) [SRS\\_Lin\\_01558\)](#page-25-1)*

<span id="page-38-3"></span>**[SWS LinIf 00747]** [If the function [LinIf\\_TxConfirmation](#page-99-0) is called and the transmitted frame contains the response error signal, the LIN Interface shall clear the response error signal. ()

If the frame type is an [Event-triggered frame](#page-28-1) or [Unconditional frame](#page-28-0), con-sider also [\[SWS\\_LinIf\\_00732\]](#page-30-1).

**[SWS LinIf 00847]** [If LinIf HeaderIndication is called while the confirmation of a response transmission is expected, the LIN Interface shall consider the transmitted frame as lost. Therefore, the LIN Interface shall report the runtime error code  $LINIF$  – [E\\_RESPONSE](#page-70-0) to the Default Error Tracer. Afterwards, the received LIN Header shall be processed. $|$  *()* 

**[SWS\_LinIf\_00839]** [If Bus Mirroring is enabled globally (configuration parameter [LinIfBusMirroringSupported](#page-133-0)) and has been activated with a call to  $\text{Limit}$  -[EnableBusMirroring\(\)](#page-96-0) for a LIN channel, the LIN Interface shall call Mirror -[ReportLinFrame\(\)](#page-102-1) each time LinIf TxConfirmation is called on that channel. with status code  $LTNTX$  OK and a pointer to the transmitted data.  $\rho$ 

**[SWS LinIf 00742]** [If the function [LinIf\\_LinErrorIndication](#page-100-0) is called, the LIN Interface shall issue a [<User\\_TxConfirmation>](#page-108-0) callback with result [E\\_NOT\\_OK](#page-74-3).  $|()$ 

<span id="page-38-0"></span>**[SWS\_LinIf\_00743]** [If the function [LinIf\\_LinErrorIndication](#page-100-0) is called, the LIN Interface shall consider the transmitted frame as lost and report the runtime error code LINIF E\_RESPONSE to the Default Error Tracer unless the error code of LinIf  $-$ [LinErrorIndication](#page-100-0) **is** [LIN\\_ERR\\_HEADER](#page-74-13).  $($ 

<span id="page-38-2"></span>**[SWS\_LinIf\_00744]** [If the error reported in [LinIf\\_LinErrorIndication](#page-100-0) is of type [LIN\\_ERR\\_RESP\\_STOPBIT](#page-74-14), [LIN\\_ERR\\_RESP\\_CHKSUM](#page-74-15) OR [LIN\\_ERR\\_RESP\\_DATABIT](#page-74-16), the LIN Interface shall set the  $respose-error$  signal (see  $[SWS$  LinIf  $00764$ ).<sup>[</sup>*()* 

See [\[SWS\\_LinIf\\_00869\]](#page-35-0) and [\[SWS\\_LinIf\\_00870\]](#page-35-1) for the reporting to the Bus Mirroring module when LinIf LinErrorIndication is called.

## **7.1.4 [Slave-to-slave](#page-15-1) communication (Master only)**

This section is only applicable to LIN master nodes.

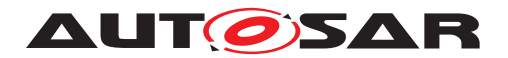

The third direction of a frame is the  $Slave-to-shave$  communication. This is a supported but not recommended way to use the LIN bus. It creates dependencies between the slaves that are not desirable.

### **7.1.4.1 Header**

**[SWS\_LinIf\_00416]** [The LIN Interface shall call the LIN Driver module's function Lin SendFrame when a new schedule entry for a [Slave-to-slave](#page-15-1) communication is due.  $|$  ()

### **7.1.4.2 Response**

**[SWS\_LinIf\_00417]** [The LIN Interface shall not be involved in the [Slave-to-slave](#page-15-1) communication, in either transmission or reception of the response. *()* 

### **7.1.4.3 Status check**

**[SWS\_LinIf\_00418]** [The LIN Interface shall not check the LIN Driver module's status after the transportation of the  $\text{Slave-to-slaw}$  communication response.  $|$  ()

### **7.1.5 Irrelevant communication (Slave only)**

This section is only applicable to LIN slave nodes.

The third direction of a frame response is the response of an  $Irrelevant$  frame.

**[SWS\_LinIf\_00748]** [If LinIf HeaderIndication is called and the PID is evaluated and determined as a frame that is not relevant for the slave, before returning from the callback LinIf HeaderIndication, the LIN Interface shall set the [PduPtr](#page-98-0)-[>](#page-74-10) [Drc](#page-74-10) to [LIN\\_FRAMERESPONSE\\_IGNORE](#page-74-12). ()

The LIN Driver will not call [LinIf\\_RxIndication](#page-98-1) or [LinIf\\_TxConfirmation](#page-99-0) for [Irrelevant frames](#page-15-2).

# **7.2 Schedules (Master only)**

This section is only applicable to LIN master nodes.

The schedule table is the basis of all communication in an operational LIN cluster. Because the LIN Interface always operates as a LIN master, it has to process the schedule table.

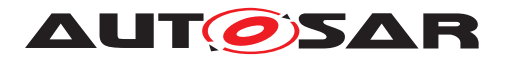

Each channel may have separate sets of schedule tables. The time between starts of frames (delay) is a multiple of the time-base for the specific cluster.

**[SWS\_LinIf\_00261]** [The delay between processing two frames shall be a multiple of a period which is given by configuration parameter [LinIfMainFunctionPeriod](#page-139-0).<sup>(</sup>*()* 

**[SWS\_LinIf\_00231]** [The LIN Interface shall provide a predefined schedule table per channel (named [NULL\\_SCHEDULE](#page-75-0)).  $|$  *()* 

**[SWS\_LinIf\_00263]** [The schedule table [NULL\\_SCHEDULE](#page-75-0) shall contain no entries. [*()* 

#### **7.2.1 Schedule table manager**

The schedule table manager is not defined in the ISO 17987 specifications [\[1\]](#page-16-0).

The schedule table manager handles the schedule table and therefore indicates when frame transmission and reception occurs.

The schedule table manager of the LIN Interface supports two types of schedule tables: [RUN\\_CONTINUOUS](#page-154-0) and [RUN\\_ONCE](#page-154-1).

The idea to support two types of schedule tables is that there is a set of "normal" schedule tables defined as [RUN\\_CONTINUOUS](#page-154-0) that are executed in normal communi-cation. The [RUN\\_ONCE](#page-154-1) schedule table is used for making specific requests from the LIN cluster. The use cases for [RUN\\_ONCE](#page-154-1) schedule tables are:

- starting a diagnostic session
- make an ISO 17987 node configuration
- poll [Event-triggered frames](#page-28-1) or [Sporadic frames](#page-15-0)

**[SWS\_LinIf\_00727]** [The point in time where a schedule table switch is performed de-pends on the optional configuration parameter [LinIfScheduleChangeNextTime-](#page-140-0)[Base](#page-140-0). If [LinIfScheduleChangeNextTimeBase](#page-140-0) is disabled or absent, the schedule table shall be switched after the current entry of the active schedule table is ended. If [LinIfScheduleChangeNextTimeBase](#page-140-0) is enabled, the schedule table shall be switched when message transmission or reception within an entry has been completed, ensured by status checks for transmission and reception.  $|$  *()* 

Note: The conditions under which schedule table switches can take place are given by [\[SWS\\_LinIf\\_00176\]](#page-29-1), [\[SWS\\_LinIf\\_00293\]](#page-46-0), [\[SWS\\_LinIf\\_00393\]](#page-41-0), [\[SWS\\_LinIf\\_00588\]](#page-29-2), [\[SWS\\_LinIf\\_00617\]](#page-67-0), [\[SWS\\_LinIf\\_00656\]](#page-61-0), [\[SWS\\_LinIf\\_00660\]](#page-61-1), and [\[SWS\\_LinIf\\_00664\]](#page-66-0).

Special treatment is needed for the [NULL\\_SCHEDULE](#page-75-0). Since, it should be possible to set this schedule at any time.

**[SWS\_LinIf\_00444]** [If the LIN Interface's environment is requesting a [NULL\\_SCHED-](#page-75-0)[ULE](#page-75-0) (or set in case of initialization or sleep) the schedule table manager of the LIN

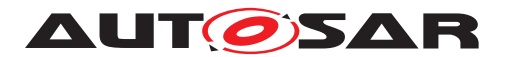

Interface shall change to NULL SCHEDULE at the next possible time (even if the current is  $RUN$   $ONCE$ ).  $($ *()* 

The LIN Interface allows changing of the current schedule table to another one or to the beginning of the same schedule table. The function LinIf ScheduleRequest will select the schedule table to be executed. The actual switch to the new schedule is made as follows:

**[SWS\_LinIf\_00028]** [The LIN Interface shall start the newly requested schedule table at the next possible time (e.g. at start of a frame slot) if the current schedule is  $RUN$  – [CONTINUOUS](#page-154-0). (*SRS Lin 01546*)

Note: It is possible to request the same schedule table again. In this case, the table is restarted.

<span id="page-41-0"></span>**[SWS LinIf 00393]** [The LIN Interface shall execute a schedule table of the type [RUN\\_ONCE](#page-154-1) from the first entry to the last entry before changing to a new schedule table. But, if a collision occurs in an [Event-triggered frame](#page-28-1) response, the LIN Interface shall switch to a collision resolving schedule table according to [\[SWS\\_LinIf\\_00176\]](#page-29-1). *[\(SRS\\_Lin\\_01546\)](#page-25-2)*

**[SWS\_LinIf\_00495]** [If the switch to a requested schedule table has been performed, the schedule table manager shall call the function [<User>\\_ScheduleRequestCon](#page-105-0)[firmation](#page-105-0).c*[\(SRS\\_Lin\\_01564\)](#page-26-0)*

For the [Sporadic frames](#page-15-0), a schedule table switch means that the states of these frames are not affected.

**[SWS LinIf 00029]** [The state of [Sporadic frames](#page-15-0) shall not be cleared when the schedule table is changed. (*()* 

**[SWS\_LinIf\_00397]** [The LIN Interface shall perform the latest requested schedule table of the type [RUN\\_CONTINUOUS](#page-154-0) if no further schedule requests are left to be served after a [RUN\\_ONCE](#page-154-1) schedule table.<sup>1</sup>()

**[SWS LinIf 00485]** [The definition where the execution of a [RUN\\_CONTINUOUS](#page-154-0) schedule table shall be proceeded in case it has been interrupted by a table of the type [RUN\\_ONCE](#page-154-1) shall be configurable by the configuration parameter  $\text{LimitResume}-$ [Position](#page-155-0).<sup>1</sup>()</sup>

Note: Since the function LinIf Init will set the NULL SCHEDULE it means that there is always a latest requested schedule table.

# **7.3 Main function**

The [LinIf\\_MainFunction\\_<LinIfChannel.ShortName>](#page-101-0) is the central processing function in the LIN Interface. It has to be called periodically.

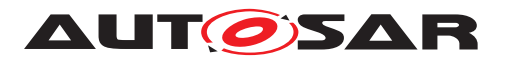

For LIN master nodes, the task of the function  $LinIf$  MainFunction -[<LinIfChannel.ShortName>](#page-101-0) is to poll the Schedule Table Manager, initiate frame transmission and receptions and interact with upper and lower layers.

For LIN slave nodes, the task of the function [LinIf\\_MainFunction\\_-](#page-101-0) [<LinIfChannel.ShortName>](#page-101-0) is to supervise different timings. It is up to the implementer to decide if the frame handling and interaction with upper and lower layers is handled on task level or inside the LIN interface callback functions.

The SchM will call the function LinIf MainFunction <LinIfChannel.Short- $Name$  periodically with a period which is given by the configuration parameter  $Lin$ [IfMainFunctionPeriod](#page-139-0).

# **7.4 Network management**

The network management described in this section is based on the ISO 17987 network management [\[5\]](#page-16-1) and shall be not mixed up with the AUTOSAR network management.

In addition to the wake-up request and the go-to-sleep command, the network management is extended with node management. The node management describes more precisely than the ISO 17987 specifications how a node operates.

## **7.4.1 Node Management**

The LIN Interface shall operate as a state-machine. Each physical channel which is connected to the LIN Interface operates in a sub-state-machine.

## <span id="page-42-3"></span><span id="page-42-2"></span><span id="page-42-1"></span><span id="page-42-0"></span>**7.4.1.1 LIN Interface state-machine**

**[SWS LinIf 00039]** [The LIN Interface shall have one state-machine. The state-machine is depicted in [Figure](#page-44-1) [7.2](#page-44-0) (for master nodes) and Figure [7.3](#page-44-1) (for slave nodes). *()*

**[SWS LinIf 00438]** [The LIN Interface state-machine shall have the state LINIF -[UNINIT](#page-42-0). **(SRS BSW 00335)** 

**[SWS\_LinIf\_00439]** [The LIN Interface state-machine shall have the state [LINIF\\_-](#page-42-1) [INIT](#page-42-1). *(SRS BSW 00335)* 

**[SWS\_LinIf\_00381]** [When the LIN Interface's environment has called the function LinIf Init, the LIN Interface state-machine shall transit from LINIF UNINIT to [LINIF\\_INIT](#page-42-1). $|()$ 

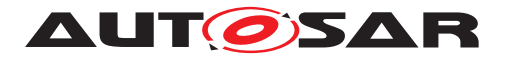

### **7.4.1.2 LIN channel sub-state-machine**

The sub-state-machine of the state [LINIF\\_INIT](#page-42-1) is depicted in [Figure](#page-44-0) [7.2](#page-44-0) (for master nodes) and [Figure](#page-44-1) [7.3](#page-44-1) (for slave nodes).

**[SWS\_LinIf\_00290]** [Each LIN channel shall have a separate channel state-machine.] *()*

**[SWS LinIf 00441]** [The LIN channel sub-state-machine shall have the state [LINIF\\_CHANNEL\\_OPERATIONAL](#page-42-2). [\(SRS\\_BSW\\_00335\)](#page-24-0)

Note: In the LIN channel state [LINIF\\_CHANNEL\\_OPERATIONAL](#page-42-2) the corresponding LIN channel shall be initialized and operate normally.

**[SWS\_LinIf\_00189]** [The LIN Interface shall receive/transmit LIN frame headers and responses only when the corresponding LIN channel is in the state [LINIF\\_CHAN-](#page-42-2)[NEL\\_OPERATIONAL](#page-42-2).<sup>1</sup>()

**[SWS\_LinIf\_00053]** [In the state [LINIF\\_CHANNEL\\_OPERATIONAL](#page-42-2), the LIN Interface shall process the currently selected schedule table within the function  $\text{Limit Main}$ -Function <LinIfChannel.ShortName>. This requirement is only applicable to LIN master nodes. *()* 

**[SWS\_LinIf\_00507]** [The LIN Interface shall transit from [LINIF\\_UNINIT](#page-42-0) to [LINIF\\_-](#page-42-3) CHANNEL SLEEP without sending go-to-sleep command, when the function LinIf  $-$ [Init](#page-76-0) is called. $|()$ 

Note: It is assumed that automatically external slave nodes will enter bus sleep mode earliest after 4s and latest 10s of bus inactivity (as specified in the ISO 17987 specifications, see ISO 17987-2 [\[5\]](#page-16-1) clause 5.4). AUTOSAR slave nodes are initialized in sleep mode.

**[SWS LinIf 00442]** [The LIN channel sub-state-machine shall have the state [LINIF\\_CHANNEL\\_SLEEP](#page-42-3). [\(SRS\\_BSW\\_00335\)](#page-24-0)

**[SWS\_LinIf\_00478]** [The LIN Interface shall transit from the channel state [LINIF\\_-](#page-42-3) CHANNEL SLEEP to LINIF CHANNEL OPERATIONAL when wake up process was ini-tiated by valid call of [LinIf\\_Wakeup](#page-81-0) for the corresponding channel. *()* 

Note: When entering or exiting the LIN channel state LINIF CHANNEL SLEEP, the LIN Interface shall not set the hardware interface or the  $\mu$ -controller into a new power mode.

**[SWS\_LinIf\_00043]** [When a channel is in the LIN channel state [LINIF\\_CHANNEL\\_-](#page-42-3) [SLEEP](#page-42-3), the function [LinIf\\_MainFunction\\_<LinIfChannel.ShortName>](#page-101-0) shall not initiate any traffic on the bus for the corresponding LIN channel.<sup>[/]</sup>

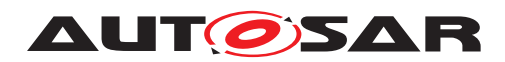

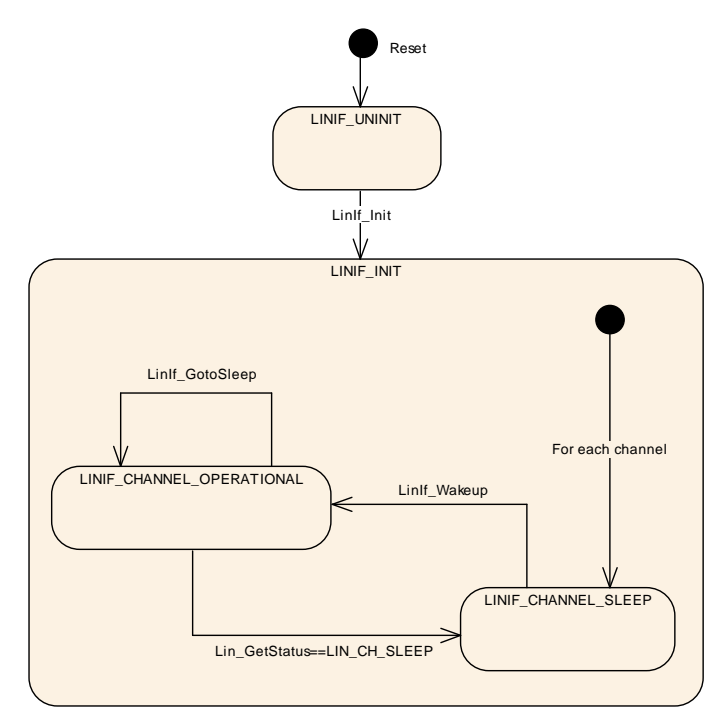

**Figure 7.2: LIN Interface state-machine and LIN Interface channel sub-state-machine for LIN master nodes**

<span id="page-44-0"></span>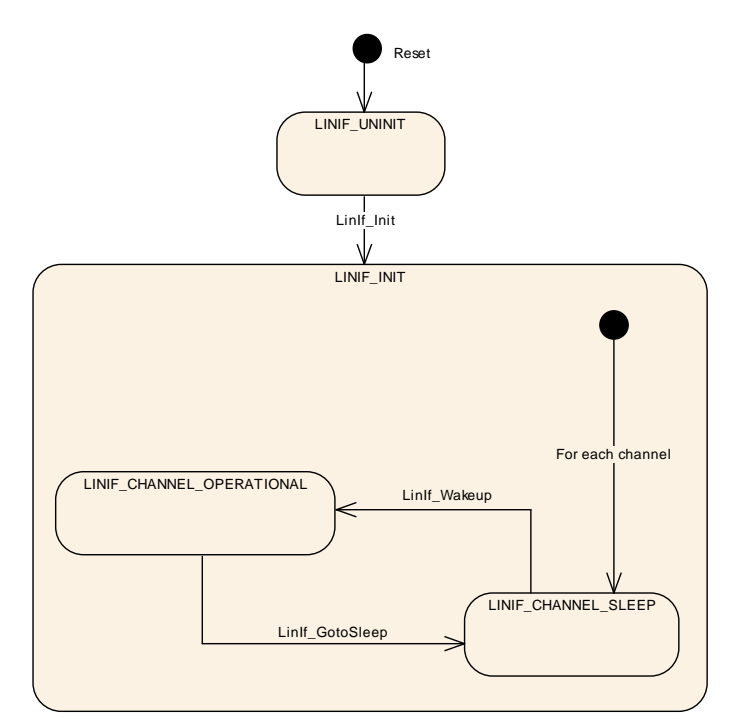

<span id="page-44-1"></span>**Figure 7.3: LIN Interface state-machine and LIN Interface channel sub-state-machine for LIN slave nodes**

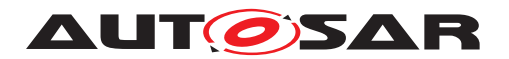

### **7.4.2 Go to sleep process**

The transition into sleep mode significantly differs between master and slave nodes.

The LIN master node sends a go-to-sleep command when requested by upper layer to set all slave nodes on the bus to sleep mode.

The LIN slave node enters sleep mode either by reception of a go-to-sleep command or by detection of bus inactivity.

## **7.4.2.1 Go to sleep process in master nodes**

This section is only applicable to LIN master nodes.

The function LinIf GotoSleep initiates a transition into sleep mode on the selected channel/controller. The transition is carried out by transmitting a LIN diagnostic master request frame with its first data byte equal to 0 (zero). This is called the go-to-sleep command in the ISO 17987 specifications (see ISO 17987-2 [\[5\]](#page-16-1) clause 5.4).

**[SWS LinIf 00453]** [When processing the go-to-sleep command and the channel is not in the state [LINIF\\_CHANNEL\\_SLEEP](#page-42-3), the function [LinIf\\_MainFunction\\_-](#page-101-0) [<LinIfChannel.ShortName>](#page-101-0) shall call the function [Lin\\_GoToSleep](#page-102-3) instead of the scheduled frame latest when the next schedule entry is due. *()* 

**[SWS LinIf 00597]** [When processing the go-to-sleep command and the chan-nel is in the state [LINIF\\_CHANNEL\\_SLEEP](#page-42-3), the function LinIf MainFunction -[<LinIfChannel.ShortName>](#page-101-0) shall call the function [Lin\\_GoToSleepInternal](#page-102-4) instead of the scheduled frame latest when the next schedule entry is due. *()* 

Rational: This will prevent a wake-up of the attached LIN slaves due to the transmission of the go-to-sleep command.

This means that the function [LinIf\\_MainFunction\\_<LinIfChannel.Short-](#page-101-0) $Name > can call the function  $Lin GOSleep$  in the interval starting when the previous$ frame is finished until the next schedule entry is due. This is up to the implementer to decide.

**[SWS LinIf 00712]** [When the function [Lin\\_GoToSleep](#page-102-3) or [Lin\\_GoToSleepIn](#page-102-4)[ternal](#page-102-4) is called, the function LinIf MainFunction <LinIfChannel.Short- $Name$  shall clear the wakeup flag of selected channel. (see  $|SWS_L\|$  Linlf 00716]) *()*

**[SWS LinIf 00455]** [When processing the go-to-sleep command, the function LinIf MainFunction <LinIfChannel.ShortName> shall call the function [Lin\\_GetStatus](#page-102-2) of the LIN Driver module, after the delay of the sleep mode frame has passed. When the return code of the function Lin Get Status is LIN CH SLEEP, the function LinIf MainFunction <LinIfChannel.ShortName> shall set the channel state of the affected channel to LINIF CHANNEL SLEEP. In this case, the go-tosleep command transmission has successfully been performed. (*()* 

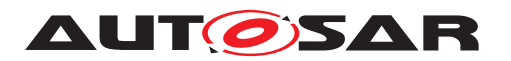

**[SWS LinIf 00454]** [When processing the go-to-sleep command, the function LinIf MainFunction <LinIfChannel.ShortName> shall call the function Lin GetStatus of the LIN Driver module, after the delay of the sleep mode frame has passed. When the return code of the function  $Lin_GetStatus$  is not LIN CH -[SLEEP](#page-74-17), the go-to-sleep command transmission has failed.  $\rho$ 

**[SWS\_LinIf\_00557]** [When the go-to-sleep command was sent successful or the function [Lin\\_GoToSleepInternal](#page-102-4) was called, the LIN Interface shall invoke the function <User> GotoSleepConfirmation with the parameter TRUE.<sup>[</sup>*()* 

**[SWS\_LinIf\_00558]** [When the go-to-sleep command was not sent successful, the LIN Interface shall invoke the function <User> GotoSleepConfirmation with the parameter FALSE.<sup>[</sup>*()* 

<span id="page-46-0"></span>**[SWS LinIf 00293]** [When entering the [LINIF\\_CHANNEL\\_SLEEP](#page-42-3) state during the go-to-sleep command process, the function  $L$ inIf MainFunction -[<LinIfChannel.ShortName>](#page-101-0) shall switch the current used schedule table to the [NULL\\_SCHEDULE](#page-75-0).<sup>1</sup>()

## **7.4.2.2 Go to sleep process in slave nodes**

This section is only applicable to LIN slave nodes.

There are two distinct events in a slave that initiate the transition to sleep mode, the reception of a go-to-sleep command and the occurrence of a bus idle timeout.

### **7.4.2.2.1 Reception of go-to-sleep command**

<span id="page-46-1"></span>**[SWS\_LinIf\_00750]** [If the function [LinIf\\_RxIndication](#page-98-1) is called and the received frame is a [MRF](#page-14-1) with the first data byte (NAD) equal to 0, a go-to-sleep command has been received and the transition to sleep mode shall be executed. (*()* 

### **7.4.2.2.2 Bus idle**

**[SWS\_LinIf\_00751]** [The LIN Interface shall provide bus idle timeout observation (configuration parameter [LinIfBusIdleTimeoutPeriod](#page-138-0)) for each channel in order to detect a sleep mode transition event caused by bus inactivity. *(SRS Lin 01596)* 

**[SWS LinIf 00752]** [The LIN Interface shall start the bus idle timeout observation when the state  $LINIF$  CHANNEL OPERATIONAL is entered.  $|()$ 

**[SWS LinIf 00753]** [The LIN Interface shall stop the bus idle timeout observation when the state  $LINIF_CHANNEL_SLEEP$  is entered.  $|()$ 

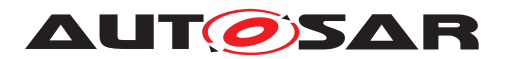

**[SWS\_LinIf\_00754]** [The LIN Interface shall reload the running bus idle timer each time when LinIf HeaderIndication, LinIf RxIndication, LinIf TxCon[firmation](#page-99-0) or LinIf LinErrorIndication with any error code is called. *()* 

<span id="page-47-0"></span>**[SWS\_LinIf\_00755]** [In case a bus idle timeout occurs, the sleep mode transition shall be executed. (*SRS\_Lin\_01596*)

### **7.4.2.2.3 Sleep mode transition**

**[SWS\_LinIf\_00756]** [In case of [\[SWS\\_LinIf\\_00750\]](#page-46-1) or [\[SWS\\_LinIf\\_00755\]](#page-47-0), the LIN Interface shall invoke the function [<User>\\_GotoSleepIndication](#page-107-2).(*()* 

**[SWS\_LinIf\_00757]** [When the function [LinIf\\_GotoSleep](#page-80-0) is called, the LIN Interface shall call the function [Lin\\_GoToSleepInternal](#page-102-4) directly (and not wait for next main function call). *()* 

Rationale: The LIN driver must be in LIN CH SLEEP state to be able to receive a wakeup frame on bus.

Note: LinIf GotoSleep may be called in the context of <User> GotoSleepIndi[cation](#page-107-2).

**[SWS LinIf 00758]** [After calling the function Lin GoToSleepInternal, the LIN Interface shall clear the wakeup flag of selected channel. (see SWS LinIf 00716]).

**[SWS LinIf 00759]** [After calling the function Lin GoToSleepInternal, the LIN Interface shall invoke the function <User> GotoSleepConfirmation with the parameter TRUE.<sup>1</sup>()

### **7.4.3 Wake up process**

There are different possibilities to wake-up a LIN channel. Either the upper layer requests a wake-up through the LinIf Wakeup call or a bus wake-up is detected. If a bus wake-up is detected,  $\text{Limit}$  Wakeup is also called when the upper layer enters the FULL COM mode after a successful validation through the function  $\text{Limit Check-}$ [Wakeup](#page-95-0).

### **7.4.3.1 Wake up process in master nodes**

This section is only applicable to LIN master nodes.

**[SWS LinIf 00496]** [When the return code of the function  $\text{Limit}$  Wakeup is [E\\_OK](#page-74-2), the LIN Interface shall issue the function <User> WakeupConfirmation with the parameter TRUE.<sup>[</sup>*()* 

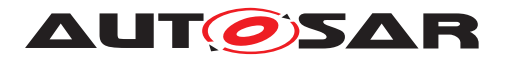

**[SWS LinIf 00670]** [When the return code of the function LinIf Wakeup is  $E$  -NOT OK, the LIN Interface shall issue the function <User> WakeupConfirmation with the parameter FALSE. (*i*)

### **7.4.3.1.1 Wakeup during sleep transition in master nodes**

It may happen that the upper layer requests a wake-up, when the upper layer has requested the go-to-sleep command to be transmitted and while it is pending (from the go-to-sleep request until the status check of the frame). In this case, the following shall apply [\(Figure](#page-48-0) [7.4\)](#page-48-0):

**[SWS LinIf 00459]** [If the go-to-sleep command is requested and the upper layer requests a wake-up before the go-to-sleep command is executed, the LIN Interface shall neither send the pending go-to-sleep command nor a wake-up on the bus and shall maintain the LIN channel state [LINIF\\_CHANNEL\\_OPERATIONAL](#page-42-2). (SRS Lin -*[01560\)](#page-25-3)*

<span id="page-48-1"></span>**[SWS\_LinIf\_00460]** [When the LIN Interface has checked the go-to-sleep command during the transition to sleep, using the function Lin GetStatus of the LIN Driver module and the return code of this function is  $LINCH$  SLEEP, the LIN Interface shall call the function  $\lim_{k \to \infty} W_k$  to wake-up the channel again.  $|f(x)|$ 

**[SWS\_LinIf\_00699]** [In case of [\[SWS\\_LinIf\\_00460\]](#page-48-1), LIN Interface shall not invoke the function <User> SotoSleepConfirmation.  $|$ *()* 

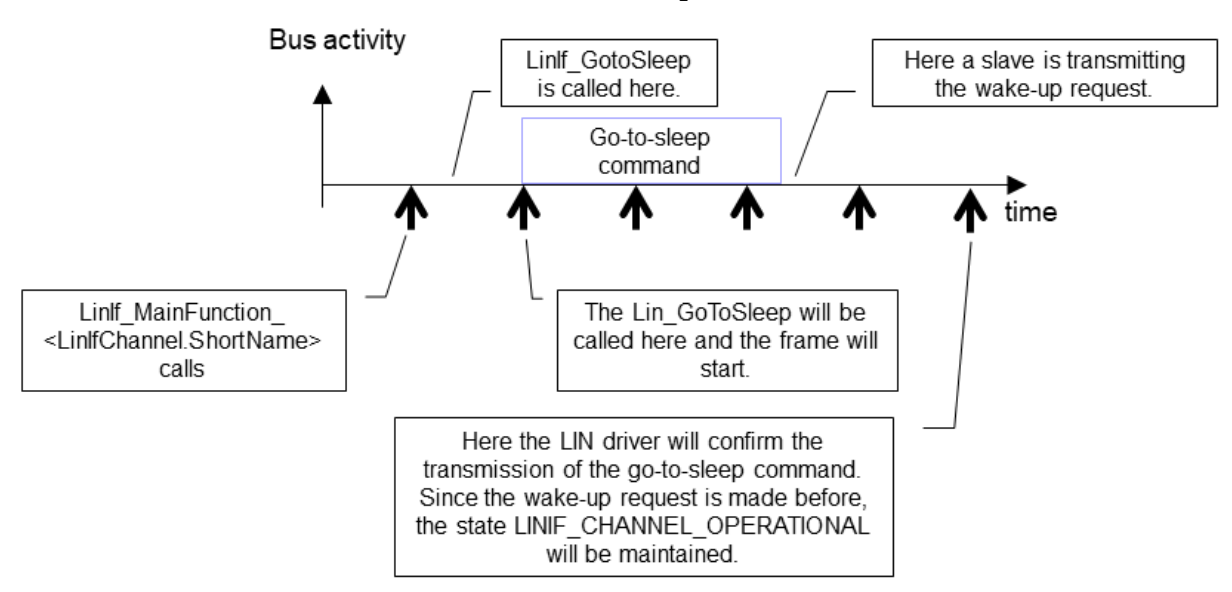

<span id="page-48-0"></span>**Figure 7.4: Wake up requested before confirmation of go-to-sleep command**

## **7.4.3.2 Wake up process in slave nodes**

This section is only applicable to LIN slave nodes.

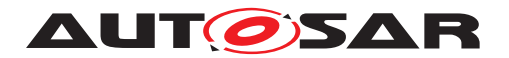

If the wakeup is requested by upper layer without previous bus wake-up, the wakeup process is started by transmitting the wakeup frame and is completed when the master node starts scheduling (i.e. the first LIN header is received).

**[SWS LinIf 00761]** [When the function LinIf HeaderIndication is called the first time after LinIf Wakeup was called with return code [E\\_OK](#page-74-2), the LIN Interface shall issue the function  $\langle User \rangle$  WakeupConfirmation with the parameter TRUE. *()*

**[SWS LinIf 00762]** [Before returning code [E\\_NOT\\_OK](#page-74-3) from the function [LinIf\\_-](#page-81-0) [Wakeup](#page-81-0), the LIN Interface shall call the function <User> WakeupConfirmation with the parameter FALSE.<sup>[</sup>*()* 

Note: When [LinIf\\_Wakeup](#page-81-0) returns [E\\_OK](#page-74-2) but the LIN master node does not start scheduling LIN headers afterwards, the bus was not woken up successfully. In this case, <User> WakeupConfirmation is not called causing a timeout in the LIN State Manager.

## **7.4.3.2.1 Wakeup during sleep transition in slave nodes**

This section is only applicable to LIN slave nodes.

It may happen that the upper layer requests a wake-up during sleep mode transition, after Lin GoToSleepInternal has been called and before the sleep mode is entered and the function <User> GotoSleepConfirmation is called. In this case, the following shall apply:

**[SWS LinIf 00760]** [When the LIN Interface has started the sleep mode transition and the upper layer requests a wake-up before the sleep mode transition is completed, the LIN Interface shall not invoke the function <User> GotoSleepConfirmation and restart the wakeup process by calling the function  $Lin$  Wakeup to wake-up the channel again. *()* 

# **7.5 Status Management**

The LIN Interface has to be able to report communication errors on the bus in the same manner as the ISO 17987 specifications describe. However, the reporting is different.

There is an internal reporting within the own node (by using the API call  $1$  ifc read status defined in the ISO 17987-5 specification  $[20]$ ) that sets the Error in\_response (not to be confused with the slave signal [response\\_error](#page-50-0)) and the Succesful transfer bits. The strategy here is only to report errors and not to monitor successful transfers.

The conditions for the Error\_in\_response will be set in the LIN Interface in the same way as described in the ISO 17987 specifications but not reported in the same [w](#page-32-0)ay. How the Error in response is handled is described in chapters [paragraph](#page-32-0)

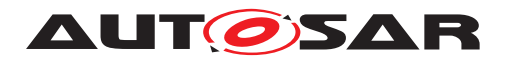

[7.1.2.1.3](#page-32-0) and [paragraph](#page-36-0) [7.1.3.1.2](#page-36-0) for master nodes respectively [paragraph](#page-34-0) [7.1.2.2.2](#page-34-0) and [paragraph](#page-38-1) [7.1.3.2.2](#page-38-1) for slave nodes.

### <span id="page-50-0"></span>**7.5.1 [response\\_error](#page-50-0) signal (Slave only)**

This section is only applicable to LIN slave nodes.

The response error signal is a one bit scalar signal that is published by each slave to the master node in one of its transmitted [Unconditional frames](#page-28-0). It is used to report the communication status to the LIN cluster.

**[SWS\_LinIf\_00763]** [The LIN Interface shall provide the autonomous handling of the [response\\_error](#page-50-0) signal on each slave channel. (*SRS\_Lin\_01595*)

Note: The configuration needs to ensure that LinIf is the only user that has write-access to the response error signal.

<span id="page-50-1"></span>**[SWS LinIf 00764]** [The LIN Interface shall call the function Com SendSignal to update the value of the [response\\_error](#page-50-0) signal. (*SRS Lin 01595)* 

The conditions under which to set the response error signal are defined in [\[SWS\\_LinIf\\_00736\]](#page-35-2) and [\[SWS\\_LinIf\\_00744\]](#page-38-2).

The condition under which to clear the [response\\_error](#page-50-0) signal is defined in [\[SWS\\_LinIf\\_00747\]](#page-38-3).

**[SWS\_LinIf\_00765]** [Each time the [response\\_error](#page-50-0) signal value has changed, the LIN Interface shall call the function [<User\\_ResponseErrorSignalChanged>](#page-109-0) with the current value of the response  $error$  signal.  $($ )

**[SWS LinIf 00766]** [The support of function <User ResponseErrorSig[nalChanged>](#page-109-0) is optional and enabled at pre-compile time by the configuration parameter [LinIfResponseErrorSignalChangedCallout](#page-135-0).<sup>[</sup>*()* 

# **7.6 Diagnostics and Node configuration**

Note that node configuration here means the configuration described in the ISO 17987 specifications [\[6\]](#page-16-2) and has nothing to do with the AUTOSAR configuration.

The Node Configuration in the ISO 17987-3 specification is about configuring a slave to be able to operate in a LIN cluster and make the LIN cluster collision free (in terms of configured NAD and frame ID's).

The Diagnostic Transport Layer and the Node Configuration in ISO 17987 specifications share the [MRF](#page-14-1) and [SRF](#page-14-0). This will not be a conflict in master nodes since the Node [C](#page-14-0)onfiguration is using the fixed frame types. For slave nodes, the received [MRF](#page-14-1) and

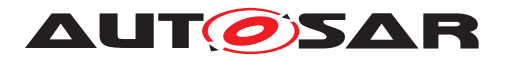

[SRF](#page-14-0) must be evaluated and dispatched to the responsible user, either Transport Layer or Node Configuration handler.

### **7.6.1 Node configuration in master nodes**

This section is only applicable to LIN master nodes.

The ISO 17987 specifications specify two ways for the LIN master to configure slaves:

- By using the ISO 17987 API and by using the services directly in the Schedule Table.
- By using the defined Node Configuration API.

The idea here is to store the Node Configuration services in the configuration. Therefore, only the Schedule Table approach is used.

**[SWS\_LinIf\_00401]** [The LIN Interface shall only do the Node Configuration (defined in the ISO 17987 specifications) by using services directly in the Schedule Table. *[\(SRS\\_Lin\\_01590\)](#page-26-2)*

## **7.6.1.1 Node Configuration services**

The LIN Interface provides node configuration services as specified in the ISO 17987 specifications. The node configuration mechanism uses the same LIN frame structure as the LIN TP. The Node Configuration will only use  $\frac{Simple$  Frames ([SF](#page-14-3)) for transportation.

**[SWS\_LinIf\_00309]** [The LIN Interface shall support the Node Configuration requests "Assign Frame ID" (defined in the LIN 2.0 specification), "Assign Frame ID range" (defined in the ISO 17987 specifications), "Unassign Frame ID" (defined in the LIN 2.0 specification) and "Save Configuration" (defined in the ISO 17987 specifications). *()* 

**[SWS\_LinIf\_00409]** [The LIN Interface shall support the FreeFormat (defined in the ISO 17987 specifications).<sup>(</sup>/)

The response of the FreeFormat is not defined within the ISO 17987 specifications. Therefore, a response from a slave cannot be processed.

**[SWS\_LinIf\_00310]** [The support for the Node Configuration request "Assign NAD" (defined in the ISO 17987-3 specifications) shall be pre-compile time configurable On/ Off by the configuration parameter [LinIfNcOptionalRequestSupported](#page-134-0).<sup>[</sup>*(SRS -[BSW\\_00171\)](#page-24-1)*

Note: The LIN Interface does not support the Node Configuration request DataDump, as the ISO 17987 specifications state that the DataDump request shall not be used in operational clusters.

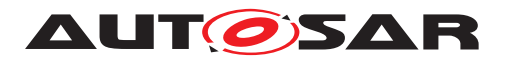

### **7.6.1.2 Node Configuration in Schedule Table**

The ISO 17987 specifications allow Node Configuration in schedule tables. This decouples the application from this functionality. Therefore, it is possible to store this functionality in the configuration.

A number of fixed [MRFs](#page-14-1) are defined in the ISO 17987 specifications.

**[SWS\_LinIf\_00479]** [The LIN Interface shall process the fixed [MRF](#page-14-1) entries without the interaction with an upper layer. *()* 

**[SWS\_LinIf\_00709]** [The LIN Interface shall not send the [SRF](#page-14-0) header when the trans-mission of a fixed [MRF](#page-14-1) failed.  $\rho$ 

It is possible to put a  $SRF$  in the schedule table after a node configuration command. A slave may answer to a node configuration command as defined in the ISO 17987 specifications.

**[SWS\_LinIf\_00404]** [The LIN Interface shall take no action if it has put a [SRF](#page-14-0) in the schedule table after a node configuration command and if the answer of the slave is positive. *()* 

The response from the slave is not optional for the node configuration requests according to the ISO 17987 specifications. However, if the [SRF](#page-14-0) header is scheduled after a node configuration request, it is considered that a response is expected. Therefore, the following shall apply:

**[SWS\_LinIf\_00405]** [The LIN Interface shall report the runtime error code [LINIF\\_E\\_-](#page-70-1) [NC\\_NO\\_RESPONSE](#page-70-1) to the Default Error Tracer, if it has put a [SRF](#page-14-0) in the schedule table after a node configuration command and if there's no response from any slaves (timed out). The error shall always be reported, even if the previous configuration command was not transmitted successfully. *()* 

Note: The LIN Interface will not report the runtime error code [LINIF\\_E\\_NC\\_NO\\_-](#page-70-1) [RESPONSE](#page-70-1), if there's any slave response (regardless of its contents, e.g. RSID).

Note that there is no negative answer for node configuration requests defined in the ISO 17987 specifications. Only the function Read-by-Identifier supports a negative answer. As this function is not supported within the LIN Interface, there are no negative responses to process for the LIN Interface.

### <span id="page-52-0"></span>**7.6.2 Node configuration in slave nodes**

This section is only applicable to LIN slave nodes.

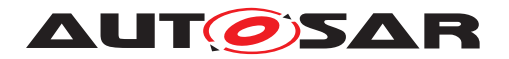

## **7.6.2.1 Node Model**

The LIN Interface uses the Node Model defined in the ISO 17987-3 specification that describes where the configuration is stored for slave nodes.

The LIN Interface manages the currently configured NAD and PIDs of the slave node.

The slave node shall have a valid configuration after reset in order to be addressed by node configuration services and to be able to process [Relevant frames](#page-15-3).

**[SWS\_LinIf\_00767]** [The LIN Interface shall initialize the initial NAD and configured NAD of the slave node from the configuration data (configuration parameters  $Lin-$ [IfInitialNAD](#page-160-0) and [LinIfConfiguredNAD](#page-160-1)) in function [LinIf\\_Init](#page-76-0). *()* 

Note: The initial NAD is statically configured, i.e. does not change during runtime and is used for "Assign NAD" requests. The configured NAD might change after initialization, either by an "Assign NAD" request or by upper layer, and is used for node configuration services (other than "Assign NAD") and transport protocol.

**[SWS\_LinIf\_00768]** [The LIN Interface shall initialize the configured PIDs of the slave node from the configuration data (configuration parameters  $\text{LimitFrameId}$ ) in func- $\frac{\text{tion} \text{Limit}}{\text{Unit}}$ 

Note: The current configuration of the node can be updated by upper layer using LinIf SetConfiguredNAD and LinIf SetPIDTable (e.g. with data loaded from non-volatile memory) or by the LIN master node using node configuration commands.

**[SWS\_LinIf\_00769]** [The LIN Interface shall provide the LIN product identification (as described in the ISO 17987-3 specification) consisting of supplier ID, function ID and variant ID (configuration parameters [LinIfSupplierId](#page-161-0), [LinIfFunctionId](#page-160-2) and [LinIfVariantId](#page-161-1)).<sup>(</sup>/)

## **7.6.2.2 Node Configuration services**

The LIN Interface provides node configuration services as specified in the ISO 17987-3 specification. The node configuration mechanism uses the same LIN frame structure as the LIN TP. The Node Configuration will only use [Single Frames](#page-14-2) ([SF](#page-14-3)) for transportation.

**ISWS LinIf 008101** [The LIN Interface shall support the "Assign NAD" (SID 0xB0, defined in the ISO 17987-3 specification). The support is optional and pre-compile time configurable On/Off by the configuration parameter [LinIfNcOptionalRequestSup](#page-134-0)[ported](#page-134-0). (*SRS Lin 01594*)

**[SWS\_LinIf\_00811]** [The LIN Interface shall support the "Assign Frame ID range" (SID 0xB7, defined in the ISO 17987-3 specification). *(SRS Lin 01594)* 

**[SWS LinIf 00812]** [The LIN Interface shall support the "Save Configuration" (SID 0xB6, defined in the ISO 17987-3 specification). The support is optional and enabled at

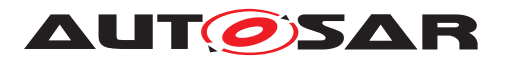

pre-compile time by the configuration parameter [LinIfSaveConfigurationCall](#page-135-1) $out.$  $out.$  $()$ 

**[SWS\_LinIf\_00813]** [The LIN Interface shall support the "Read by Identifier" with identifier 0 (LIN Product Identification) (SID 0xB2, defined in the ISO 17987-3 specification). *(SRS Lin 01594)* 

**[SWS\_LinIf\_00840]** [The LIN Interface shall support the "Read by Identifier" with identifier 2 (Bit timing test) (SID 0xB2, defined in the ISO 17987-3 specification). $|$  ()

Note: Node configuration services that are not directly supported by LIN Interface are forwarded over Transport Layer to upper layer and can be implemented by integration code.

# **7.6.2.3 Diagnostic Frame Dispatcher**

The diagnostic communication frames ([MRF](#page-14-1) and [SRF](#page-14-0)) are shared by the two diagnostic users in the LIN Interface:

- Node Configuration Handler
- Transport Layer

A priority mechanism is used to dispatch the received diagnostic communication frames to the correct diagnostic user, in which the Node configuration is treated with higher priority than the Transport Protocol.

The LIN Interface dispatches each [MRF](#page-14-1) at first to the Node configuration handler, afterwards to the Transport Protocol. Note that ISO 17987-2, clause 7.6.4 (Unexpected arrival of N\_PDU) applies for both diagnostic users.

Similar, each received [SRF](#page-14-0) header is at first passed to the Node configuration handler to transmit a pending response. If no node configuration response waits to be transmitted, the [SRF](#page-14-0) is forwarded to Transport Layer.

**ISWS LinIf 007711** [The LIN Interface shall evaluate the NAD, PCI and SID of a re-ceived [MRF](#page-14-1).<sup>1</sup>()

**[SWS LinIf 00772]** [If a received [MRF](#page-14-1) contains a valid node configuration request addressing the own slave node, the LIN interface shall accept the node configuration request and inform the Transport layer about the request. *()* 

**[SWS\_LinIf\_00773]** [If a received [MRF](#page-14-1) does not contain a node configuration request but addresses the own slave node, the LIN interface shall forward the [MRF](#page-14-1) to the Transport layer.<sup>[</sup>*()* 

**ISWS LinIf 007741** If the received [MRF](#page-14-1) does not address the own slave node, the LIN interface shall inform the node configuration handler and the Transport Layer. *()* 

Rationale: Any pending request must be aborted if a request addressing another slave node is detected. Of course, the request will not be handled by either diagnostic user.

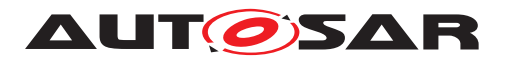

**[SWS\_LinIf\_00775]** [If the header of a [SRF](#page-14-0) is received and the response of a node configuration command is pending for transmission, the response of the [SRF](#page-14-0) shall be transmitted by the node configuration handler. $|$  *()* 

**[SWS LinIf 00776]** [If the header of a [SRF](#page-14-0) is received and no node configuration command response is pending for transmission, the [SRF](#page-14-0) header shall be forwarded to the Transport layer.<sup>[</sup>()

**[SWS LinIf 00837]** [If the function [LinIf\\_LinErrorIndication](#page-100-0) is called and a [MRF](#page-14-1) or [SRF](#page-14-0) response is expected, the LIN interface shall inform the node configuration handler and the Transport Layer about the detected communication error. *()* 

# **7.6.2.4 Node Configuration Handler**

The Node configuration handler implements the functionality to evaluate, process and respond to node configuration requests supported by the LIN Interface.

A "valid node configuration request" is a [MRF](#page-14-1) with NAD addressing the slave node (initial or broadcast/wildcard NAD for "Assign NAD" request, configured or broadcast/ wildcard NAD for the other supported services), PCI as defined in the ISO 17987-3 specification and a SID value of a supported node configuration service.

**[SWS\_LinIf\_00778]** [The LIN Interface shall support wildcards for Function Id, Supplier Id and NAD in node configuration requests (as defined in the ISO 17987-3 specification).  $|$  ()

**ISWS LinIf 007801** IIf a positive response needs to be sent for a node configura-tion request, the LIN Interface shall transmit this response to the next scheduled [SRF](#page-14-0) header. $|$  ()

**[SWS\_LinIf\_00779]** [If a valid "Assign NAD" request is received, the LIN Interface shall update its configured NAD value with the new NAD of the request and shall provide a positive response when a  $SRF$  header is transmitted by the master node.  $\rho$ 

**[SWS\_LinIf\_00781]** [If a valid "Assign Frame ID range" request is received, the LIN Interface shall update its PID configuration with the PIDs of the request (as defined in the ISO 17987-3 specification) and provide a positive response when a [SRF](#page-14-0) header is transmitted by the master node.  $\frac{1}{i}$ 

**[SWS\_LinIf\_00809]** [It shall not be possible to change the PIDs of frames with identifier  $0x3C$  and  $0x3D$  ([MRF](#page-14-1) and [SRF](#page-14-0)).  $|()$ 

**[SWS\_LinIf\_00782]** [If a valid "Save Configuration" request is received, the LIN Inter-face shall call the function [<User\\_SaveConfigurationRequest>](#page-110-0). Depending on the return value of this callout function, either a positive response or no response shall be provided. $|$  ()

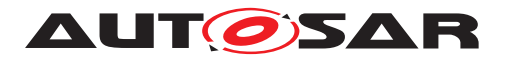

**[SWS\_LinIf\_00783]** [If a valid "Read by Identifier" request with identifier 0 is received, the LIN interface shall provide a positive response to be transmitted for next received [SRF](#page-14-0) header (as defined in the ISO 17987-3 specification). *()* 

**[SWS\_LinIf\_00841]** [If a valid "Read by Identifier" request with identifier 2 is received, the LIN interface shall provide a negative response to be transmitted for next received [SRF](#page-14-0) header (as defined in the ISO 17987-3 specification). *()* 

# **7.6.2.4.1 Node Configuration error**

**[SWS LinIf 00784]** [The LIN Interface shall provide the [N\\_As](#page-14-4) timeout observation (configuration parameter [LinIfNasTimeout](#page-160-3)) for node configuration in order to abort a pending response if no  $SRF$  header is received.  $\langle \rangle$ 

**[SWS LinIf 00785]** [The LIN Interface shall start the N<sub>As</sub> timer after reception of a valid node configuration request and stop the timer if a pending node configuration response has been transmitted successfully.  $($ )

**[SWS\_LinIf\_00786]** [In case of [N\\_As](#page-14-4) timeout occurrence the LIN Interface shall abort the pending node configuration response. $($  $/$ 

**[SWS\_LinIf\_00787]** [If a [MRF](#page-14-1) with an unknown NAD is received, the LIN interface shall reject the request and abort a pending node configuration response. $| \phi \rangle$ 

**[SWS\_LinIf\_00788]** [If node configuration request is received with the functional NAD (0x7E), the LIN interface shall ignore the request. $|$  *()* 

**[SWS\_LinIf\_00871]** [If a [MRF](#page-14-1) with the functional NAD (0x7E) is received while a node configuration response is pending, the LIN interface shall ignore the request.  $\rho$ 

**[SWS\_LinIf\_00789]** [If a valid node configuration request is received while a node configuration response is pending, the LIN Interface shall abort the node configuration response and accept the new request. *()* 

**[SWS\_LinIf\_00790]** [If a node configuration request with an invalid or unknown PCI type is received, the LIN Interface shall ignore this LIN frame. *()* 

**[SWS\_LinIf\_00791]** [If a node configuration response is pending and new [MRF](#page-14-1) is re-ceived with an error in the response (indicated by [LinIf\\_LinErrorIndication](#page-100-0)), the LIN Interface shall keep the pending node configuration response. *()* 

## <span id="page-56-0"></span>**7.6.3 Diagnostics – Transport Protocol**

In the ISO 17987 specifications, the Transport Protocol (TP) is optional to implement. There are three types of diagnostics defined:

- Signal Based diagnostics
- User Defined diagnostics

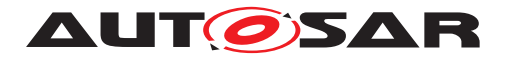

• Diagnostic Transport Layer

It is only relevant to support the Diagnostic Transport Layer in the LIN Interface (and this is what is called the  $LIN$  TP). The Signal Based diagnostics has no meaning since signals are not defined here. The User Defined diagnostics shall not be used since all Diagnostic communication shall use the Diagnostic Transport Layer.

**[SWS\_LinIf\_00313]** [The LIN Interface shall support the Diagnostic Transport Layer (defined in the ISO 17987 specifications) without the contained Diagnostic API which represents the LIN TP.  $\sqrt{SRS}$  *Lin* 01579)

The support of the [LIN TP](#page-14-5) shall be configurable on/off to make the LIN Interface smaller when  $LIN$  TP is not used.

**[SWS LinIf 00387]** [The support for the [LIN TP](#page-14-5) shall be pre-compile time config-urable by the configuration parameter [LinIfTpSupported](#page-135-2). (*SRS BSW 00171*)

It is possible that the LIN Interface has more than one channel (connected to more than one LIN cluster).

**[SWS LinIf 00314]** [The LIN Interface shall support the transfer of a [LIN TP](#page-14-5) message on each separate channel and they shall be independent of each other. *(SRS -[Lin\\_01574\)](#page-26-5)*

The designer of the schedule tables has to include master request and slave response frames. Otherwise, [LIN TP](#page-14-5) transfer stalls.

The [LIN TP](#page-14-5) is used to transport diagnostic service requests and responses. Functional diagnostic requests are possible in parallel to physical requests or responses.

**[SWS\_LinIf\_00062]** [LIN Interface shall support physical (only half-duplex) and functional TP connections on one channel at the same time, while only one physical TP connection can be active at a time.  $\sqrt{SRS}$  *Lin* 01534, *SRS Lin* 01592)

## **7.6.3.1 Schedule requests in master nodes**

This section is only applicable to LIN master nodes.

<span id="page-57-0"></span>**[SWS LinIf 00646]** [If the configuration parameter [LinTpScheduleChangeDiag](#page-169-0) is TRUE, a schedule table change to the diagnostic or applicative schedule by calling the function [BswM\\_LinTp\\_RequestMode](#page-102-7) is done.<sup>[</sup>*()* 

**[SWS\_LinIf\_00641]** [When the transmission of a physical or functional request is requested by the function  $\text{LinTp Transmit}$ , the LIN Interface shall request a schedule table change to the diagnostic request schedule by calling the function  $\text{BswM}$  LinTp  $-$ [RequestMode](#page-102-7) with the parameter [LINTP\\_DIAG\\_REQUEST](#page-76-1).  $($ *()* 

Note that the  $P2$  timer is not restarted for the transmission of a functional request.

**[SWS\_LinIf\_00642]** [When the transmission of physical request is completed, the LIN Interface shall request a schedule table change to the diagnostic response schedule by

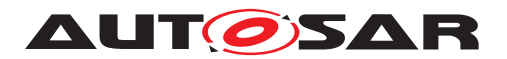

calling the function  $BswM$  LinTp RequestMode with the parameter LINTP DIAG -[RESPONSE](#page-76-2).<sup>1</sup>()

**[SWS\_LinIf\_00643]** [When the transmission of physical response is completed, the LIN Interface shall request a schedule table change to the applicative schedule by call-ing the function [BswM\\_LinTp\\_RequestMode](#page-102-7) with the parameter [LINTP\\_APPLICA-](#page-76-3)TIVE SCHEDULE.<sup>()</sup>

**[SWS\_LinIf\_00707]** [When the transmission of functional request is completed, the LIN Interface shall request a schedule table change to the previous schedule (applicative, diagnostic request or diagnostic response schedule) by calling the function [BswM\\_LinTp\\_RequestMode](#page-102-7). *()* 

This ensures that the interrupted transmission or reception of a physical TP message is continued afterwards.

**[SWS\_LinIf\_00708]** [If the transmission for a further physical request is triggered by the function  $\text{LinTp Transmit}$  while the LIN Interface waits for a physical response or receives a physical response, LIN Interface shall terminate the current TP handling (reception, N  $Cr$  timeout supervision or [P2](#page-14-6) timeout supervision) and accept the new physical request.<sup>[</sup>*()* 

## **7.6.3.2 State-machine**

<span id="page-58-4"></span><span id="page-58-3"></span><span id="page-58-2"></span><span id="page-58-1"></span>The following [Figure](#page-58-0) [7.5](#page-58-0) shows the state-machine of the LIN TP.

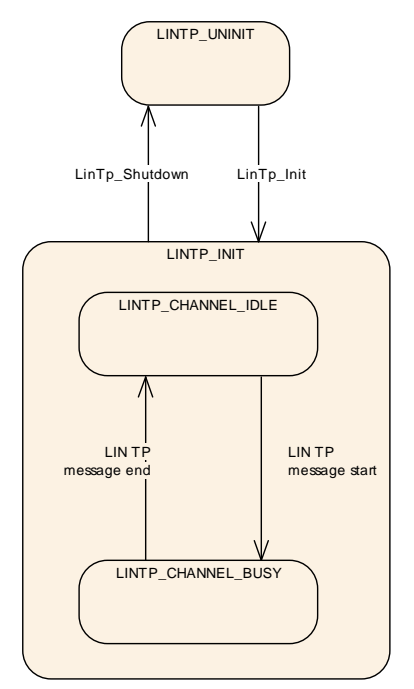

<span id="page-58-0"></span>**Figure 7.5: LIN Transport Protocol state-machine**

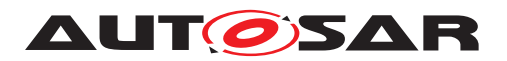

**[SWS\_LinIf\_00315]** [Each channel of the LIN Interface shall have one instance of the [LIN TP](#page-14-5) state-machine which is called LIN TP channel state-machine.<sup>[</sup>*()* 

**[SWS LinIf 00316]** [The [LIN TP](#page-14-5) state-machine shall have the state LINTP -[UNINIT](#page-58-1). (*SRS BSW 00335*)

**[SWS\_LinIf\_00483]** [The LIN Interface shall set the [LIN TP](#page-14-5) state to [LINTP\\_UNINIT](#page-58-1) for all corresponding channels after a reset.  $($ 

**[SWS\_LinIf\_00319]** [The [LIN TP](#page-14-5) state-machine shall have the state [LINTP\\_INIT](#page-58-2).] *[\(SRS\\_BSW\\_00335\)](#page-24-0)*

**[SWS\_LinIf\_00412]** [The [LIN TP](#page-14-5) state-machine shall have the sub-state-machines of the state  $LINTP_LNIT$  for each channel, that track the state of channel separately. *()*

**[SWS\_LinIf\_00450]** [The sub-state-machine of the state [LINTP\\_INIT](#page-58-2) shall have the state [LINTP\\_CHANNEL\\_IDLE](#page-58-3). (*()* 

**[SWS\_LinIf\_00710]** [The LIN Interface shall set the sub-state of a channel to [LINTP\\_-](#page-58-3) [CHANNEL\\_IDLE](#page-58-3) when the [LIN TP](#page-14-5) state-machine is set to the state  $LINTP_LINT.$ 

**ISWS LinIf 003211** [The LIN Interface shall start only a transmission of a TP message if the channel is in the sub-state  $LINTP_{CHANNEL}IDLE.$ 

**[SWS\_LinIf\_00322]** [The sub-state-machine of the state [LINTP\\_INIT](#page-58-2) shall have the state [LINTP\\_CHANNEL\\_BUSY](#page-58-4).<sup>(</sup>)

**[SWS\_LinIf\_00323]** [The LIN Interface shall set the sub-state of a channel to LINTP\_ $-$ CHANNEL BUSY when it has received a  $FF$  or a  $SF$  on the channel and it has detected it as a TP message (i.e. not conflicting with a configuration response from a LIN slave node or a configuration request from a LIN master node).  $|$  ()

**[SWS\_LinIf\_00414]** [The LIN Interface shall set the sub-state of a channel to LINTP\_ $-$ [CHANNEL\\_IDLE](#page-58-3) when it has successfully terminated the transmission or reception of a [LIN TP](#page-14-5) message. $|()$ 

**[SWS\_LinIf\_00688]** [The LIN Interface shall set the sub-state of a channel to [LINTP\\_-](#page-58-3) [CHANNEL\\_IDLE](#page-58-3) when it has detected an unrecoverable error on this channel. *()* 

### **7.6.3.3 [LIN TP](#page-14-5) transmission**

Since all frames must follow the schedule table, also  $LIN$  TP messages must do this. All [LIN TP](#page-14-5) messages are using the [MRF](#page-14-1) and [SRF](#page-14-0) for transportation.

The LIN master use the [MRF](#page-14-1) to transmit diagnostic data, while the LIN slave use the LIN response of the **[SRF](#page-14-0)** to transmit diagnostic data.

**[SWS\_LinIf\_00671]** [After a transmission request from the upper layer, the LIN Interface shall call the function PduR LinTpCopyTxData with the [info](#page-102-9) pointer containing data buffer ( $Sd$ uDataPtr) and data length ( $Sd$ uLength) for each segment that is sent.

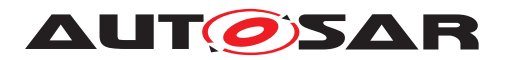

The data length is 5 bytes (including SID) for  $FF$ , up to 6 bytes for  $SF$  and 6 bytes for [CF](#page-14-9) (or less in case of the last  $CF$ ).  $($ )

The upper layer copies the transmit data to the [info](#page-102-9).

**[SWS LinIf 00329]** [If the function PduR LinTpCopyTxData returns BUFREQ E -[BUSY](#page-74-18), a LIN master node shall not send the next [MRF](#page-14-1) and a LIN slave node shall not send a response to the next [SRF](#page-14-0) header. (*()* 

**[SWS LinIf 00330]** [If the function [PduR\\_LinTpCopyTxData](#page-102-8) returns [BUFREQ\\_E\\_-](#page-74-18) [BUSY](#page-74-18), the LIN Interface shall retry to copy the data via the function [PduR\\_LinTp-](#page-102-8)[CopyTxData](#page-102-8). For a master node, the LIN Interface shall retry to copy the data during the next processing of the LinIf MainFunction <LinIfChannel.ShortName> until the transmit data is provided. For a slave node, the LIN Interface shall retry to copy the data after reception of a [SRF](#page-14-0) header until the transmit data is provided. For the number of retries, refer to the configuration parameter  $\text{LinThMaxButReg.}$ 

**[SWS LinIf 00672]** [When the function [PduR\\_LinTpCopyTxData](#page-102-8) returns BUFREQ OK, a LIN master node shall resume the transmission of the [MRF](#page-14-1) and a LIN slave node shall resume the response transmission to [SRF](#page-14-0) header. (*()* 

**[SWS\_LinIf\_00068]** [When the LIN Interface has transmitted a [SF](#page-14-3) or the last [CF](#page-14-9) as [MRF](#page-14-1) (LIN master) or [SRF](#page-14-0) response (LIN slave) successfully, it shall notify the upper layer by calling the function  $PduR_LinTpTxConfirmation$  with the result  $E_QK_R$ .

The LIN Interface does not support retransmission of corrupted data.

**[SWS\_LinIf\_00705]** [When calling [PduR\\_LinTpCopyTxData](#page-102-8), the LIN Interface shall always set the parameter  $r$ et  $ry$  to NULL. $\eta$ 

### **7.6.3.4 [LIN TP](#page-14-5) transmission error**

### **7.6.3.4.1 Transmission error handling common for master and slave nodes**

**[SWS LinIf\_00073]** [If the function [PduR\\_LinTpCopyTxData](#page-102-8) reports [BUFREQ\\_E\\_-](#page-74-20) [NOT\\_OK](#page-74-20), the LIN Interface shall abort the transmission and notify the upper layer by calling the function  $PduR$  LinTpTxConfirmation with the result  $E$  NOT OK.<sup>[</sup>*()* 

### **7.6.3.4.2 Transmission error handling for master nodes**

This section is only applicable to LIN master nodes.

**[SWS\_LinIf\_00069]** [If a LIN error on the [MRF](#page-14-1) occurs (the return code of the function Lin GetStatus is LIN TX HEADER ERROR or LIN TX ERROR), the LIN Interface shall abort the transmission and notify the upper layer by calling the function  $PduR$ -[LinTpTxConfirmation](#page-102-10) with the result [E\\_NOT\\_OK](#page-74-3). $|()$ 

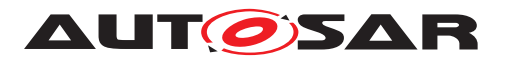

**[SWS\_LinIf\_00673]** [When the LIN Interface has aborted the transmission, it shall request a schedule table change to the applicative schedule by calling the function [BswM\\_LinTp\\_RequestMode](#page-102-7) with the parameter [LINTP\\_APPLICATIVE\\_SCHEDULE](#page-76-3) (see [\[SWS\\_LinIf\\_00646\]](#page-57-0)).  $|$ *()* 

<span id="page-61-0"></span>**[SWS LinIf 00656]** [The LIN Interface shall provide the [N\\_As](#page-14-4) timeout observation (configuration parameter  $\text{LinTpNas}$  $\text{LinTpNas}$  $\text{LinTpNas}$ ) in order to switch a schedule table from diagnostic schedule to applicative schedule in case the transmission for  $MRF$  is not successful. *()*

**[SWS\_LinIf\_00657]** [The LIN Interface shall start the [N\\_As](#page-14-4) timer after invocation of the function  $Lin$  SendFrame for [MRF](#page-14-1) ([FF](#page-14-8) or [CF](#page-14-9)) and stop after receiving LIN driver status as LIN TX OK for [MRF](#page-14-1) by calling the function Lin GetStatus. *()* 

**[SWS\_LinIf\_00658]** [In case of [N\\_As](#page-14-4) timeout occurrence the LIN Interface shall abort the transmission and request a schedule table change to the applicative schedule by calling the function [BswM\\_LinTp\\_RequestMode](#page-102-7) with the parameter LINTP AP-[PLICATIVE\\_SCHEDULE](#page-76-3) (see [\[SWS\\_LinIf\\_00646\]](#page-57-0)). After successful completion or failure (e.g., since some other schedule table change is currently going on) of the schedule table switch, the LIN Interface shall notify the upper layer by calling the function [PduR\\_LinTpTxConfirmation](#page-102-10) with the result [E\\_NOT\\_OK](#page-74-3). (*SRS Lin 01564*)

<span id="page-61-1"></span>**[SWS LinIf 00660]** [The LIN Interface shall provide the N<sub>\_Cs</sub> timeout observation (configuration parameter  $\text{LinTypes}$ ) in order to switch a schedule table from diagnos-tic schedule to applicative schedule in case the transmission for [MRF](#page-14-1) is not successful. (The ISO 17987 specifications define the following requirement:  $(N_{CSHMAS}) < 0.9*$  $(N_{CSHMAS}) < 0.9*$  $N$  Cr timeout) $($ 

**ISWS LinIf 006611** [The LIN Interface shall start the N<sub>Cs</sub> timer after receiving LIN driver status as  $LINTX$  OK for [MRF](#page-14-1) ([FF](#page-14-8) or [CF](#page-14-9) except last CF) by calling the function [Lin\\_GetStatus](#page-102-2) and stop after invocation of the function [Lin\\_SendFrame](#page-102-0) for [MRF](#page-14-1)  $(\text{next } CF).$  $(\text{next } CF).$  $(\text{next } CF).$  $()$ 

**[SWS\_LinIf\_00662]** [In case of [N\\_Cs](#page-14-10) timeout occurrence the LIN Interface shall abort the transmission and request a schedule table change to the applicative schedule by calling the function [BswM\\_LinTp\\_RequestMode](#page-102-7) with the parameter [LINTP\\_AP-](#page-76-3)PLICATIVE SCHEDULE (see [SWS LinIf 00646]). After successful completion or failure (e.g., since some other schedule table change is currently going on) of the schedule table switch, the LIN Interface shall notify the upper layer by calling the function PduR LinTpTxConfirmation with the result [E\\_NOT\\_OK](#page-74-3). (*SRS\_Lin\_01564*)

## **7.6.3.4.3 Transmission error handling for slave nodes**

This section is only applicable to LIN slave nodes.

**[SWS LinIf 00796]** [If a LIN error on the [SRF](#page-14-0) response occurs (LinIf Lin-[ErrorIndication](#page-100-0) is called after reception of a [SRF](#page-14-0) header), the LIN Interface shall

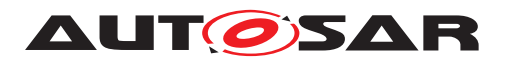

abort the transmission and notify the upper layer by calling the function  $PduR$  LinTp-[TxConfirmation](#page-102-10) with the result [E\\_NOT\\_OK](#page-74-3). ()

**[SWS\_LinIf\_00797]** [If the start of a new physical request ([SF](#page-14-3) or [FF](#page-14-8)) is received while transmission of a previously triggered physical request is ongoing, the LIN Interface shall abort the ongoing transmission. If the NAD matches the configured NAD of the slave node or the broadcast NAD, the LIN Interface shall accept the new physical request. $|()$ 

**[SWS\_LinIf\_00798]** [If a functional request is received while transmission of a previously triggered physical request is ongoing, the LIN Interface shall ignore the functional request. *()* 

**[SWS LinIf 00799]** [The LIN Interface shall provide the N<sub>As</sub> timeout observation (configuration parameter  $\text{LinTpNas}$  $\text{LinTpNas}$  $\text{LinTpNas}$ ) in order to abort a requested transmission if no [SRF](#page-14-0) header is received. (*()* 

**[SWS\_LinIf\_00800]** [The LIN Interface shall start the [N\\_As](#page-14-4) timer for a [SF](#page-14-3) or [FF](#page-14-8) after invocation of the function  $\text{LinTp Transmit}$  with return value [E\\_OK](#page-74-2) and for a [CF](#page-14-9) after the LIN driver indicates the reception of a [SRF](#page-14-0) header with invocation of callback function LinIf HeaderIndication and shall stop the N As timer after the LIN driver confirms the response transmission for a [SRF](#page-14-0) header with invocation of callback function LinIf TxConfirmation. *()* 

**[SWS\_LinIf\_00801]** [In case of [N\\_As](#page-14-4) timeout occurrence the LIN Interface shall abort the transmission and notify the upper layer by calling the function  $PduR_LlinTpTx-$ [Confirmation](#page-102-10) with the result [E\\_NOT\\_OK](#page-74-3). $|()$ 

**[SWS LinIf 00802]** [The LIN Interface shall provide the N<sub>\_Cs</sub> timeout observation (configuration parameter  $\text{LinTpNcs}$  $\text{LinTpNcs}$  $\text{LinTpNcs}$ ) in order to abort an active transmission if no fur-ther [SRF](#page-14-0) header is received. (*)* 

Note: ISO 17987-2 specification [\[5\]](#page-16-1) defines the following requirement:  $(N_{CSHN-AS}) <$  $0.9^N$  Cr timeout

**[SWS\_LinIf\_00803]** [The LIN Interface shall start the [N\\_Cs](#page-14-10) timer after the LIN driver confirms the response transmission for a [SRF](#page-14-0) header with invocation of callback function LinIf TxConfirmation and stop after the LIN driver indicates the reception of a [SRF](#page-14-0) header with invocation of callback function [LinIf\\_HeaderIndication](#page-97-0).<sup>[</sup>*()* 

## **7.6.3.5 [LIN TP](#page-14-5) reception**

The LIN Interface shall be prepared to receive TP messages anytime.

The LIN master node receives the TP message from the slaves in one or several [SRFs](#page-14-0). The first  $SRF$  in the TP message will always be a  $FF$  or a  $SF$ .

The LIN slave node receives the TP message from the master in in one or several [MRFs](#page-14-1). The first [MRF](#page-14-1) in the TP message will always be a [FF](#page-14-8) or a [SF](#page-14-3).

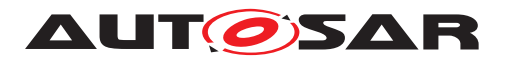

Since the LIN Interface does not know when an external node is starting a TP message that the LIN Interface shall receive, it must have the possibility to store part of the TP message.

**[SWS LinIf 00075]** [The LIN Interface shall call the function PduR LinTp-[StartOfReception](#page-102-12) with an [info](#page-102-13) pointer and [TpSduLength](#page-102-14) when the start of a TP message reception is indicated by the reception of a [FF](#page-14-8) or a [SF](#page-14-3).

[info](#page-102-13) is pointer to the buffer containing the received data ( $SduDataPetr$ ) and data length ([SduLength](#page-74-1)). The data length (including SID) is 5 bytes for  $FF$  and up to 6 bytes for [SF](#page-14-3). [TpSduLength](#page-102-14) is the total length of the Sdu.<sup>[</sup>*()* 

The output pointer parameter provides the LIN Interface with currently available receive buffer size.

**[SWS\_LinIf\_00076]** [The LIN Interface shall convert the received NAD from the transmitting LIN node to an N-SDU Id that the upper layer understands. *()* 

**[SWS LinIf 00674]** [After reception of each frame of a TP message ([SF](#page-14-3), [FF](#page-14-8) and  $CF$ ), the LIN Interface shall call the function  $PduR$  LinTpCopyRxData with an [info](#page-102-16)r pointer containing received data  $(SduDataPetr)$  and data length  $(SduLength)$  $(SduLength)$  $(SduLength)$ . The data length is 5 bytes (including SID) for [FF](#page-14-8), up to 6 bytes for [SF](#page-14-3) and 6 bytes for [CF](#page-14-9) (or less in case of the last  $CF$ ).  $\langle \hat{O} \rangle$ 

The output pointer parameter provides the LIN Interface with available receive buffer size after data have been copied.

**[SWS LinIf 00078]** [When the LIN Interface has received the [SF](#page-14-3) or the last [CF](#page-14-9) of a TP message successfully, it shall request a schedule table change to the applicative schedule by calling the function  $BswM$  LinTp RequestMode with the parameter [LINTP\\_APPLICATIVE\\_SCHEDULE](#page-76-3) (see [SWS LinIf 00646]). After successful completion or failure (e.g., since some other schedule table change is currently going on) of the schedule table switch, the LIN Interface shall notify the upper layer by calling the function [PduR\\_LinTpRxIndication](#page-102-17) with the result [E\\_OK](#page-74-2). (*SRS Lin 01564*)

## **7.6.3.6 Unavailability of receive buffer**

The function PduR LinTpStartOfReception and PduR LinTpCopyRxData may indicate that the required buffer is not available.

The LIN Interface handles this case differently.

## **7.6.3.6.1 Unavailability of receive buffer common for master and slave nodes**

**[SWS LinIf 00676]** [If the function [PduR\\_LinTpStartOfReception](#page-102-12) returns BUFREQ E\_NOT\_OK OF BUFREQ E\_OVFL, the LIN Interface shall abort the reception without any further calls to PduR.<sup>[</sup>*()* 

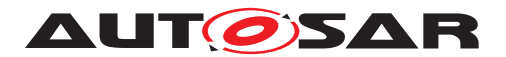

**[SWS LinIf 00701]** [If the function PduR LinTpStartOfReception returns BUFREQ OK with a smaller available buffer size than needed for the data received in the  $First$  Frame of a TP message ( $SF$  or  $FF$ ), the LIN Interface shall abort the reception and notify the upper layer by calling the function  $PduR_LLinTPRxIndication$ with result  $E$  NOT OK.  $($ )

### **7.6.3.6.2 Unavailability of receive buffer for master nodes**

<span id="page-64-0"></span>**[SWS LinIf 00792]** [If the function [PduR\\_LinTpCopyRxData](#page-102-15) returns [BUFREQ\\_E\\_-](#page-74-20) NOT OK, the LIN Interface shall request a schedule table change to the applicative schedule by calling the function [BswM\\_LinTp\\_RequestMode](#page-102-7) with the parameter [LINTP\\_APPLICATIVE\\_SCHEDULE](#page-76-3) (see [\[SWS\\_LinIf\\_00646\]](#page-57-0)).  $|()$ 

**[SWS LinIf 00879]** [If the function PduR LinTpCopyRxData returns BUFREQ -[E\\_NOT\\_OK](#page-74-20), the LIN Interface shall abort the reception and notify the upper layer by calling the function [PduR\\_LinTpRxIndication](#page-102-17) with the result [E\\_NOT\\_OK](#page-74-3), after successful completion or failure (e.g., since some other schedule table change is currently going on) of required schedule table switch (see [\[SWS\\_LinIf\\_00646\]](#page-57-0) and [\[SWS\\_LinIf\\_00792\]](#page-64-0)). *[\(SRS\\_Lin\\_01564\)](#page-26-0)* 

<span id="page-64-1"></span>**[SWS LinIf 00679]** [If the function [PduR\\_LinTpCopyRxData](#page-102-15) returns [BUFREQ\\_OK](#page-74-19) with a smaller available buffer size than needed for the next [CF](#page-14-9), the LIN Interface shall suspend the transmission of LIN headers for next  $SRF$  ( $CF$ )(*i*)

<span id="page-64-2"></span>**[SWS\_LinIf\_00086]** [In case of [\[SWS\\_LinIf\\_00679\]](#page-64-1), the LIN Interface shall call the function PduR LinTpCopyRxData with a data length ([SduLength](#page-74-1)) 0 (zero) again during the next processing of the LinIf MainFunction <LinIfChannel.Short-[Name>](#page-101-0) until the available buffer size is big enough.  $($ )

**[SWS\_LinIf\_00680]** [In case of [\[SWS\\_LinIf\\_00086\]](#page-64-2), when the buffer of sufficient size is available, the LIN Interface shall copy the received data via the function  $PduR$ -[LinTpCopyRxData](#page-102-15) and resume the transmission of LIN headers for [SRF](#page-14-0) ([CF](#page-14-9)).<sup>[</sup>*()* 

## **7.6.3.6.3 Unavailability of receive buffer for slave nodes**

<span id="page-64-3"></span>**[SWS LinIf 00793]** [If the function PduR LinTpCopyRxData returns BUFREQ OK with a smaller available buffer size than needed for the next [CF](#page-14-9), the LIN Interface shall call the function [PduR\\_LinTpCopyRxData](#page-102-15) with a data length ([SduLength](#page-74-1)) 0 (zero) again during the next processing of the LinIf MainFunction <LinIfChannel.-[ShortName>](#page-101-0) until the available buffer size is big enough or the next  $CF$  is received. *()*

**[SWS LinIf 00677]** [If the function PduR LinTpCopyRxData returns BUFREQ E -NOT OK, the LIN Interface shall abort the reception and notify the upper layer by calling the function  $PduR_LinTpRxIndication$  with the result  $E_NOT_QK$ .

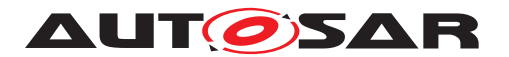

**[SWS\_LinIf\_00794]** [In case of [\[SWS\\_LinIf\\_00793\]](#page-64-3), when the buffer of sufficient size is available, the LIN Interface shall copy the received data via the function  $PduR$  -[LinTpCopyRxData](#page-102-15).<sup>1</sup>()

**[SWS\_LinIf\_00795]** [In case of [\[SWS\\_LinIf\\_00793\]](#page-64-3), when the next [CF](#page-14-9) is received be-fore the data of the current [CF](#page-14-9) could be copied, the LIN Interface shall abort the reception and notify the upper layer by calling the function  $PduR_LlinTpRxIndication$ with the result  $E_NOT_OK.$  $E_NOT_OK.$ 

### **7.6.3.7 [LIN TP](#page-14-5) reception error**

#### **7.6.3.7.1 [LIN TP](#page-14-5) reception error common for master and slave nodes**

**[SWS\_LinIf\_00079]** [In case an incorrect sequence number is received, the LIN Inter-face shall stop the current [LIN TP](#page-14-5) message reception. *(SRS Lin 01544)* 

**[SWS\_LinIf\_00081]** [In case an incorrect sequence number is received, the LIN Interface shall report this failure to PDU Router by calling the function  $PduR_LlinT$ [pRxIndication](#page-102-17) with the result [E\\_NOT\\_OK](#page-74-3).<sup>[</sup>*()* 

<span id="page-65-0"></span>**[SWS\_LinIf\_00651]** [In case a [FF](#page-14-8) or a [SF](#page-14-3) is received after a [CF](#page-14-9) which is not the last [CF](#page-14-9), the LIN Interface shall stop the current [LIN TP](#page-14-5) message reception. *(SRS Lin -[01544\)](#page-25-5)*

**[SWS\_LinIf\_00653]** [In case a [FF](#page-14-8) or a [SF](#page-14-3) is received after a [CF](#page-14-9), the LIN Interface shall report this failure to PDU Router by calling the function PduR LinTpRxIndication with the result  $E$  NOT OK.<sup>()</sup>

**[SWS\_LinIf\_00696]** [In case a [CF](#page-14-9) is received instead of a [FF](#page-14-8) or a [SF](#page-14-3), the LIN Interface shall ignore this LIN frame. (*)* 

**ISWS LinIf 006971** [In case an unknown PCI type is received, the LIN Interface shall ignore this LIN frame. *()* 

**[SWS LinIf 00652]** [In case an invalid data length is received (a [SF](#page-14-3) with a length of 0 (zero) or greater than 6, a  $FF$  with a length of less than 7), the LIN Interface shall ignore the  $LIN$  TP message.  $($   $/$ 

### **7.6.3.7.2 [LIN TP](#page-14-5) reception error for master nodes**

If a LIN error occurs while receiving  $SRF$ , the LIN Interface checks the timeout of  $SRF$ and does not notify a LIN error. If the reception of [SRF](#page-14-0) is successful, the LIN Interface checks the contents of received [SRFs](#page-14-0).

**[SWS\_LinIf\_00612]** [The LIN Interface shall detect if the NAD (node address of addressed LIN slave) of a diagnostic response differs from the NAD of the request. *()* 

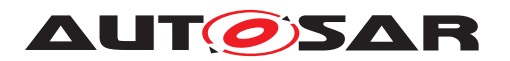

<span id="page-66-1"></span>**[SWS\_LinIf\_00613]** [In case an incorrect NAD is received and the configuration pa-rameter [LinTpDropNotRequestedNad](#page-168-0) is TRUE, the LIN Interface shall stop the current  $\text{LIN}$  TP message reception.  $|$  ()

**[SWS\_LinIf\_00655]** [In case an incorrect NAD is received and the configuration pa-rameter [LinTpDropNotRequestedNad](#page-168-0) is TRUE, the LIN Interface shall report this failure to PDU Router by calling the function [PduR\\_LinTpRxIndication](#page-102-17) with the result  $E_NOT_OK.$  $E_NOT_OK.$   $|()$ 

**[SWS\_LinIf\_00648]** [In case an incorrect NAD is received and the configuration pa-rameter [LinTpDropNotRequestedNad](#page-168-0) is FALSE, the LIN Interface shall continue the current  $LIN$  TP message reception.  $| \phi \rangle$ 

**[SWS\_LinIf\_00614]** [The LIN Interface shall request a schedule table change to the applicative schedule by calling the function  $BswM$  LinTp RequestMode with the pa-rameter [LINTP\\_APPLICATIVE\\_SCHEDULE](#page-76-3) when it detects the error that is specified in [\[SWS\\_LinIf\\_00613\]](#page-66-1) (see [\[SWS\\_LinIf\\_00646\]](#page-57-0)). [*()* 

**ISWS LinIf 000801** [The LIN Interface shall start a new [LIN TP](#page-14-5) reception if it is receiving a  $FF$  or a  $SF$  when another  $LIN$  TP reception is ongoing. The old message shall be considered as lost. (*)* 

In the situation where the LIN Interface (master) has encountered a permanent error (either by upper layer signaling permanent error or the bus indicated an erroneous frame) the slave continues to transmit the rest of the frames when the master transmits a [SRF](#page-14-0) header. The slave cannot know when the master has encountered a problem. The slave continues to transmit responses to the **[SRF](#page-14-0)** headers. This means that no error-recovery is supported.

<span id="page-66-0"></span>**[SWS LinIf 00664]** [The LIN Interface shall provide the N  $Cr$  timeout observation (configuration parameter  $\text{LinTop}_{\text{C}}$ ) in order to switch a schedule table from diagnostic schedule to applicative schedule in case the reception for  $SRF$  is not successful. *()*

**[SWS\_LinIf\_00665]** [The LIN Interface shall start the [N\\_Cr](#page-14-7) timer after receiving LIN driver status as  $LIN RX OR$  for [SRF](#page-14-0) ([FF](#page-14-8) or [CF](#page-14-9) except last CF) by calling the function Lin GetStatus and stop after receiving LIN driver status as LIN RX OK for [SRF](#page-14-0) (next  $CF$ ) by calling the function  $Lin$  Get Status.  $($ )

**[SWS\_LinIf\_00666]** [In case of [N\\_Cr](#page-14-7) timeout occurrence the LIN Interface shall abort the reception and request a schedule table change to the applicative schedule by calling the function [BswM\\_LinTp\\_RequestMode](#page-102-7) with the parameter [LINTP\\_APPLICA-](#page-76-3)[TIVE\\_SCHEDULE](#page-76-3) (see [\[SWS\\_LinIf\\_00646\]](#page-57-0)). After successful completion or failure (e.g., since some other schedule table change is currently going on) of the schedule table switch, the LIN Interface shall notify the upper layer by calling the function PduR LinTpRxIndication with the result [E\\_NOT\\_OK](#page-74-3). (*SRS\_Lin\_01564*)

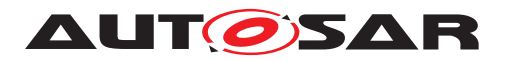

<span id="page-67-0"></span>**[SWS\_LinIf\_00617]** [The LIN Interface shall provide the [P2](#page-14-6) timeout observation (configuration parameter  $\text{LinTop2Timing}$  in order to switch a schedule table from diagnostic schedule to applicative schedule in case the reception for  $SRF$  is not successful. *[\(SRS\\_Lin\\_01593\)](#page-26-7)*

**[SWS\_LinIf\_00618]** [The LIN Interface shall start the [P2](#page-14-6) timer after invocation of the function [Lin\\_SendFrame](#page-102-0) for last [MRF](#page-14-1) ([SF](#page-14-3) or [CF](#page-14-9)) and stop after receiving LIN driver status as [LIN\\_RX\\_OK](#page-74-23) for [SRF](#page-14-0) ([SF](#page-14-3) or [FF](#page-14-8)) by calling the function [Lin\\_GetStatus](#page-102-2). Note that the  $P2$  timeout monitoring shall be started only in [LIN TP](#page-14-5) diagnostic mode. *()*

**[SWS\_LinIf\_00619]** [In case of  $P2$  timeout occurrence after a reception has been successfully started (i.e., call to [PduR\\_LinTpStartOfReception\(\)](#page-102-12) has been called and returned BUFREQ  $OK$ ), the LIN Interface shall abort the reception and request a schedule table change to the applicative schedule by calling the function  $\text{BswM}_{-}$ [LinTp\\_RequestMode\(\)](#page-102-7) with the parameter [LINTP\\_APPLICATIVE\\_SCHEDULE](#page-76-3) (see [\[SWS\\_LinIf\\_00646\]](#page-57-0)). After successful completion or failure (e.g., since some other schedule table change is currently going on) of the schedule table switch, the LIN Interface shall notify the upper layer by calling the function  $PduR_LlinTpRxIndication$ [\(\)](#page-102-17) with the result [E\\_NOT\\_OK](#page-74-3).  $|$ [\(SRS\\_Lin\\_01564\)](#page-26-0)

**[SWS LinIf 00877]** [In case of  $P2$  timeout occurrence before a reception has been successfully started (i.e., call to PduR LinTpStartOfReception() did not take place or returned something different from **[BUFREQ\\_OK](#page-74-19)**), the LIN Interface shall request a schedule table change to the applicative schedule by calling the function  $\text{BswM}_{-}$ [LinTp\\_RequestMode\(\)](#page-102-7) with the parameter [LINTP\\_APPLICATIVE\\_SCHEDULE](#page-76-3) (see [\[SWS\\_LinIf\\_00646\]](#page-57-0)). *[\(SRS\\_Lin\\_01564\)](#page-26-0)* 

**[SWS\_LinIf\_00621]** [The LIN Interface shall provide UDS Response Pending handling. Therefore:

- 1. TP response PDUs containing an UDS response pending service are received and forwarded to the PDU Router as any other response PDUs.
- 2. After reception of a response pending frame the  $P2$  timeout timer is reloaded with the timeout time  $P2*max$  $P2*max$  (configuration parameter  $LinTpP2Max$ ).

### c*[\(SRS\\_Lin\\_01593\)](#page-26-7)*

**[SWS\_LinIf\_00623]** [If more UDS response pending frames have been received than allowed (configuration parameter [LinTpMaxNumberOfRespPendingFrames](#page-168-2)), the LIN Interface shall abort the reception and request a schedule table change to the applicative schedule by calling the function  $\text{BswM\_LinTp\_RequestMode}$  with the pa-rameter [LINTP\\_APPLICATIVE\\_SCHEDULE](#page-76-3) (see [\[SWS\\_LinIf\\_00646\]](#page-57-0)). After successful completion or failure (e.g., since some other schedule table change is currently going on) of the schedule table switch, the LIN Interface shall notify the upper layer by calling the function PduR LinTpRxIndication with the result [E\\_NOT\\_OK](#page-74-3). (*SRS -[Lin\\_01593,](#page-26-7) [SRS\\_Lin\\_01564\)](#page-26-0)*

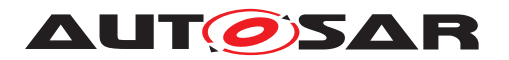

### **7.6.3.7.3 [LIN TP](#page-14-5) reception error for slave nodes**

**[SWS LinIf 00804]** [The LIN Interface shall provide the N<sub>Cr</sub> timeout observation (configuration parameter  $\text{LinTop}_{\text{C}}$ ) in order to abort a running reception in case the no further [MRF](#page-14-1) are received. (*i*)

**ISWS LinIf 008051** [The LIN Interface shall start/restart the N<sub>\_Cr</sub> timer after the LIN driver indicates the reception of a  $MRF$  ([FF](#page-14-8) or [CF](#page-14-9) except last CF) with invocation of callback function LinIf RxIndication and stop after the LIN driver indicates the reception of a [MRF](#page-14-1) (last  $CF$ ) with invocation of callback function  $Limit\_RxIndica$ [tion](#page-98-1). $|$ *()* 

**[SWS\_LinIf\_00806]** [In case of [N\\_Cr](#page-14-7) timeout occurrence the LIN Interface shall abort the reception and notify the upper layer by calling the function  $PduR_LLinTpRxIndi$ [cation](#page-102-17) with the result  $E$  NOT OK.<sup>(*)*</sup>

**[SWS\_LinIf\_00807]** [If a new functional request is received while reception of a physical request is ongoing, the LIN Interface shall ignore the functional request.  $\chi(\theta)$ 

**[SWS LinIf 00808]** [If the start of new physical request ([SF](#page-14-3) or [FF](#page-14-8)) is received while reception of a physical request is ongoing, the [LIN](#page-14-5) Interface shall stop the current  $LIN$ [TP](#page-14-5) message reception (see also [\[SWS\\_LinIf\\_00651\]](#page-65-0)). If the received NAD matches the configured NAD or broadcast NAD, the new request shall be accepted. *()* 

# **7.7 Handling multiple channels and drivers**

Normally, only one LIN driver (supporting multiple channels) is needed for the LIN Interface. However, in rare cases the ECU contains different LIN hardware. In such cases, multiple LIN drivers are used.

### **7.7.1 Multiple channels**

**[SWS\_LinIf\_00461]** [Each channel of the LIN Interface shall have a unique internal channel index even when the LIN channels are located on different LIN Drivers. The channel index is derived from ComM channel ([LinIfComMNetworkHandleRef](#page-141-0)).<sup>[</sup>*()* 

The LIN node type of a LIN channel is determined by the choice container  $\text{Limit-}$ [odeType](#page-142-0).

### **7.7.2 Multiple LIN drivers**

To be able to distinguish the LIN drivers, it is assumed that the LIN driver API names are extended with the vendorId and a vendorApiInfix.

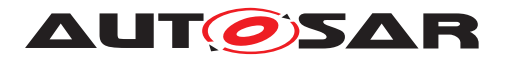

**[SWS LinIf 00462]** [The allocation of each channel to a LIN Driver shall be pre-compile time configurable by the configuration parameter  $LimitMulti$ [pleDriversSupported](#page-133-1).<sup>()</sup>

The LIN driver shall also have name extensions for all published parameters, variables, types and files.

### **7.7.3 Multiple LIN transceiver drivers**

To be able to distinguish the LIN transceiver drivers, it is assumed that the LIN transceiver driver API names are extended with the vendorId and a vendorApi-Infix.

**[SWS\_LinIf\_00560]** [The allocation of each channel to a LIN transceiver driver shall be pre-compile time configurable by the configuration parameter  $\text{LimitMult}\left\{ \text{matrix}\right\}$ [cvDriverSupported](#page-134-1).<sup>()</sup>

The LIN transceiver driver shall also have name extensions for all published parameters, variables, types and files.

# **7.8 Error classification**

### <span id="page-69-0"></span>**7.8.1 Development Errors**

### **[SWS\_LinIf\_00376] Definiton of development errors in module LinIf** [

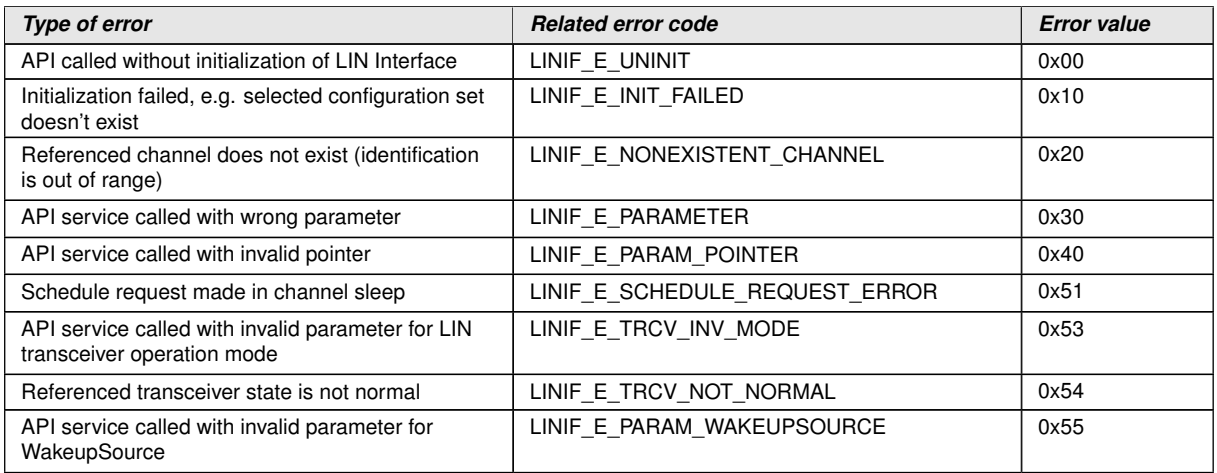

c*[\(SRS\\_BSW\\_00406,](#page-24-2) [SRS\\_BSW\\_00337,](#page-24-3) [SRS\\_BSW\\_00385,](#page-24-4) [SRS\\_BSW\\_00327,](#page-24-5) [SRS\\_BSW\\_00480,](#page-25-6) [SRS\\_BSW\\_00481\)](#page-25-7)*

Note: The table covers the error codes for the LIN Interface and the LIN TP.

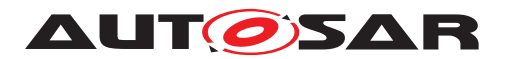

Note: The error code [LINIF\\_E\\_SCHEDULE\\_REQUEST\\_ERROR](#page-69-0) is only used by a LIN master node.

## <span id="page-70-1"></span><span id="page-70-0"></span>**7.8.2 Runtime Errors**

### **[SWS\_LinIf\_00729] Definiton of runtime errors in module LinIf** [

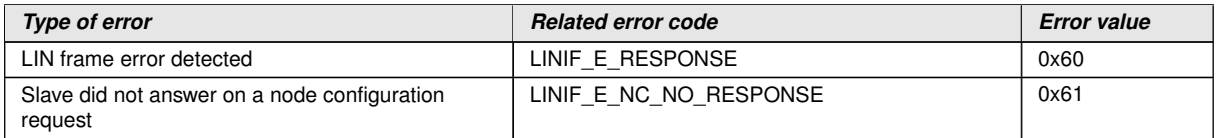

c*[\(SRS\\_BSW\\_00452,](#page-25-8) [SRS\\_BSW\\_00385,](#page-24-4) [SRS\\_BSW\\_00327\)](#page-24-5)*

Note: The table covers the error codes for the LIN Interface and the LIN TP.

## **7.8.3 Transient Faults**

There are no Transient Faults.

### **7.8.4 Production Errors**

There are no Production Errors.

### **7.8.5 Extended Production Errors**

<span id="page-70-2"></span>**7.8.5.1 [LINTP\\_E\\_LINTPNAS\\_TIMEOUT\\_OCCURRED](#page-70-2)**

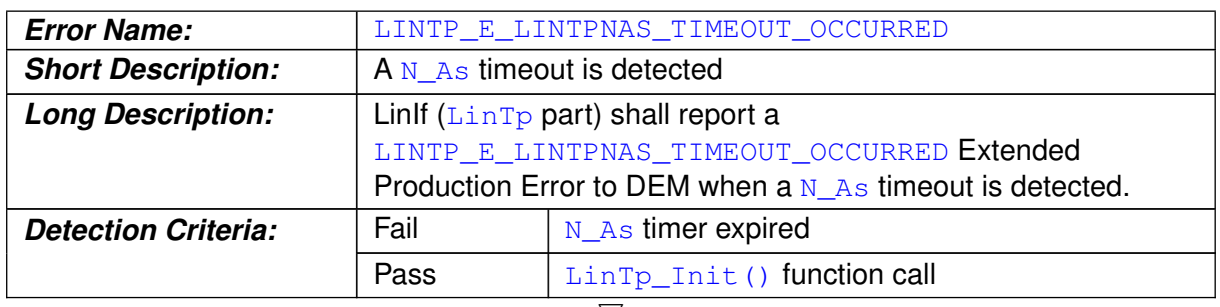

### **[SWS\_LinIf\_00881]** [

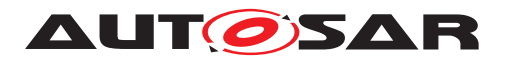

 $\wedge$ 

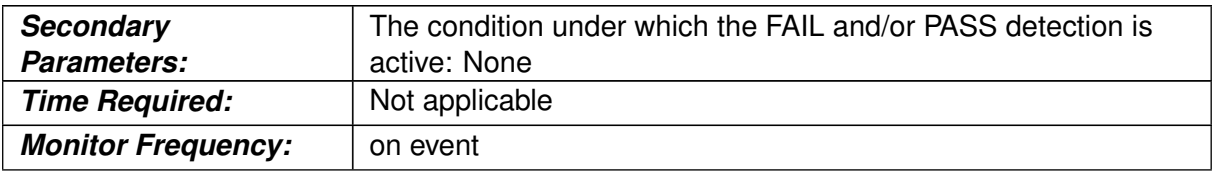

c*()*

### <span id="page-71-0"></span>**7.8.5.2 [LINTP\\_E\\_LINTPNCS\\_TIMEOUT\\_OCCURRED](#page-71-0)**

# **[SWS\_LinIf\_00882]** [

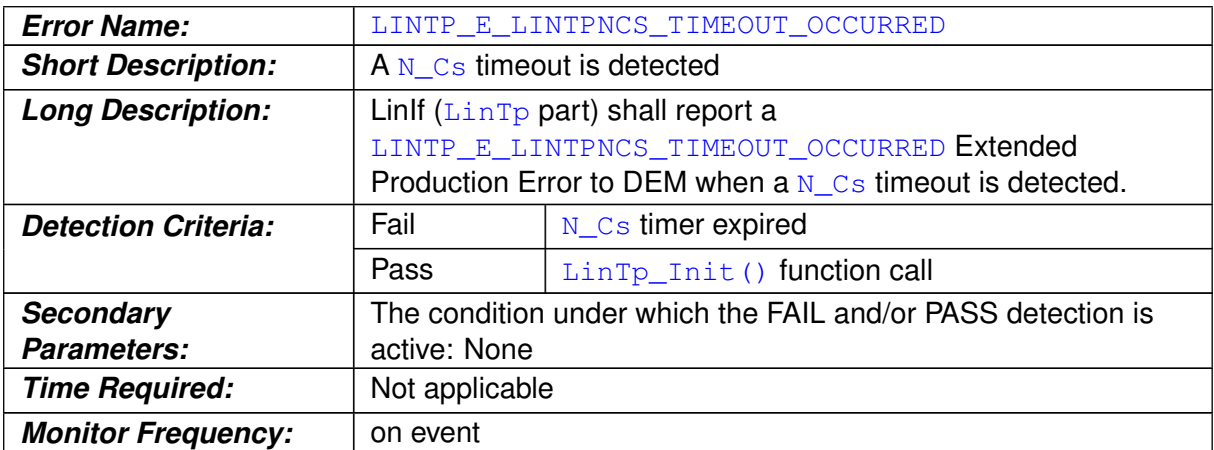

c*()*

#### <span id="page-71-1"></span>**7.8.5.3 [LINTP\\_E\\_LINTPNCR\\_TIMEOUT\\_OCCURRED](#page-71-1)**

### **[SWS\_LinIf\_00883]** [

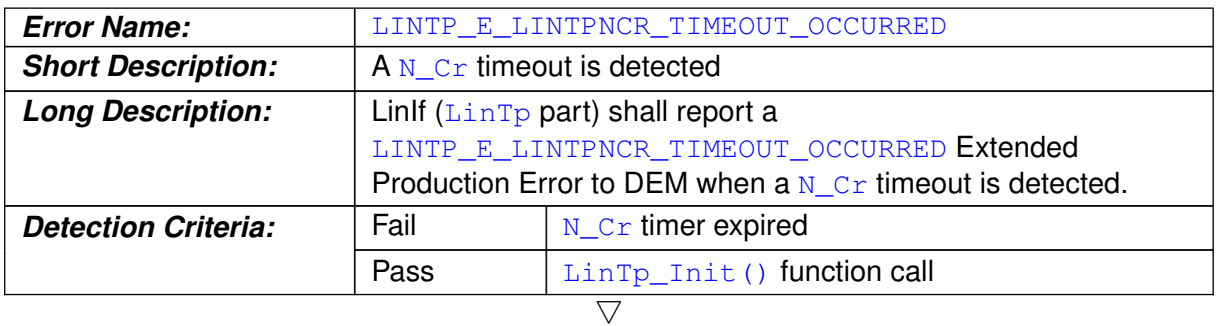
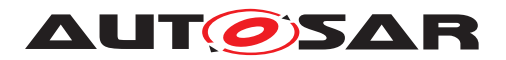

 $\wedge$ 

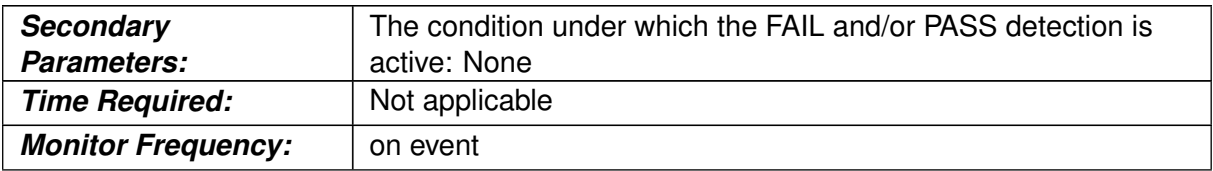

c*()*

# <span id="page-72-0"></span>**7.8.5.4 [LINTP\\_E\\_SWAPPED\\_CONSECUTIVE\\_FRAMES\\_RECEIVED](#page-72-0)**

# **[SWS\_LinIf\_00884]** [

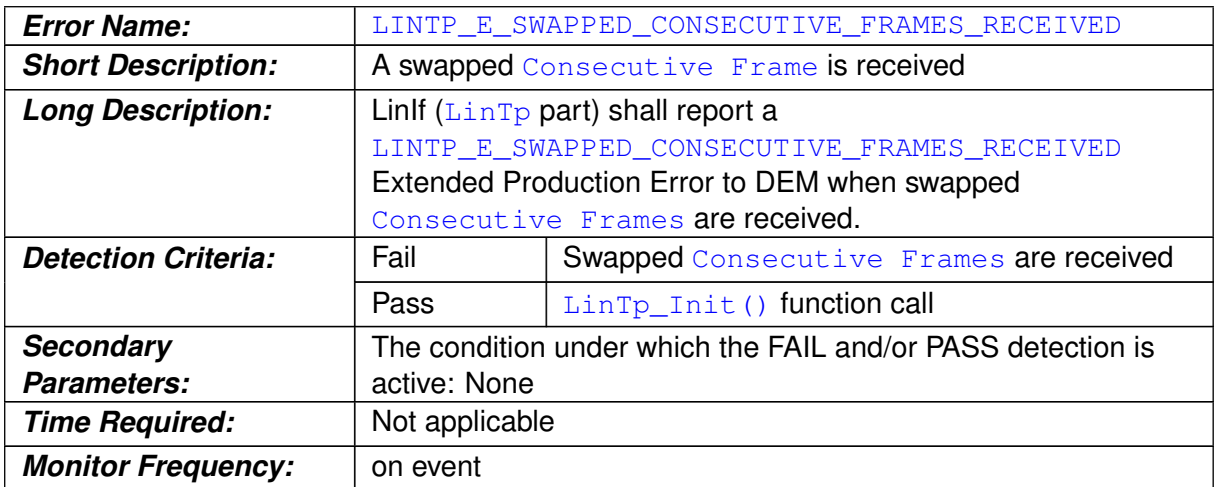

 $\int$ 

#### <span id="page-72-1"></span>**7.8.5.5 [LINTP\\_E\\_DROPPED\\_CONSECUTIVE\\_FRAMES\\_DETECTED](#page-72-1)**

# **[SWS\_LinIf\_00885]** [

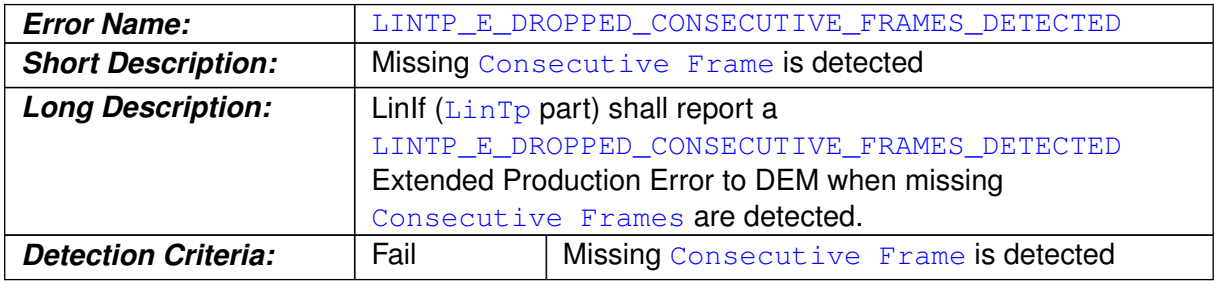

 $\triangledown$ 

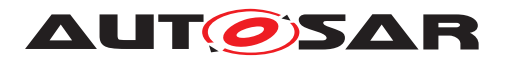

 $\wedge$ 

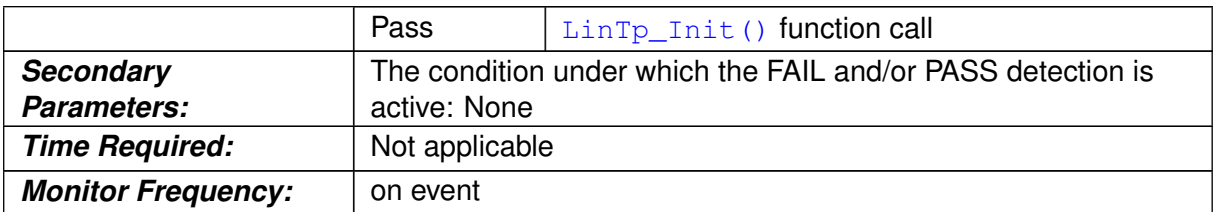

```
\iint
```
#### <span id="page-73-0"></span>**7.8.5.6 [LINIF\\_E\\_SCHEDULE\\_TABLE\\_SWITCH\\_REQUEST\\_NOT\\_ACCEPTED](#page-73-0)**

# **[SWS\_LinIf\_00886]** [

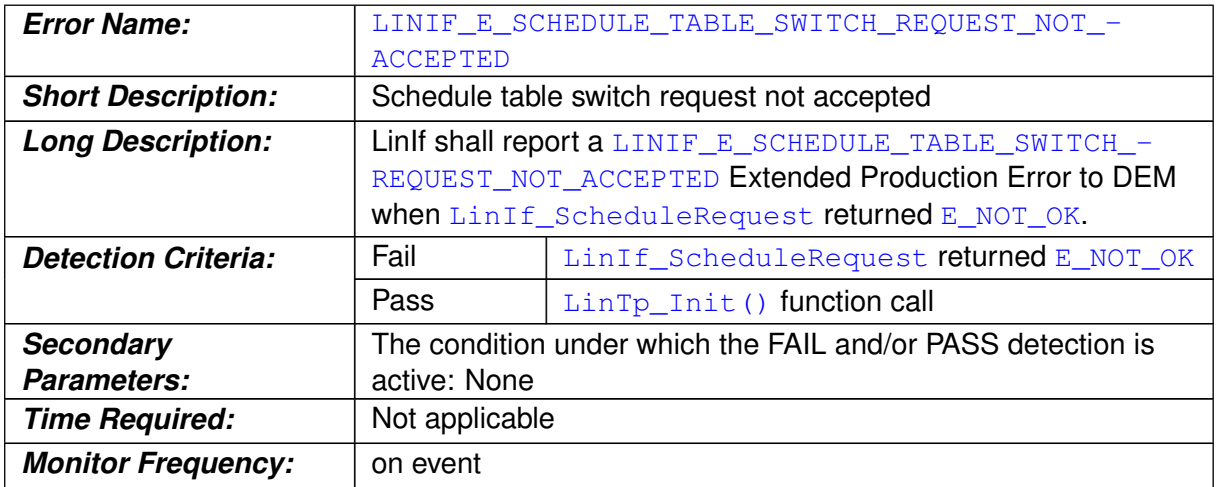

c*()*

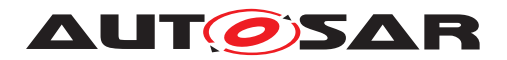

# **8 API specification**

- **8.1 Imported types**
- <span id="page-74-27"></span><span id="page-74-17"></span><span id="page-74-16"></span><span id="page-74-15"></span><span id="page-74-14"></span><span id="page-74-13"></span><span id="page-74-12"></span><span id="page-74-11"></span><span id="page-74-10"></span><span id="page-74-9"></span><span id="page-74-8"></span><span id="page-74-7"></span><span id="page-74-6"></span><span id="page-74-5"></span><span id="page-74-4"></span><span id="page-74-3"></span><span id="page-74-2"></span><span id="page-74-1"></span>**8.1.1 Standard types**

<span id="page-74-26"></span><span id="page-74-25"></span><span id="page-74-24"></span><span id="page-74-23"></span><span id="page-74-22"></span><span id="page-74-21"></span><span id="page-74-20"></span><span id="page-74-19"></span><span id="page-74-18"></span><span id="page-74-0"></span>In this section, all types included from the following modules are listed:

# **[SWS\_LinIf\_00469] Definition of imported datatypes of module LinIf** [

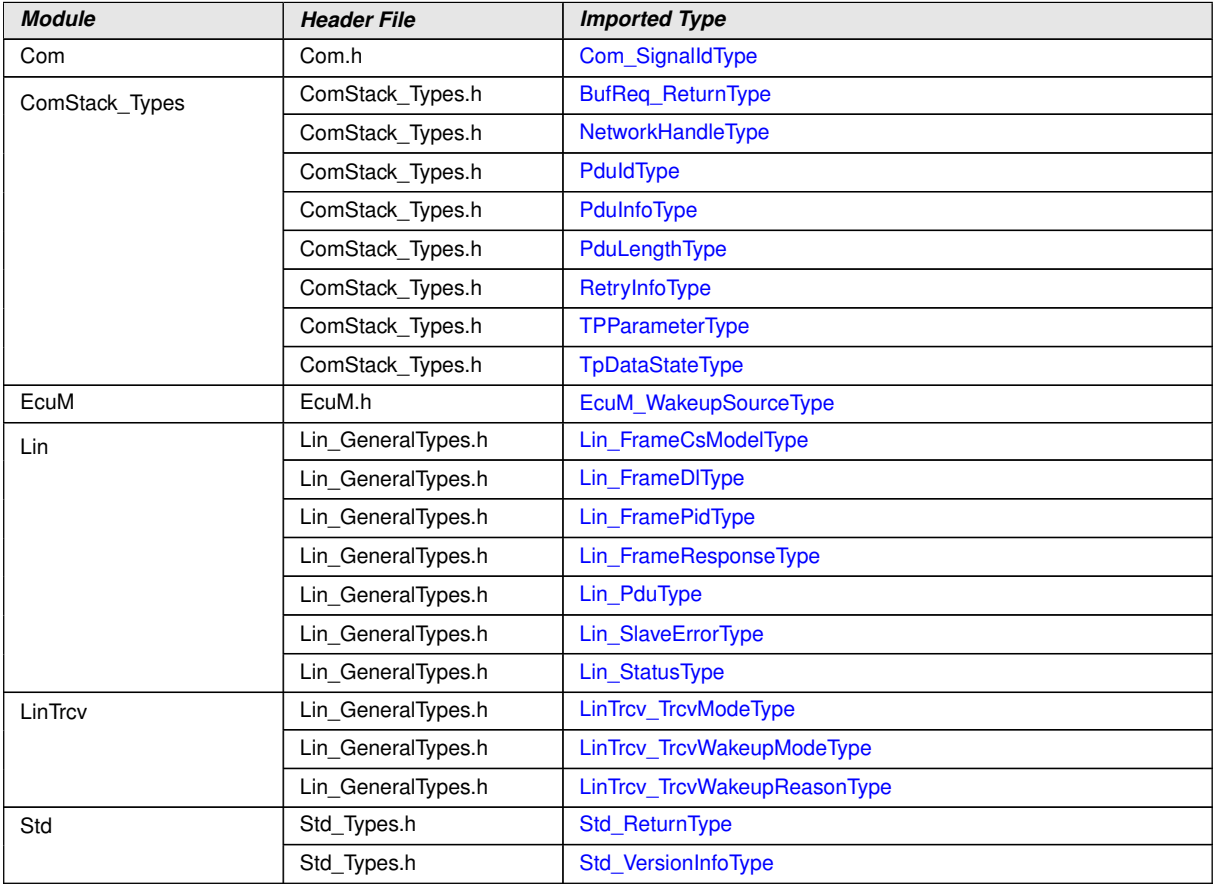

c*[\(SRS\\_BSW\\_00413\)](#page-25-0)*

# **8.1.2 Type definitions**

This section shows the definitions of the types used in the LIN Interface.

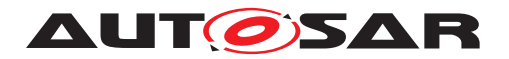

### <span id="page-75-3"></span>**8.1.2.1 [LinIf\\_SchHandleType](#page-75-0)**

This type is only applicable for LIN master nodes.

### [SWS\_LinIf\_00197] Definition of datatype LinIf\_SchHandleType [

<span id="page-75-0"></span>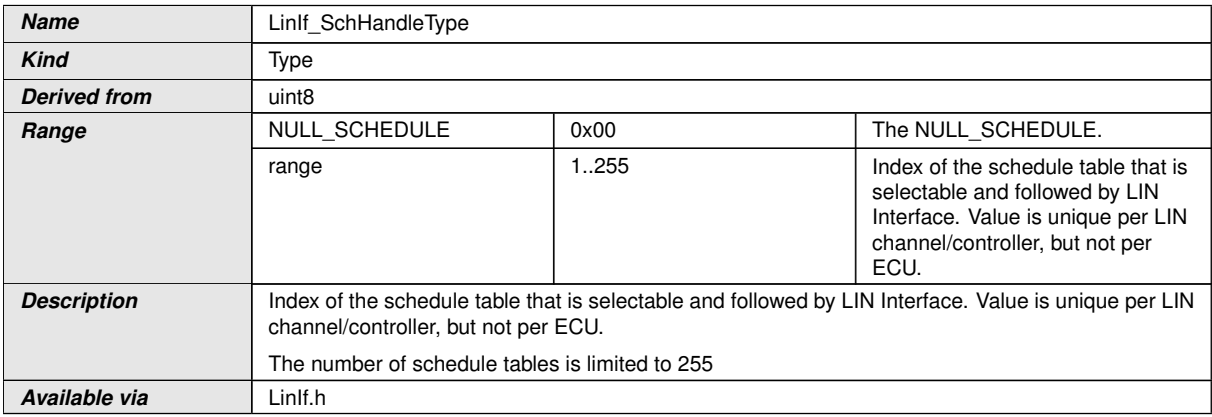

c*[\(SRS\\_BSW\\_00413\)](#page-25-0)*

# **8.1.2.2 [LinIf\\_ConfigType](#page-75-1)**

# **[SWS\_LinIf\_00668] Definition of datatype LinIf\_ConfigType** [

<span id="page-75-1"></span>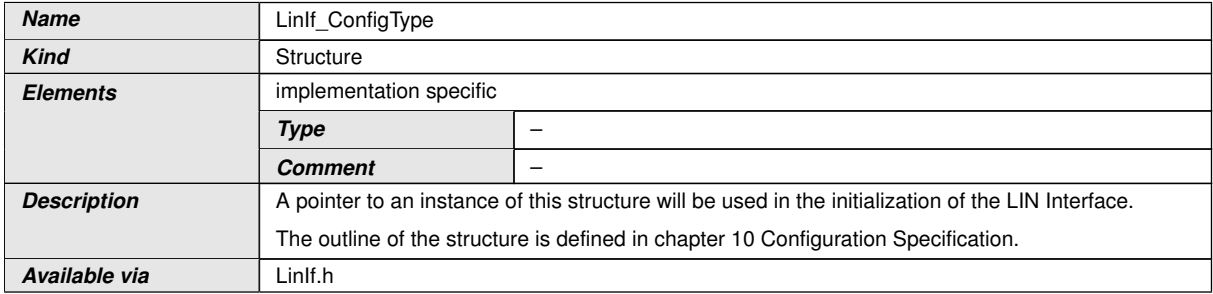

c*()*

# **8.1.2.3 [LinTp\\_ConfigType](#page-75-2)**

# **[SWS\_LinIf\_00426] Definition of datatype LinTp\_ConfigType** [

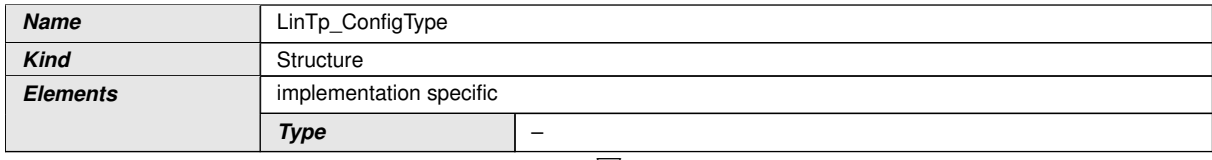

<span id="page-75-2"></span> $\triangledown$ 

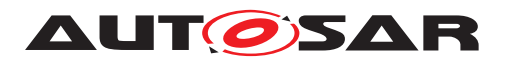

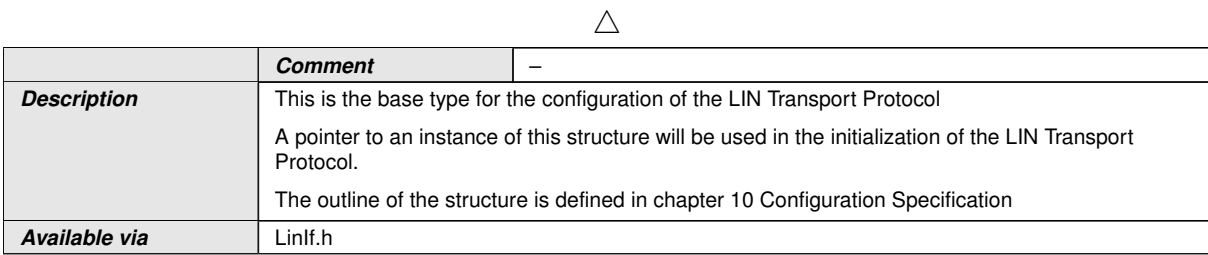

 $\perp$ ()

### **8.1.2.4 [LinTp\\_Mode](#page-76-0)**

This type is only applicable for LIN master nodes.

# **[SWS\_LinIf\_00629] Definition of datatype LinTp\_Mode** [

<span id="page-76-0"></span>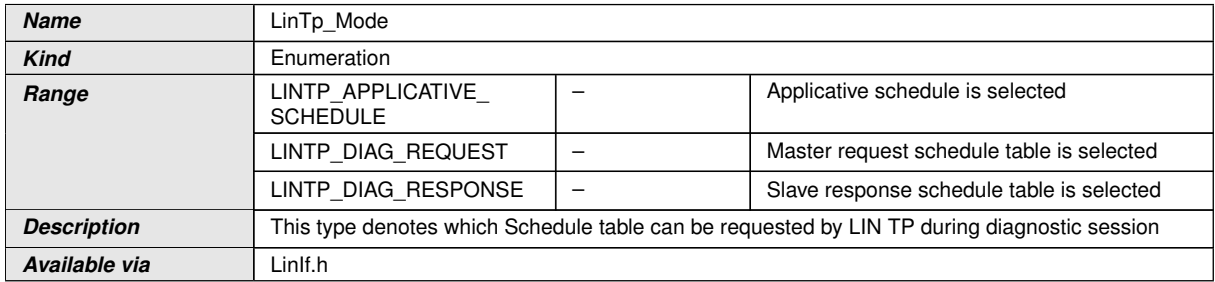

 $\int$ ()

# **8.2 LIN Interface API**

This is a list of API calls provided for upper layer modules.

# **8.2.1 [LinIf\\_Init](#page-76-1)**

### [SWS\_LinIf\_00198] Definition of API function LinIf\_Init [

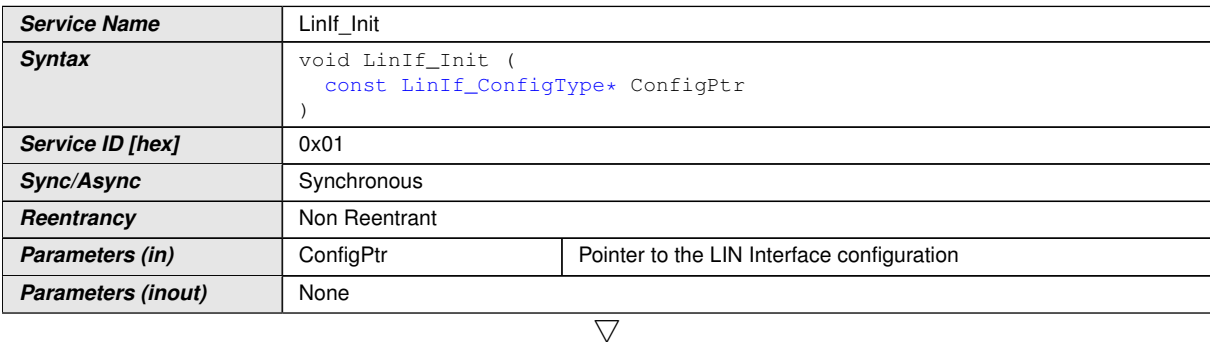

<span id="page-76-1"></span>

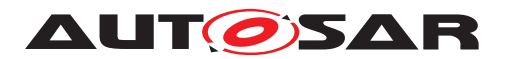

 $\wedge$ 

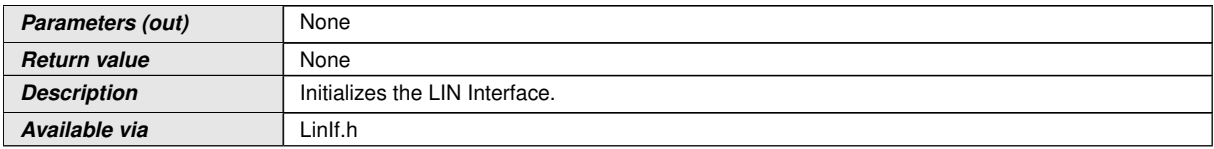

### c*[\(SRS\\_BSW\\_00101,](#page-24-0) [SRS\\_BSW\\_00416,](#page-25-1) [SRS\\_BSW\\_00358,](#page-24-1) [SRS\\_Lin\\_01569,](#page-26-0) [SRS\\_-](#page-25-2) [BSW\\_00414\)](#page-25-2)*

**[SWS\_LinIf\_00373]** [The function [LinIf\\_Init](#page-76-1) shall accept a parameter that references to a LIN Interface configuration descriptor.  $\sqrt{SRS}$  *BSW 00344, SRS BSW* -*[00404,](#page-24-3) [SRS\\_BSW\\_00405,](#page-24-4) [SRS\\_BSW\\_00170\)](#page-24-5)*

**[SWS\_LinIf\_00233]** [The function [LinIf\\_Init](#page-76-1) shall set the schedule type [NULL\\_-](#page-75-3) [SCHEDULE](#page-75-3) for each configured channel. This requirement is only applicable to LIN master nodes.<sup>[/]</sup>

# **8.2.2 [LinIf\\_GetVersionInfo](#page-77-0)**

<span id="page-77-0"></span>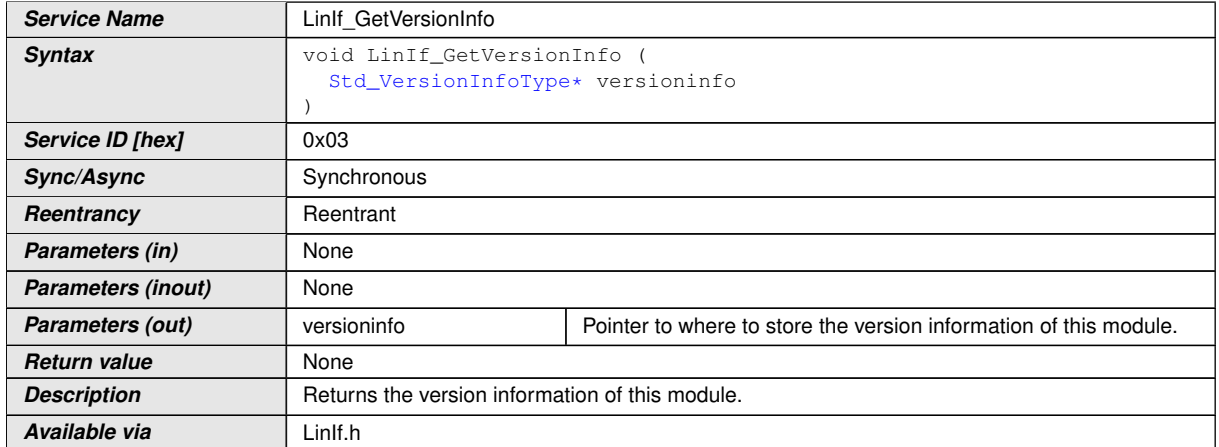

**[SWS\_LinIf\_00340] Definition of API function LinIf\_GetVersionInfo** [

<span id="page-77-1"></span>c*[\(SRS\\_BSW\\_00407\)](#page-25-3)*

**[SWS LinIf 00640]** [If development error detection is enabled and the parameter [versioninfo](#page-77-1) has an invalid value, the function LinIf GetVersionInfo shall raise the development error code [LINIF\\_E\\_PARAM\\_POINTER](#page-69-0). $|()$ 

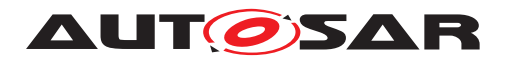

### **8.2.3 [LinIf\\_Transmit](#page-78-0)**

# **[SWS\_LinIf\_00201] Definition of API function LinIf\_Transmit** [

<span id="page-78-1"></span><span id="page-78-0"></span>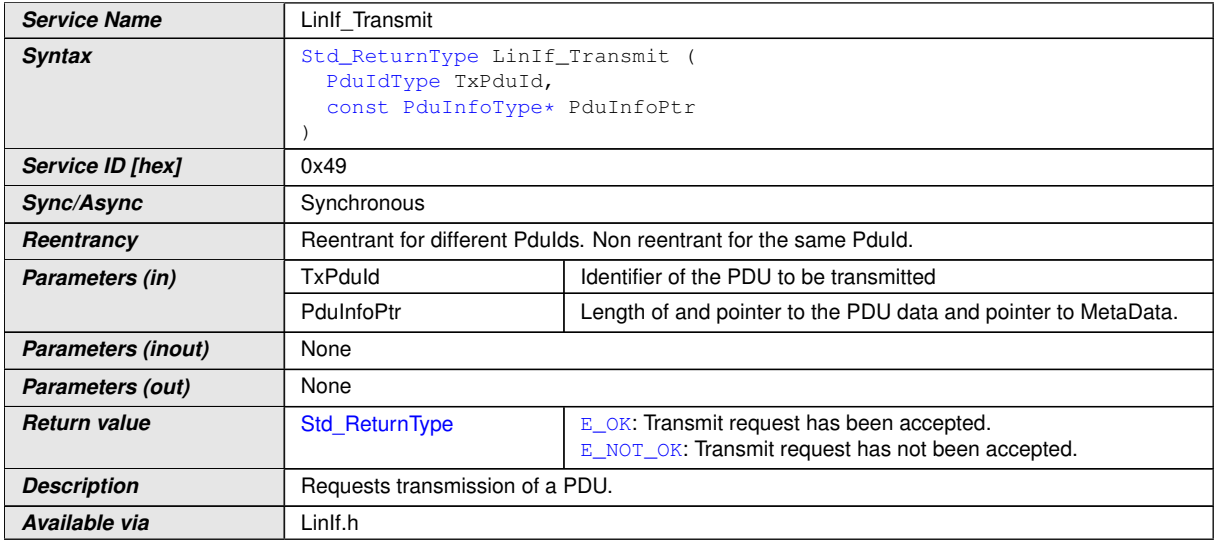

### <span id="page-78-2"></span>c*[\(SRS\\_Lin\\_01571\)](#page-26-1)*

Note:  $TxPduId$  is the identifier of LIN frame for upper layer (not the LIN protected ID). This parameter is used to determine the corresponding LIN protected ID (PID) and implicitly the LIN Driver instance as well as the corresponding LIN Controller device.

**[SWS\_LinIf\_00105]** [The function [LinIf\\_Transmit](#page-78-0) shall indicate a request from an upper layer to transmit a frame specified by the parameter  $TxPduId.$  $TxPduId.$ 

**[SWS LinIf 00341]** [The function LinIf Transmit shall only mark a [Sporadic](#page-15-0) [frame](#page-15-0) (LIN master node) or an [Event-triggered frame](#page-28-0) (LIN slave node) as pending for transmission and shall ignore other frame types.  $($ 

**[SWS LinIf 00700]** [The function LinIf Transmit shall also return [E\\_OK](#page-74-23) in case the Pdu belongs to a non-[Sporadic frame](#page-15-0) (LIN master node) or non-[Event-trig](#page-28-0)[gered frame](#page-28-0) (LIN slave node) and LIN Interface is initialized. (*()* 

**[SWS LinIf 00106]** [The function LinIf Transmit shall tolerate repeated invocations while the [Sporadic frame](#page-15-0) (LIN master node) or [Event-triggered frame](#page-28-0) (LIN slave node) is still pending. *()* 

**[SWS LinIf 00570]** [If development error detection is enabled and the parameter [PduInfoPtr](#page-78-2) has an invalid value, the function [LinIf\\_Transmit](#page-78-0) shall raise the de-velopment error code [LINIF\\_E\\_PARAM\\_POINTER](#page-69-0).<sup>[</sup>*()* 

**[SWS\_LinIf\_00575]** [If development error detection is enabled and the parameter [TxPduId](#page-78-1) has an invalid value, the function LinIf Transmit shall raise the develop-ment error code [LINIF\\_E\\_PARAMETER](#page-69-1).  $|$  *()* 

**[SWS\_LinIf\_00719]** [[LinIf\\_Transmit\(\)](#page-78-0) shall return [E\\_NOT\\_OK](#page-74-0) in case the LinIf's current schedule is [NULL\\_SCHEDULE](#page-75-3). This requirement is only applicable to LIN master nodes. $|$  ()

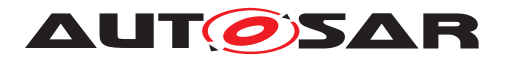

Caveats: The LIN Interface has to be initialized with a call of  $\text{Limit}$  and  $\text{Liplet}$  before this API service may be called, see [SRS\_BSW\_00487].

#### **8.2.4 [LinIf\\_ScheduleRequest](#page-79-0)**

The service LinIf ScheduleRequest is only applicable to LIN master node (available only if the ECU has any LIN master channel).

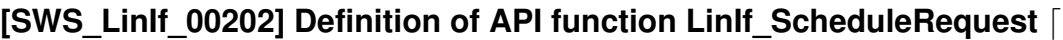

<span id="page-79-1"></span><span id="page-79-0"></span>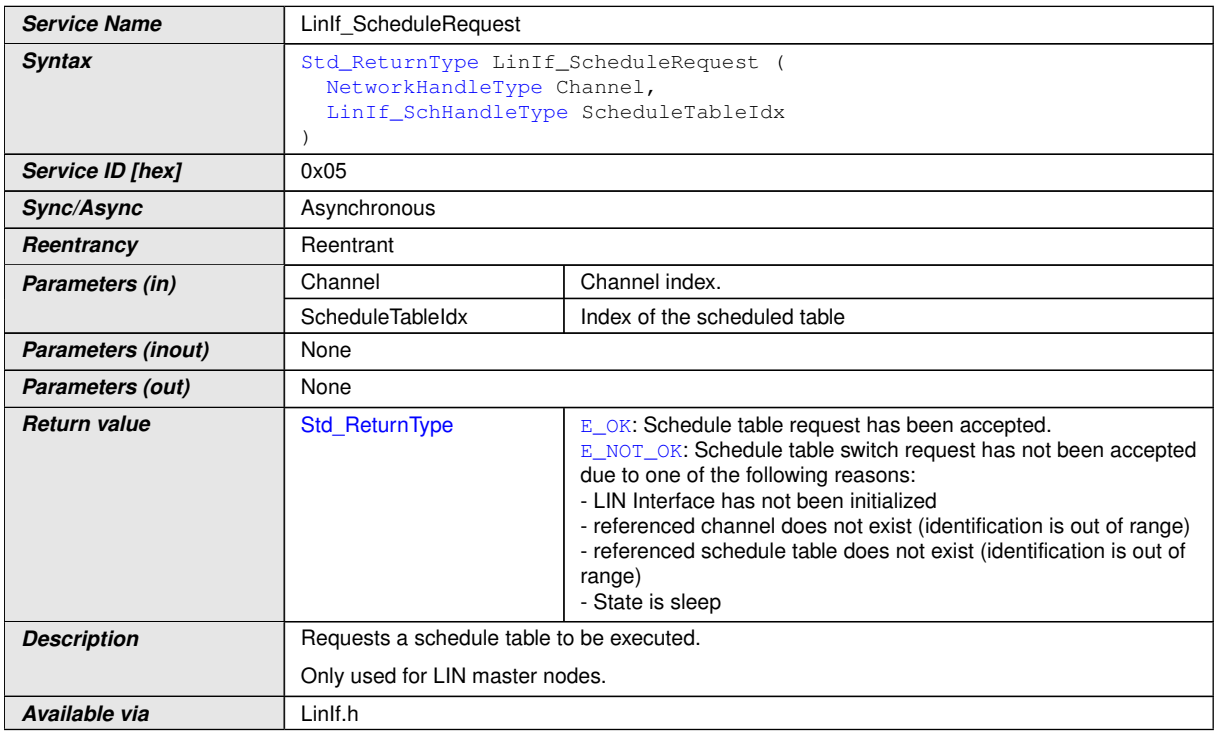

#### c*[\(SRS\\_Lin\\_01564\)](#page-26-2)*

The schedule tables are configured by the [LinIfScheduleTable](#page-154-0) container in the LIN Interface configuration.

**[SWS\_LinIf\_00389]** [The function [LinIf\\_ScheduleRequest](#page-79-0) shall request the schedule table manager to be executed. (*()* 

It is possible that each [Channel](#page-79-1) has multiple schedule tables. Each Channel has a set of schedule tables that are selectable at run-time.

**[SWS\_LinIf\_00563]** [If development error detection is enabled and an invalid [Channel](#page-79-1) is given, the function [LinIf\\_ScheduleRequest](#page-79-0) shall raise the development error code [LINIF\\_E\\_NONEXISTENT\\_CHANNEL](#page-69-2).  $($ )

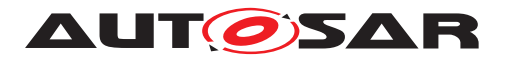

**[SWS\_LinIf\_00567]** [If development error detection is enabled and an invalid schedule table is given or the corresponding  $Channel$  is in the state  $LINIF_CHAMNEL_$ -[SLEEP](#page-42-0), the function LinIf ScheduleRequest shall raise the development error code [LINIF\\_E\\_SCHEDULE\\_REQUEST\\_ERROR](#page-69-3).<sup>1</sup>()

**[SWS LinIf 00858]** [The function LinIf ScheduleRequest is only available if the LinIf module is configured as LIN master node on at least one channel. In a pure LIN slave configuration, this function is not available. This depends on the configuration parameter [LinIfNodeType](#page-142-0).<sup>1</sup>()

Caveats: The LIN Interface has to be initialized with a call of  $\text{Limit}$  Init before this API service may be called, see [SRS\_BSW\_00487].

# **8.2.5 [LinIf\\_GotoSleep](#page-80-0)**

<span id="page-80-1"></span><span id="page-80-0"></span>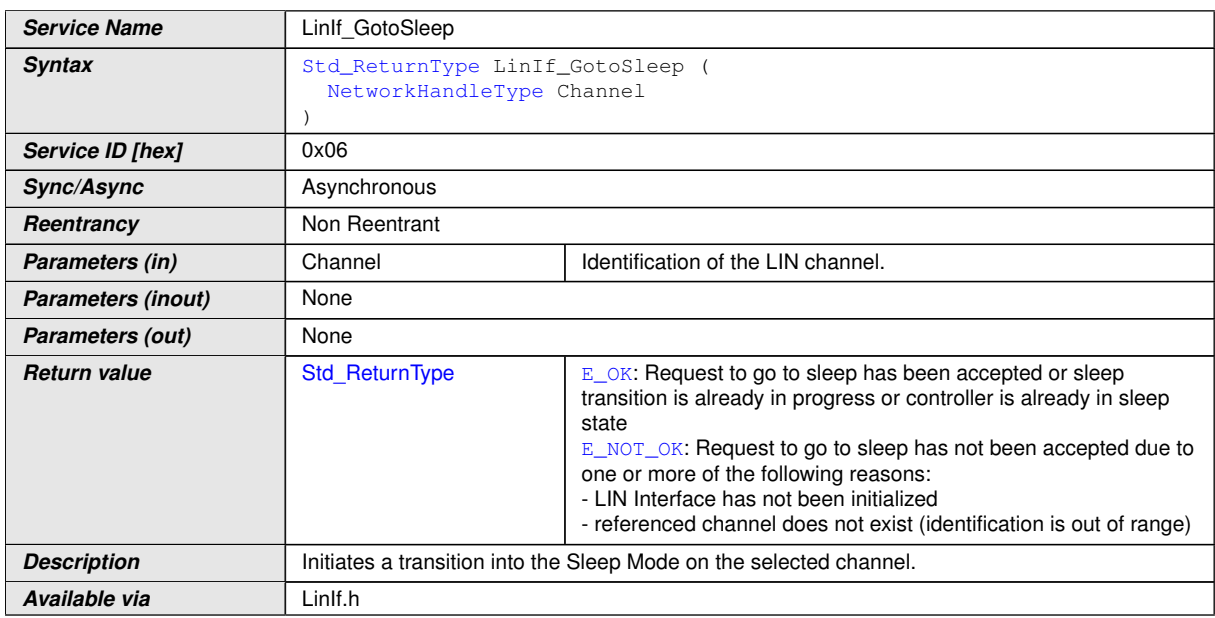

#### **[SWS\_LinIf\_00204] Definition of API function LinIf\_GotoSleep [1]**

# c*[\(SRS\\_Lin\\_01523\)](#page-25-4)*

**[SWS LinIf 00488]** [The function [LinIf\\_GotoSleep](#page-80-0) shall initiate a transition into sleep mode on the selected [Channel](#page-80-1). (see [\[SWS\\_LinIf\\_00453\]](#page-45-0), [\[SWS\\_LinIf\\_00597\]](#page-45-1) and **[\[SWS\\_LinIf\\_00757\]](#page-47-0))** [*()* 

**[SWS\_LinIf\_00564]** [If development error detection is enabled and an invalid [Chan](#page-80-1)[nel](#page-80-1) is given, the function LinIf GotoSleep shall raise the development error code [LINIF\\_E\\_NONEXISTENT\\_CHANNEL](#page-69-2).  $($ 

**[SWS\_LinIf\_00113]** [The function [LinIf\\_GotoSleep](#page-80-0) shall have no effect on the channel referenced by the parameter [Channel](#page-80-1) if the channel is already in the sleep state. $|()$ 

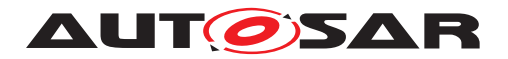

For LIN master nodes, the function  $\text{Link}$  GotoSleep will start the process of putting the cluster into sleep and not do it immediately.

For LIN slave nodes, the function LinIf GotoSleep sets the cluster directly into sleep after sleep indication by the master node.

Caveats: The LIN Interface has to be initialized with a call of  $\text{Limit}$  Init before this API service may be called, see [SRS\_BSW\_00487].

# **8.2.6 [LinIf\\_Wakeup](#page-81-0)**

<span id="page-81-1"></span><span id="page-81-0"></span>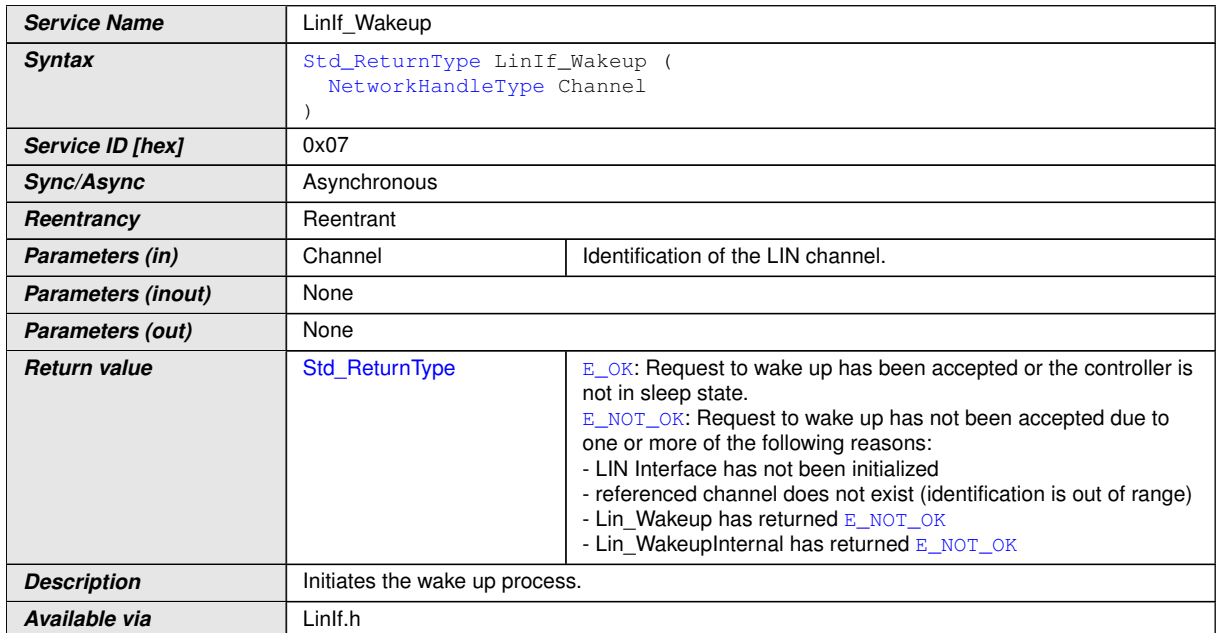

#### **[SWS\_LinIf\_00205] Definition of API function LinIf\_Wakeup [1000]**

#### c*[\(SRS\\_Lin\\_01515\)](#page-25-5)*

**[SWS\_LinIf\_00432]** [When the referenced  $Channel$  is not in the sleep state, the function  $\text{Limit}$  Wakeup will not forward the call to the LIN driver. In this case, it will simulate a successful wakeup by returning  $E_{\text{OK}}(t)$ 

**[SWS LinIf 00296]** [The function [LinIf\\_Wakeup](#page-81-0) shall call the function [Lin\\_-](#page-102-0) [Wakeup](#page-102-0) of the LIN Driver module to transmit a wake-up request on the selected [Channel](#page-81-1), if the Channel is in the channel state LINIF CHANNEL SLEEP and the wakeup flag of the selected  $Channel$  is not set. (see  $|SWS$  LinIf  $|00716\rangle$ ) $\rangle$ 

**[SWS\_LinIf\_00713]** [The function [LinIf\\_Wakeup](#page-81-0) shall call the function [Lin\\_Wake](#page-102-1)[upInternal](#page-102-1) of the LIN Driver module to set selected [Channel](#page-81-1) to the wakeup state, if the [Channel](#page-81-1) is in the channel state LINIF CHANNEL SLEEP and the wakeup flag of the selected [Channel](#page-81-1) is set. (see  $|SWS|$  Linlf  $|00716|$ ) $|()$ 

**[SWS LinIf 00714]** [The function LinIf Wakeup shall clear the wakeup flag of the selected [Channel](#page-81-1).<sup>[</sup>*()* 

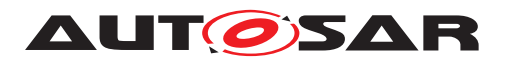

**[SWS LinIf 00720]** [If the function [Lin\\_Wakeup](#page-102-0) returns [E\\_NOT\\_OK](#page-74-0), the function LinIf Wakeup shall return [E\\_NOT\\_OK](#page-74-0) and not change the status of the wakeup flag. *()*

**[SWS LinIf 00721]** [If the function [Lin\\_WakeupInternal](#page-102-1) returns [E\\_NOT\\_OK](#page-74-0), the function LinIf Wakeup shall return [E\\_NOT\\_OK](#page-74-0) and not change the status of the wakeup flag. (*)* 

**[SWS\_LinIf\_00565]** [If development error detection is enabled and an invalid [Channel](#page-81-1) is given, the function  $\text{Limit\_Makeup}$  shall raise the development error code  $\text{LINIF\_}$ -[E\\_NONEXISTENT\\_CHANNEL](#page-69-2).  $|()$ 

Caveats: The LIN Interface has to be initialized with a call of  $\text{Limit}$  Init before this API service may be called, see [SRS\_BSW\_00487].

# **8.2.7 [LinIf\\_SetTrcvMode](#page-82-0)**

<span id="page-82-2"></span><span id="page-82-1"></span><span id="page-82-0"></span>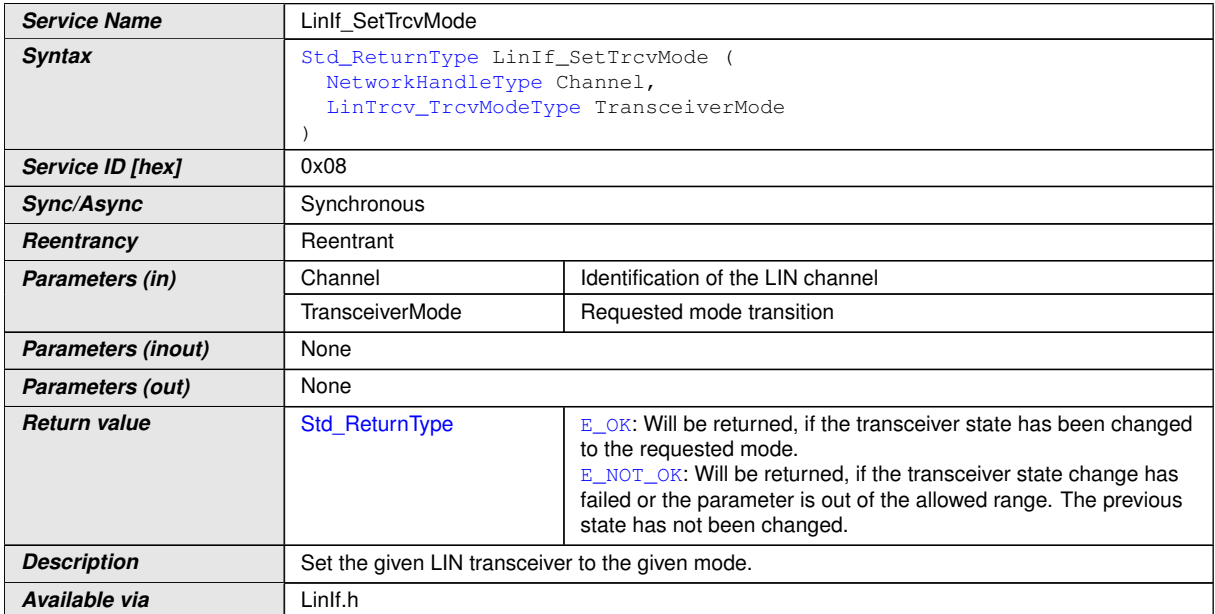

**[SWS\_LinIf\_00544] Definition of API function LinIf\_SetTrcvMode** [

c*[\(SRS\\_Lin\\_01584,](#page-26-3) [SRS\\_Lin\\_01585,](#page-26-4) [SRS\\_Lin\\_01586\)](#page-26-5)*

**[SWS\_LinIf\_00536]** [This service shall call the underlying function [LinTrcv\\_SetOp-](#page-102-2)Mode (LinNetwork, OpMode) for the corresponding requested LIN transceiver.<sup>[</sup>*()* 

**[SWS\_LinIf\_00537]** [This API shall be applicable to all LIN transceivers with all values independent if the transceiver hardware supports these modes or not.  $| \phi \rangle$ 

**[SWS\_LinIf\_00538]** [The API [LinIf\\_SetTrcvMode](#page-82-0) returns the value that is returned by [LinTrcv\\_SetOpMode](#page-102-2).<sup>1</sup>()

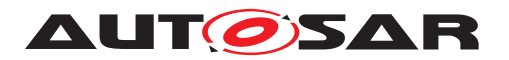

**[SWS\_LinIf\_00539]** [If development error detection is enabled and an invalid value for [Channel](#page-82-1) is given, the function LinIf SetTrcvMode shall report LINIF  $E$  -NONEXISTENT CHANNEL to the default error tracer. *()* 

**[SWS\_LinIf\_00540]** [If development error detection is enabled and an invalid mode is requested for [TransceiverMode](#page-82-2), the function LinIf SetTrcvMode shall report [LINIF\\_E\\_TRCV\\_INV\\_MODE](#page-69-4) to the default error tracer.  $|$ *()* 

**[SWS\_LinIf\_00634]** [The function [LinIf\\_SetTrcvMode](#page-82-0) is required only if at least one LIN channel uses the LIN transceiver driver. This function shall be pre-compile time configurable On/Off by the configuration parameter  $\text{LimitFrevDirierSupported.}$ *()*

Caveats: The LIN Interface has to be initialized with a call of  $\text{Limit}$  Init before this API service may be called, see [SRS\_BSW\_00487].

### **8.2.8 [LinIf\\_GetTrcvMode](#page-83-0)**

<span id="page-83-1"></span><span id="page-83-0"></span>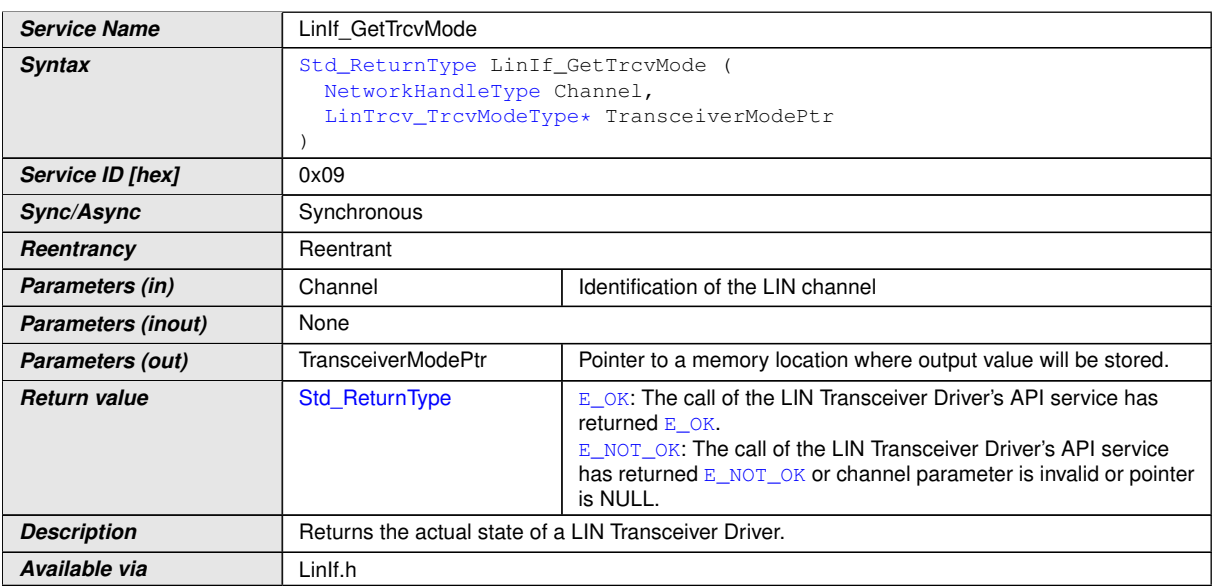

**[SWS\_LinIf\_00545] Definition of API function LinIf\_GetTrcvMode** [

# <span id="page-83-2"></span>c*[\(SRS\\_Lin\\_01587\)](#page-26-6)*

**[SWS LinIf 00541]** [This service shall invoke the underlying function [Lin-](#page-102-3)Trcv GetOpMode(LinNetwork, OpMode) for the corresponding requested LIN transceiver.<sup>[</sup>*()* 

**[SWS\_LinIf\_00546]** [If development error detection is enabled and an invalid value for [Channel](#page-83-1) is given, the function LinIf GetTrcvMode shall report LINIF E -NONEXISTENT CHANNEL to the default error tracer. (*()* 

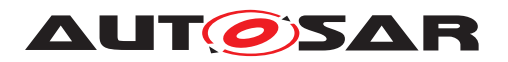

**[SWS\_LinIf\_00571]** [If development error detection is enabled and the parameter [TransceiverModePtr](#page-83-2) has an invalid value, the function LinIf GetTrcvMode shall raise the development error code [LINIF\\_E\\_PARAM\\_POINTER](#page-69-0). $|$ *()* 

**[SWS LinIf 00635]** [The function LinIf GetTrcvMode is required only if at least one LIN channel uses the LIN transceiver driver. This function shall be pre-compile time configurable On/Off by the configuration parameter  $\text{LimitForDriversupported.}$ *()*

Caveats: The LIN Interface has to be initialized with a call of  $\text{Limit}$  Init before this API service may be called, see [SRS\_BSW\_00487].

#### **8.2.9 [LinIf\\_GetTrcvWakeupReason](#page-84-0)**

<span id="page-84-1"></span><span id="page-84-0"></span>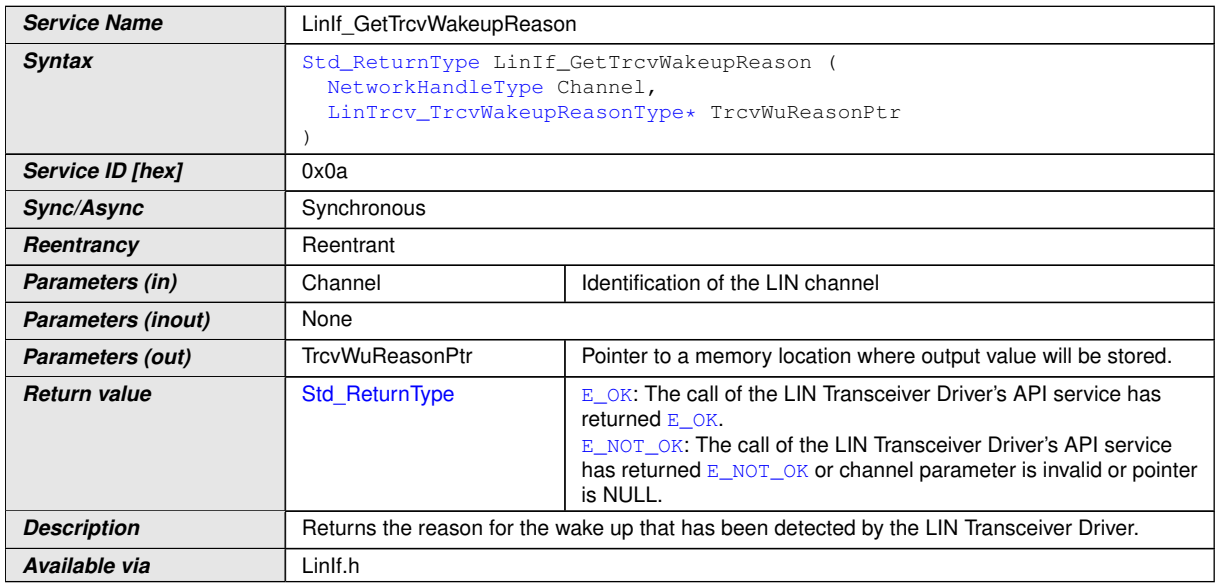

**[SWS\_LinIf\_00547] Definition of API function LinIf\_GetTrcvWakeupReason** [

# <span id="page-84-2"></span>c*[\(SRS\\_Lin\\_01588\)](#page-26-7)*

**ISWS LinIf 005481** [This API shall return the reason for the wake up that the LIN Transceiver Driver has detected by invoking the underlying function  $\text{LinTrev}$  -[GetBusWuReason\(LinNetwork, Reason\)](#page-102-4) for the corresponding requested LIN transceiver.<sup>[</sup>*()* 

**[SWS\_LinIf\_00549]** [If development error detection is enabled and an invalid value for [Channel](#page-84-1) is given, the function LinIf GetTrcvWakeupReason shall report [LINIF\\_E\\_NONEXISTENT\\_CHANNEL](#page-69-2) to the default error tracer.  $|$ *()* 

**[SWS\_LinIf\_00573]** [If development error detection is enabled and the parameter  $Tr$ [cvWuReasonPtr](#page-84-2) has an invalid value, the function LinIf GetTrcvWakeupReason shall raise the development error code [LINIF\\_E\\_PARAM\\_POINTER](#page-69-0).(*()* 

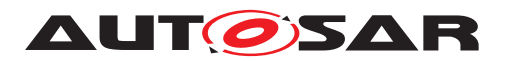

**[SWS\_LinIf\_00572]** [If development error detection is enabled and the current mode is not [LINTRCV\\_TRCV\\_MODE\\_NORMAL](#page-74-24), the function [LinIf\\_GetTrcvWakeupReason](#page-84-0) shall report [LINIF\\_E\\_TRCV\\_NOT\\_NORMAL](#page-69-5) to the default error tracer. *()* 

**[SWS LinIf 00636]** [The function LinIf GetTrcvWakeupReason is required only if at least one LIN channel uses the LIN transceiver driver. This function shall be pre-compile time configurable On/Off by the configuration parameter [LinIfTrcvDriver-](#page-136-0)[Supported](#page-136-0).<sup>()</sup>

Caveats:

- The LIN Interface has to be initialized with a call of  $L$ inIf Init before this API service may be called, see [SRS\_BSW\_00487].
- Please be aware, that if more than one network is available, each network may report a different wake up reason. This API has a"per network" view and does not vote the more important reason or sequence internally. The same may be true if e.g. one transceiver controls the power supply and the other is just powered or un-powered. Then one may be able to return LINTRCV WU\_POWER\_ON, whereas the other may state e.g. [LINTRCV\\_WU\\_RESET](#page-74-26).

It is up to the EcuM to decide how to handle that wake up information.

# **8.2.10 [LinIf\\_SetTrcvWakeupMode](#page-85-0)**

#### **[SWS\_LinIf\_00550] Definition of API function LinIf\_SetTrcvWakeupMode** [

<span id="page-85-2"></span><span id="page-85-1"></span><span id="page-85-0"></span>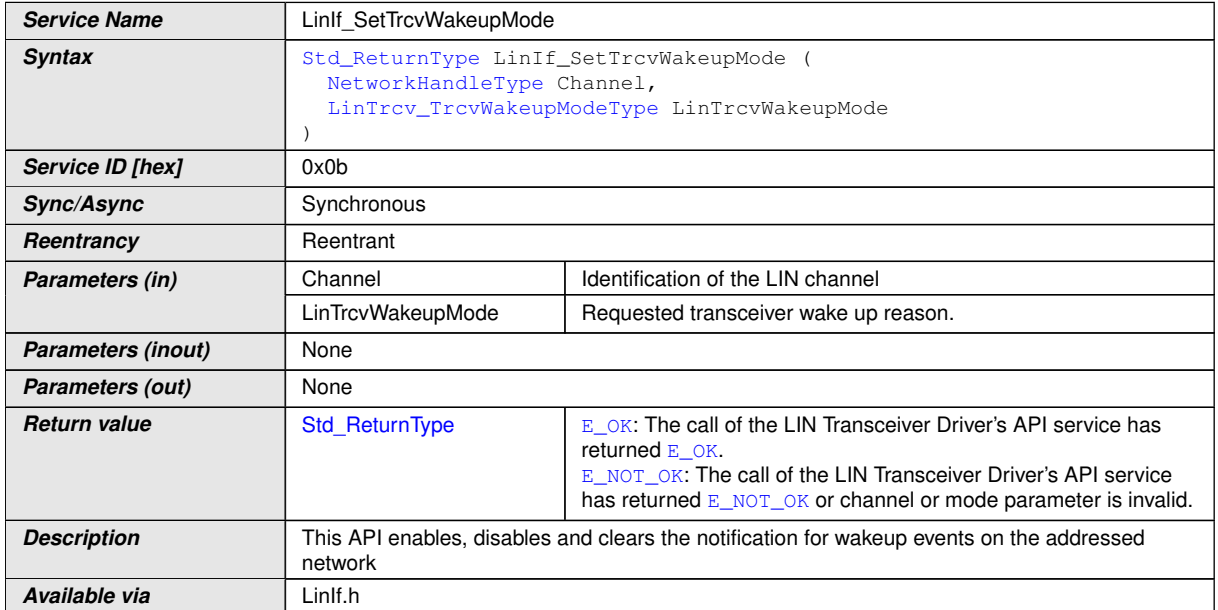

c*[\(SRS\\_Lin\\_01589\)](#page-26-8)*

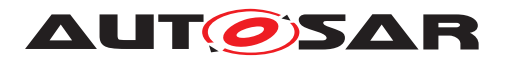

**[SWS\_LinIf\_00551]** [This API shall enable, disable or clear the notification for wake up events on the addressed network by calling the underlying function  $\text{LinTrev}$  -[SetWakeupMode\(LinNetwork, TrcvWakeupMode\)](#page-102-5).  $|$ 

**[SWS\_LinIf\_00595]** [If development error detection is enabled and an invalid value for [Channel](#page-85-1) is given, the function  $Limit$  SetTrcvWakeupMode shall report LINIF  $-$ [E\\_NONEXISTENT\\_CHANNEL](#page-69-2) to the default error tracer. (*()* 

**[SWS\_LinIf\_00596]** [If development error detection is enabled and an invalid value for [LinTrcvWakeupMode](#page-85-2) is given, the function [LinIf\\_SetTrcvWakeupMode](#page-85-0) shall report [LINIF\\_E\\_PARAMETER](#page-69-1) to the default error tracer.  $|()$ 

**[SWS LinIf 00637]** [The function LinIf SetTrcvWakeupMode is required only if at least one LIN channel uses the LIN transceiver driver. This function shall be precompile time configurable On/Off by the configuration parameter  $\text{LimitError}$ [Supported](#page-136-0).<sup>()</sup>

Caveats:

- The LIN Interface has to be initialized with a call of  $\text{Limit}$  Init before this API service may be called, see [SRS\_BSW\_00487].
- The implementation may be e.g. disabling the interrupt source for the wake up. If the interrupt is level triggered a pending interrupt is automatically stored and raised after enabling the notification again. It is very important not to lose wake up events during the disabled period.

# **8.2.11 [LinIf\\_GetPIDTable](#page-86-0)**

The service LinIf GetPIDTable is only applicable to LIN slave node (available only if the ECU has any LIN slave channel).

#### **[SWS\_LinIf\_91002] Definition of API function LinIf\_GetPIDTable** [

<span id="page-86-3"></span><span id="page-86-2"></span><span id="page-86-1"></span><span id="page-86-0"></span>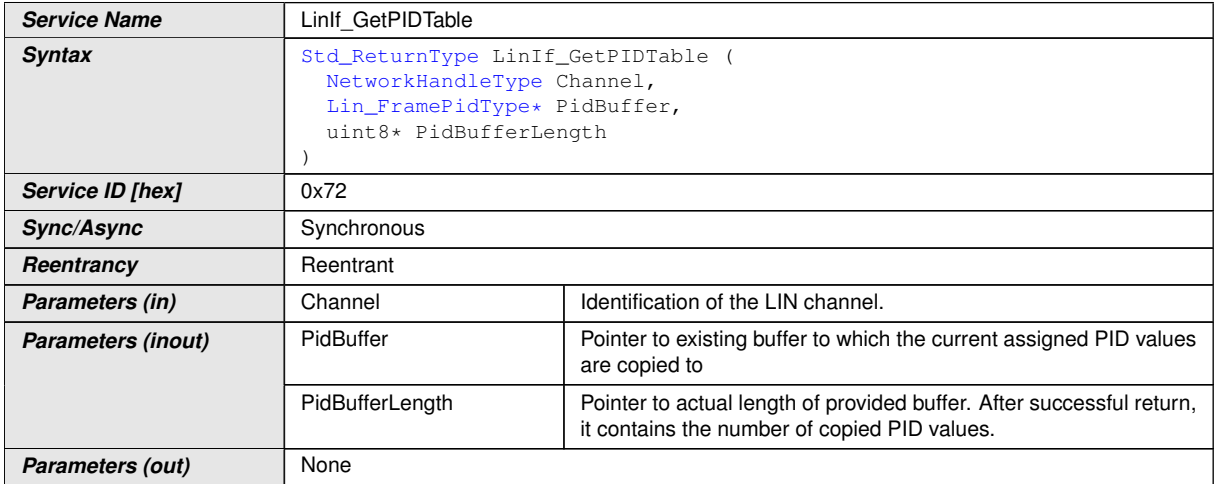

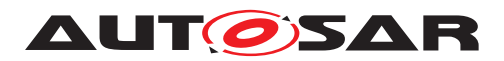

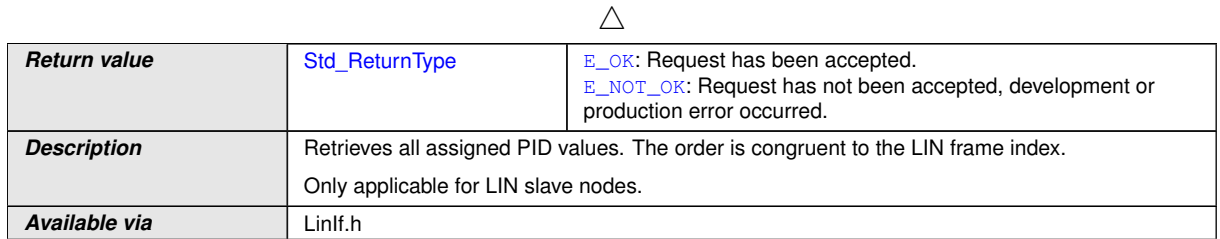

 $|()$ 

**[SWS\_LinIf\_00816]** [This API shall return the configured PIDs of all frames relevant for the slave node. The order shall be ascending corresponding to the configuration parameter [LinIfFrameIndex](#page-146-0). The value of [PidBufferLength](#page-86-1) shall be updated with the actual number of configured PIDs. (*)* 

**[SWS\_LinIf\_00817]** [The returned PID list shall not include the PIDs for [MRF](#page-14-2) and  $SRF.$  $SRF.$  $()$ 

Rationale: [MRF](#page-14-2) and [SRF](#page-14-3) are always implicitly assigned to each slave node and their PIDs shall not be changed (see also [\[SWS\\_LinIf\\_00809\]](#page-55-0)).

<span id="page-87-0"></span>**[SWS LinIf 00828]** [If the length of the buffer (provided by parameter [PidBuffer-](#page-86-1)[Length](#page-86-1)) is 0, the function shall return the number of configured PIDs of the slave node in parameter  $P$ *idBufferLength, without updating the PID buffer with PIDs.* $($ *()* 

**[SWS\_LinIf\_00818]** [If development error detection is enabled and an invalid value for [Channel](#page-86-2) is given, the function LinIf GetPIDTable shall report LINIF E -NONEXISTENT CHANNEL to the default error tracer. *()* 

**[SWS\_LinIf\_00819]** [If development error detection is enabled and an invalid value for [PidBuffer](#page-86-3) is given, the function [LinIf\\_GetPIDTable](#page-86-0) shall raise the development error code [LINIF\\_E\\_PARAM\\_POINTER](#page-69-0).<sup>1</sup>()

**[SWS\_LinIf\_00820]** [If development error detection is enabled and an invalid value for [PidBufferLength](#page-86-1) is given, the function [LinIf\\_GetPIDTable](#page-86-0) shall raise the development error code [LINIF\\_E\\_PARAM\\_POINTER](#page-69-0).  $|()$ 

**[SWS\_LinIf\_00821]** [If development error detection is enabled and length of the buffer (provided by parameter  $P$ idBufferLength) is smaller than the number of configured PIDs of the slave node (except 0, see [\[SWS\\_LinIf\\_00828\]](#page-87-0)), the function [LinIf\\_Get-](#page-86-0)[PIDTable](#page-86-0) shall raise the development error code [LINIF\\_E\\_PARAMETER](#page-69-1). *()* 

**[SWS LinIf 00859]** [The function LinIf GetPIDTable is only available if the LinIf module is configured as LIN slave node on at least one channel. In a pure LIN master configuration, this function is not available. This depends on the configuration parame-ter [LinIfNodeType](#page-142-0).<sup>1</sup>()

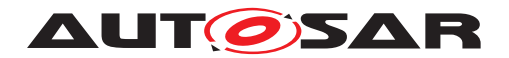

# **8.2.12 [LinIf\\_SetPIDTable](#page-88-0)**

The service LinIf SetPIDTable is only applicable to LIN slave node (available only if the ECU has any LIN slave channel).

# **[SWS\_LinIf\_91003] Definition of API function LinIf\_SetPIDTable [14]**

<span id="page-88-2"></span><span id="page-88-1"></span><span id="page-88-0"></span>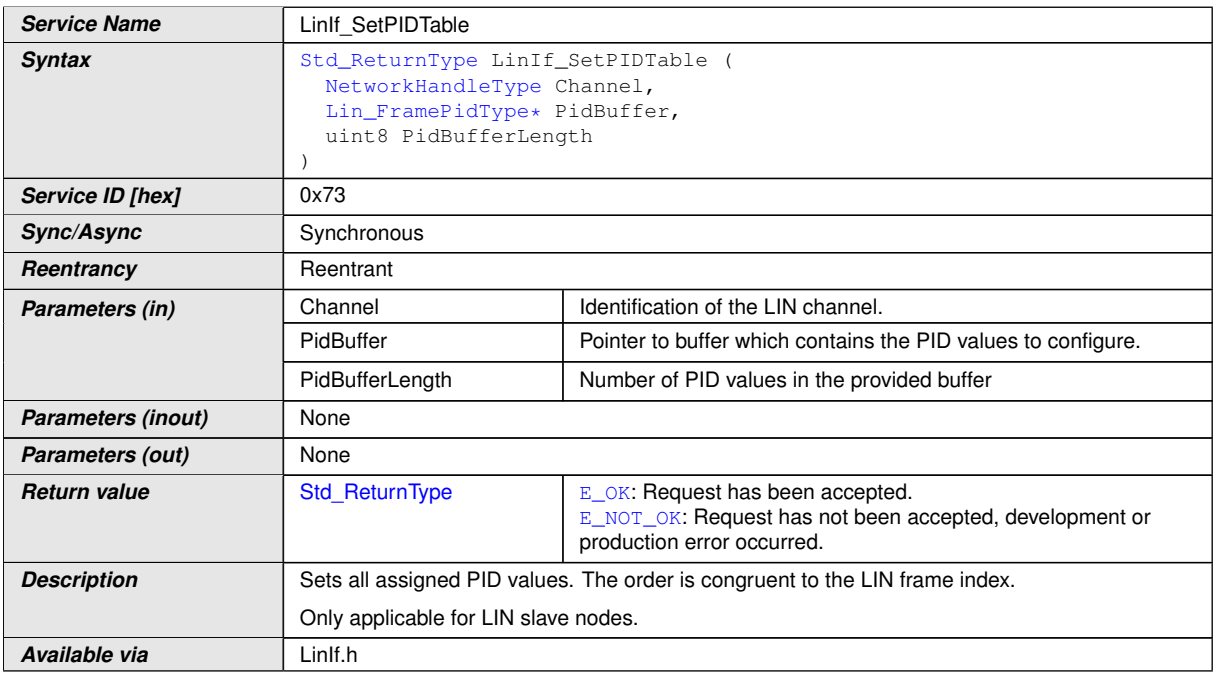

# <span id="page-88-3"></span>c*()*

**[SWS\_LinIf\_00823]** [This API shall update the internal configured PID list in LIN Interface with the given PID list. (*)* 

Note: The user is responsible that the order of the PIDs in the provided buffer is as-cending corresponding to the configuration parameter [LinIfFrameIndex](#page-146-0).

**[SWS\_LinIf\_00824]** [The provided PID list shall not include the PIDs for [MRF](#page-14-2) and  $SRF.$  $SRF.$  $()$ 

Rationale: [MRF](#page-14-2) and [SRF](#page-14-3) are always implicitly assigned to each slave node and their PIDs shall not be changed (see also [\[SWS\\_LinIf\\_00809\]](#page-55-0)).

**[SWS\_LinIf\_00825]** [If development error detection is enabled and an invalid value for [Channel](#page-88-1) is given, the function LinIf SetPIDTable shall report LINIF E -[NONEXISTENT\\_CHANNEL](#page-69-2) to the default error tracer.  $|$  *()* 

**[SWS\_LinIf\_00826]** [If development error detection is enabled and an invalid value for [PidBuffer](#page-88-2) is given, the function [LinIf\\_SetPIDTable](#page-88-0) shall raise the development error code [LINIF\\_E\\_PARAM\\_POINTER](#page-69-0).<sup>[</sup>*()* 

**[SWS\_LinIf\_00827]** [If development error detection is enabled and the value of [Pid-](#page-88-3)[BufferLength](#page-88-3) is smaller than the number of the configured PIDs of the slave node,

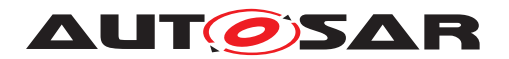

the function LinIf SetPIDTable shall raise the development error code LINIF  $-$ E PARAMETER.<sup>()</sup>

**[SWS\_LinIf\_00860]** [The function [LinIf\\_SetPIDTable](#page-88-0) is only available if the LinIf module is configured as LIN slave node on at least one channel. In a pure LIN master configuration, this function is not available. This depends on the configuration parame-ter [LinIfNodeType](#page-142-0).<sup>1</sup>()

# **8.2.13 [LinIf\\_GetConfiguredNAD](#page-89-0)**

The service LinIf GetConfiguredNAD is only applicable to LIN slave node (available only if the ECU has any LIN slave channel).

<span id="page-89-0"></span>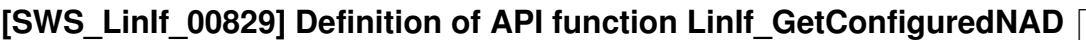

<span id="page-89-1"></span>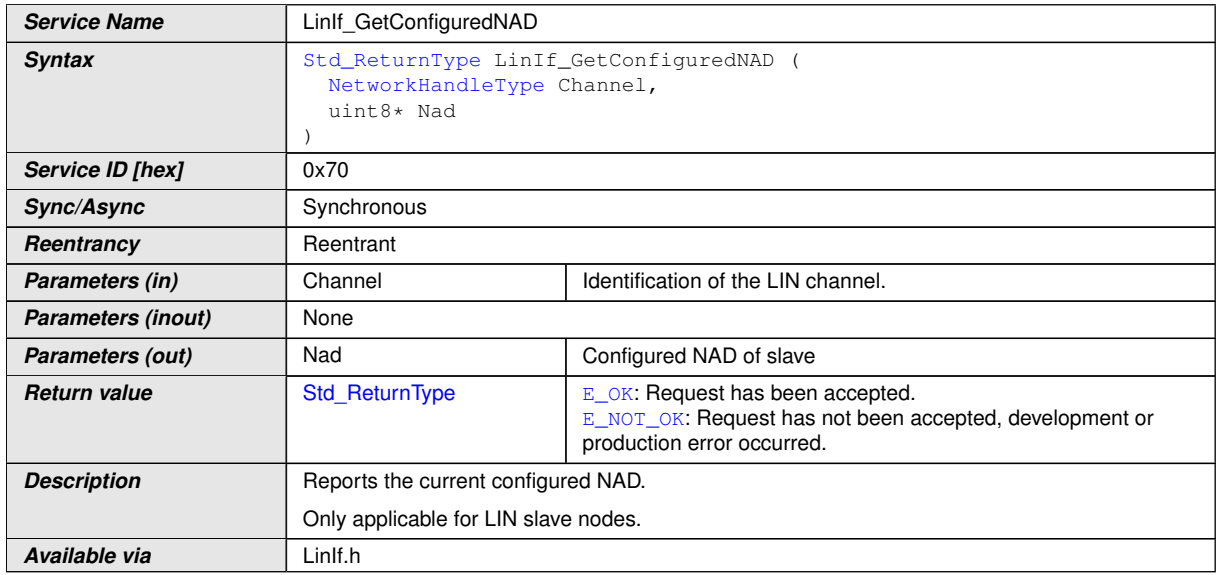

# <span id="page-89-2"></span> $|()$

**[SWS\_LinIf\_00830]** [This API shall return the configured NAD of the slave node.]()

**[SWS\_LinIf\_00831]** [If development error detection is enabled and an invalid value for [Channel](#page-89-1) is given, the function [LinIf\\_GetConfiguredNAD](#page-89-0) shall report [LINIF\\_E\\_-](#page-69-2) NONEXISTENT CHANNEL to the default error tracer. *()* 

**[SWS\_LinIf\_00832]** [If development error detection is enabled and an invalid value for [Nad](#page-89-2) is given, the function [LinIf\\_GetConfiguredNAD](#page-89-0) shall raise the development error code [LINIF\\_E\\_PARAM\\_POINTER](#page-69-0).<sup>1</sup>()

**[SWS\_LinIf\_00861]** [The function [LinIf\\_GetConfiguredNAD](#page-89-0) is only available if the LinIf module is configured as LIN slave node on at least one channel. In a pure LIN master configuration, this function is not available. This depends on the configuration parameter [LinIfNodeType](#page-142-0).<sup>1</sup>()

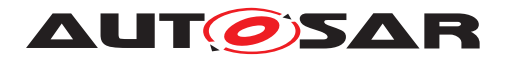

### **8.2.14 [LinIf\\_SetConfiguredNAD](#page-90-0)**

The service LinIf SetConfiguredNAD is only applicable to LIN slave node (available only if the ECU has any LIN slave channel).

**[SWS\_LinIf\_00833] Definition of API function LinIf\_SetConfiguredNAD** [

<span id="page-90-2"></span><span id="page-90-1"></span><span id="page-90-0"></span>

| <b>Service Name</b>       | Linlf_SetConfiguredNAD                                                             |                                                                                                    |
|---------------------------|------------------------------------------------------------------------------------|----------------------------------------------------------------------------------------------------|
| <b>Syntax</b>             | Std_ReturnType LinIf_SetConfiguredNAD (<br>NetworkHandleType Channel,<br>uint8 Nad |                                                                                                    |
| Service ID [hex]          | 0x71                                                                               |                                                                                                    |
| Sync/Async                | Synchronous                                                                        |                                                                                                    |
| Reentrancy                | Reentrant                                                                          |                                                                                                    |
| Parameters (in)           | Channel                                                                            | Identification of the LIN channel.                                                                                        |
|                           | Nad                                                                                | Configured NAD to set as new slave NAD                                                                                    |
| <b>Parameters (inout)</b> | None                                                                               |                                                                                                    |
| <b>Parameters (out)</b>   | None                                                                               |                                                                                                    |
| <b>Return value</b>       | Std ReturnType                                                                     | E_OK: Request has been accepted.<br>E_NOT_OK: Request has not been accepted, development or<br>production error occurred. |
| <b>Description</b>        | Sets the current configured NAD.                                                   |                                                                                                    |
|                           | Only applicable for LIN slave nodes.                                               |                                                                                                    |
| Available via             | Linlf.h                                                                            |                                                                                                    |

c*()*

**[SWS\_LinIf\_00834]** [This API shall update the configured NAD of the slave node.]()

**ISWS LinIf 008351** [If development error detection is enabled and an invalid value for [Channel](#page-90-1) is given, the function [LinIf\\_SetConfiguredNAD](#page-90-0) shall report [LINIF\\_E\\_-](#page-69-2) [NONEXISTENT\\_CHANNEL](#page-69-2) to the default error tracer.  $|$  *()* 

**[SWS\_LinIf\_00836]** [If development error detection is enabled and the value 0 for [Nad](#page-90-2) is given, the function LinIf SetConfiguredNAD shall raise the development error code [LINIF\\_E\\_PARAMETER](#page-69-1).<sup>1</sup>()

**[SWS LinIf 00862]** [The function [LinIf\\_SetConfiguredNAD](#page-90-0) is only available if the LinIf module is configured as LIN slave node on at least one channel. In a pure LIN master configuration, this function is not available. This depends on the configuration parameter [LinIfNodeType](#page-142-0).<sup>1</sup>()

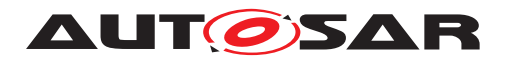

# **8.2.15 [LinTp\\_Init](#page-91-0)**

# **[SWS\_LinIf\_00350] Definition of API function LinTp\_Init [100]**

<span id="page-91-1"></span><span id="page-91-0"></span>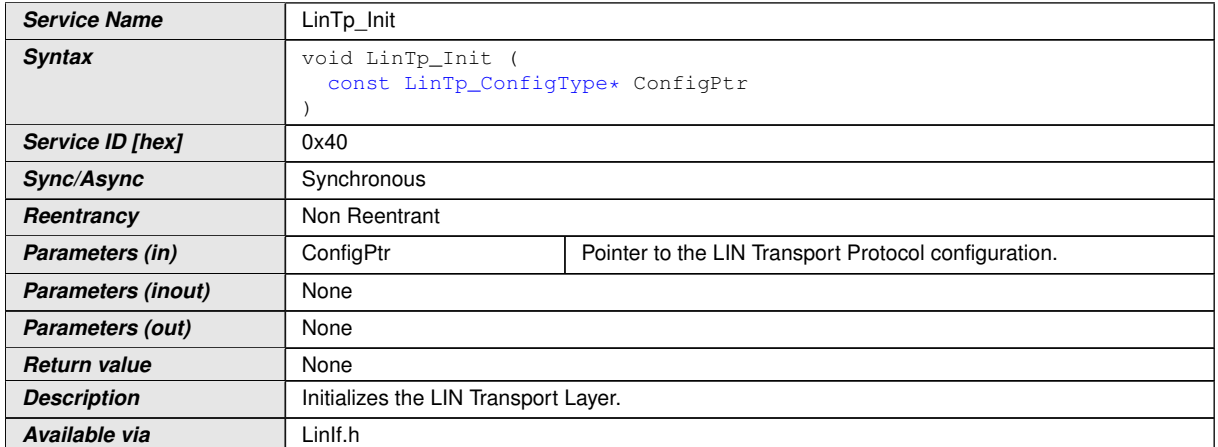

c*[\(SRS\\_BSW\\_00101,](#page-24-0) [SRS\\_BSW\\_00414,](#page-25-2) [SRS\\_BSW\\_00416,](#page-25-1) [SRS\\_BSW\\_00358,](#page-24-1) [SRS\\_Lin\\_01540\)](#page-25-6)*

**[SWS\_LinIf\_00427]** [The parameter [ConfigPtr](#page-91-1) of the function [LinTp\\_Init](#page-91-0) is only relevant for the configuration variant VARIANT-POST-BUILD. The parameter  $Confiq-$ [Ptr](#page-91-1) shall be ignored for the configuration variant VARIANT-PRE-COMPILE and the configuration variant VARIANT-LINK-TIME.<sup>[/]</sup>

The LIN Interface's environment shall call the function [LinTp\\_Init](#page-91-0) before using any other [LIN TP](#page-14-4) function.

**[SWS\_LinIf\_00320]** [The function [LinTp\\_Init](#page-91-0) shall set the state [LINTP\\_INIT](#page-58-0) and sub-state [LINTP\\_CHANNEL\\_IDLE](#page-58-1) for each configured channel of the [LIN TP](#page-14-4) channel state-machine.<sup>1</sup>()

**[SWS LinIf 00681]** [The function LinTp Init shall be pre-compile time config-urable On/Off by the configuration parameter [LinIfTpSupported](#page-135-0).

#### **8.2.16 [LinTp\\_Transmit](#page-91-2)**

#### **[SWS\_LinIf\_00351] Definition of API function LinTp\_Transmit** [

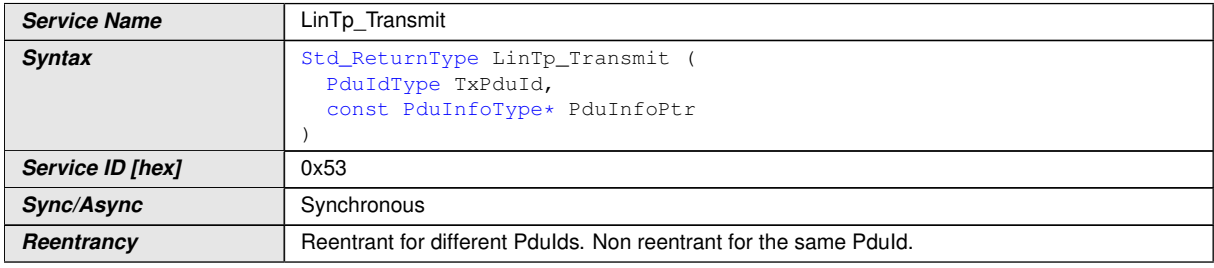

<span id="page-91-2"></span> $\overline{\nabla}$ 

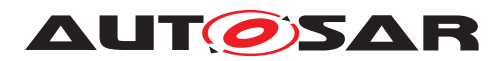

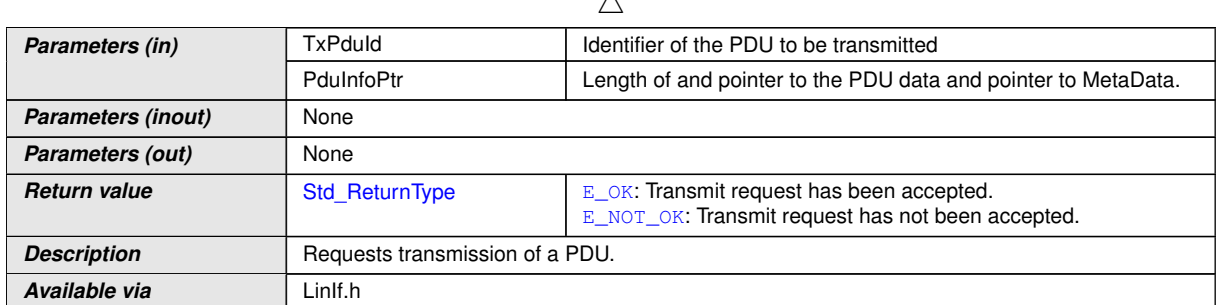

<span id="page-92-1"></span><span id="page-92-0"></span> $\lambda$ 

 $\overline{0}$ 

**[SWS LinIf 00326]** [The function [LinTp\\_Transmit](#page-91-2) shall prepare a [LIN TP](#page-14-4) message for transmission. *()* 

The LIN Interface's environment shall call the function  $\text{Limit}$  and  $\text{Initializing the}$ referenced channel before using the function LinTp Transmit.

**[SWS LinIf 00413]** [The function [LinTp\\_Transmit](#page-91-2) shall set the sub-state of the referenced channel to [LINTP\\_CHANNEL\\_BUSY](#page-58-2).  $|()$ 

**[SWS LinIf 00422]** [The function [LinTp\\_Transmit](#page-91-2) shall convert the N-SDU Id (given by the parameter  $TxPduId$ ) to a specific channel and a destination NAD for the slave. This requirement is only applicable to LIN master nodes.  $|$  *()* 

**[SWS\_LinIf\_00584]** [The function [LinTp\\_Transmit](#page-91-2) shall accept a functional transmission request also when a TP message is currently ongoing on the selected channel. This requirement is only applicable to LIN master nodes.  $|$  *()* 

**[SWS\_LinIf\_00616]** [If the transmission for a further physical request is triggered while transmission of a previously triggered physical request is ongoing, the LIN Interface shall accept the new physical request and drop the old physical request. *()* 

Note: According to the ISO 17987 specifications, the NAD 0x7E shall be used for a functional transmission request.

**[SWS\_LinIf\_00586]** [The LIN Interface shall use the NAD 0x7E for transmission of functional requests by LIN master nodes. (*()* 

**[SWS LinIf 00702]** [When [LinTp\\_Transmit](#page-91-2) was successful (returned [E\\_OK](#page-74-23)), the LIN Interface shall call [PduR\\_LinTpTxConfirmation](#page-102-6) after successful completion or failure (e.g., since some other schedule table change is currently going on) of required schedule table switch (see [\[SWS\\_LinIf\\_00646\]](#page-57-0), [\[SWS\\_LinIf\\_00642\]](#page-57-1), [\[SWS\\_LinIf\\_00643\]](#page-58-3), [\[SWS\\_LinIf\\_00707\]](#page-58-4)), with a negative or positive result. When [LinTp\\_Transmit](#page-91-2) was not successful, [PduR\\_LinTpTxConfirmation](#page-102-6) shall not be called. | [\(SRS\\_Lin\\_01564\)](#page-26-2)

**[SWS LinIf 00878]** [The function LinTp Transmit shall return [E\\_NOT\\_OK](#page-74-0) when the corresponding [LinIf\\_ScheduleRequest](#page-79-0) call (called from [BswM\\_LinTp\\_Re](#page-102-7)[questMode](#page-102-7) resulting from the [LinTp\\_Transmit](#page-91-2) call, see [\[SWS\\_LinIf\\_00646\]](#page-57-0) and **[\[SWS\\_LinIf\\_00641\]](#page-57-2)) returned [E\\_NOT\\_OK](#page-74-0) for the Schedule Request.** *[\(SRS\\_Lin\\_01564\)](#page-26-2)* 

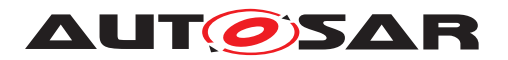

**[SWS\_LinIf\_00574]** [If development error detection is enabled and the parameter [PduInfoPtr](#page-92-1) has an invalid value, the function LinTp Transmit shall raise the de-velopment error code [LINIF\\_E\\_PARAM\\_POINTER](#page-69-0).  $|()$ 

**[SWS LinIf 00576]** [If development error detection is enabled and the parameter [TxPduId](#page-92-0) has an invalid value, the function LinTp Transmit shall raise the develop-ment error code [LINIF\\_E\\_PARAMETER](#page-69-1).<sup>[</sup>*()* 

**[SWS LinIf 00682]** [The function [LinTp\\_Transmit](#page-91-2) shall be pre-compile time con-figurable On/Off by the configuration parameter [LinIfTpSupported](#page-135-0). (*()* 

Caveats: The LIN Interface has to be initialized with a call of  $\text{Limit}$  and [LinTp\\_Init](#page-91-0) before this API service may be called, see JSRS\_BSW\_00487].

# **8.2.17 [LinTp\\_GetVersionInfo](#page-93-0)**

<span id="page-93-0"></span>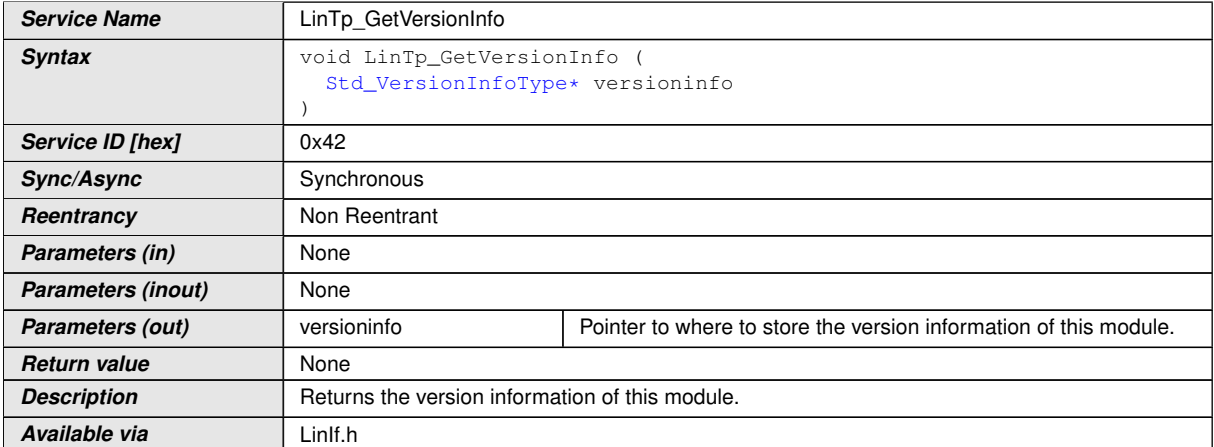

#### **[SWS\_LinIf\_00352] Definition of API function LinTp\_GetVersionInfo** [

<span id="page-93-1"></span>c*[\(SRS\\_BSW\\_00407\)](#page-25-3)*

**[SWS\_LinIf\_00639]** [If development error detection is enabled and the parameter [versioninfo](#page-93-1) has an invalid value, the function LinTp GetVersionInfo shall raise the development error code [LINIF\\_E\\_PARAM\\_POINTER](#page-69-0). $|()$ 

# **8.2.18 [LinTp\\_Shutdown](#page-93-2)**

# **[SWS\_LinIf\_00355] Definition of API function LinTp\_Shutdown** [

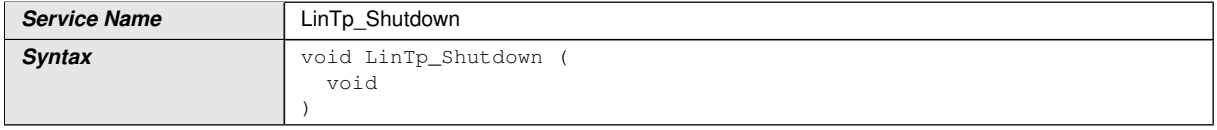

<span id="page-93-2"></span> $\bigtriangledown$ 

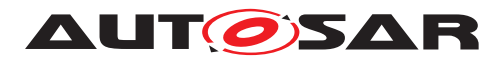

 $\wedge$ 

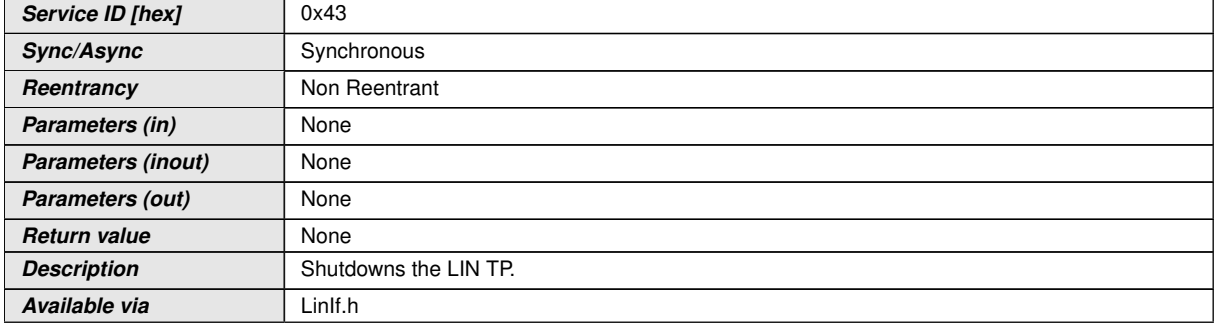

# c*[\(SRS\\_BSW\\_00336\)](#page-24-6)*

**[SWS\_LinIf\_00356]** [The function [LinTp\\_Shutdown](#page-93-2) shall close all pending transport protocol connection of the  $LTN$  TP and free all resources of the  $LTN$  TP. $($ )

**[SWS\_LinIf\_00433]** [The function [LinTp\\_Shutdown](#page-93-2) shall affect all configured channels. $|()$ 

**[SWS\_LinIf\_00484]** [The function [LinTp\\_Shutdown](#page-93-2) shall set the [LIN TP](#page-14-4) state of all channels to  $LINTP$  UNINIT.  $\rho$ 

**[SWS\_LinIf\_00683]** [The function [LinTp\\_Shutdown](#page-93-2) shall be pre-compile time con-figurable On/Off by the configuration parameter [LinIfTpSupported](#page-135-0). (*()* 

Caveats: The LIN Interface has to be initialized with a call of LinIf Init and [LinTp\\_Init](#page-91-0) before this API service may be called, see [SRS\_BSW\_00487].

# **8.2.19 [LinTp\\_ChangeParameter](#page-94-0)**

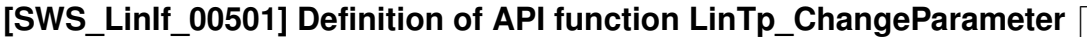

<span id="page-94-0"></span>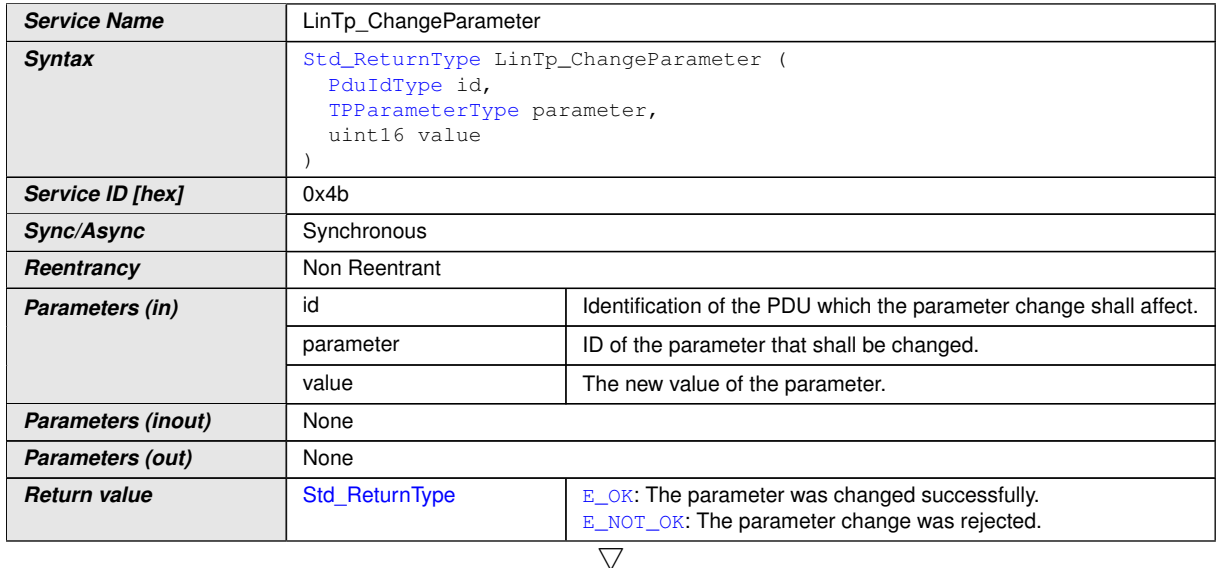

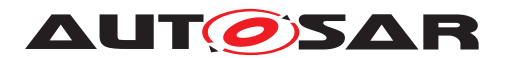

 $\wedge$ 

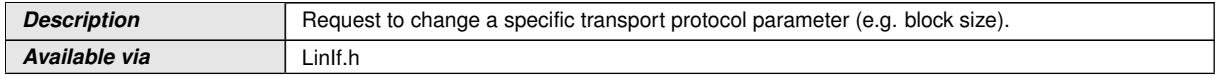

 $|()$ 

Note: This function is an empty implementation to comply with upper layer specification.

**[SWS\_LinIf\_00592]** [The change parameter request shall always be rejected by returning  $E_NOT_CK$ .  $|()$ 

**[SWS LinIf 00685]** [The function [LinTp\\_ChangeParameter](#page-94-0) shall be pre-compile time configurable On/Off by the configuration parameter [LinIfTpSupported](#page-135-0).(*()* 

Caveats: The LIN Interface has to be initialized with a call of LinIf Init and [LinTp\\_Init](#page-91-0) before this API service may be called, [SRS\_BSW\_00487].

# **8.2.20 [LinIf\\_CheckWakeup](#page-95-0)**

### **[SWS\_LinIf\_00378] Definition of API function LinIf\_CheckWakeup** [

<span id="page-95-1"></span><span id="page-95-0"></span>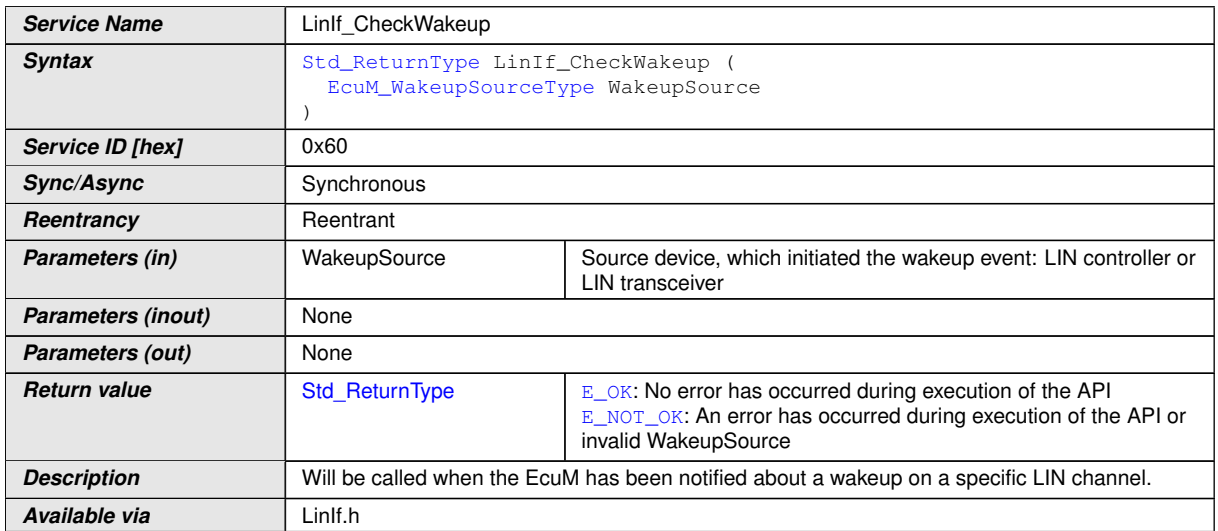

# c*[\(SRS\\_Lin\\_01514,](#page-25-7) [SRS\\_BSW\\_00375\)](#page-24-7)*

The LIN Interface will recognize the source of the wakeup and thus the destination of this call by the parameter of the function LinIf CheckWakeup.

**[SWS\_LinIf\_00503]** [The function [LinIf\\_CheckWakeup](#page-95-0) shall issue the call of func-tion [Lin\\_CheckWakeup](#page-102-8) or [LinTrcv\\_CheckWakeup](#page-102-9) depending on the given param-eter [WakeupSource](#page-95-1).<sup>1</sup>()

Note: It is implementation specific, which controllers and transceivers are queried. LinIf just has to find out the exact LIN hardware device.

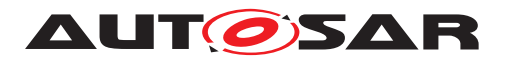

**[SWS\_LinIf\_00566]** [If development error detection is enabled and the parameter [WakeupSource](#page-95-1) has an invalid value, the function [LinIf\\_CheckWakeup](#page-95-0) shall raise the development error code [LINIF\\_E\\_PARAM\\_WAKEUPSOURCE](#page-69-6).  $|$  *()* 

The function LinIf CheckWakeup may be called in an interrupt or polling mode.

# **8.2.21 [LinIf\\_EnableBusMirroring](#page-96-0)**

# **[SWS\_LinIf\_00876] Definition of API function LinIf\_EnableBusMirroring** [

<span id="page-96-0"></span>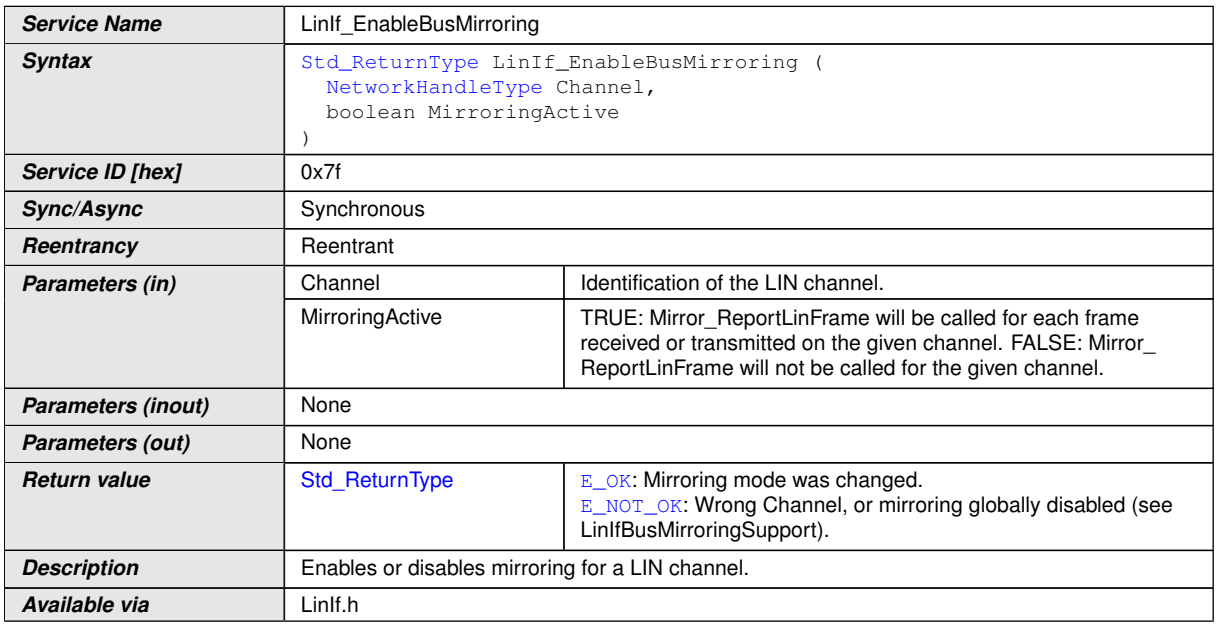

# $|$ ()

**[SWS\_LinIf\_00875]** [If Bus Mirroring is not enabled (configuration parameter [LinIf-](#page-133-0)[BusMirroringSupported](#page-133-0)), the API LinIf EnableBusMirroring can be omitted. $|()$ 

# **8.3 Callback notifications**

This is a list of functions provided for other modules.

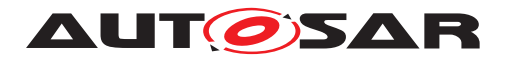

### **8.3.1 [LinIf\\_WakeupConfirmation](#page-97-1)**

# **[SWS\_LinIf\_00715] Definition of callback function LinIf\_WakeupConfirmation** [

<span id="page-97-2"></span><span id="page-97-1"></span>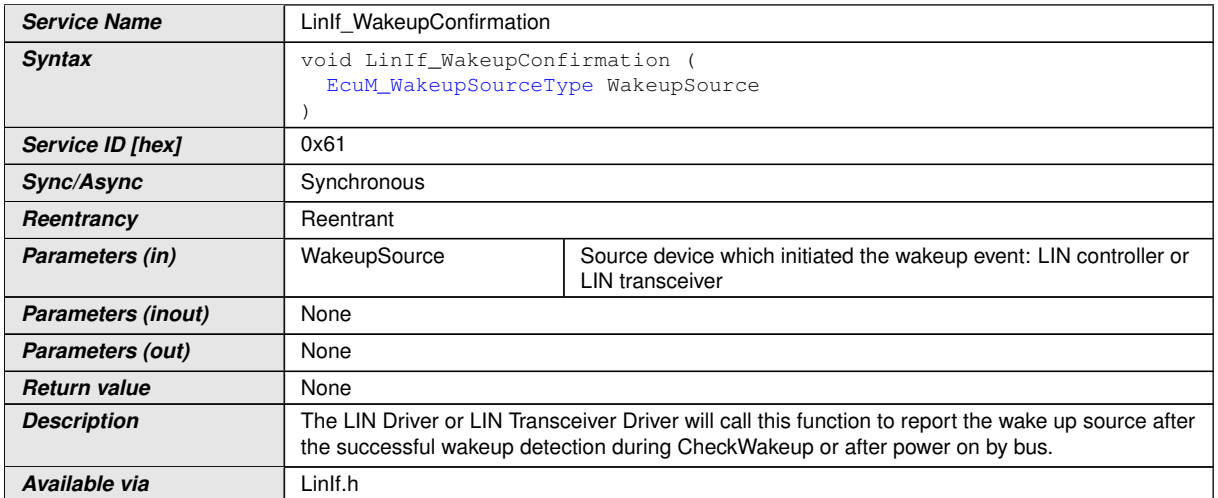

### $|()$

<span id="page-97-0"></span>**[SWS LinIf 00716]** [The function [LinIf\\_WakeupConfirmation](#page-97-1) shall set the wakeup flag for the channel depending on the given parameter [WakeupSource](#page-97-2). The wakeup flags shall be provided for each channel.  $\rho$ 

**[SWS\_LinIf\_00717]** [If development error detection is enabled and the parameter [WakeupSource](#page-97-2) has an invalid value, the function LinIf WakeupConfirmation shall raise the development error code [LINIF\\_E\\_PARAM\\_WAKEUPSOURCE](#page-69-6).  $|$ *()* 

# **8.3.2 [LinIf\\_HeaderIndication](#page-97-3)**

The callback function LinIf HeaderIndication is only applicable for LIN slave node.

#### **[SWS\_LinIf\_91004] Definition of callback function LinIf\_HeaderIndication** [

<span id="page-97-4"></span><span id="page-97-3"></span>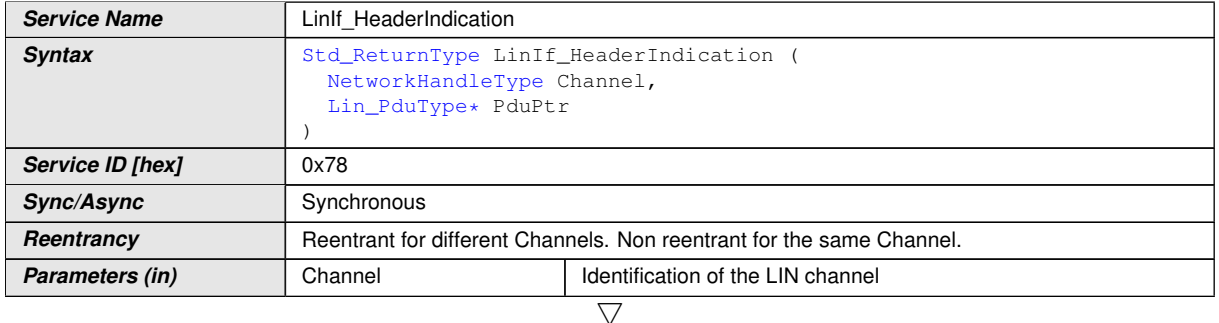

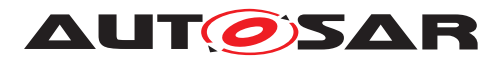

<span id="page-98-0"></span>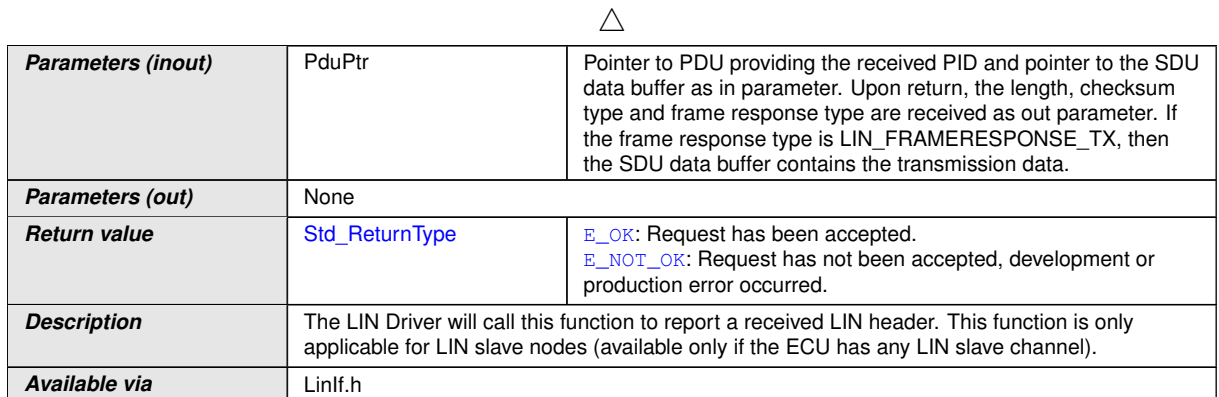

 $\vert$ ()

**[SWS\_LinIf\_00843]** [If development error detection is enabled and an invalid value for [Channel](#page-97-4) is given, the function LinIf HeaderIndication shall report LINIF  $E$  -[NONEXISTENT\\_CHANNEL](#page-69-2) to the default error tracer.  $|$  *()* 

**[SWS\_LinIf\_00844]** [If development error detection is enabled and the parameter [PduPtr](#page-98-0) has an invalid value, the function [LinIf\\_HeaderIndication](#page-97-3) shall raise the development error code [LINIF\\_E\\_PARAM\\_POINTER](#page-69-0).  $|()$ 

**[SWS\_LinIf\_00845]** [If development error detection is enabled, the PID is evaluated and rated to belong to a transmit frame and the parameter  $_{\text{PduPtr-SduPtr}}$  $_{\text{PduPtr-SduPtr}}$  $_{\text{PduPtr-SduPtr}}$  $_{\text{PduPtr-SduPtr}}$  $_{\text{PduPtr-SduPtr}}$  has an invalid value, the function LinIf HeaderIndication shall raise the development error code [LINIF\\_E\\_PARAM\\_POINTER](#page-69-0).<sup>1</sup>()

**[SWS LinIf 00863]** [The function LinIf HeaderIndication is only available if the LinIf module is configured as LIN slave node on at least one channel. In a pure LIN master configuration, this function is not available. This depends on the configuration parameter [LinIfNodeType](#page-142-0).<sup>()</sup>

# **8.3.3 [LinIf\\_RxIndication](#page-98-1)**

The callback function LinIf RxIndication is only applicable for LIN slave node.

#### **[SWS\_LinIf\_91005] Definition of callback function LinIf\_RxIndication [1]**

<span id="page-98-2"></span><span id="page-98-1"></span>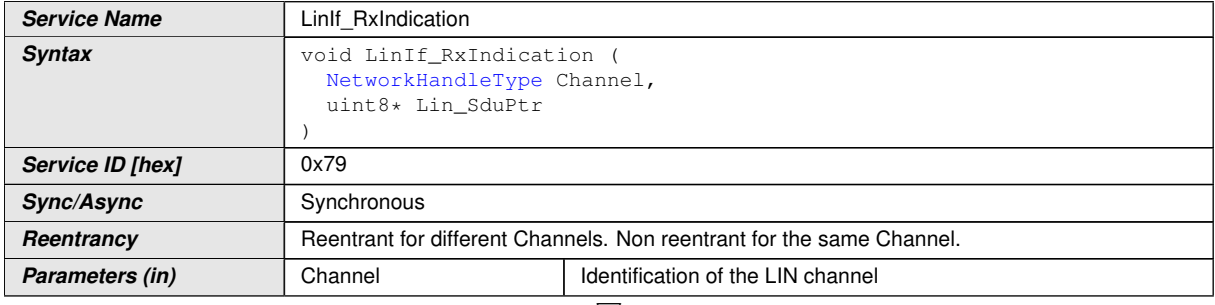

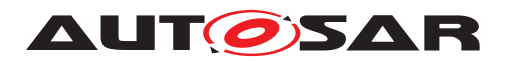

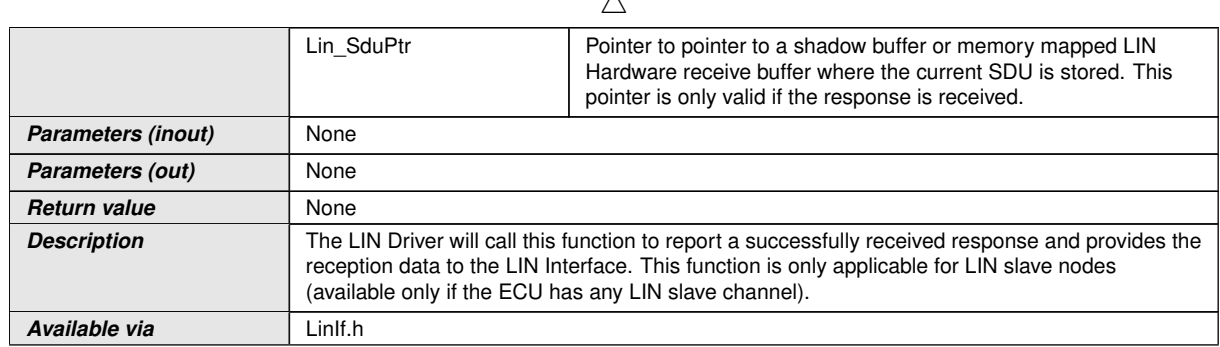

 $\lambda$ 

#### c*()*

**[SWS\_LinIf\_00848]** [If no header of a receive frame has been indicated before (no re-sponse reception is expected), the function [LinIf\\_RxIndication](#page-98-1) shall return without further action.<sup>[</sup>*()* 

Rationale: Unexpected calls to [LinIf\\_RxIndication](#page-98-1) shall be ignored.

**[SWS\_LinIf\_00849]** [If development error detection is enabled and an invalid value for [Channel](#page-98-2) is given, the function [LinIf\\_RxIndication](#page-98-1) shall report [LINIF\\_E\\_-](#page-69-2) NONEXISTENT CHANNEL to the default error tracer. *()* 

**ISWS LinIf 008501** IIf development error detection is enabled and the parameter LinSduPtr has an invalid value, the function [LinIf\\_RxIndication](#page-98-1) shall raise the development error code [LINIF\\_E\\_PARAM\\_POINTER](#page-69-0). (*()* 

**[SWS\_LinIf\_00864]** [The function [LinIf\\_RxIndication](#page-98-1) is only available if the LinIf module is configured as LIN slave node on at least one channel. In a pure LIN master configuration, this function is not available. This depends on the configuration parame-ter [LinIfNodeType](#page-142-0).<sup>1</sup>()

#### **8.3.4 [LinIf\\_TxConfirmation](#page-99-0)**

The callback function LinIf TxConfirmation is only applicable for LIN slave node.

# **[SWS\_LinIf\_91006] Definition of callback function LinIf\_TxConfirmation** [

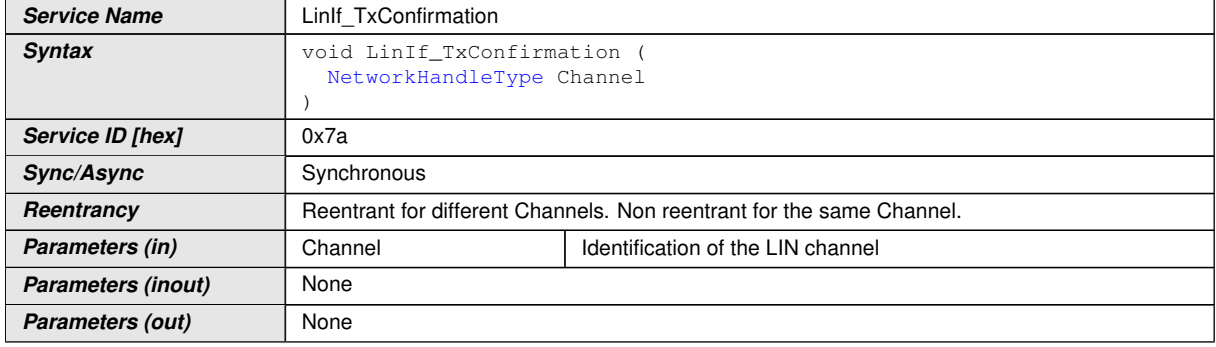

<span id="page-99-1"></span><span id="page-99-0"></span> $\overline{\nabla}$ 

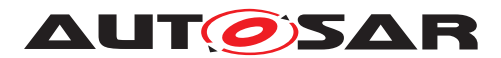

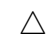

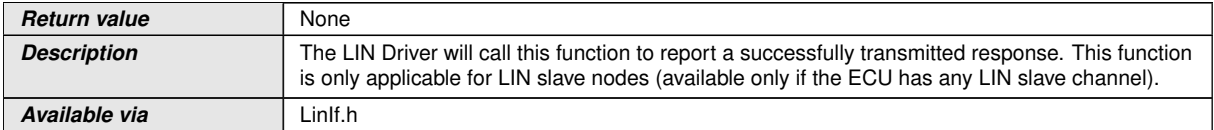

 $|()$ 

**[SWS\_LinIf\_00852]** [If no header of a transmit frame has been indicated before (no re-sponse transmission is expected), the function [LinIf\\_TxConfirmation](#page-99-0) shall return without further action. *()* 

Rationale: Unexpected calls to [LinIf\\_TxConfirmation](#page-99-0) shall be ignored.

**[SWS\_LinIf\_00853]** [If development error detection is enabled and an invalid value for [Channel](#page-99-1) is given, the function [LinIf\\_TxConfirmation](#page-99-0) shall report [LINIF\\_-](#page-69-2) [E\\_NONEXISTENT\\_CHANNEL](#page-69-2) to the default error tracer.  $|()$ 

**[SWS\_LinIf\_00865]** [The function [LinIf\\_TxConfirmation](#page-99-0) is only available if the LinIf module is configured as LIN slave node on at least one channel. In a pure LIN master configuration, this function is not available. This depends on the configuration parameter [LinIfNodeType](#page-142-0).<sup>1</sup>()

# **8.3.5 [LinIf\\_LinErrorIndication](#page-100-0)**

The callback function LinIf LinErrorIndication is only applicable for LIN slave node.

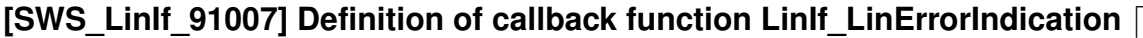

<span id="page-100-1"></span><span id="page-100-0"></span>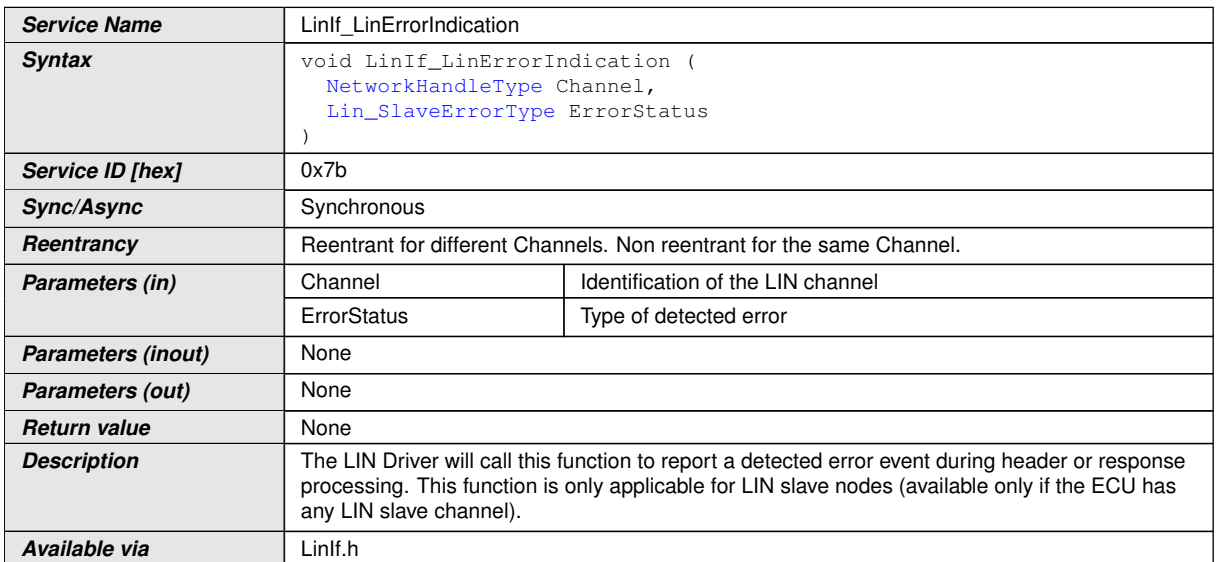

 $|$ ()

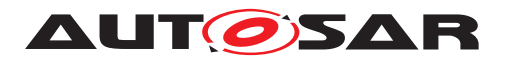

**[SWS\_LinIf\_00855]** [If development error detection is enabled and an invalid value for [Channel](#page-100-1) is given, the function  $L\inf f$  LinErrorIndication shall report LINIF  $-$ [E\\_NONEXISTENT\\_CHANNEL](#page-69-2) to the default error tracer. *()* 

**[SWS LinIf 00866]** [The function LinIf LinErrorIndication is only available if the LinIf module is configured as LIN slave node on at least one channel. In a pure LIN master configuration, this function is not available. This depends on the configuration parameter [LinIfNodeType](#page-142-0).<sup>1</sup>()

# **8.4 Scheduled functions**

These functions are directly called by Basic Software Scheduler. The following functions shall have no return value and no parameter. All functions shall be non-reentrant.

#### <span id="page-101-0"></span>**8.4.1 [LinIf\\_MainFunction\\_<LinIfChannel.ShortName>](#page-101-0)**

**[SWS\_LinIf\_00384] Definition of scheduled function LinIf\_MainFunction\_<LinIf Channel.ShortName>** 

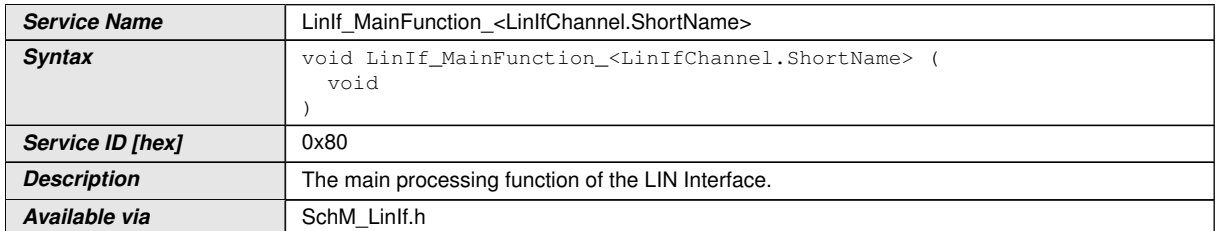

#### c*[\(SRS\\_BSW\\_00373,](#page-24-8) [SRS\\_Lin\\_01546,](#page-25-8) [SRS\\_Lin\\_01561,](#page-25-9) [SRS\\_Lin\\_01555\)](#page-25-10)*

Design hint: The function [LinIf\\_MainFunction\\_<LinIfChannel.ShortName>](#page-101-0) may be interrupted by other LIN Interface functions. Critical areas that are also modified by other functions shall be protected. Other LIN Interface API calls that may touch the same resources are the [LinIf\\_GotoSleep](#page-80-0), [LinIf\\_Transmit](#page-78-0), [LinIf\\_Sched](#page-79-0)[uleRequest](#page-79-0) and LinIf Wakeup, and potentially also LinIf Init, LinTp Init and LinTp Shutdown.

**[SWS LinIf 00725]** [The function [LinIf\\_MainFunction\\_<LinIfChannel.-](#page-101-0) [ShortName>](#page-101-0) shall exist once per LIN channel of the LIN Interface module. *()* 

**[SWS LinIf 00726]** [The function name of each instance of the LinIf MainFunc-tion shall be LinIf MainFunction <LinIfChannel.ShortName> where <[Lin-](#page-138-0)[IfChannel](#page-138-0).ShortName> corresponds to the Short Name of the respective LIN chan-nel ([LinIfChannel](#page-138-0)).<sup>(</sup>)

**[SWS LinIf 00473]** [The function [LinIf\\_MainFunction\\_<LinIfChannel.-](#page-101-0) [ShortName>](#page-101-0) shall operate per LIN channel of the LIN Interface module.<sup>[</sup>*()* 

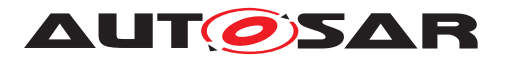

**[SWS LinIf 00286]** [The function LinIf MainFunction <LinIfChannel.-[ShortName>](#page-101-0) shall poll the Schedule Table Manager which frame shall be transported. This requirement is only applicable to LIN master nodes.  $|$  *()* 

**[SWS LinIf 00287]** [Only the function LinIf MainFunction <LinIfChannel.-[ShortName>](#page-101-0) shall process the transportation (transmission and reception) of frames. This requirement is only applicable to LIN master nodes.  $|$  *()* 

# **8.5 Expected interfaces**

In this section, all interfaces required from other modules are listed.

### **8.5.1 Mandatory Interfaces**

<span id="page-102-11"></span><span id="page-102-10"></span><span id="page-102-1"></span><span id="page-102-0"></span>This section defines all interfaces that are required to fulfill the core functionality.

# **[SWS\_LinIf\_00359] Definition of mandatory interfaces in module LinIf** [

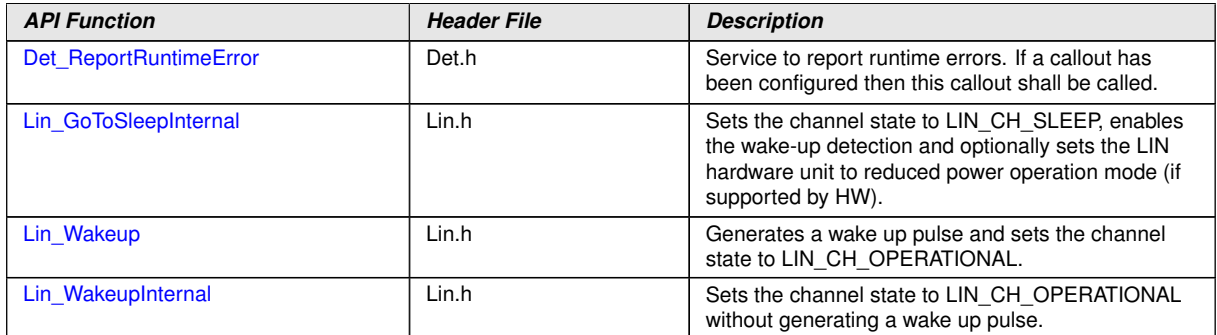

 $\vert$ ()

# **8.5.2 Optional interfaces**

<span id="page-102-28"></span><span id="page-102-27"></span><span id="page-102-26"></span><span id="page-102-25"></span><span id="page-102-24"></span><span id="page-102-23"></span><span id="page-102-22"></span><span id="page-102-21"></span><span id="page-102-20"></span><span id="page-102-19"></span><span id="page-102-18"></span><span id="page-102-17"></span><span id="page-102-16"></span><span id="page-102-15"></span><span id="page-102-14"></span><span id="page-102-13"></span><span id="page-102-12"></span><span id="page-102-9"></span><span id="page-102-8"></span><span id="page-102-7"></span><span id="page-102-6"></span><span id="page-102-5"></span><span id="page-102-4"></span><span id="page-102-3"></span><span id="page-102-2"></span>This section defines all interfaces, which are required to fulfill an optional functionality of the module.

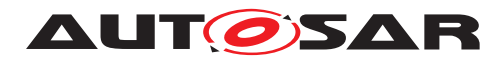

# **[SWS\_LinIf\_00360] Definition of optional interfaces in module LinIf** [

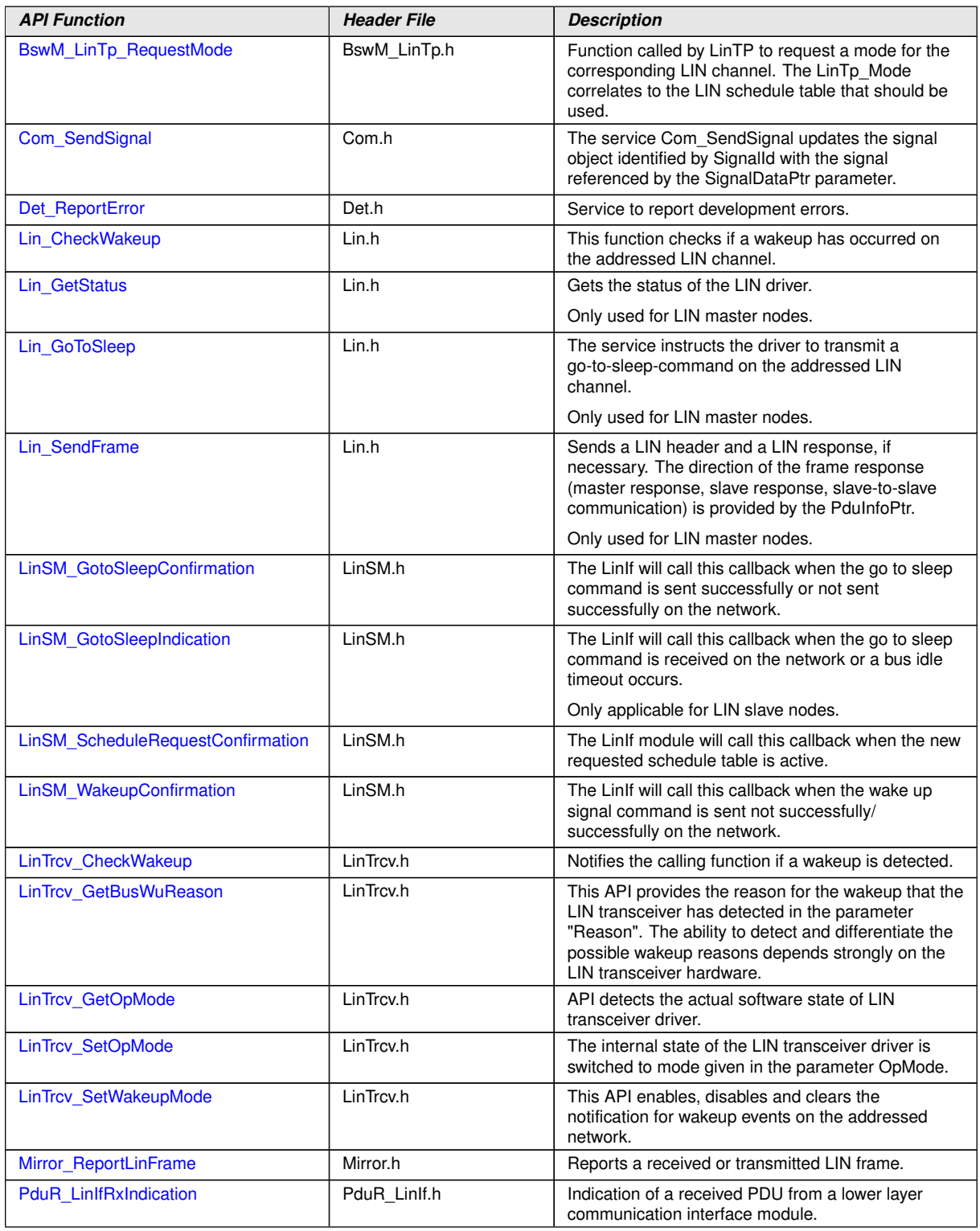

 $\overline{\nabla}$ 

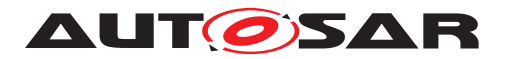

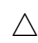

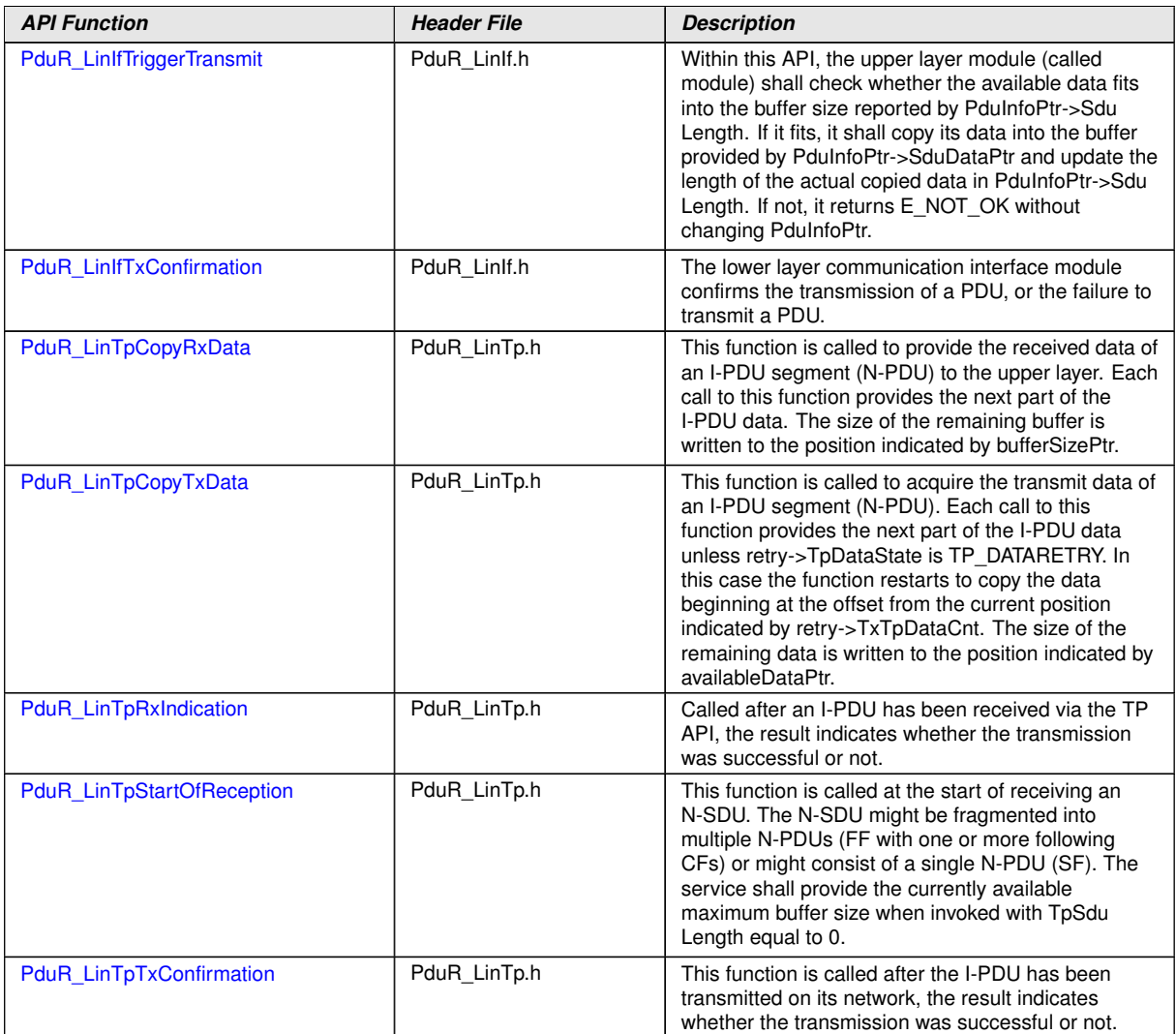

 $|()$ 

#### **8.5.3 Configurable interfaces**

In this section, all interfaces are listed, where the target function of any upper layer to be called has to be set up by configuration. These call-out services are specified and implemented in the upper communication modules, which use the LIN Interface according to the AUTOSAR BSW architecture. The specific call-out notification is specified in the corresponding SWS document (see [chapter](#page-16-0) [3](#page-16-0) ["Related documentation"](#page-16-0)).

As far the interface name is not specified to be mandatory, no call-out is performed, if no API name is configured. This section describes only the content of notification of the call-out, the call context inside the LIN Interface and exact time by the call event.

<User>\_NotificationName – This condition is applied for such interface services that will be implemented in the upper layer ('user') and called by the LIN Interface. This condition displays the symbolic name of the functional group in a call-out service in

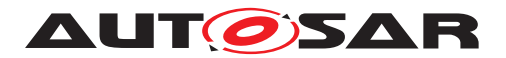

the corresponding upper layer. Each upper layer can define no, one or several call-out services for the same functionality (i.e. transmit confirmation).

#### <span id="page-105-0"></span>**8.5.3.1 [<User>\\_ScheduleRequestConfirmation](#page-105-0)**

#### **[SWS\_LinIf\_00520] Definition of configurable interface < User >\_ScheduleRequestConfirmation**

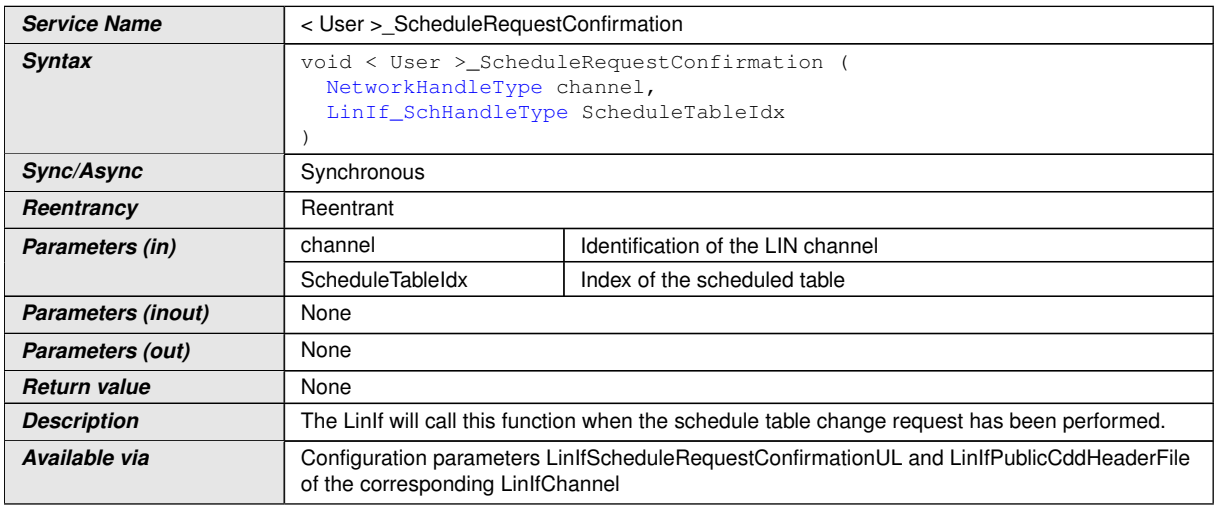

# $\overline{0}$

Configuration of [<User>\\_ScheduleRequestConfirmation](#page-105-0): The name of the API [<User>\\_ScheduleRequestConfirmation](#page-105-0) which will be called by the LIN Interface module shall be configured for the LIN Interface module by parameter [LinIfSched](#page-140-0)[uleRequestConfirmationUL](#page-140-0).

#### <span id="page-105-1"></span>**8.5.3.2 [<User>\\_GotoSleepConfirmation](#page-105-1)**

#### [SWS\_LinIf\_00521] Definition of configurable interface < User > GotoSleepConfirmation  $\lceil$

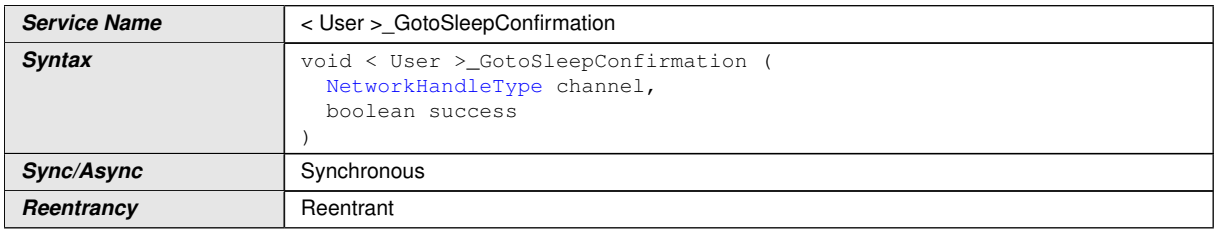

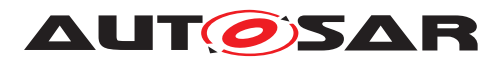

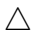

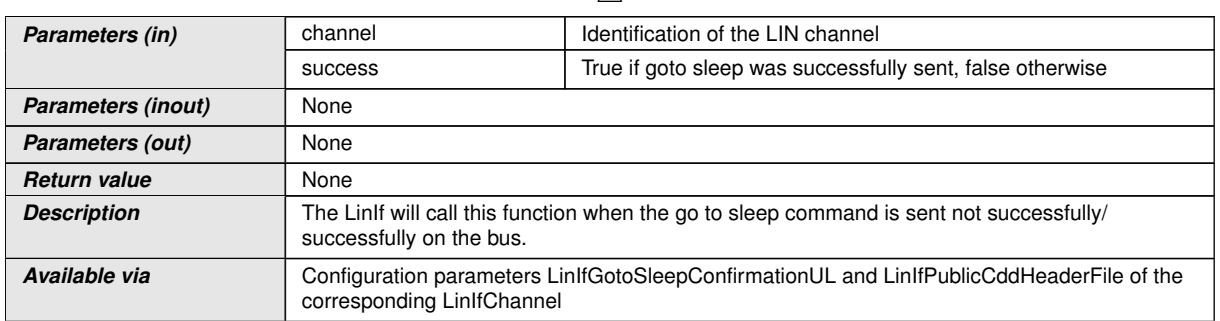

 $|()$ 

Configuration of [<User>](#page-105-1) GotoSleepConfirmation: The name of the API <User> [\\_GotoSleepConfirmation](#page-105-1) which will be called by the LIN Interface module shall be configured for the LIN Interface module by parameter [LinIfGotoSleepConfirma](#page-138-1)[tionUL](#page-138-1).

# <span id="page-106-0"></span>**8.5.3.3 [<User>\\_WakeupConfirmation](#page-106-0)**

#### **[SWS\_LinIf\_00522] Definition of configurable interface < User >\_WakeupConfirmation**  $\lceil$

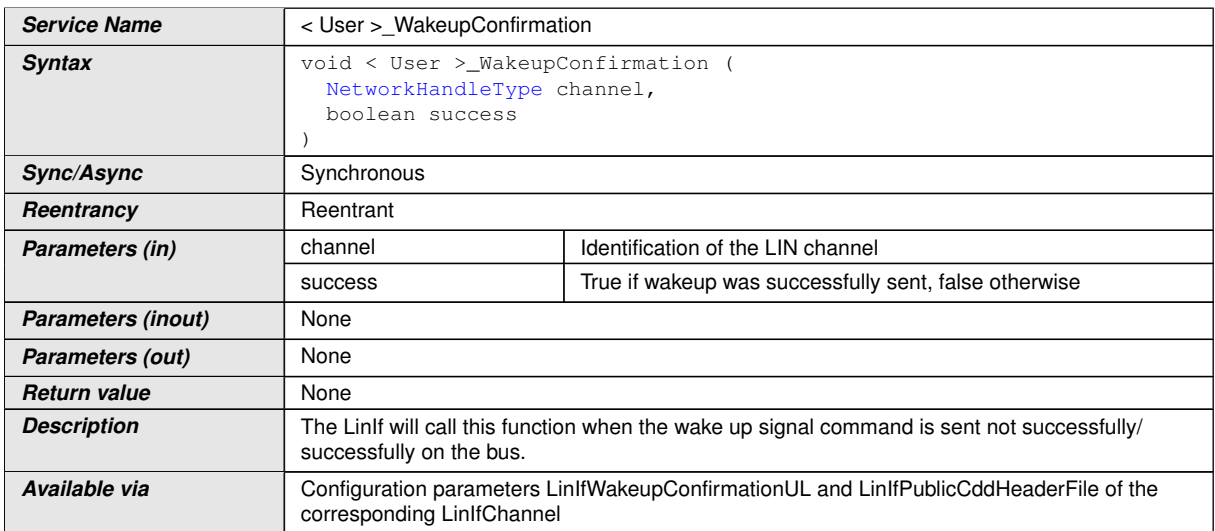

 $\overline{0}$ 

Configuration of [<User>\\_WakeupConfirmation](#page-106-0): The name of the API [<User>\\_-](#page-106-0) [WakeupConfirmation](#page-106-0) which will be called by the LIN Interface module shall be con-figured for the LIN Interface module by parameter [LinIfWakeupConfirmationUL](#page-140-1).

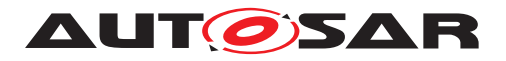

# **8.5.3.4 [<User>\\_GotoSleepIndication](#page-107-0)**

#### [SWS\_LinIf\_00880] Definition of configurable interface <User> GotoSleepIndication  $\lceil$

<span id="page-107-0"></span>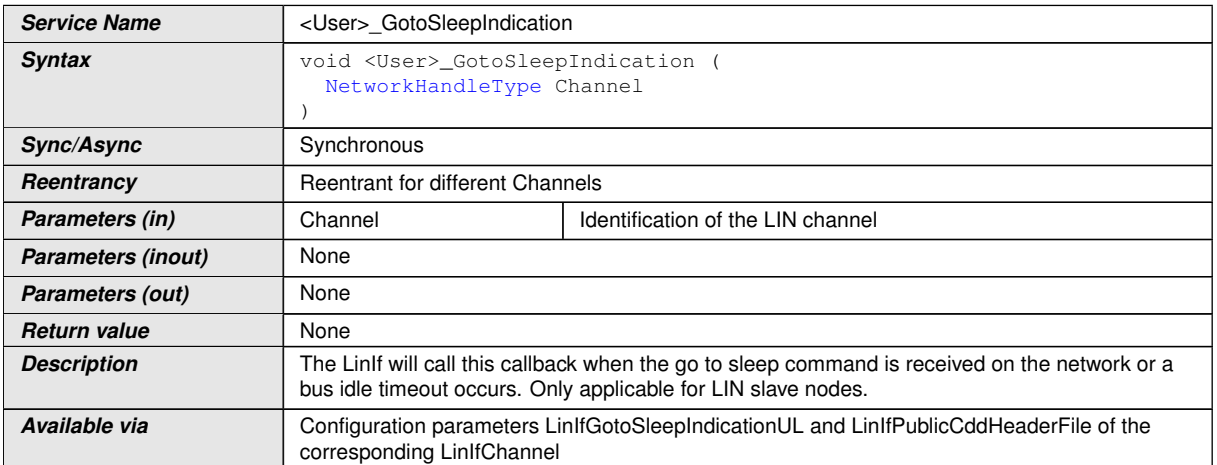

# $|$ ()

<span id="page-107-1"></span>d

Configuration of [<User>\\_GotoSleepIndication](#page-107-0): The name of the API [<User>\\_-](#page-107-0) [GotoSleepIndication](#page-107-0) which will be called by the LIN Interface module shall be configured for the LIN Interface module by parameter [LinIfGotoSleepIndicationUL](#page-138-2).

# **8.5.3.5 [<User\\_TriggerTransmit>](#page-107-1)**

# **[SWS\_LinIf\_00528] Definition of configurable interface <User\_TriggerTransmit>**

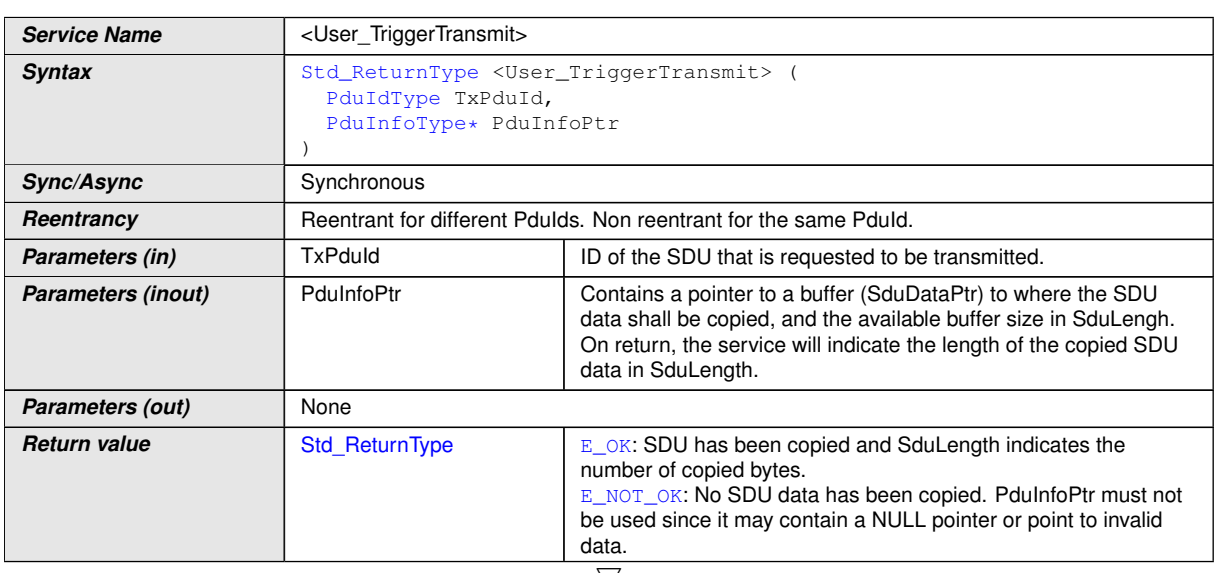
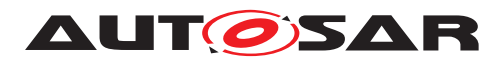

 $\wedge$ 

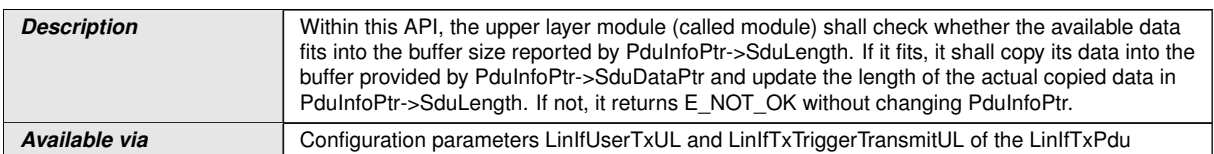

#### $\overline{0}$

Configuration of [<User\\_TriggerTransmit>](#page-107-0): The name of the API [<User\\_Trig](#page-107-0)[gerTransmit>](#page-107-0) which will be called by the LIN Interface module shall be configured for the LIN Interface module by parameter [LinIfTxTriggerTransmitUL](#page-152-0).

**[SWS LinIf 00722]** [Configuration of [<User\\_TriggerTransmit>](#page-107-0): If [LinI](#page-153-0)[fUserTxUL](#page-153-0) is set to PDUR, [LinIfTxTriggerTransmitUL](#page-152-0) must be [PduR\\_-](#page-102-0) [LinIfTriggerTransmit](#page-102-0).<sup>1</sup>()

#### **8.5.3.6 [<User\\_TxConfirmation>](#page-108-0)**

<span id="page-108-0"></span>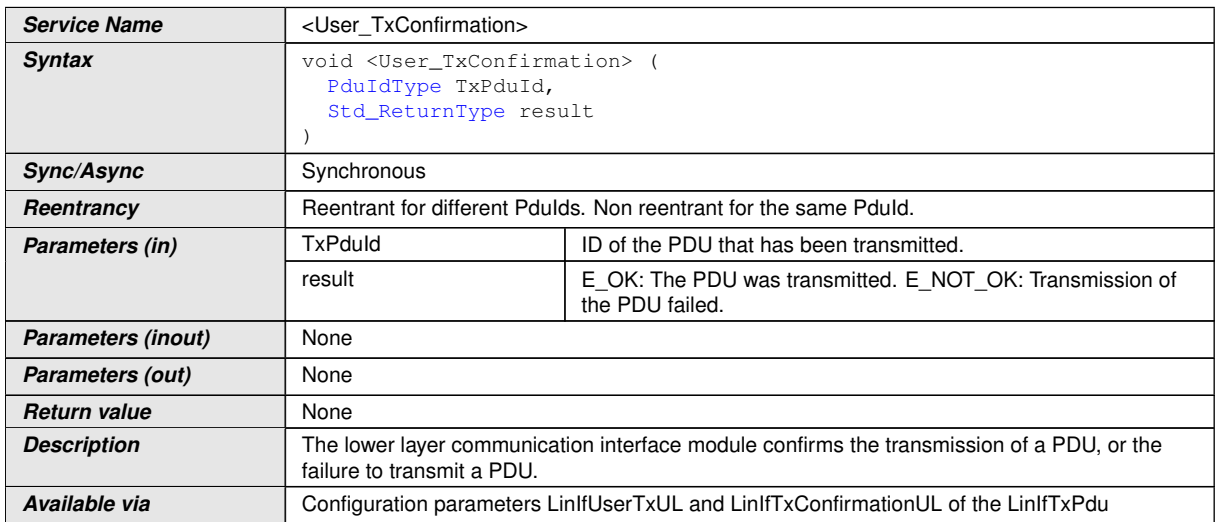

#### **[SWS\_LinIf\_00529] Definition of configurable interface <User\_TxConfirmation>** [

 $|()$ 

Configuration of [<User\\_TxConfirmation>](#page-108-0): The name of the API [<User\\_TxCon](#page-108-0)[firmation>](#page-108-0) which will be called by the LIN Interface module shall be configured for the LIN Interface module by parameter [LinIfTxConfirmationUL](#page-152-1).

**[SWS LinIf 00723]** [Configuration of <User TxConfirmation>: If [LinI](#page-153-0)[fUserTxUL](#page-153-0) is set to PDUR, [LinIfTxConfirmationUL](#page-152-1) must be [PduR\\_LinIfTx-](#page-102-1)[Confirmation](#page-102-1).<sup>()</sup>

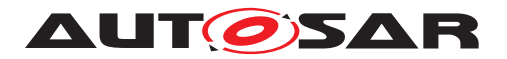

#### **8.5.3.7 [<User\\_RxIndication>](#page-109-0)**

### **[SWS\_LinIf\_00530] Definition of configurable interface <User\_RxIndication>** [

<span id="page-109-0"></span>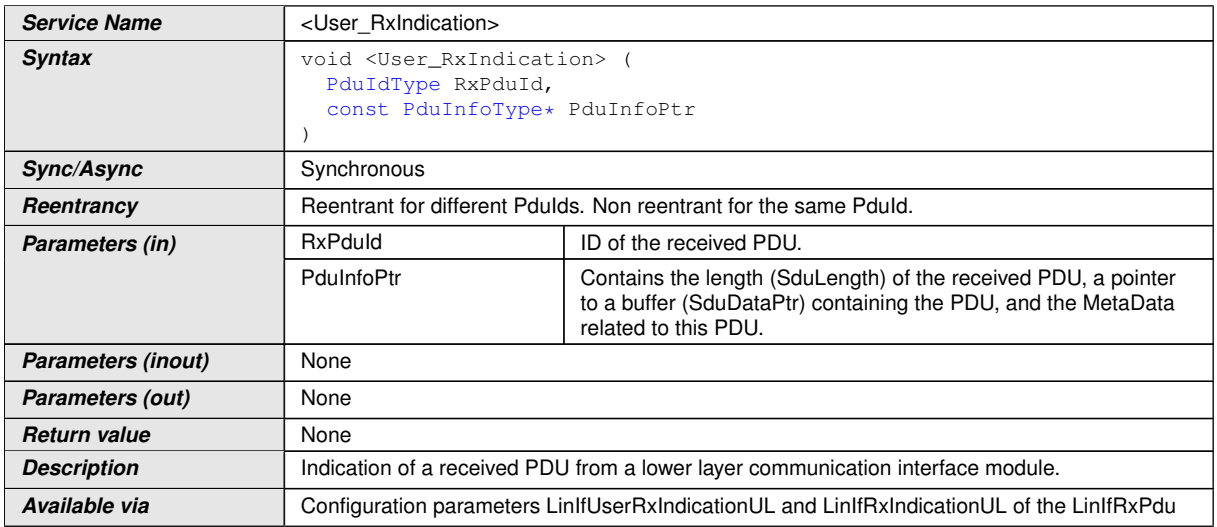

### $|()$

Configuration of [<User\\_RxIndication>](#page-109-0): The name of the API [<User\\_RxIndica](#page-109-0)[tion>](#page-109-0) which will be called by the LIN Interface module shall be configured for the LIN Interface module by parameter [LinIfRxIndicationUL](#page-150-0).

**[SWS LinIf 00724]** [Configuration of [<User\\_RxIndication>](#page-109-0): If [LinIfUser-](#page-151-0)[RxIndicationUL](#page-151-0) is set to PDUR, [LinIfRxIndicationUL](#page-150-0) must be PduR Lin-[IfRxIndication](#page-102-2).<sup>1</sup>()</sup>

#### **8.5.3.8 Callout definitions**

#### <span id="page-109-1"></span>**8.5.3.8.1 [<User\\_ResponseErrorSignalChanged>](#page-109-1)**

The callout function [<User\\_ResponseErrorSignalChanged>](#page-109-1) is only applicable for LIN slave node.

#### **[SWS\_LinIf\_00856] Definition of configurable interface <User\_ResponseError SignalChanged>**

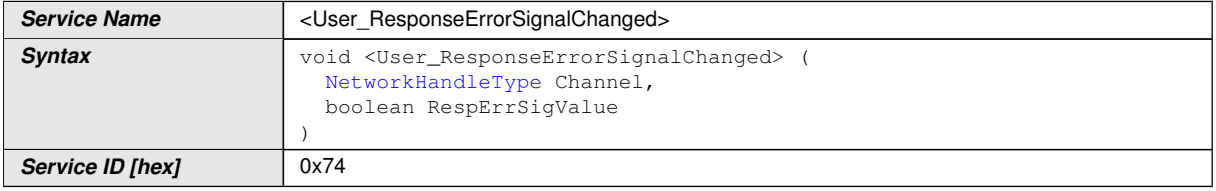

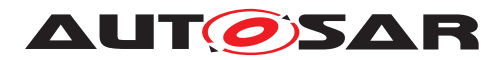

 $\wedge$ 

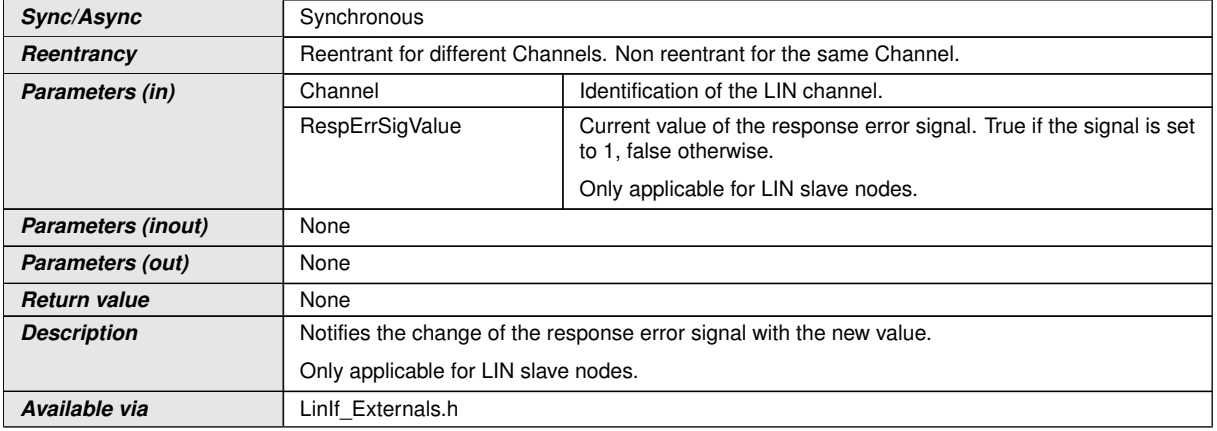

### c*()*

This callout is optional, see [\[SWS\\_LinIf\\_00766\]](#page-50-0).

Configuration of [<User\\_ResponseErrorSignalChanged>](#page-109-1): The name of the API [<User\\_ResponseErrorSignalChanged>](#page-109-1) which will be called by the LIN Interface module shall be configured for the LIN Interface module by parameter [LinIfRespon](#page-135-0)[seErrorSignalChangedCallout](#page-135-0).

#### <span id="page-110-0"></span>**8.5.3.8.2 [<User\\_SaveConfigurationRequest>](#page-110-0)**

The callout function [<User\\_SaveConfigurationRequest>](#page-110-0) is only applicable for LIN slave node.

#### **[SWS\_LinIf\_00857] Definition of configurable interface <User\_SaveConfiguration Request>**

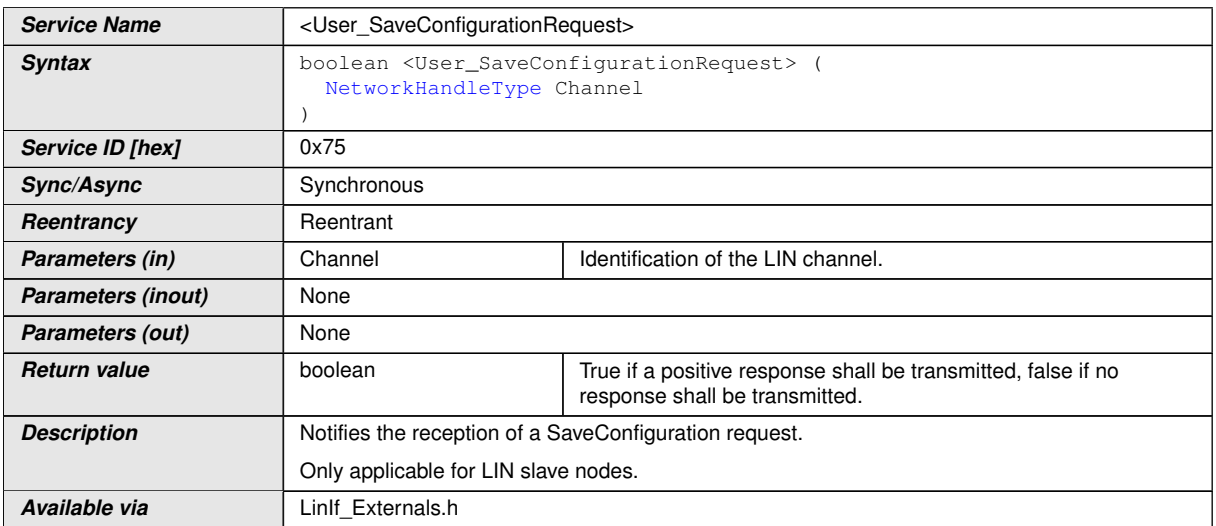

$$
\rfloor()
$$

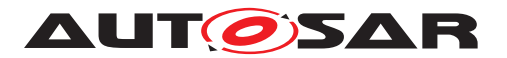

This callout is optional, depending if the SaveConfiguration node configura-tion service is directly supported (configuration parameter [LinIfSaveConfigura](#page-135-1)[tionCallout](#page-135-1)).

Configuration of [<User\\_SaveConfigurationRequest>](#page-110-0): The name of the API [<User\\_SaveConfigurationRequest>](#page-110-0) which will be called by the LIN Interface module shall be configured for the LIN Interface module by parameter [LinIfSave-](#page-135-1)[ConfigurationCallout](#page-135-1).

Note: The functions [LinIf\\_GetConfiguredNAD](#page-89-0) and [LinIf\\_GetPIDTable](#page-86-0) are intended to be used after reception of a SaveConfiguration request to read the current LIN configuration.

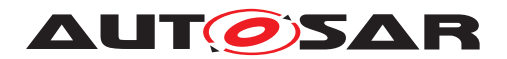

# **9 Sequence diagrams**

This chapter shows use cases for LIN communication and API usage. As the communication is in real-time, it is not easy to show the real-time behavior in the UML dynamic diagrams. It is advisable to read the corresponding descriptive text to each UML diagram.

To show the behavior of the modules in the different use cases, there are local function calls made to show what is done and when to get information. It is not mandatory to use these local functions. They are here just to make the use cases more understandable.

Note that all parameters and return types are omitted to make the diagrams easier to read and understand. If needed for clarification the parameter value or return value are shown.

## **9.1 Frame Transmission**

#### **9.1.1 Frame transmission in master nodes**

This section is only applicable to LIN master nodes.

The following use case shows the transmission of a LIN frame. The first call of the LinIf MainFunction <LinIfChannel.ShortName> requests transmission of the header and the response. During the second call, the frame is under transmission. In the third call of the LinIf MainFunction\_<LinIfChannel.ShortName> [,](#page-101-0) the frame is finished.

The Request Frame call in the diagram is the interface call to the Schedule Table Manager. The LinIf MainFunction <LinIfChannel.ShortName> gets the frame to send and the delay to the next frame.

The CopyBuffer call is to show that the copying of the SDU is made in the LIN Driver and not in the LIN Interface.

The dynamic diagram in [Figure](#page-113-0) [9.1](#page-113-0) does not show any timing information. The timing information is depicted in [Figure](#page-113-1) [9.2](#page-113-1) following the diagram.

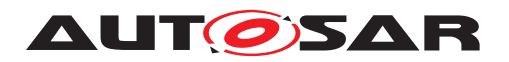

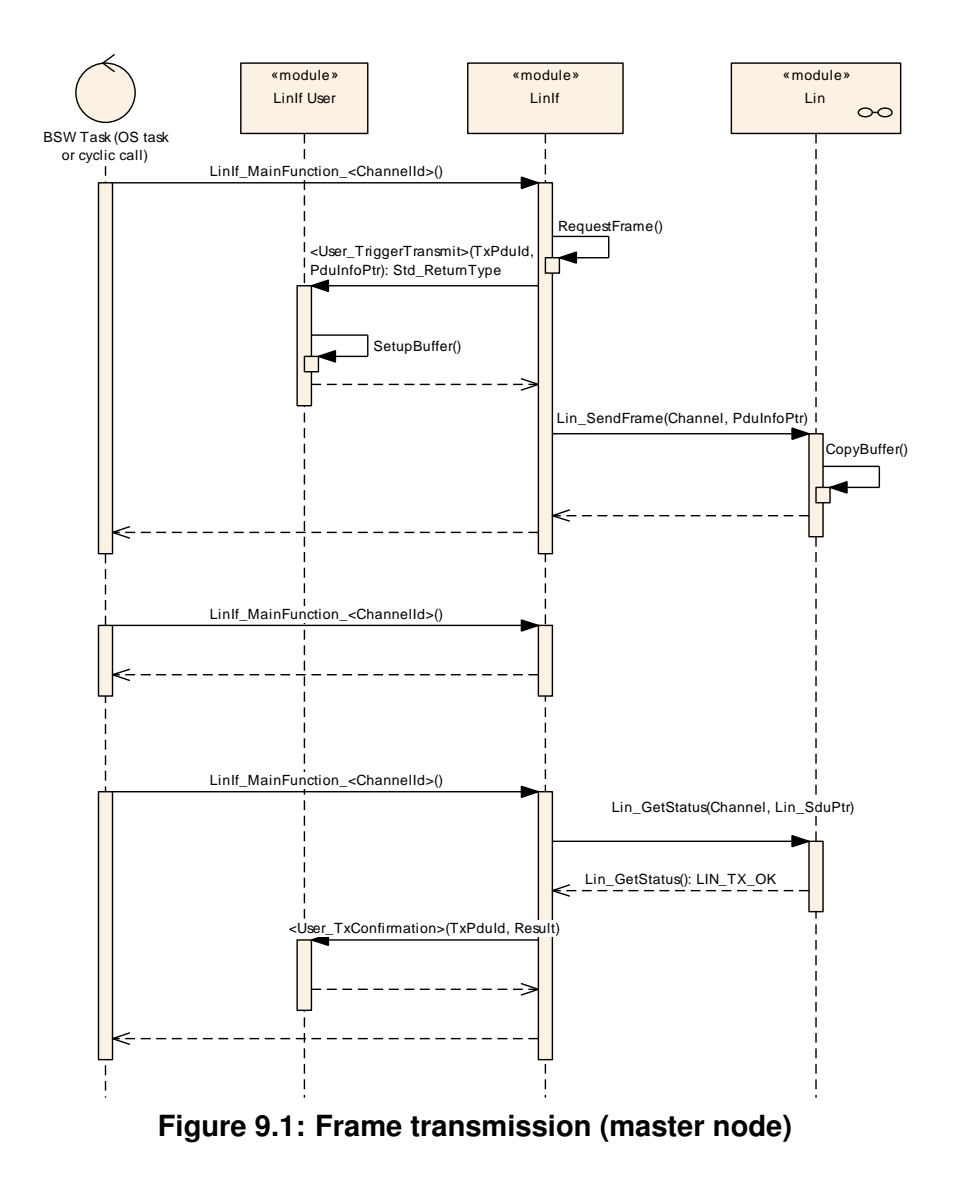

<span id="page-113-0"></span>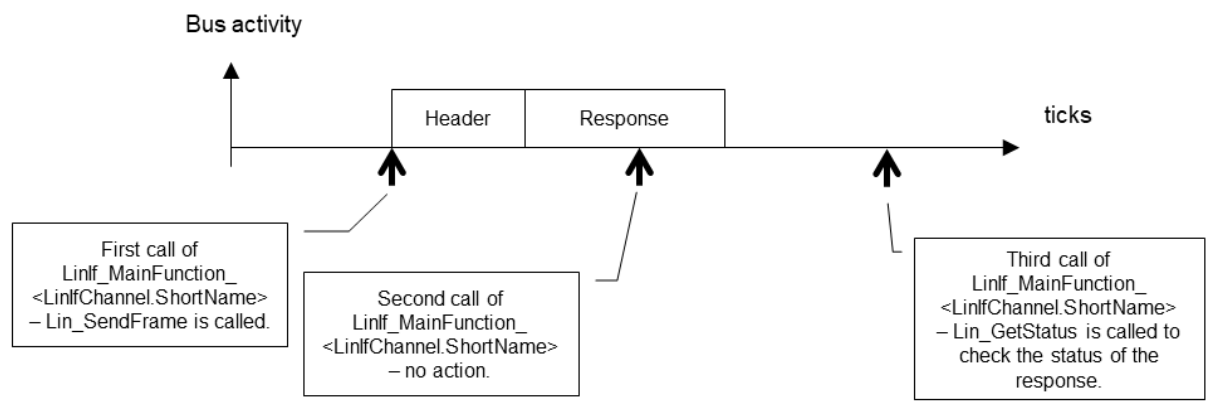

<span id="page-113-1"></span>**Figure 9.2: Timing information for transmitted frame**

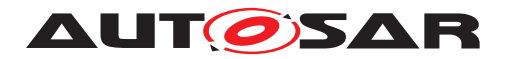

#### **9.1.2 Frame transmission in slave nodes**

This section is only applicable to LIN slave nodes.

The following use case [\(Figure](#page-114-0) [9.3\)](#page-114-0) shows the transmission of a LIN frame. After a received LIN header is indicated by the LIN driver, the PID is evaluated (shown by function EvaluatePID). If it's determined to belong to a transmission frame, the transmission response data is requested from upper layer. The buffer to which SduPtr member in PduPtr parameter points to can be directly passed to let the upper layer copy the transmission data to the provided buffer. The LIN interface informs the driver about the response type by setting the appropriate members of  $PduPtr$  (shown by function SetPduPtrValues).

The CopyBuffer call is to show that the copying of the SDU is made in the LIN Driver and not in the LIN Interface.

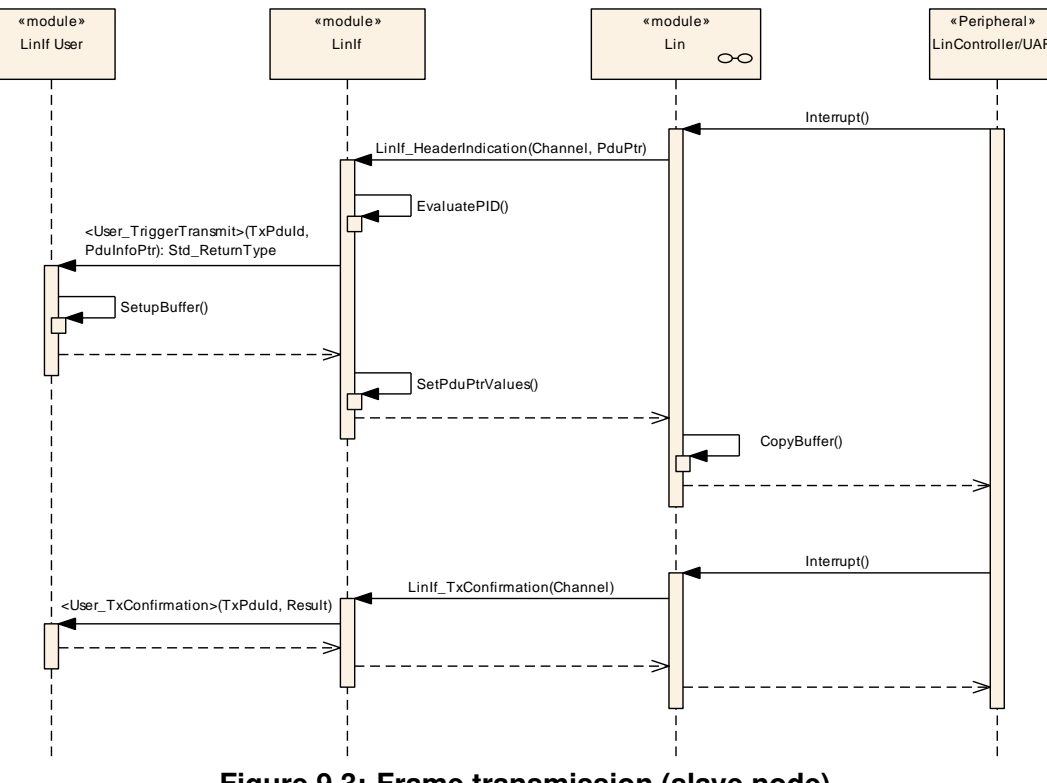

<span id="page-114-0"></span>**Figure 9.3: Frame transmission (slave node)**

### **9.2 Frame Reception**

#### **9.2.1 Frame reception in master nodes**

This section is only applicable to LIN master nodes.

The following use case [\(Figure](#page-115-0) [9.4\)](#page-115-0) shows the reception of a LIN frame. The first call of the [LinIf\\_MainFunction\\_<LinIfChannel.ShortName>](#page-101-0) requests transmission

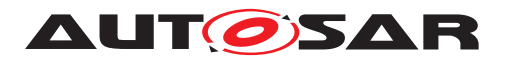

of the header. During the second call, the frame is under transmission. In the third call, the frame is finished (this call is called after the maximum frame length).

The RequestFrame call in the diagram is the interface call to the Schedule Table Manager. The LinIf MainFunction <LinIfChannel.ShortName> gets the frame to send and the delay to the next frame.

The AllocateRxBuffer call is to show that the storage of the received frame is made in the LIN Driver and not in the LIN Interface.

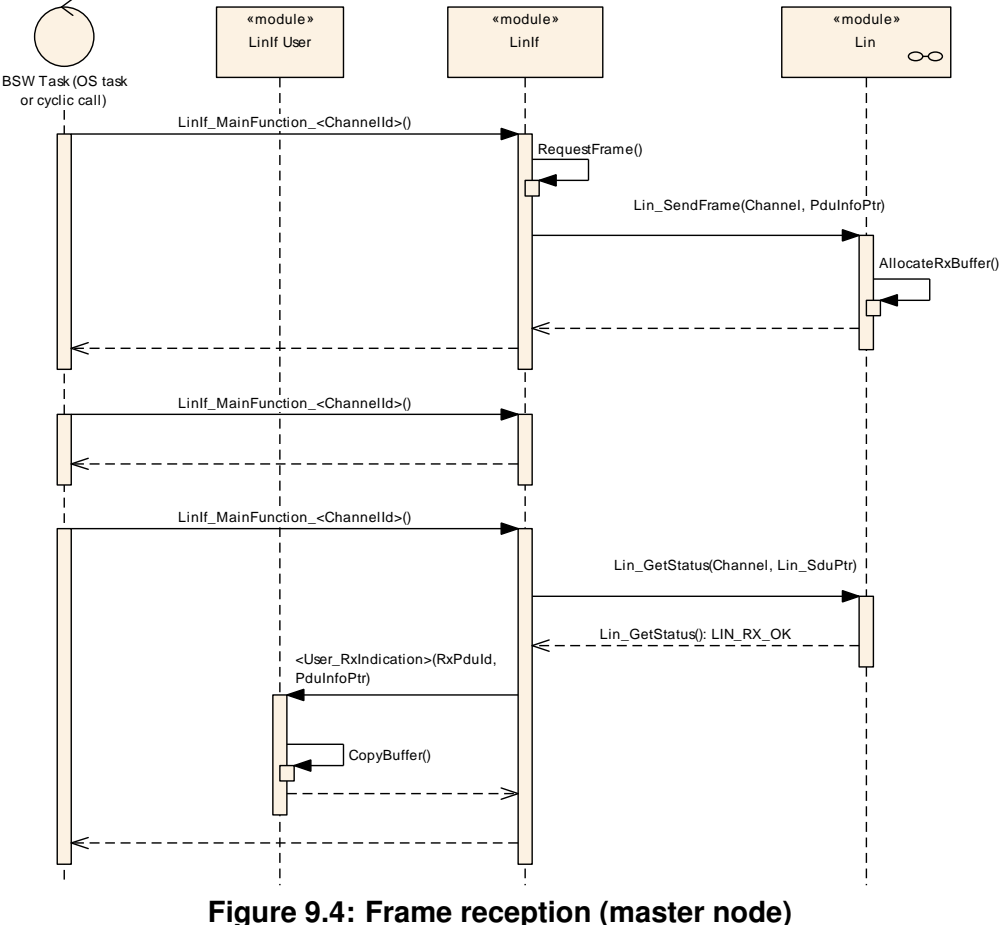

<span id="page-115-0"></span>

#### **9.2.2 Frame reception in slave nodes**

This section is only applicable to LIN slave nodes.

The following use case [\(Figure](#page-116-0) [9.5\)](#page-116-0) shows the reception of a LIN frame. After a received LIN header is indicated by the LIN driver, the PID is evaluated (shown by function EvaluatePID). If it's determined to belong to a reception frame, the LIN interface informs the driver about the response type by setting the appropriate members of PduPtr (shown by function SetPduPtrValues).

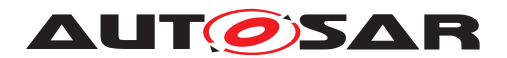

The AllocateRxBuffer call is to show that the storage of the received frame is made in the LIN Driver and not in the LIN Interface.

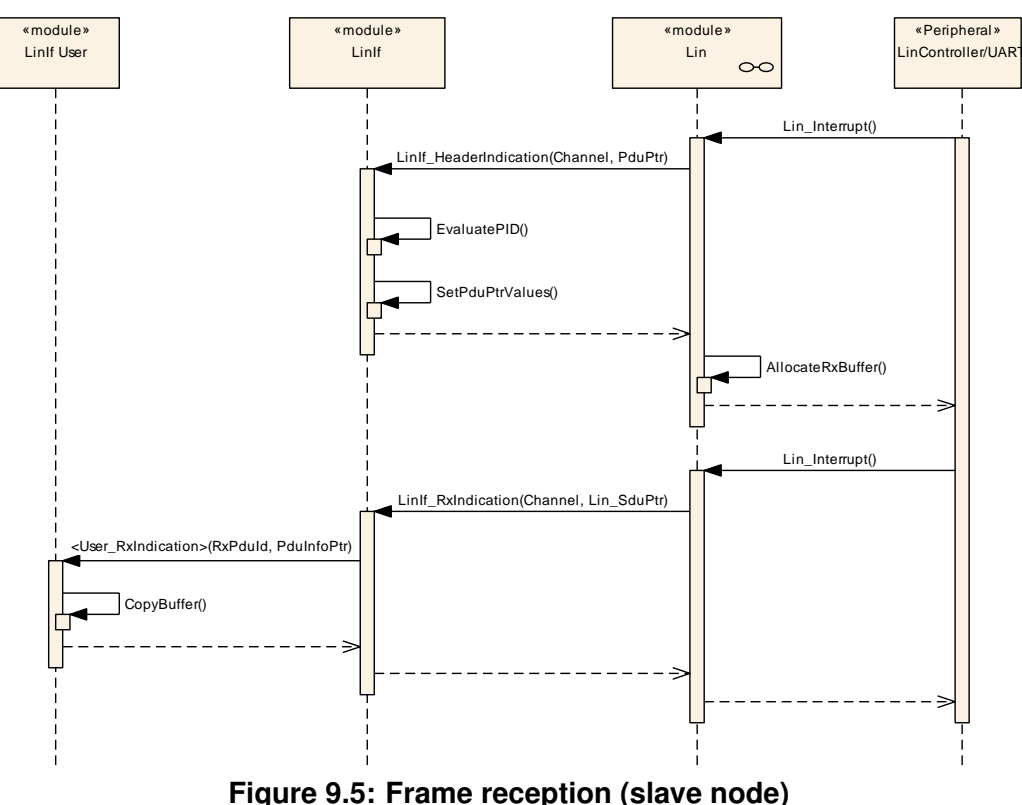

# <span id="page-116-0"></span>**9.3 [Slave-to-slave](#page-15-0) / Irrelevant communication**

#### **9.3.1 [Slave-to-slave](#page-15-0) communication in master nodes**

This section is only applicable to LIN master nodes.

The third direction for a LIN frame is that two slaves communicate with each other. In this case, the master (LIN Interface) transmits the header and one slave transmits the response. The difference between the transmit direction is that the master does not monitor the response of the frame. Therefore, the frame header is transmitted and no further action is made [\(Figure](#page-117-0) [9.6\)](#page-117-0).

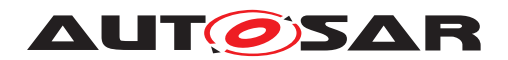

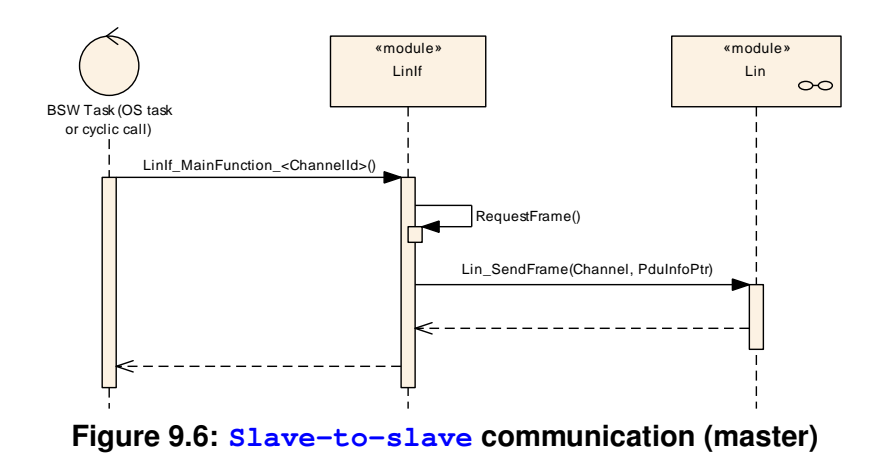

#### <span id="page-117-0"></span>**9.3.2 Irrelevant communication in slave nodes**

This section is only applicable to LIN slave nodes.

The third direction for a LIN frame is that the frame is not relevant for the slave node and is ignored. After a received LIN header is indicated by the LIN driver, the PID is evaluated (shown by function  $EVALUATEPID$ ). If it's determined to belong to an [Irrelevant frame](#page-15-1), the LIN interface informs the driver about the response type by setting the appropriate members of PduPtr (shown by function SetPduPtrValues). No further action is made [\(Figure](#page-117-1) [9.7\)](#page-117-1).

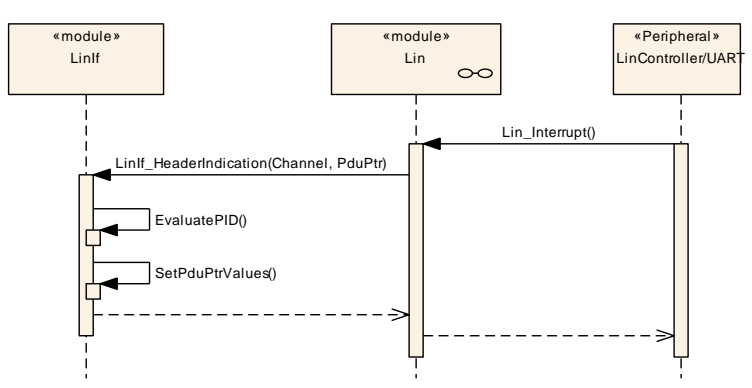

<span id="page-117-1"></span>**Figure 9.7: Irrelevant communication (slave node)**

### **9.4 Sporadic frame (Master only)**

This section is only applicable to LIN master nodes. For LIN slave nodes, [Sporadic](#page-15-2) [frames](#page-15-2) are handled like reception of [Unconditional frames](#page-28-0).

The following use case [\(Figure](#page-118-0) [9.8\)](#page-118-0) shows an upper layer requesting transmission of a [Sporadic frame](#page-15-2). Actually, this call does not initiate the transmission of the frame since the schedule table must be followed. It just marks the frame for transmission.

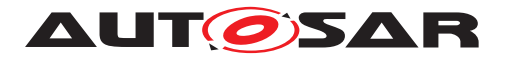

When the [Sporadic slot](#page-15-3) (note that the schedule entry for a [Sporadic frame](#page-15-2) is a slot and not a frame) is due in the schedule table, the  $Limit$  MainFunction  $-$ [<LinIfChannel.ShortName>](#page-101-0) transmits the [Sporadic frame](#page-15-2) as a normal trans-mitted frame and according to the priority rules for [Sporadic frames](#page-15-2).

The CheckId function is to show that the LIN Interface must check what frame is passed (convert the ID from the upper layer to the correct PID) from the upper layer.

The  $SetFlag$  function is a local function to flag the  $Sporadic$  frame for transmission in the LIN Interface. There is one flag for each [Sporadic frame](#page-15-2).

<span id="page-118-0"></span>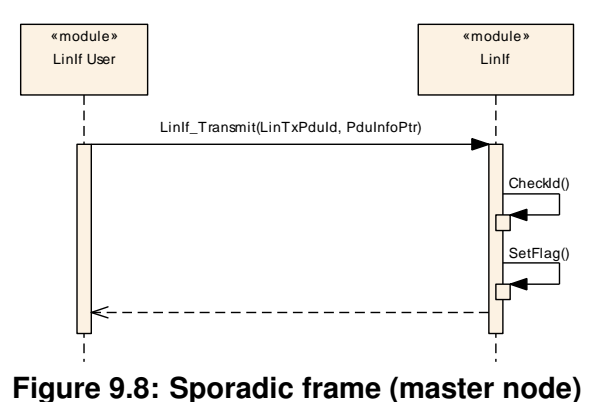

### **9.5 Event-triggered frame**

#### **9.5.1 Event-triggered frame in master nodes**

This section is only applicable to LIN master nodes.

There are three results for an [Event-triggered frame](#page-28-1):

- No answer
- One slave node answers
- Two or more slaves answers so that there is a collision on the bus

All three use cases are shown below.

#### **9.5.1.1 With no answer**

The following use case [\(Figure](#page-119-0) [9.9\)](#page-119-0) shows the transmission of an  $Event-trigqered$ [frame](#page-28-1) header and no response.

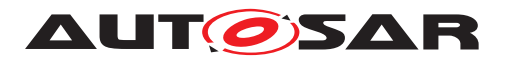

The first call of the LinIf MainFunction <LinIfChannel.ShortName> requests transmission of the header. During the second call, the frame is under transmission. In the third call, the frame is finished (this call is called after the maximum frame length).

The Request Frame call in the diagram is the interface call to the Schedule Table Manager. The [LinIf\\_MainFunction\\_<LinIfChannel.ShortName>](#page-101-0) gets the frame to send and the delay to the next frame.

The AllocateRxBuffer call is to show that the storage of the received SDU is made in the LIN Driver and not in the LIN Interface.

No slave responds to the [Event-triggered frame](#page-28-1) header. The LinIf Main-Function <LinIfChannel.ShortName> recognizes this situation and takes no action since this is not considered to be a communication error.

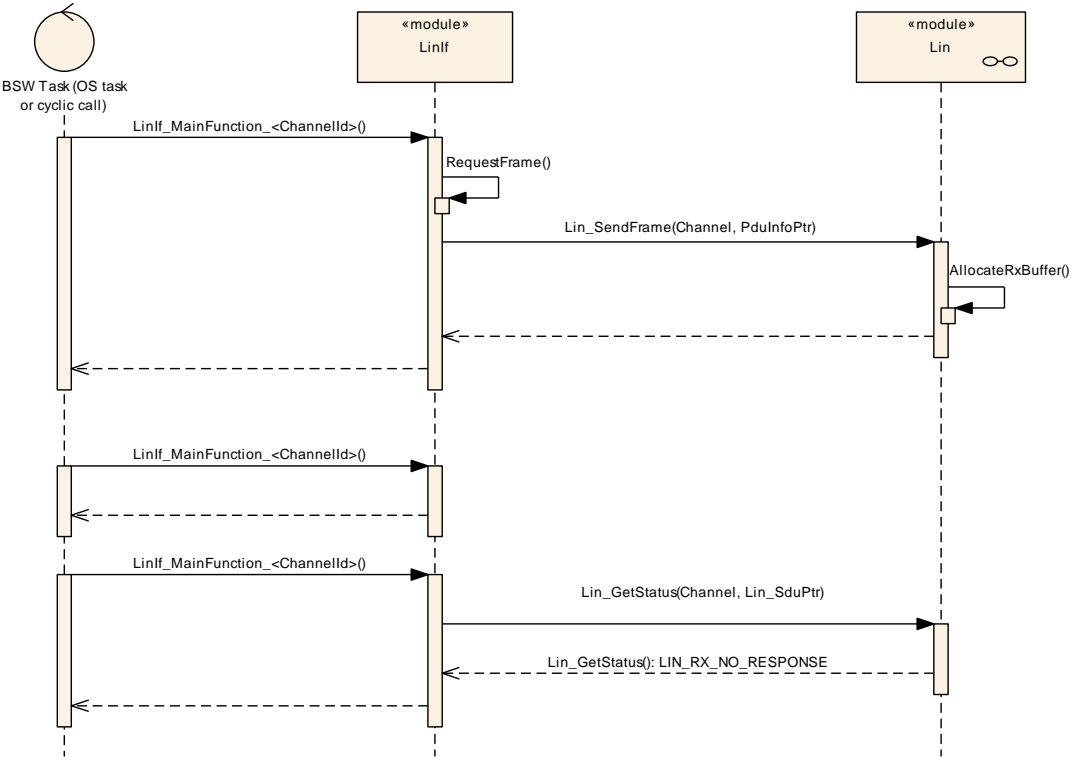

<span id="page-119-0"></span>**Figure 9.9: [Event-triggered frame](#page-28-1) with no answer (master node)**

#### **9.5.1.2 With answer (No collision)**

The following use case [\(Figure](#page-120-0) [9.10\)](#page-120-0) shows the transmission of an  $Event-trigqered$ [frame](#page-28-1) header with a response from one slave.

The first call of the LinIf MainFunction <LinIfChannel.ShortName> requests transmission of the header. During the second call, the frame is under transmission. In the third call, the frame is finished (this call is called after the maximum frame length).

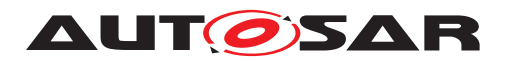

The Request Frame call in the diagram is the interface call to the Schedule Table Manager. The [LinIf\\_MainFunction\\_<LinIfChannel.ShortName>](#page-101-0) gets the frame to send and the delay to the next frame.

The AllocateRxBuffer call is to show that the storage of the received SDU is made in the LIN Driver and not in the LIN Interface.

The ResolvePid call is to show that the received PID in the first data field is converted to the PduId that upper layer understands.

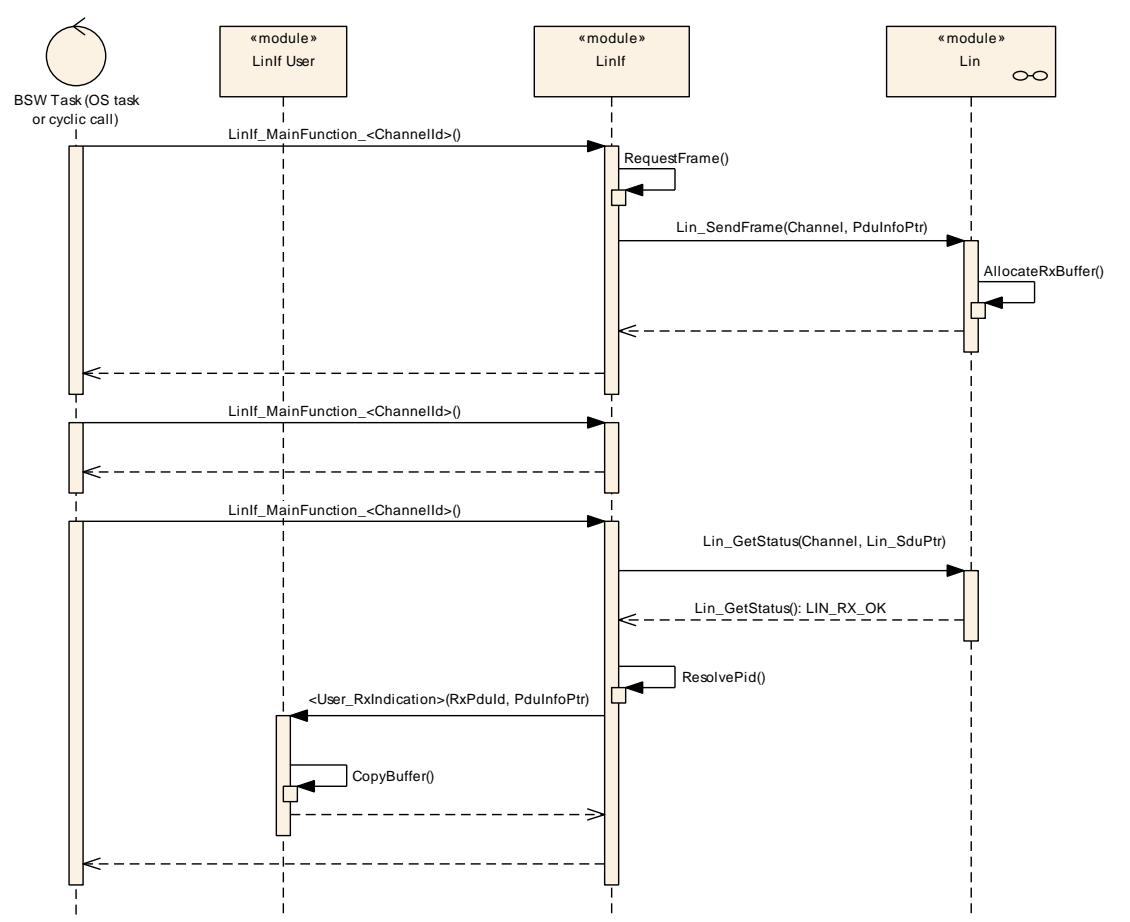

<span id="page-120-0"></span>**Figure 9.10: [Event-triggered frame](#page-28-1) with answer (no collision) (master node)**

#### **9.5.1.3 With collision**

The following use case [\(Figure](#page-121-0) [9.11\)](#page-121-0) shows the transmission of an  $Event-trigqered$ [frame](#page-28-1) header with a response from more than one slave. This means that there is a collision in the response field.

The first call of the LinIf MainFunction <LinIfChannel.ShortName> requests transmission of the header. During the second call, the frame is under transmission. In the third call, the frame is finished (this call is called after the maximum frame length).

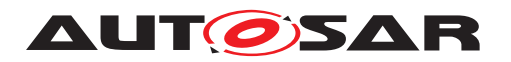

The Request Frame call in the diagram is the interface call to the Schedule Table Man-ager. The [LinIf\\_MainFunction\\_<LinIfChannel.ShortName>](#page-101-0) gets the frame to send and the delay to the next frame.

The AllocateRxBuffer call is to show that the storage of the received SDU is made in the LIN Driver and not in the LIN Interface.

The local function ChangeToCollisionResolvingSchedule switches to the corresponding collision resolving schedule table to enable sporadic transmission from slave.

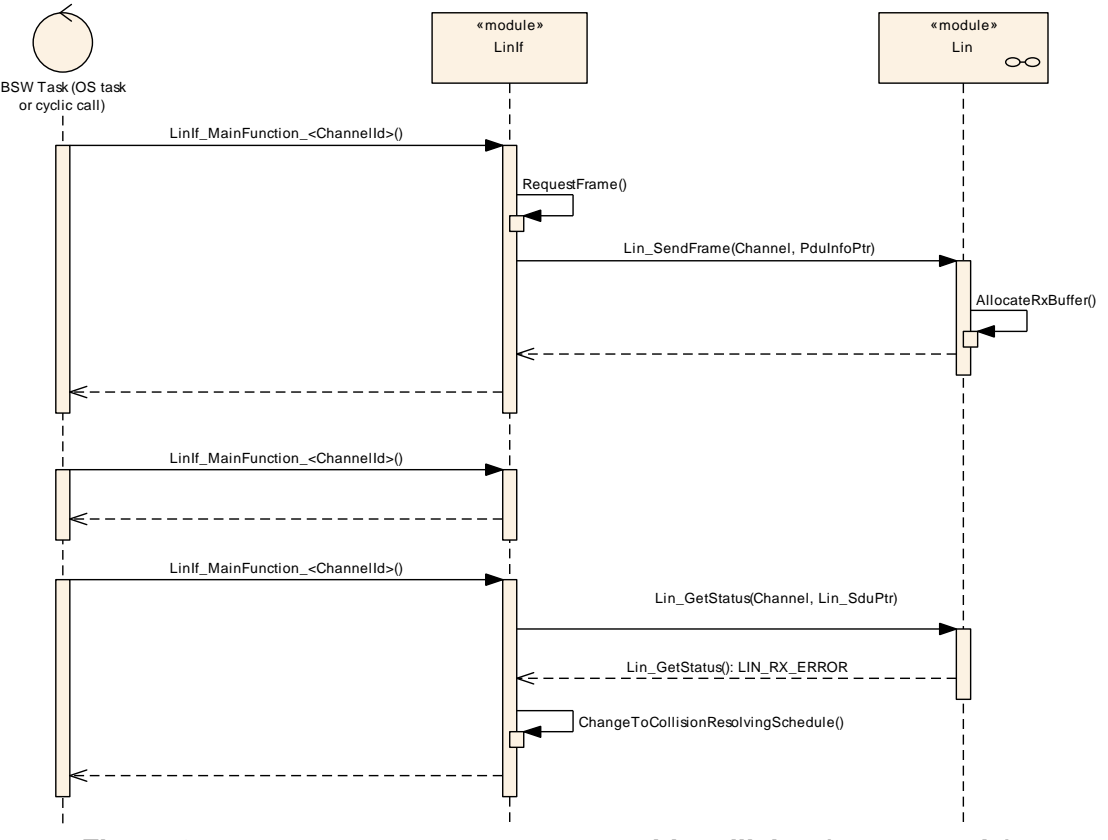

<span id="page-121-0"></span>**Figure 9.11: [Event-triggered frame](#page-28-1) with collision (master node)**

#### **9.5.2 Event-triggered frame in slave nodes**

This section is only applicable to LIN slave nodes.

The following use case [\(Figure](#page-122-0) [9.12\)](#page-122-0) shows an upper layer requesting transmission of an [Event-triggered frame](#page-28-1). It just marks the frame for transmission. When the header of the [Event-triggered frame](#page-28-1) is received for which the associated response is pending, the transmission is requested from upper layer like for an unconditional transmission frame.

The CheckId function is to show that the LIN Interface must check what frame is passed (convert the ID from the upper layer to the correct PID) from the upper layer.

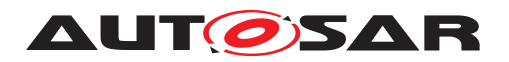

The SetFlag function is a local function to flag the [Event-triggered frame](#page-28-1) for transmission in the LIN Interface. There is one flag for each [Event-triggered](#page-28-1) [frame](#page-28-1).

The CopyPID function is to show that that the LIN Interface must copy the PID of the requested [Event-triggered frame](#page-28-1) to the first byte of the payload data.

The ClearFlag function is a local function to clear the pending flag of an [Event-](#page-28-1) [-triggered frame](#page-28-1) after successful transmission.

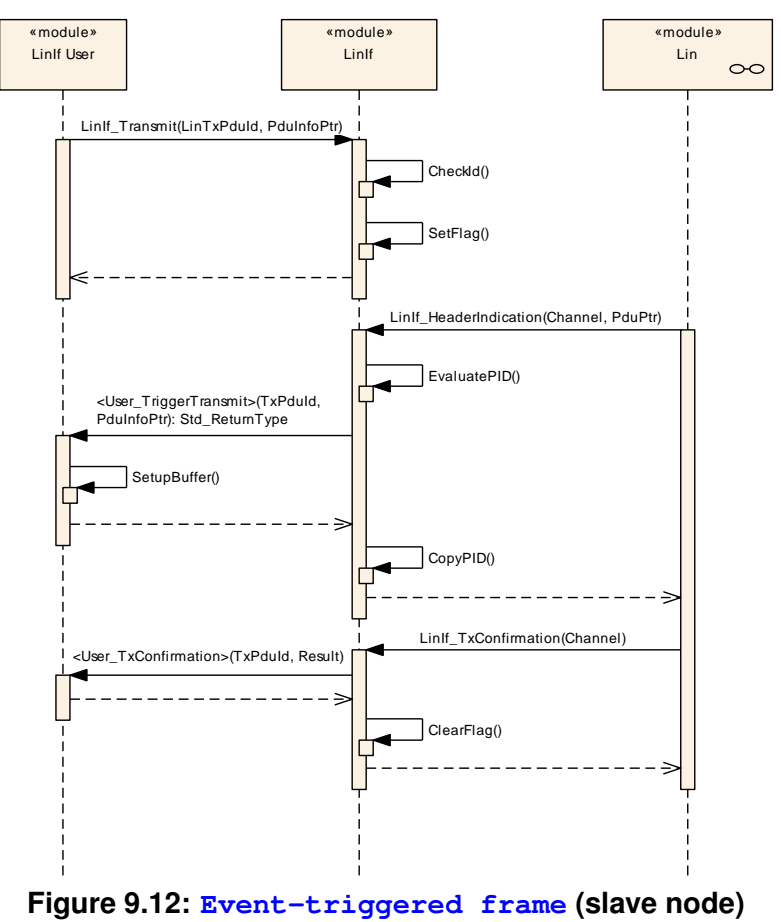

<span id="page-122-0"></span>

### **9.6 Transport Protocol message transmission**

The following diagram [\(Figure](#page-123-0) [9.13\)](#page-123-0) shows the transmission of a TP message. The initiation of the message, the continuous copying of the data and the finish of the mes-sage are shown. The actual transmission of the [MRF](#page-14-0)/[SRF](#page-14-1) is not shown in the diagram and it has the same behavior as frame transmission.

The TP message start is always initiated by requesting to send the TP message from the PDU Router. For LIN master nodes, the schedule table change to the diagnostic request schedule is requested if a schedule table change is enabled by the configuration parameter (see the parameter [LinTpScheduleChangeDiag](#page-169-0)).

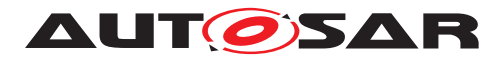

The TP message is finished after the last N-PDU ( $SF$  or  $CF$ ) is transmitted. The PDU Router is notified of the completion of the message transmission. For LIN master nodes, the schedule table change to the diagnostic response schedule is requested if a schedule table change is enabled by the configuration parameter (see the parameter [LinTpScheduleChangeDiag](#page-169-0)).

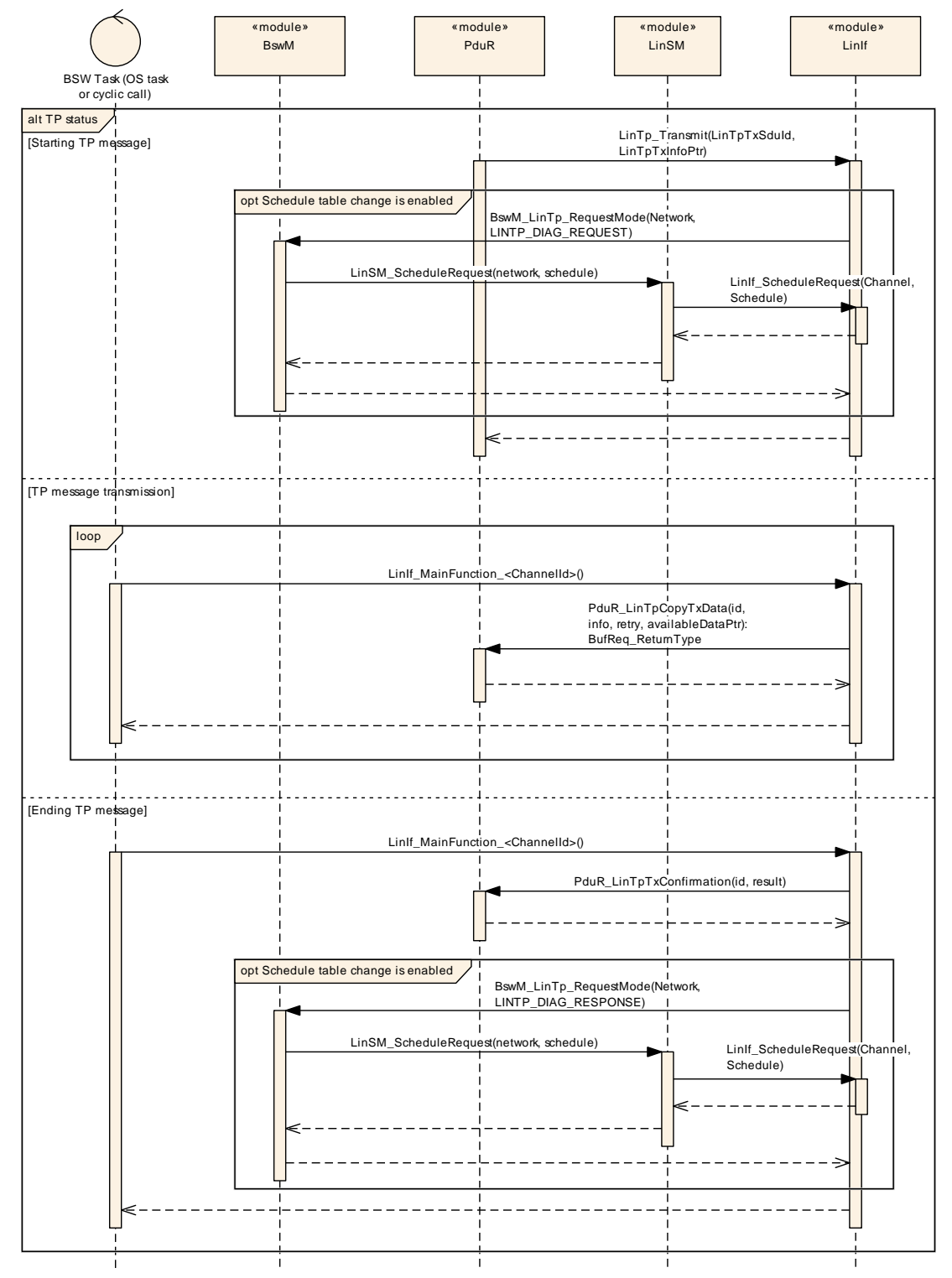

<span id="page-123-0"></span>**Figure 9.13: Transport Protocol message transmission**

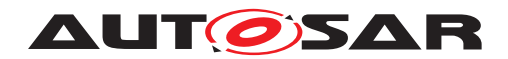

### **9.7 Transport Protocol message reception**

The following diagram [\(Figure](#page-125-0) [9.14\)](#page-125-0) shows the reception of a TP message. The initiation of the message, the continuous copying of the data and the finish of the message are shown. The actual reception of the [MRF](#page-14-0)/[SRF](#page-14-1) is not shown in the diagram and it has the same behavior as frame reception.

The TP message start is always initiated by receiving a [SF](#page-14-2) or [FF](#page-14-4) from the LIN Driver. In addition, if a  $SF$  or  $FF$  is received when there is an ongoing reception, a new TP message reception is initiated. Incoming data is provided to the PDU Router via the API [PduR\\_LinTpCopyRxData](#page-102-3).

The continuous reception of the message is made by copying the N-SDU from the [SRF](#page-14-1).

The TP message is finished after the last N-PDU ( $SF$  or  $CF$ ) is received. The PDU Router is notified of the reception of the complete message. For LIN master nodes, the schedule table change to the applicative schedule is requested if a schedule table change is enabled by the configuration parameter. (see the parameter  $\text{LinToSched}$ [uleChangeDiag](#page-169-0))

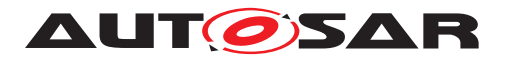

Specification of LIN Interface AUTOSAR CP R23-11

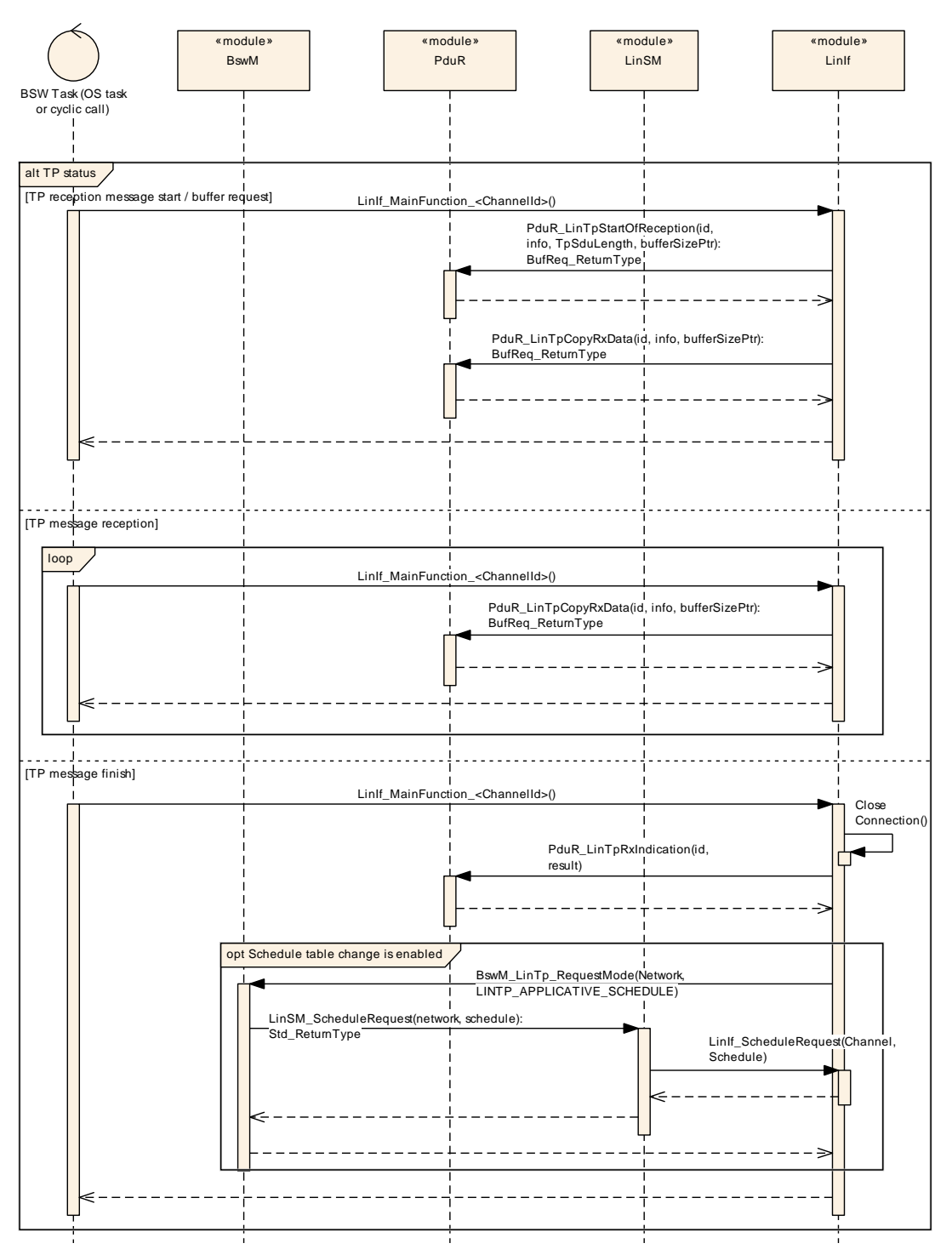

<span id="page-125-0"></span>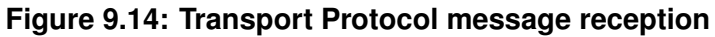

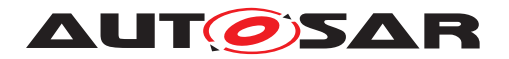

### **9.8 Go to sleep process**

#### **9.8.1 Go to sleep process in master nodes**

This section is only applicable to LIN master nodes.

This use case in [Figure](#page-127-0) [9.15](#page-127-0) shows the execution of the LinIf GotoSleep command.

The LinIf MainFunction <LinIfChannel.ShortName> that is executed sub-sequent to the [LinIf\\_GotoSleep](#page-80-0) call is to show that the go-to-sleep command is not executed immediately. The go-to-sleep command is transmitted when the next schedule entry is due.

Note that the LIN Interface sets the state to sleep even if the status is failure.

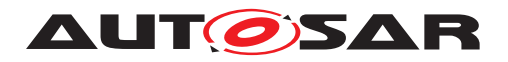

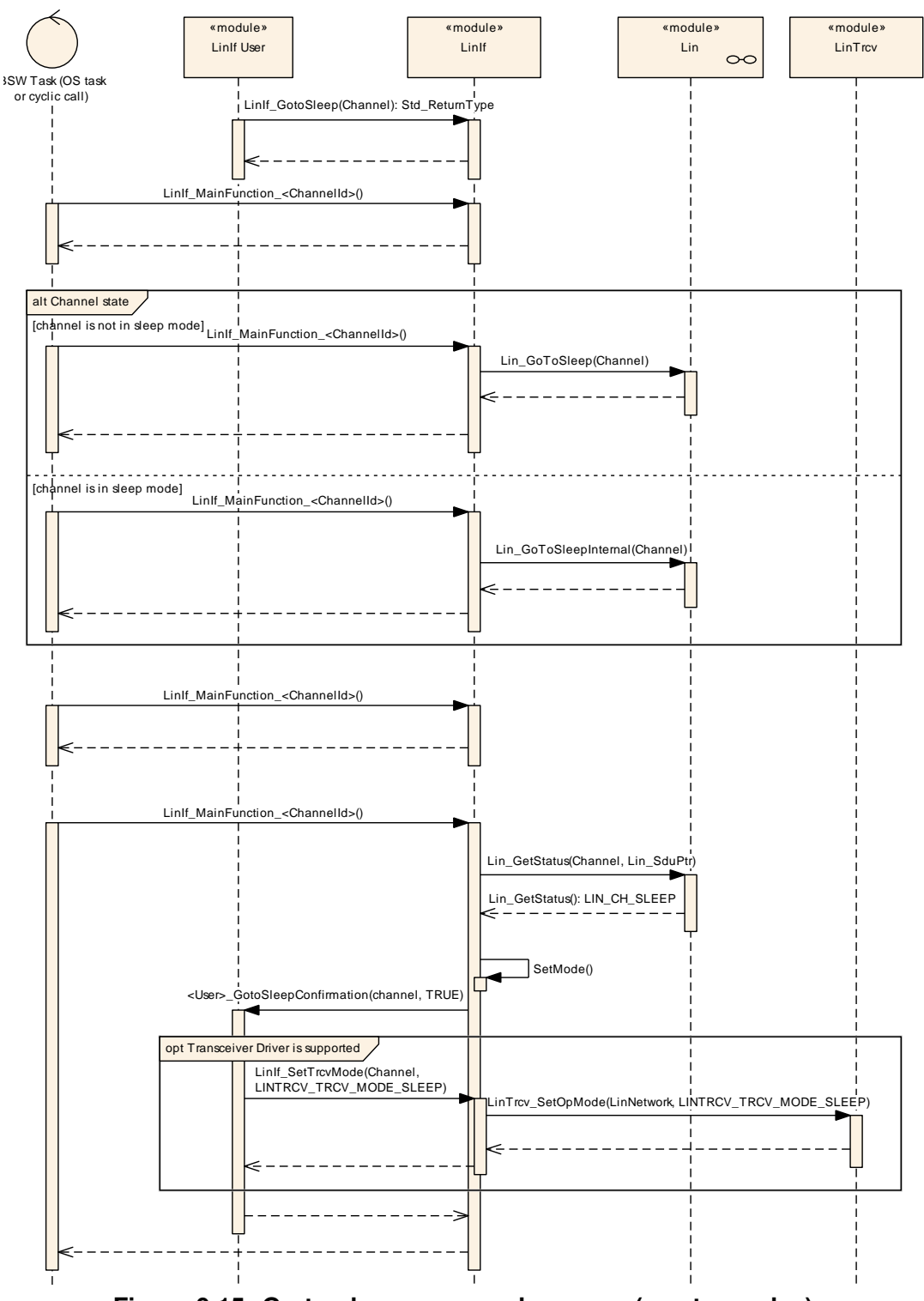

<span id="page-127-0"></span>**Figure 9.15: Go-to-sleep command process (master nodes)**

#### **9.8.2 Go to sleep process in slave nodes**

This section is only applicable to LIN slave nodes.

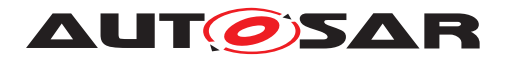

This use case in [Figure](#page-128-0) [9.16](#page-128-0) shows the execution of the sleep transition, either caused by reception of a go-to-sleep command or by the detection of a bus idle condition.

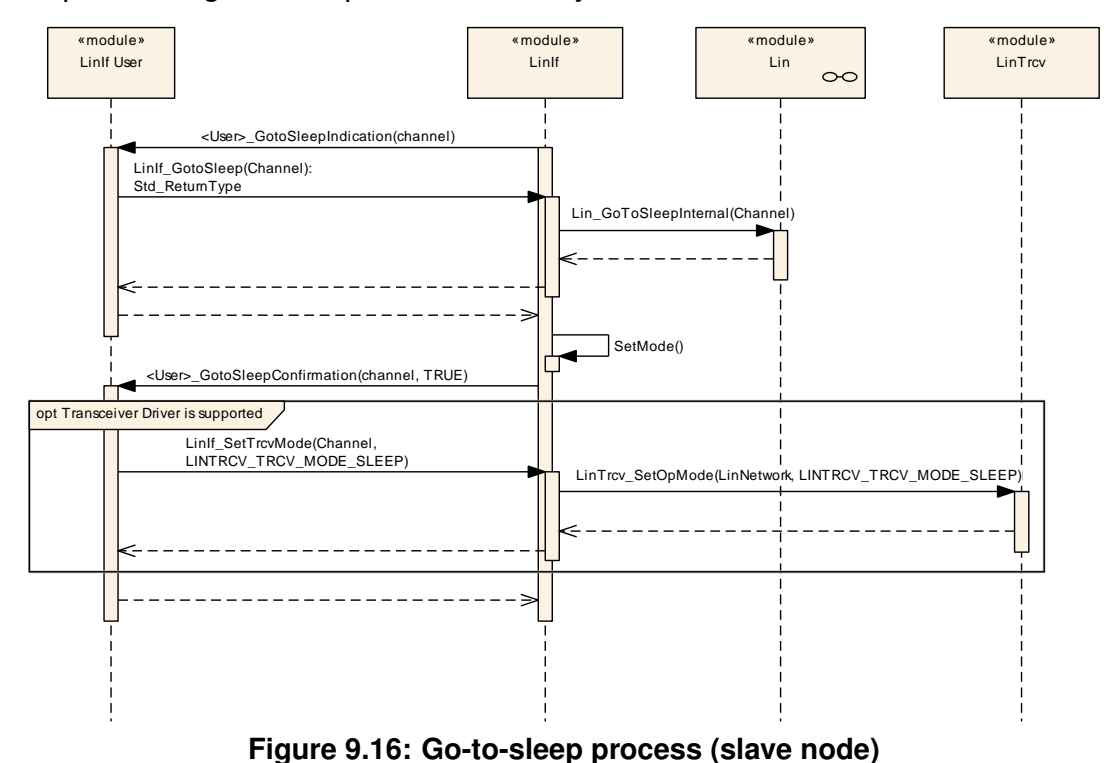

### <span id="page-128-0"></span>**9.9 Wake up request**

The wake-up use cases are described in chapter 9 of the AUTOSAR Specification of the ECU State Manager [\[10\]](#page-16-0).

### **9.10 Internal wake-up**

There are two different use cases in [Figure](#page-129-0) [9.17:](#page-129-0)

- The first shows when the upper layer request wake-up of the LIN cluster AND the cluster is in sleep.
- The second shows when the upper layer request wake-up of the LIN cluster AND the cluster is awake.

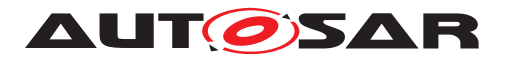

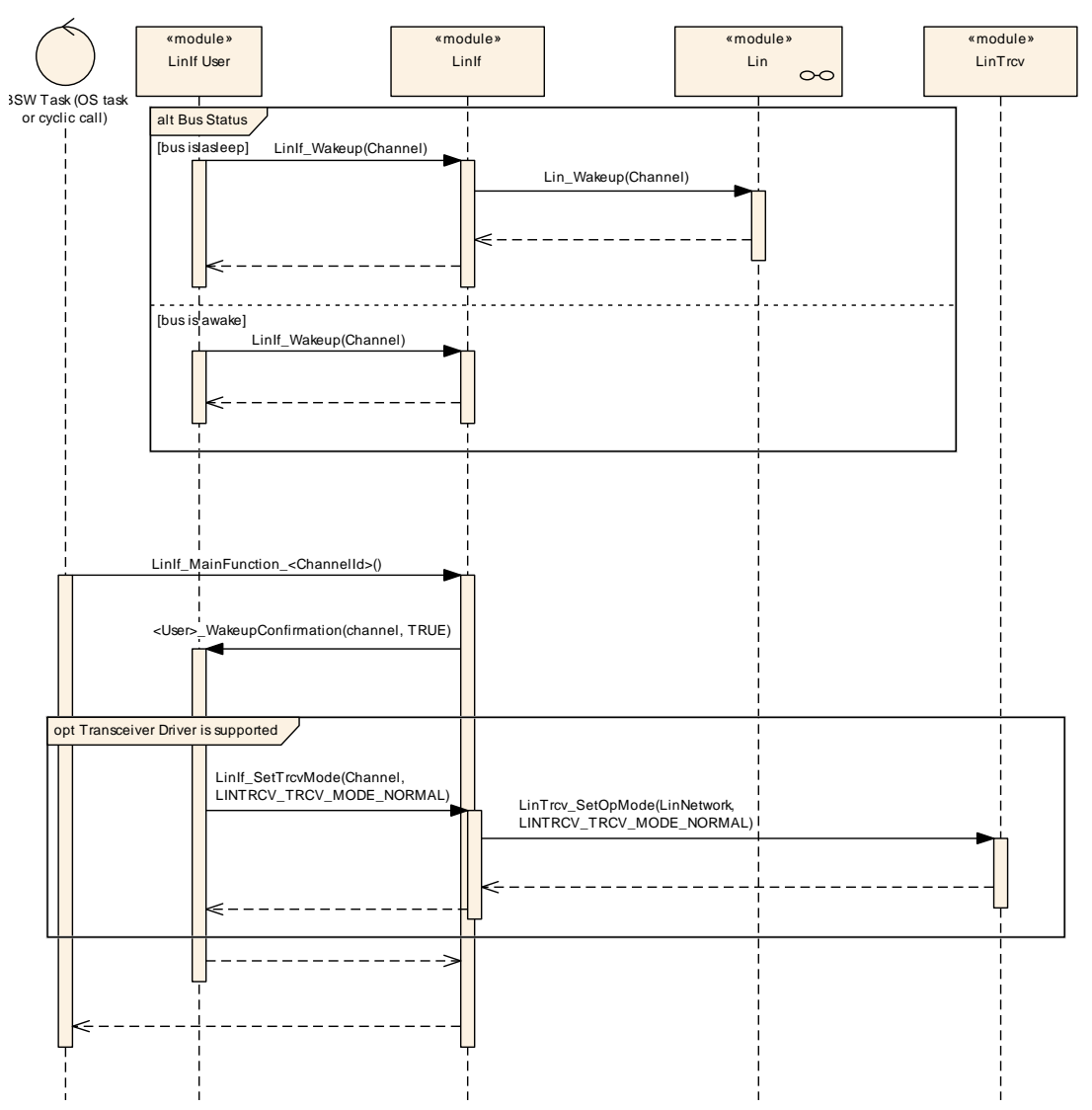

<span id="page-129-0"></span>**Figure 9.17: Internal wake-up**

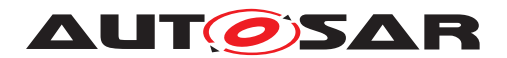

# **10 Configuration specification**

In general, this chapter defines configuration parameters and their clustering into containers.

The [section](#page-163-0) [10.3](#page-131-0) (the LinIf part) and section [10.4](#page-163-0) (the LinTp part) specifiy the structure (containers) and the parameters of the module LIN Interface.

The [section](#page-178-0) [10.5](#page-178-0) specifies published information of the module LIN Interface.

### **10.1 How to read this chapter**

For details refer to the chapter 10.1 "Introduction to configuration specification" in SWS\_BSWGeneral [\[7\]](#page-16-1).

### **10.2 Containers and configuration parameters**

The following chapters summarize all configuration parameters. The detailed meanings of the parameters describe [chapter](#page-28-2) [7](#page-28-2) and [chapter](#page-74-4) [8.](#page-74-4)

**[SWS\_LinIf\_00374]** [For post-build time support, the LIN Interface configuration struc-tures [LinIf](#page-131-1) and LIN Transport Layer configuration structures [LinTp](#page-165-0) shall be constructed so that it may be exchangeable in memory.  $($ )

Example: The [LinIf](#page-131-1) is placed in a specific flash sector. This flash sector may be reflashed after the ECU is placed in the vehicle.

#### **10.2.1 Configuration Tool**

A configuration tool will create a configuration structure that is understood by the LIN Interface.

The philosophy of the ISO 17987 specifications is that a LIN cluster is static. Therefore, many relations and behavior may be checked before the configuration is given to the LIN Interface. To avoid time consuming checking in the LIN Interface it is possible to do lots of checking offline.

**ISWS LinIf 003751** [The LIN Interface shall not make any consistency check of the configuration in run-time in production software. It may be done if the development error detection is enabled. (*SRS\_BSW\_00167*)

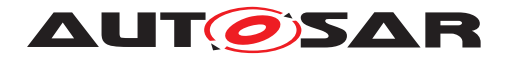

## <span id="page-131-0"></span>**10.3 LinIf Configuration**

The [Figure](#page-131-2) [10.1](#page-131-2) depicts the LIN Interface configuration.

#### **10.3.1 [LinIf](#page-131-1)**

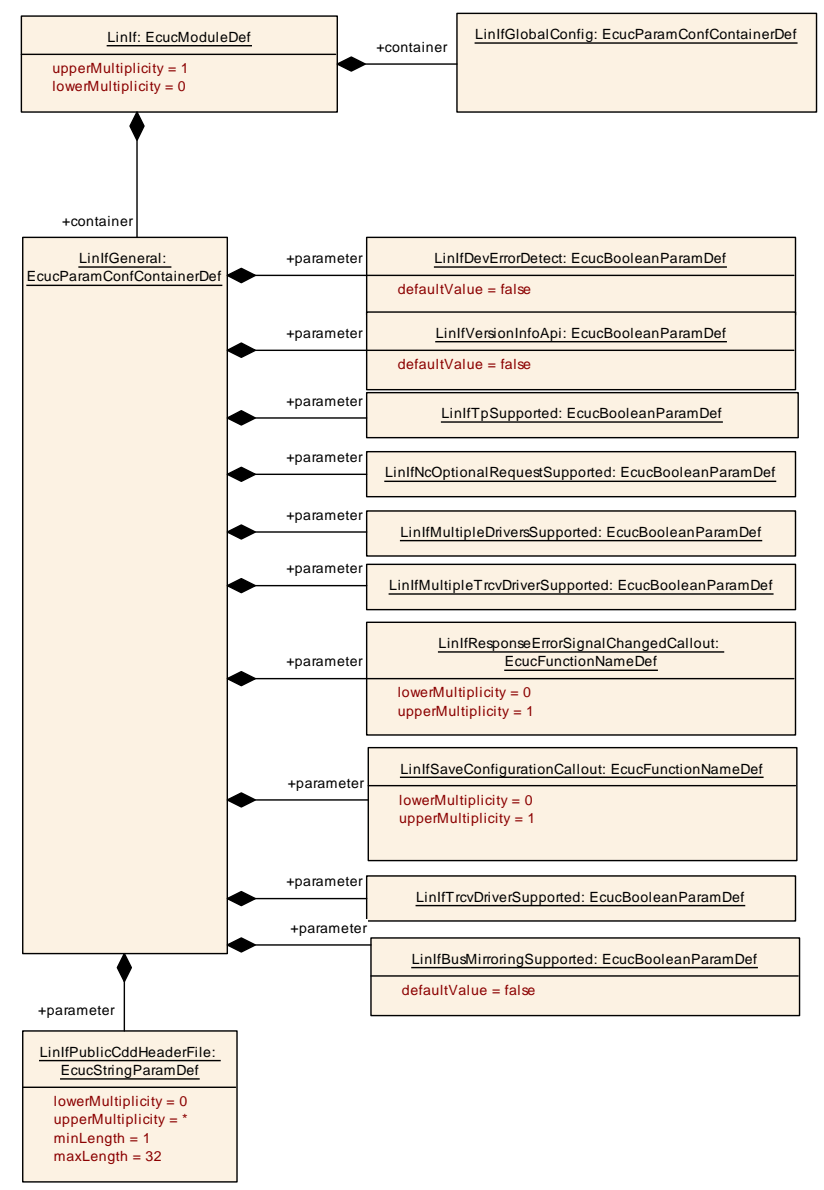

#### <span id="page-131-2"></span><span id="page-131-1"></span>**Figure 10.1: LIN Interface configuration**

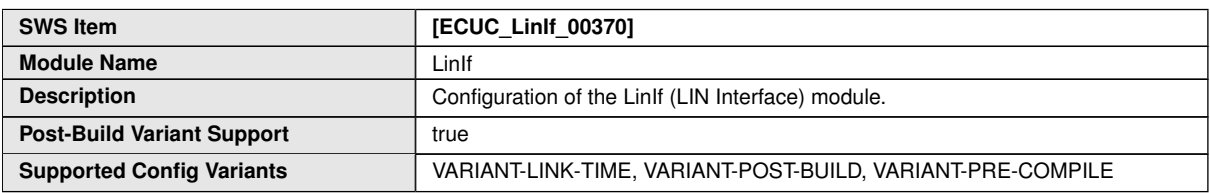

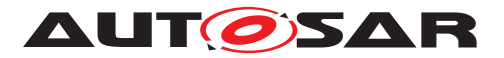

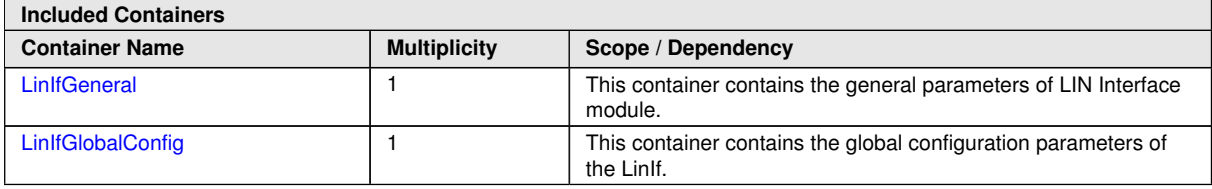

#### **10.3.2 [LinIfGlobalConfig](#page-132-0)**

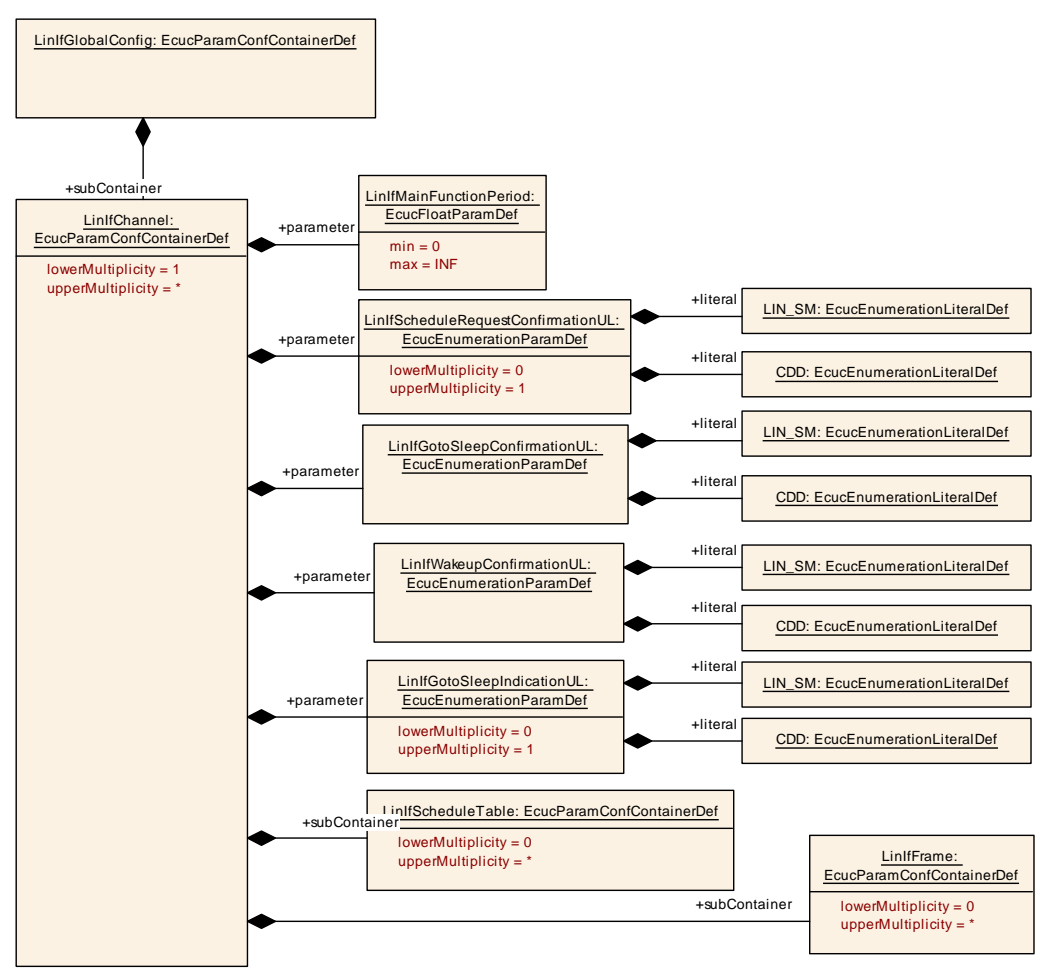

<span id="page-132-0"></span>**Figure 10.2: LIN Interface Global configuration**

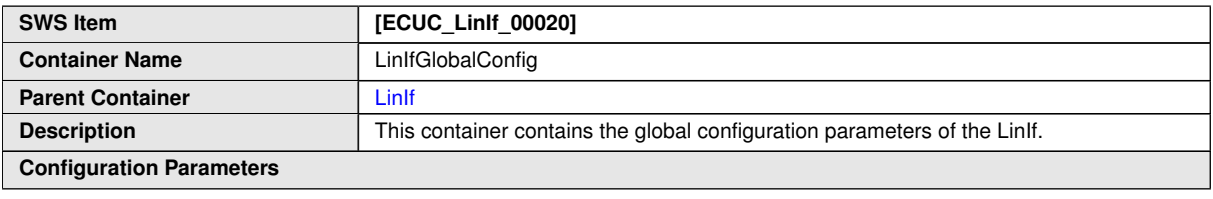

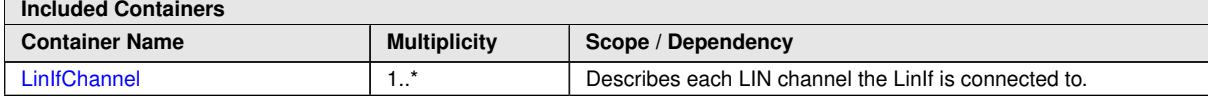

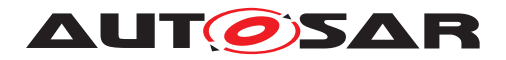

#### **10.3.3 [LinIfGeneral](#page-133-0)**

<span id="page-133-0"></span>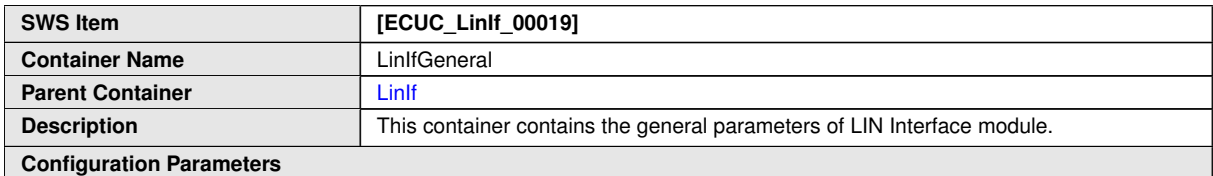

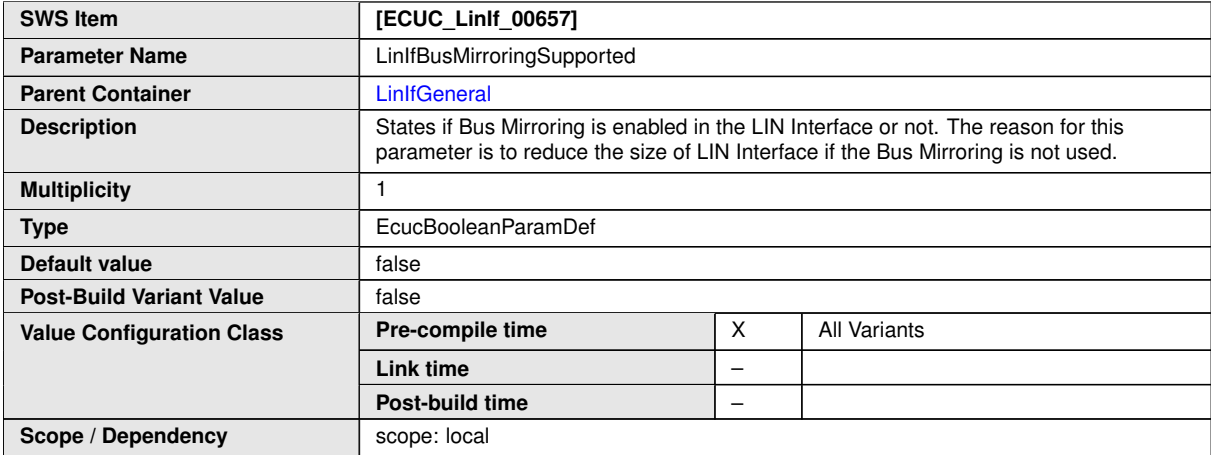

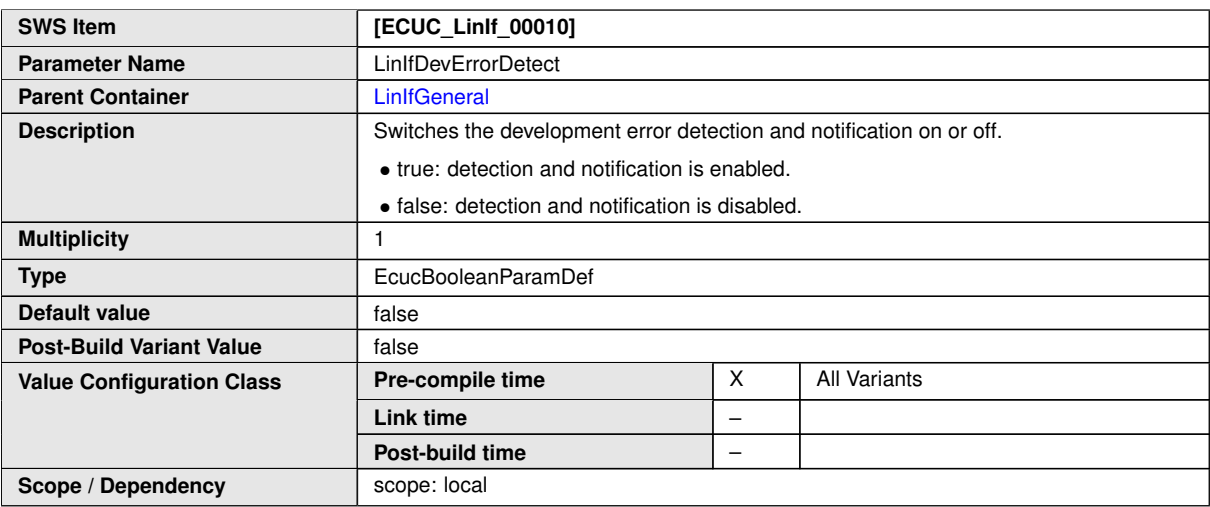

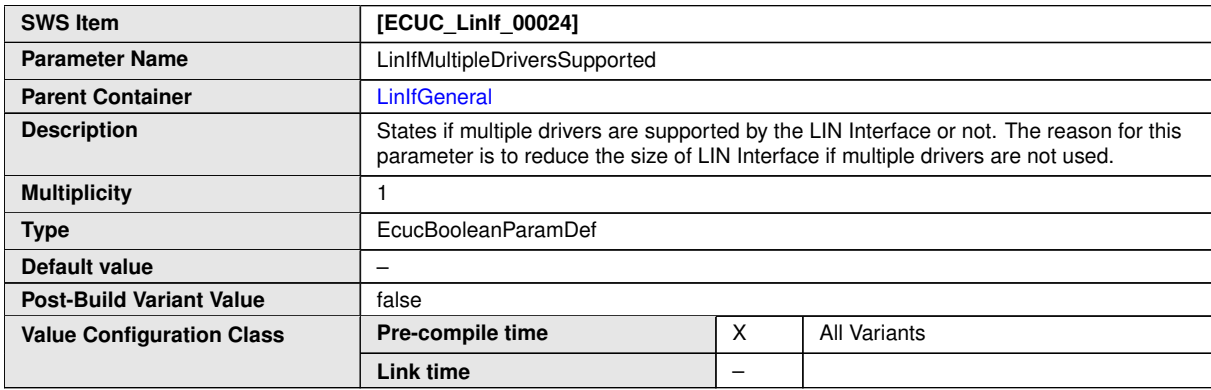

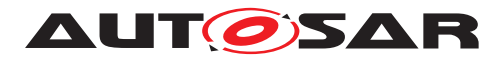

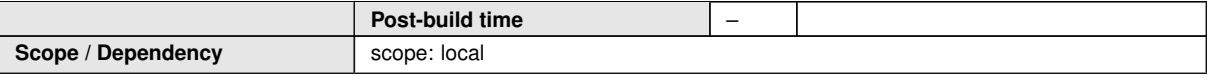

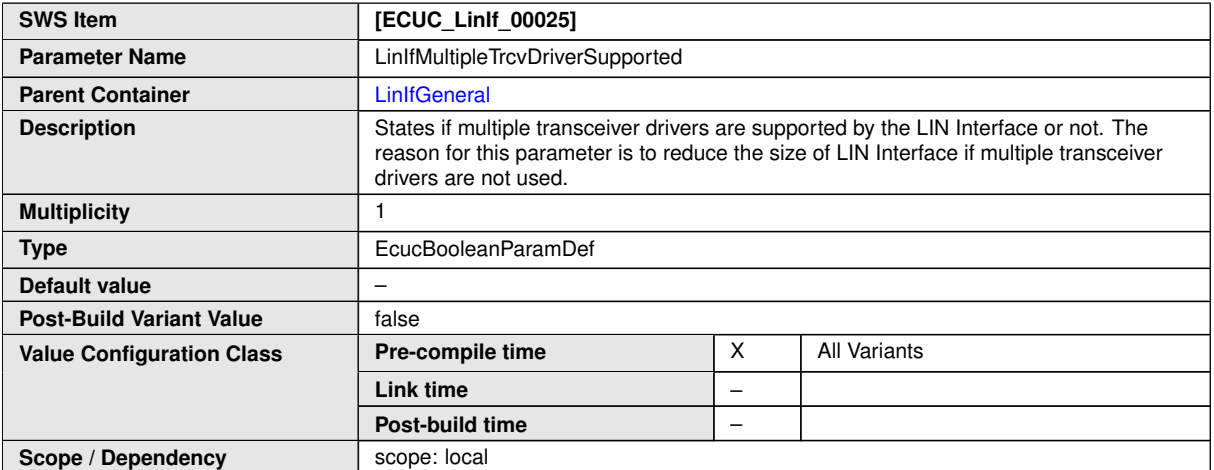

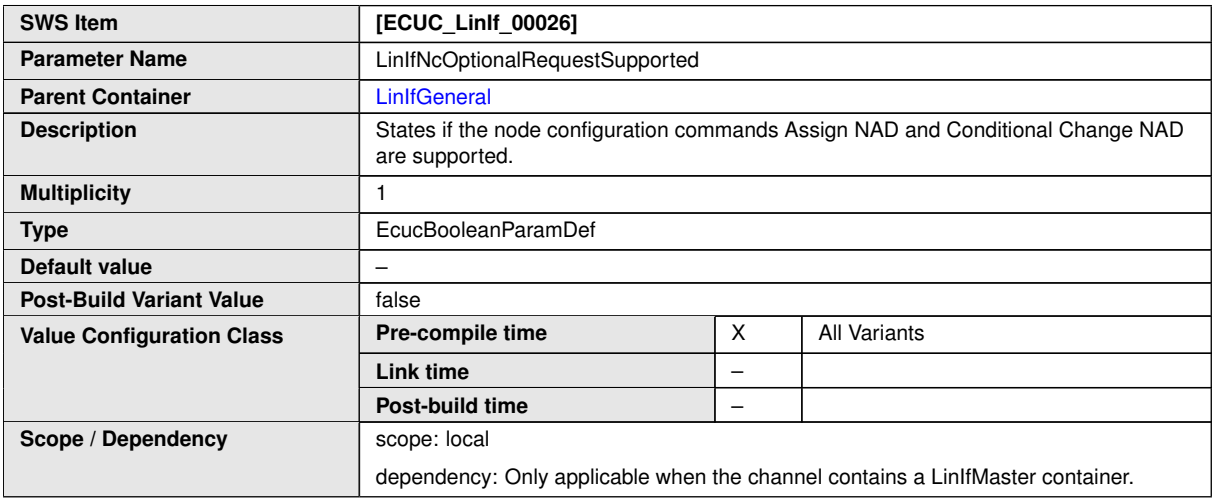

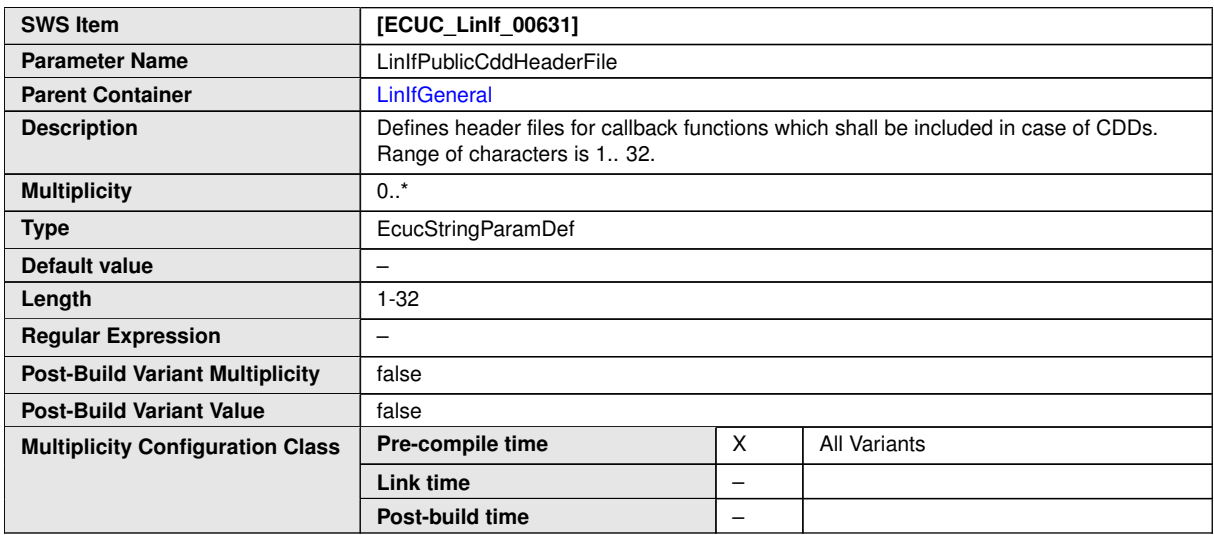

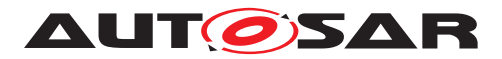

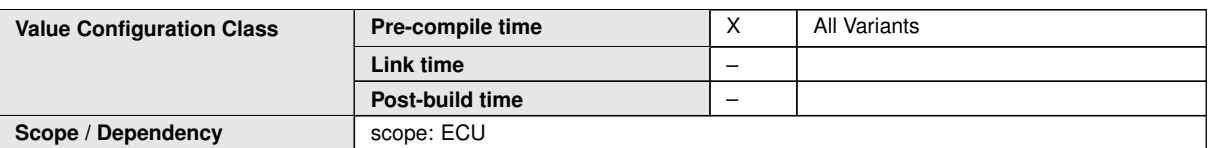

<span id="page-135-0"></span>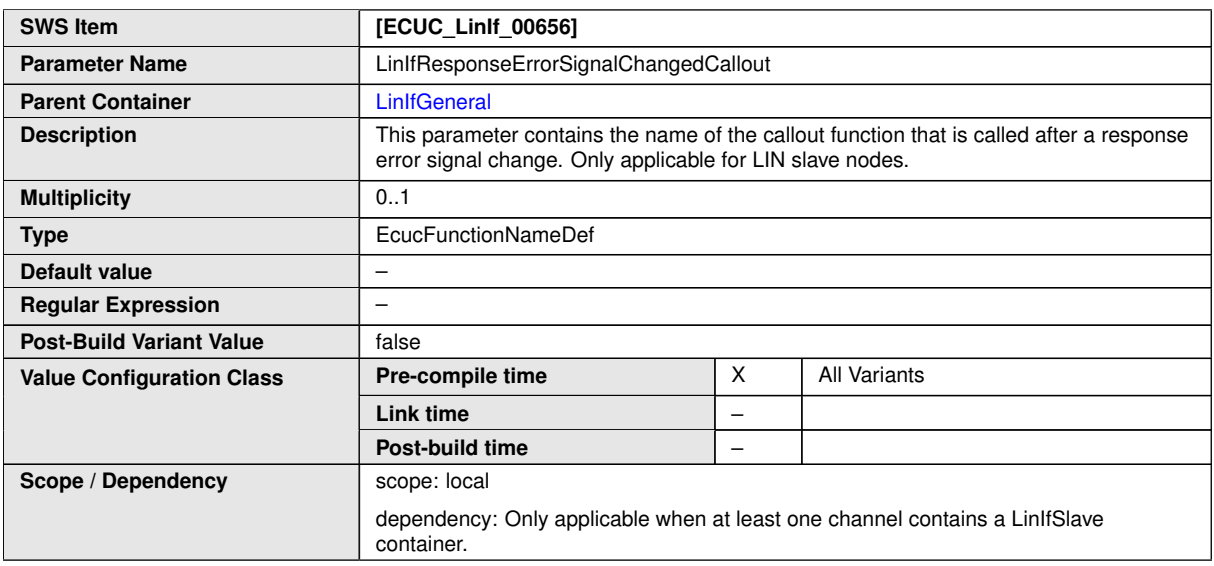

<span id="page-135-1"></span>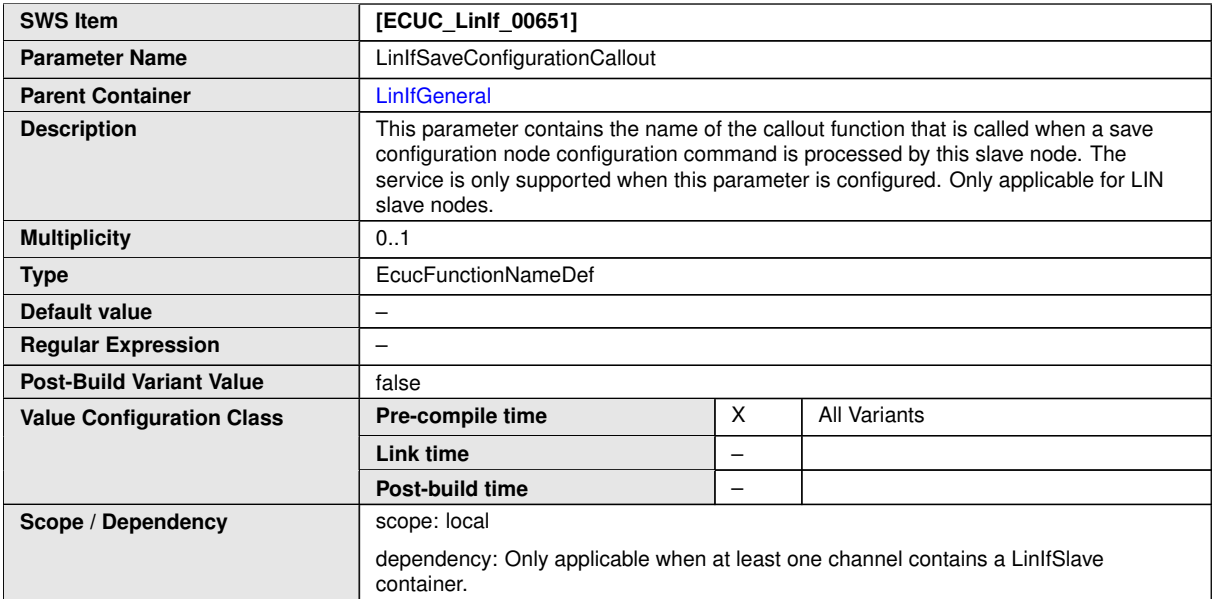

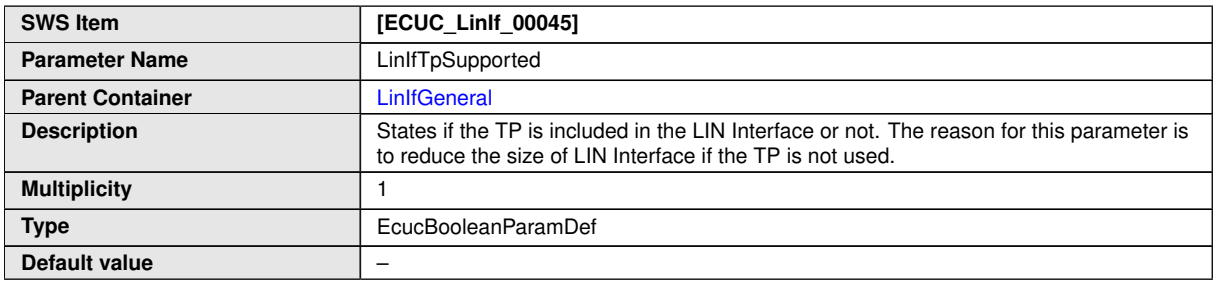

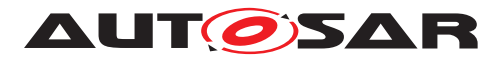

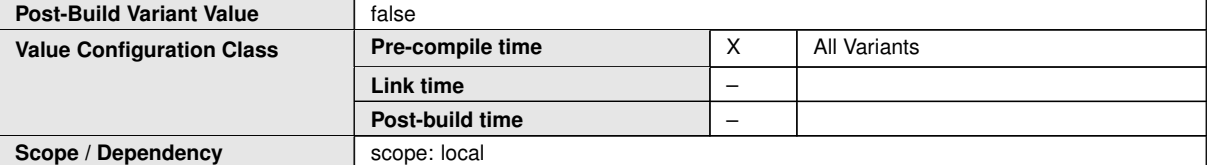

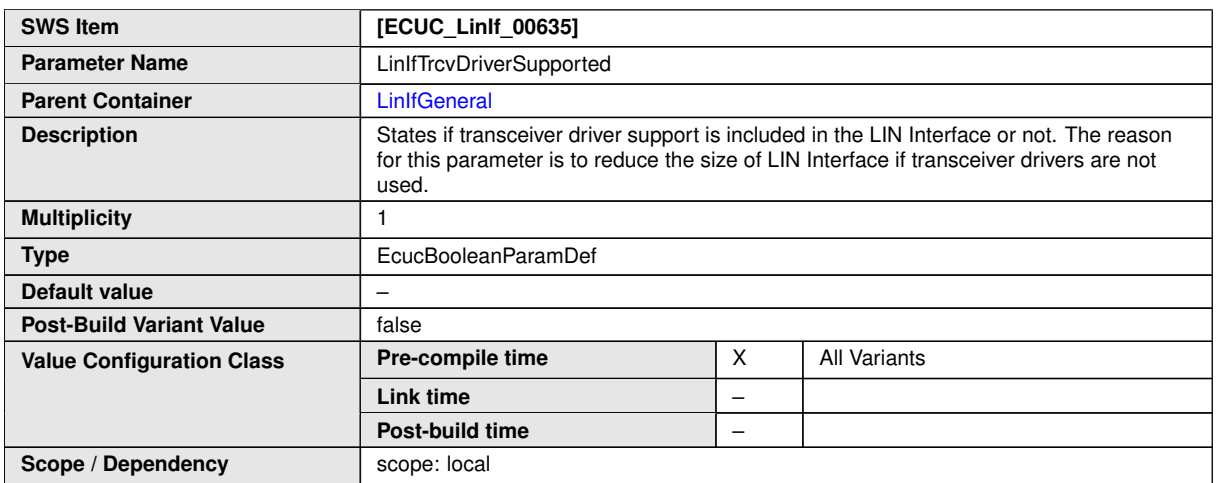

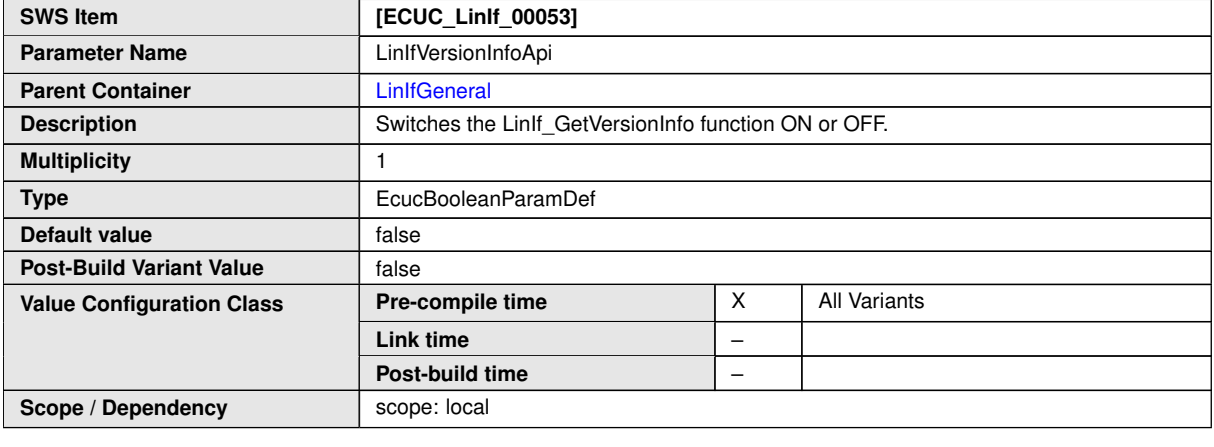

**No Included Containers**

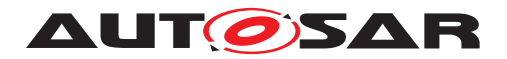

#### **10.3.4 [LinIfChannel](#page-138-0)**

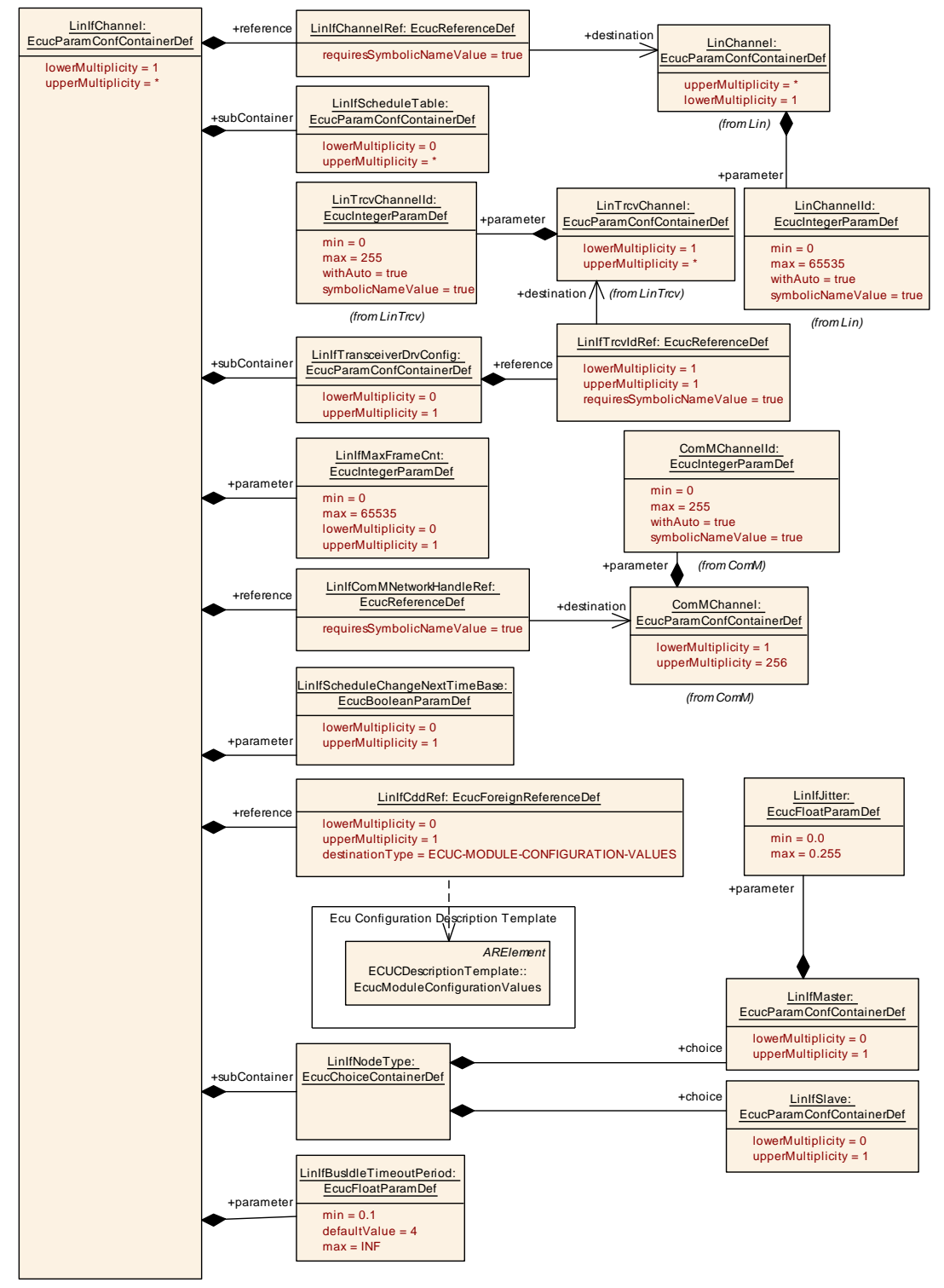

**Figure 10.3: LIN Interface Channel configuration**

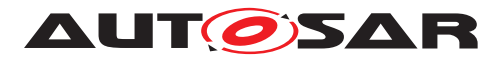

<span id="page-138-0"></span>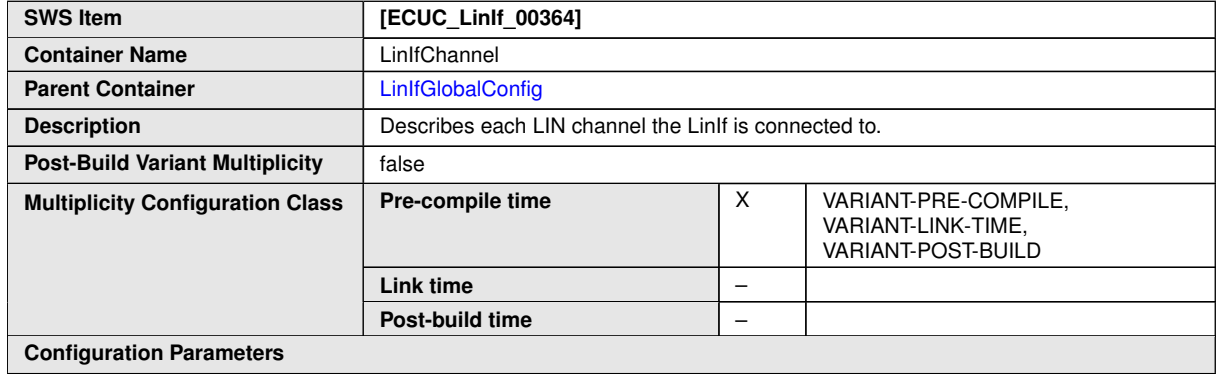

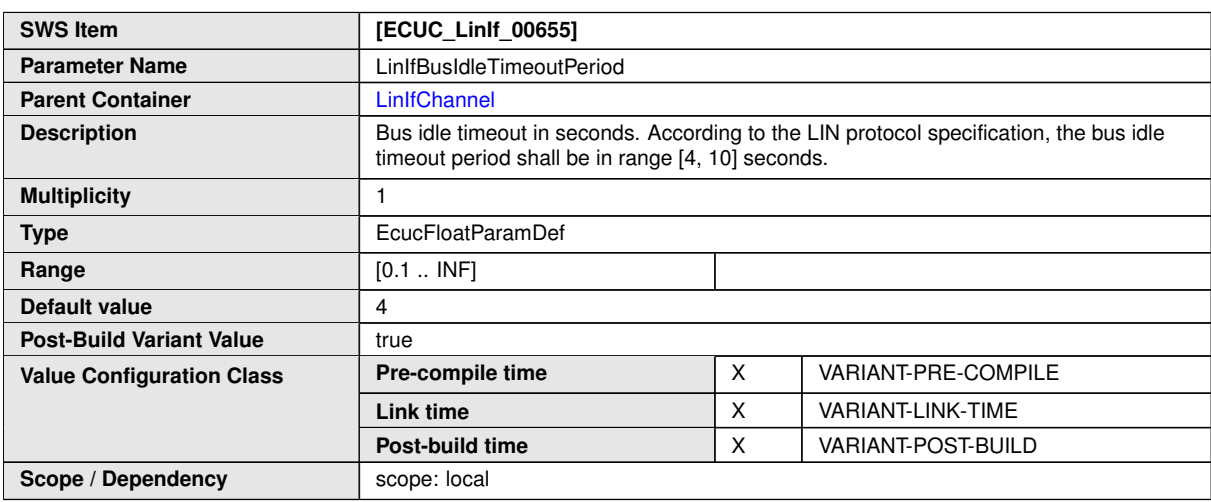

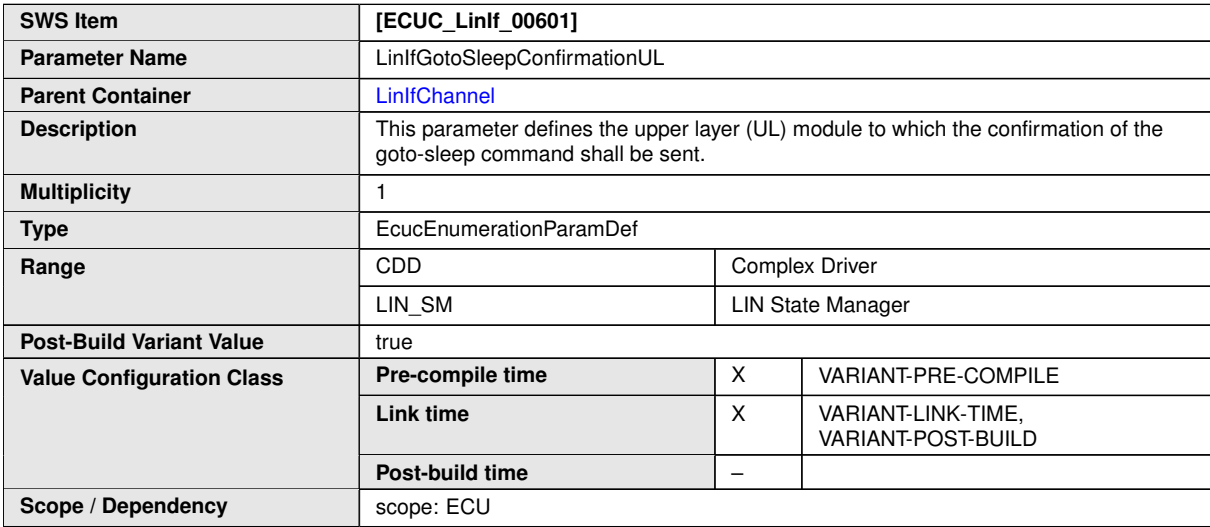

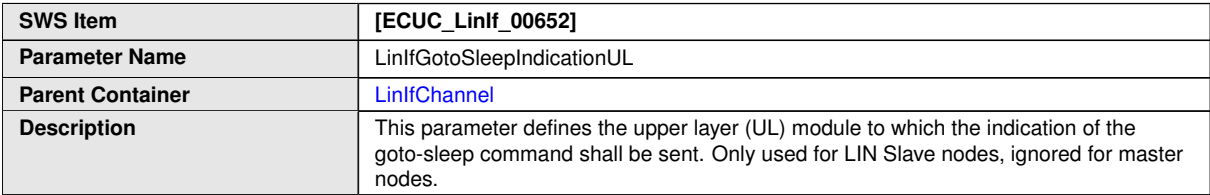

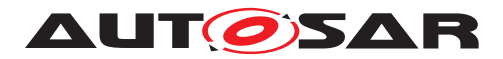

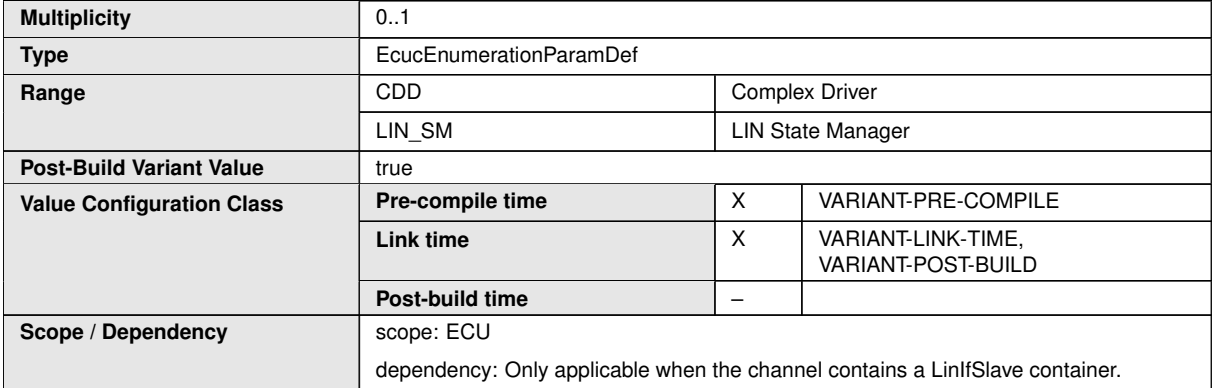

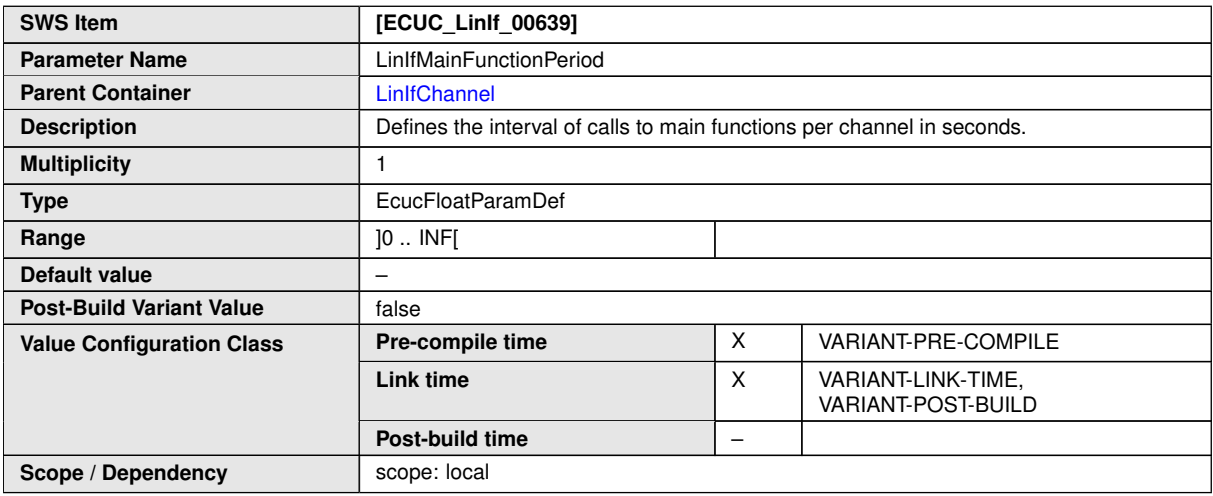

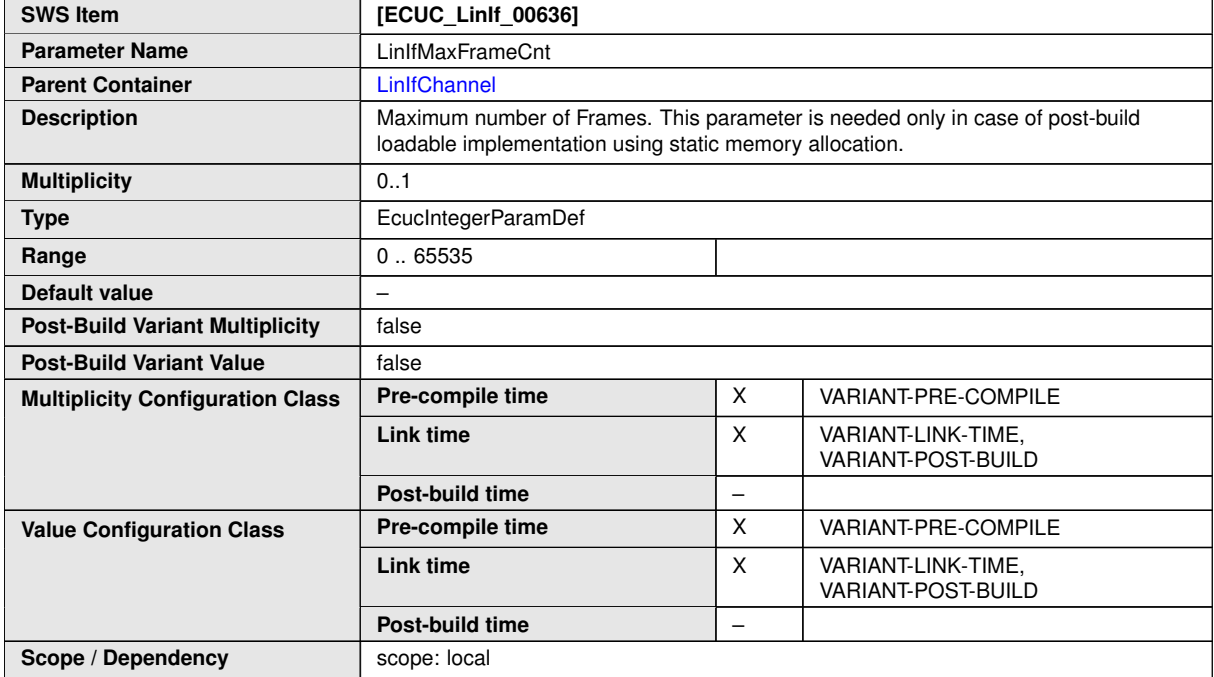

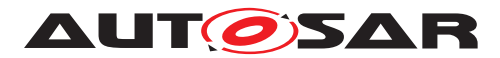

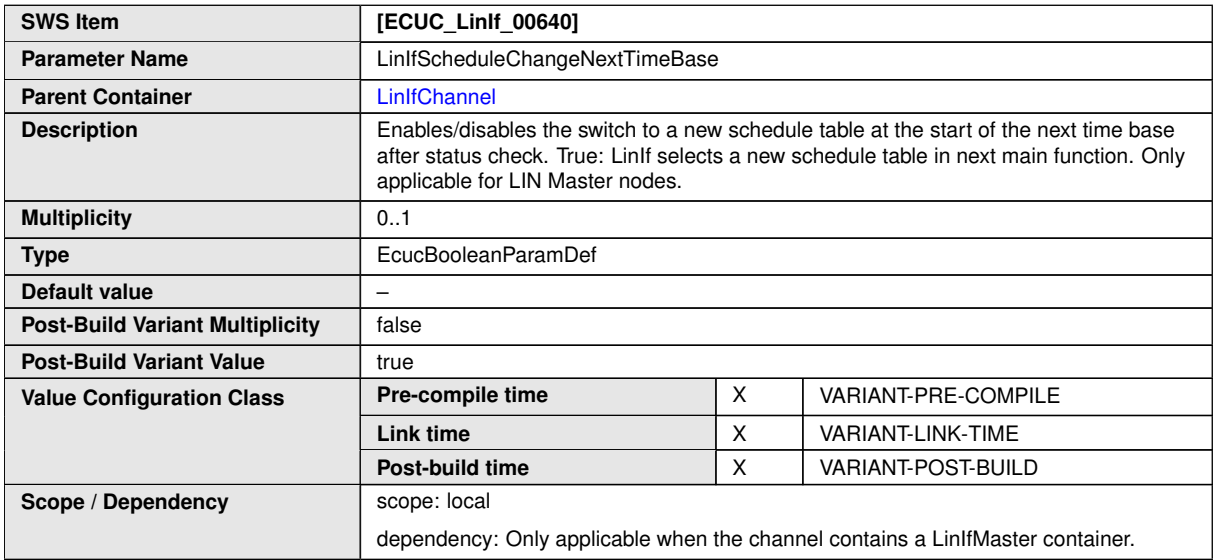

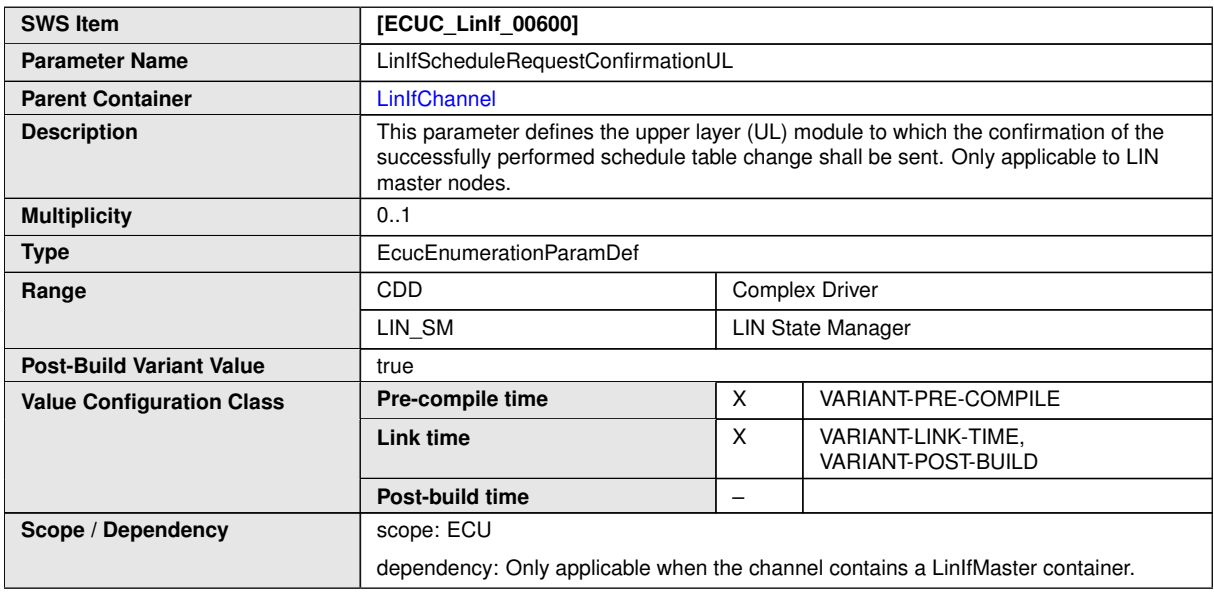

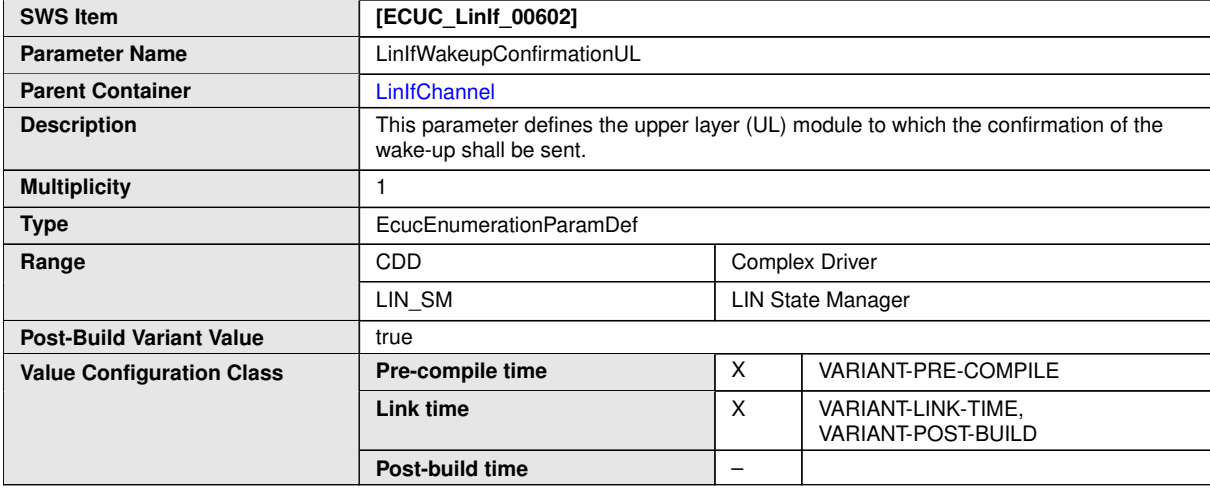

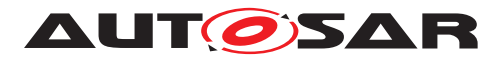

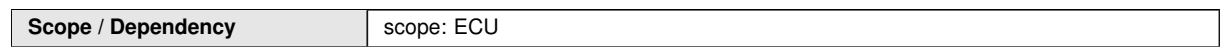

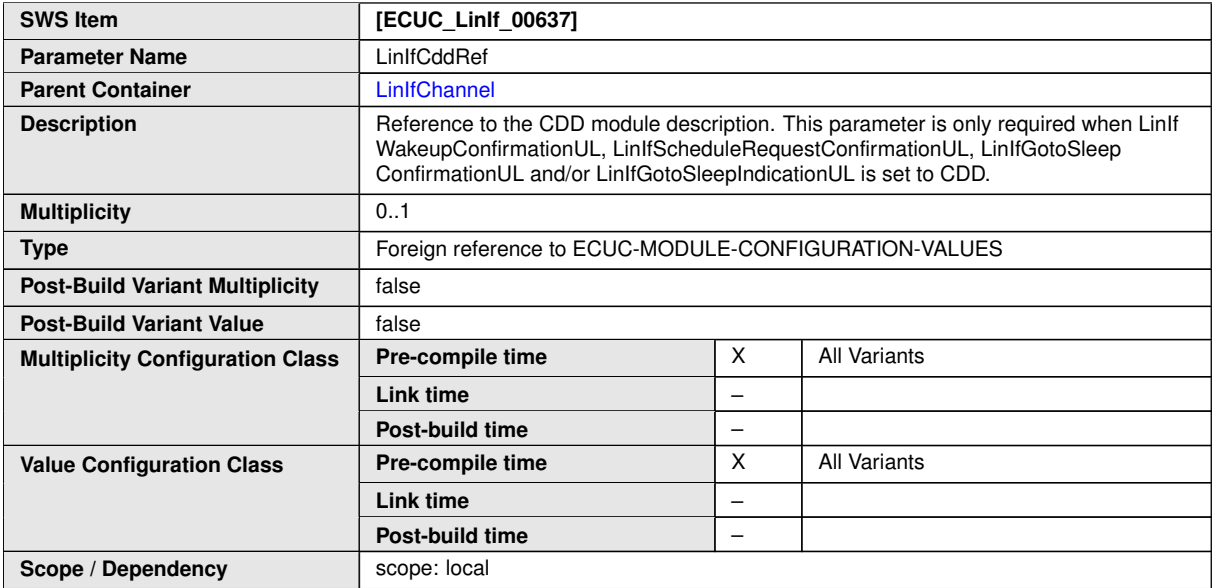

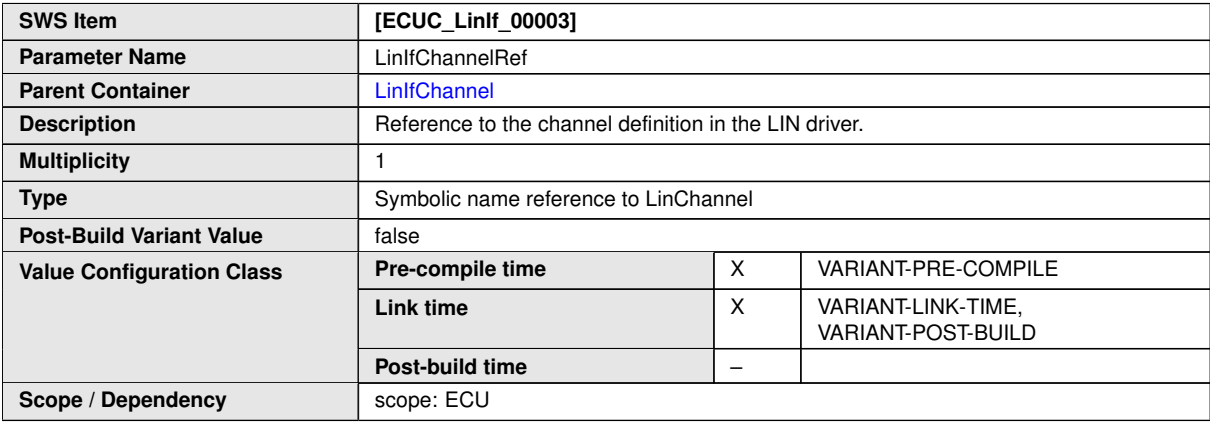

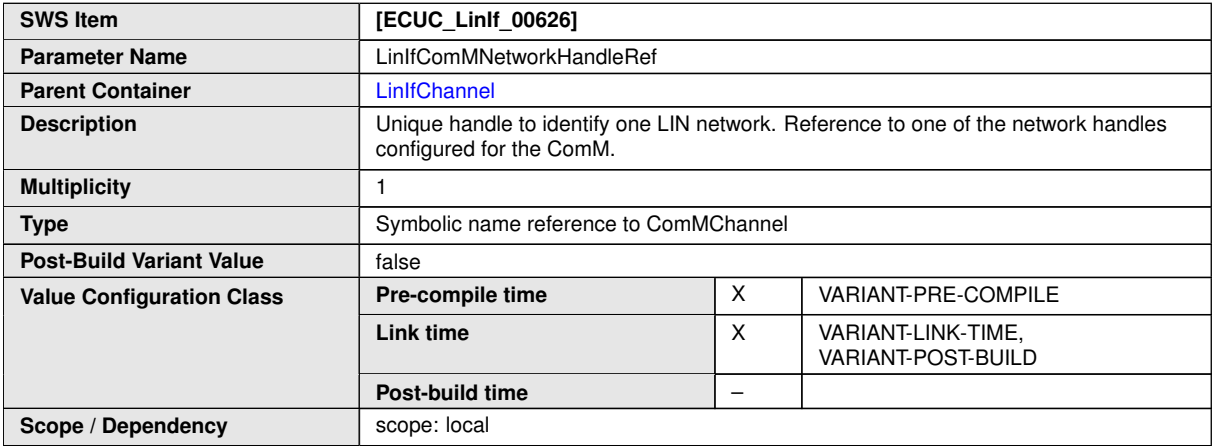

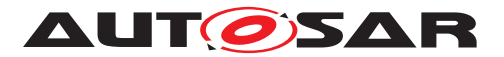

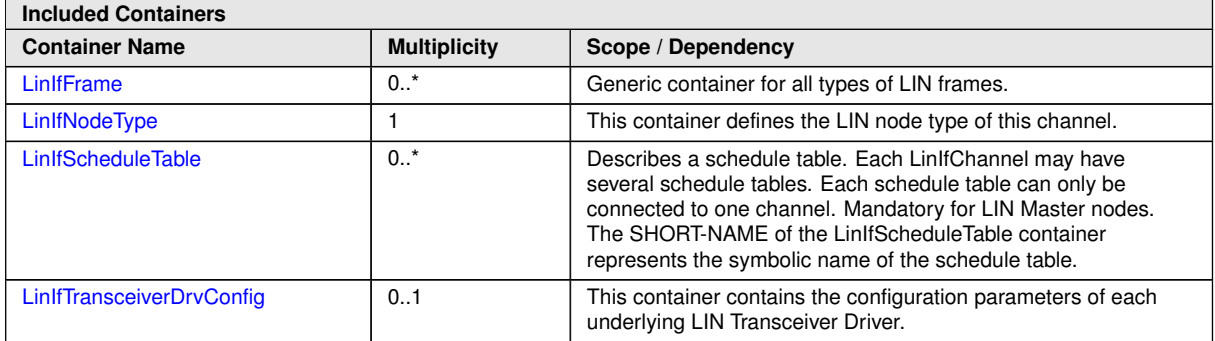

# **10.3.5 [LinIfNodeType](#page-142-0)**

<span id="page-142-0"></span>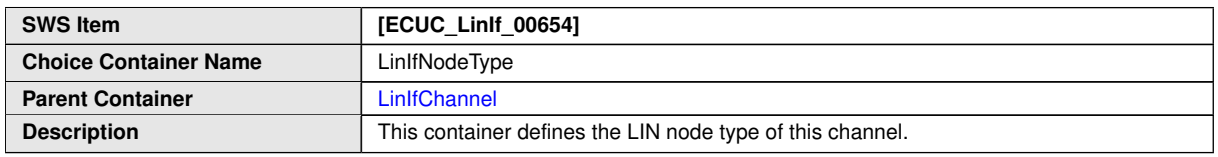

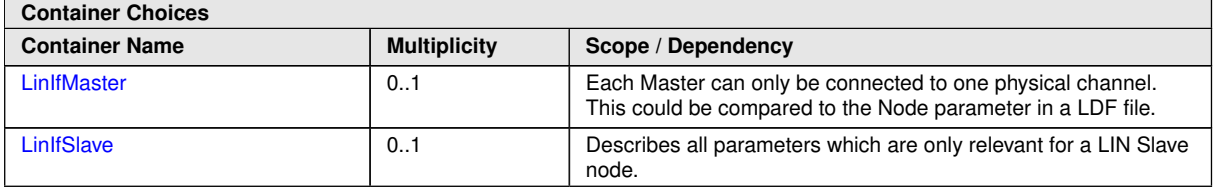

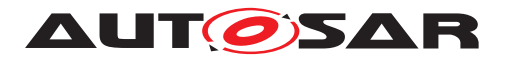

Specification of LIN Interface AUTOSAR CP R23-11

#### **10.3.6 [LinIfFrame](#page-146-0)**

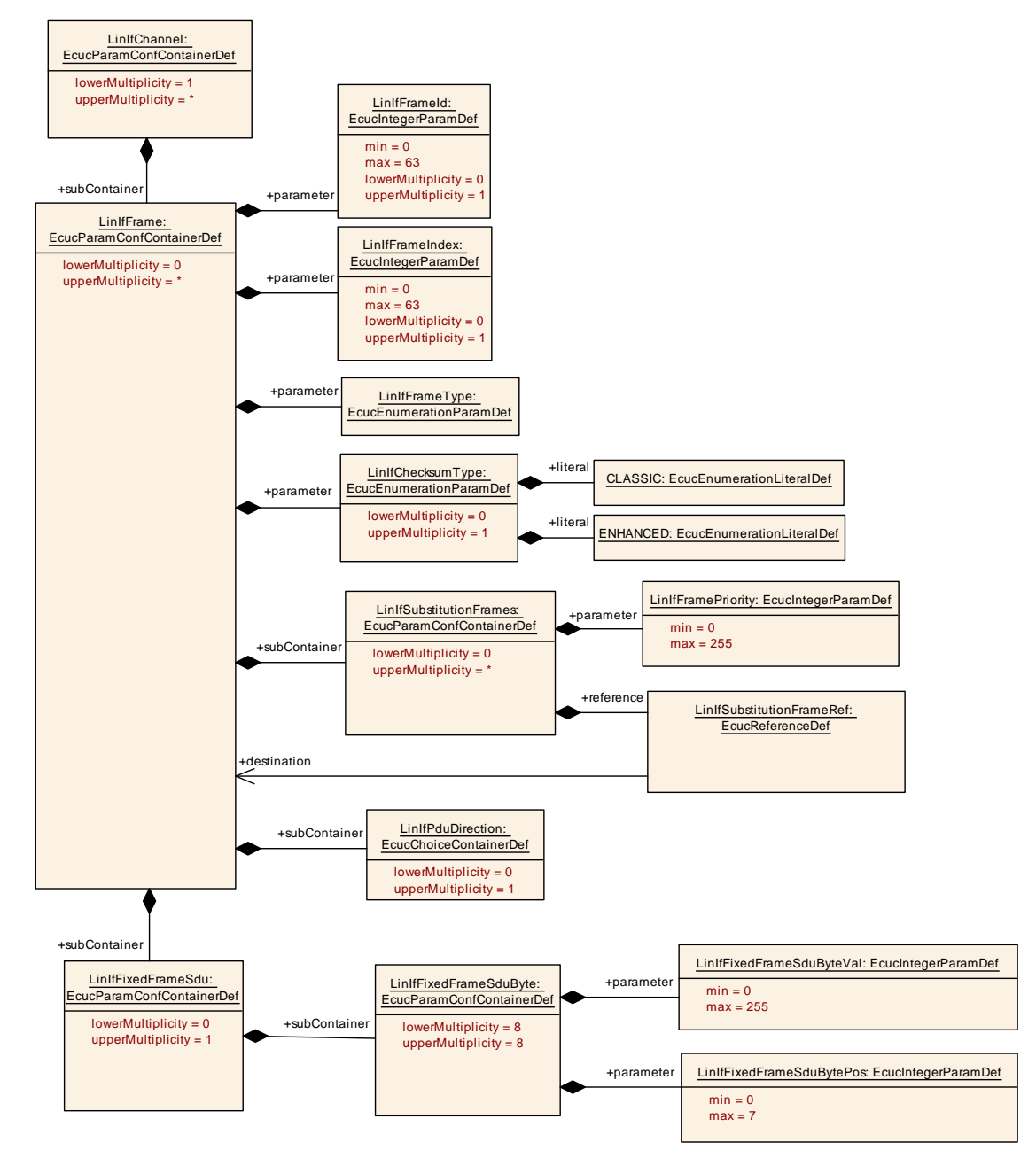

**Figure 10.4: LIN Interface Frame configuration – (1) Overview**
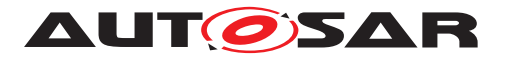

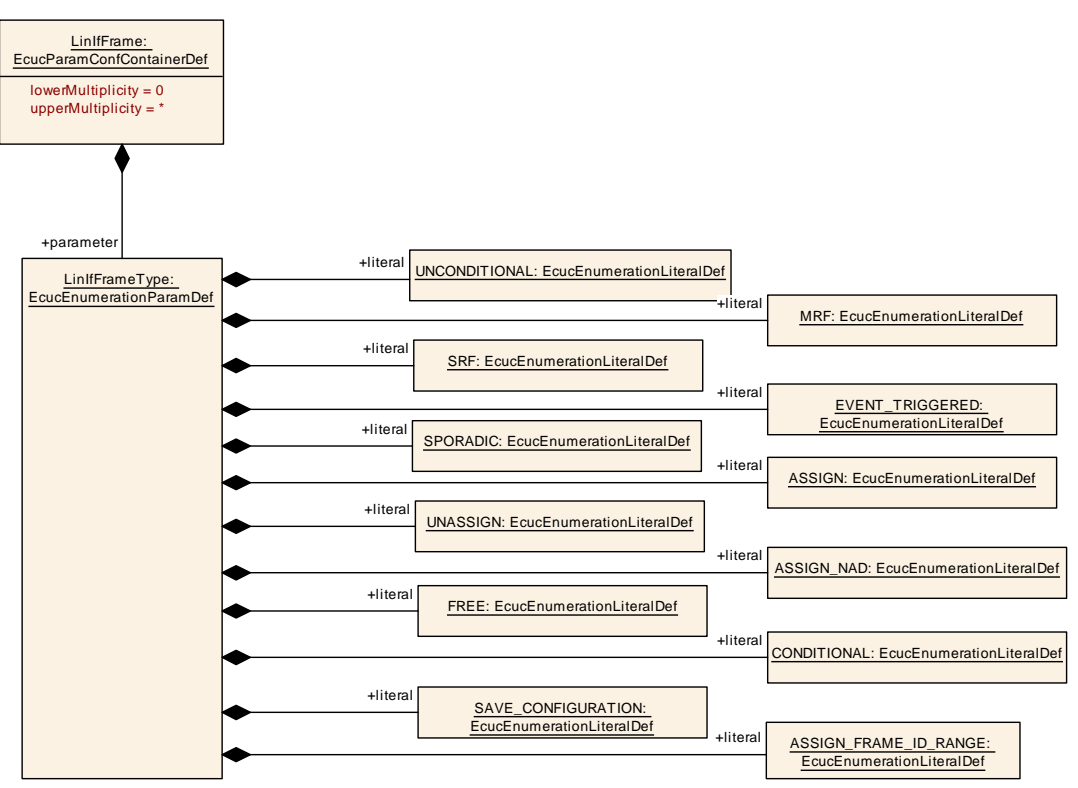

**Figure 10.5: LIN Interface Frame configuration – (2) LinIfFrameType**

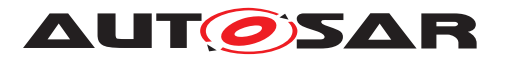

Specification of LIN Interface AUTOSAR CP R23-11

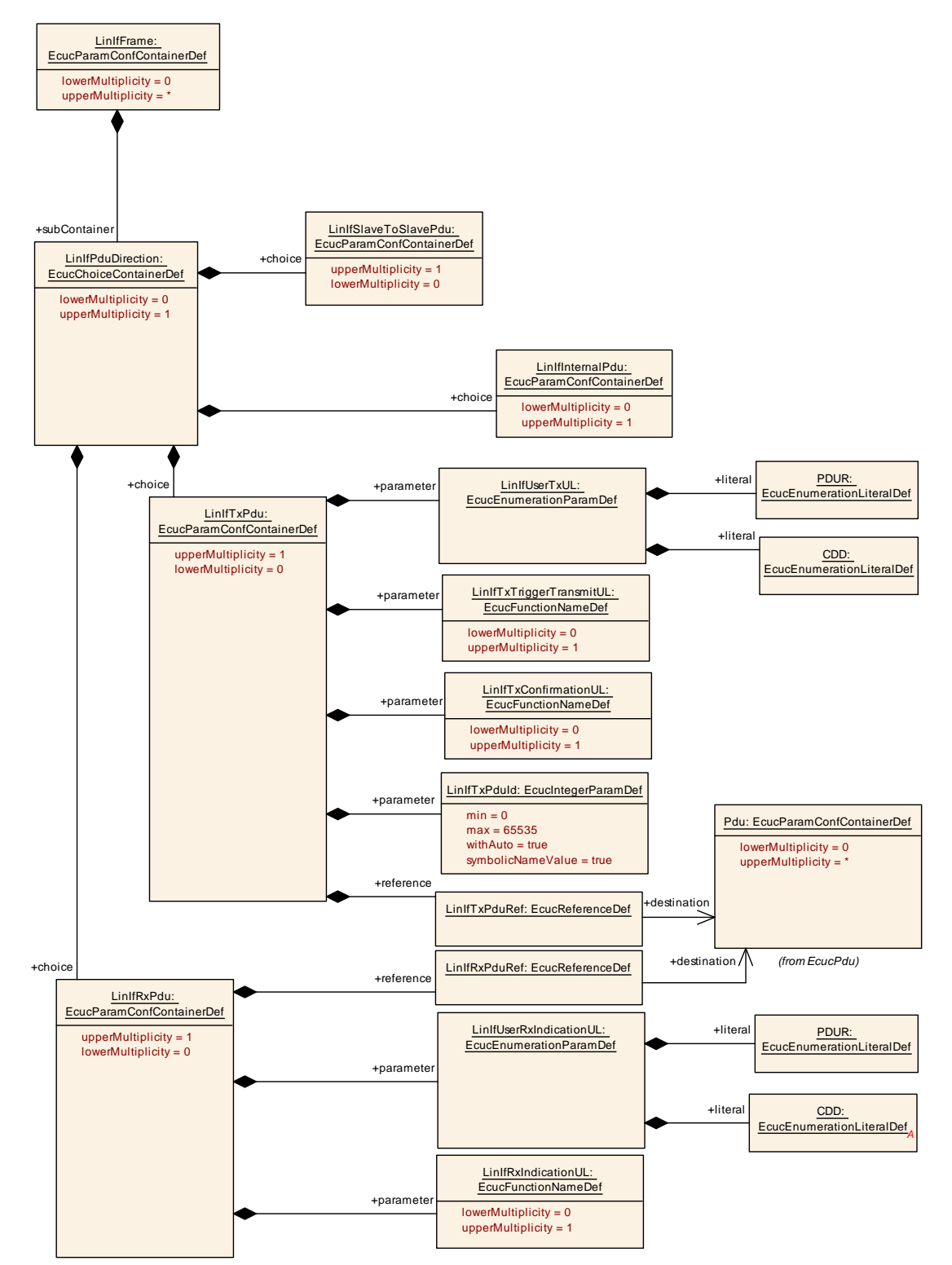

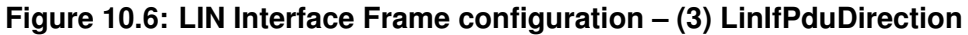

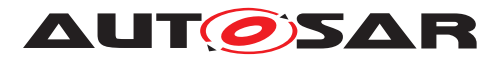

<span id="page-146-0"></span>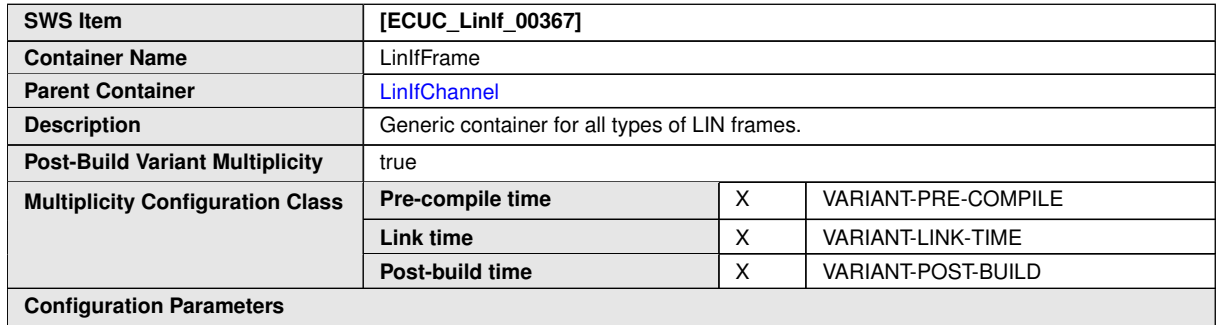

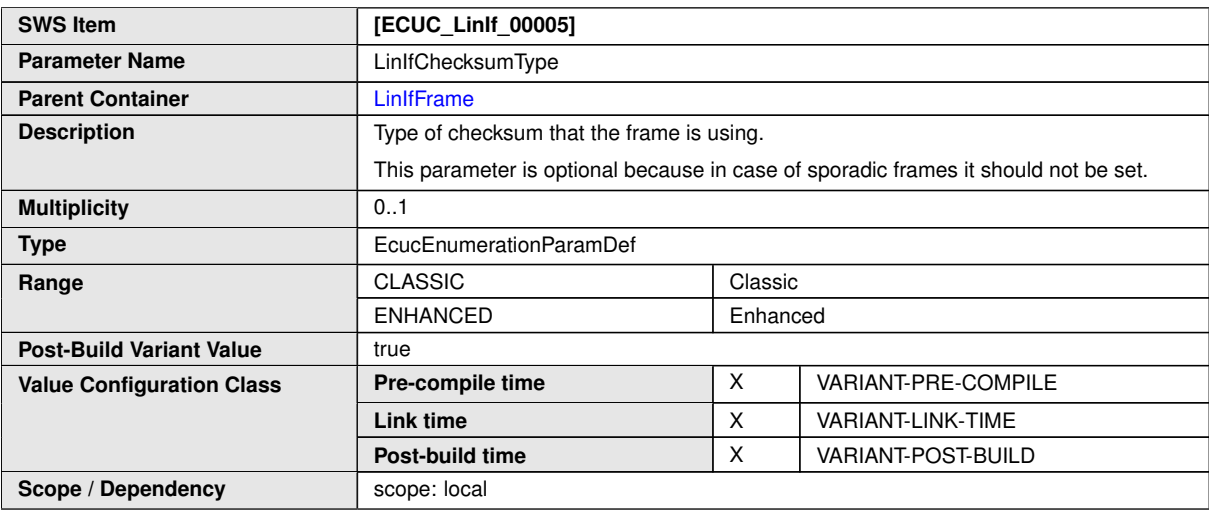

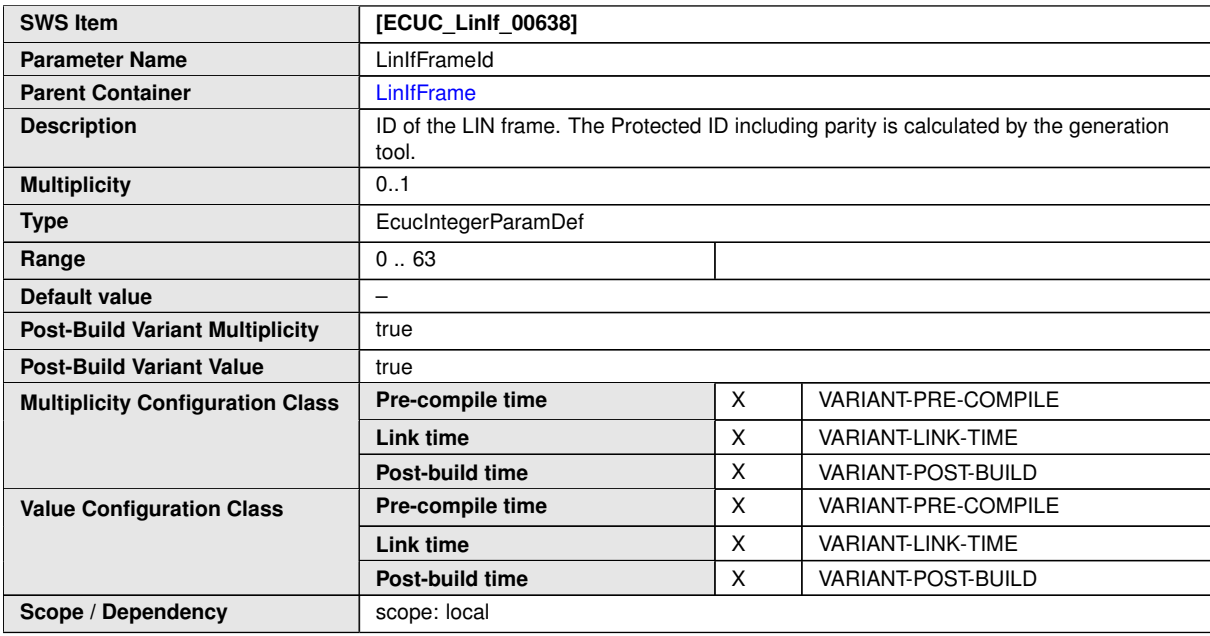

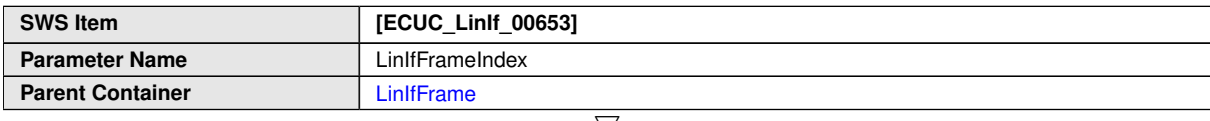

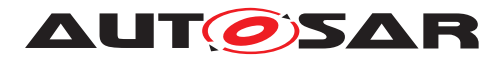

 $\triangle$ 

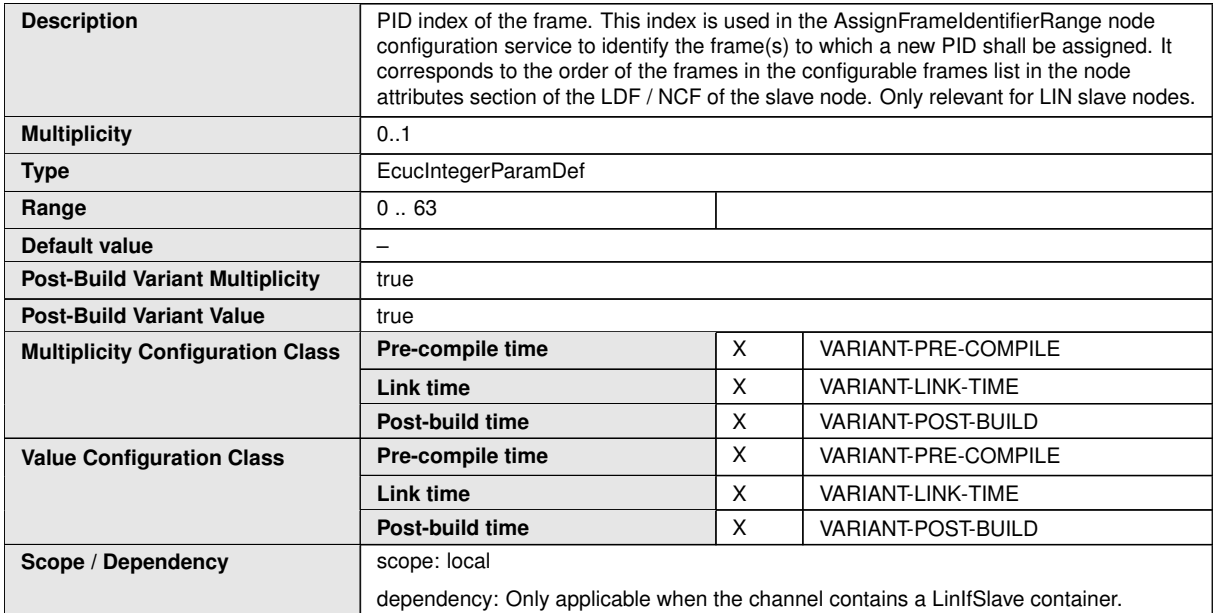

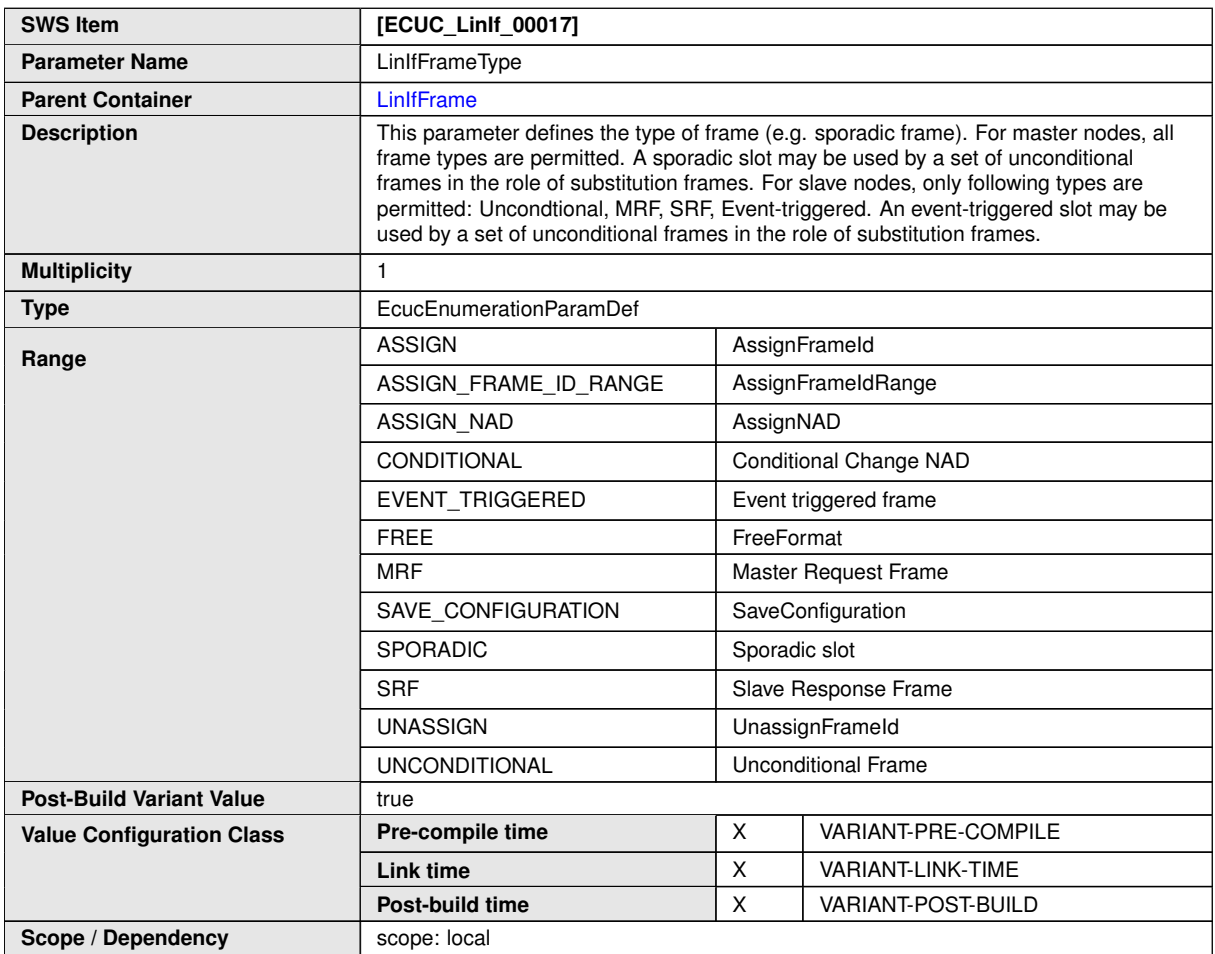

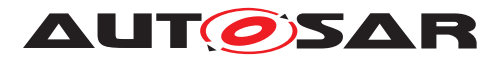

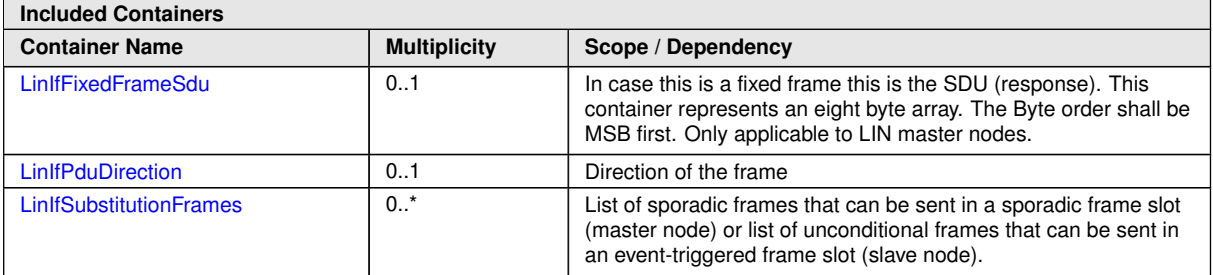

#### **10.3.7 [LinIfFixedFrameSdu](#page-148-0)**

<span id="page-148-0"></span>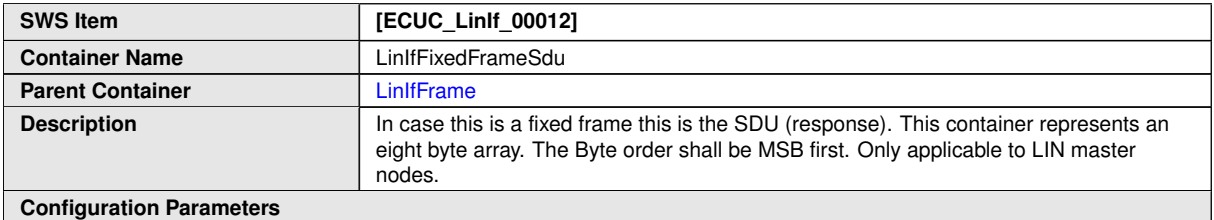

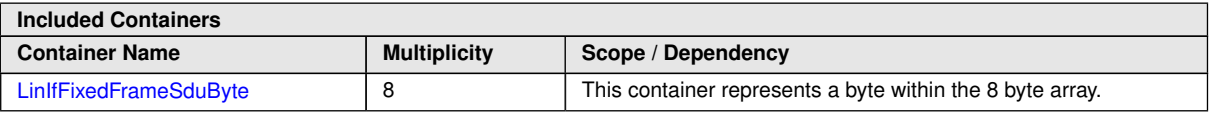

#### **10.3.8 [LinIfFixedFrameSduByte](#page-148-1)**

<span id="page-148-1"></span>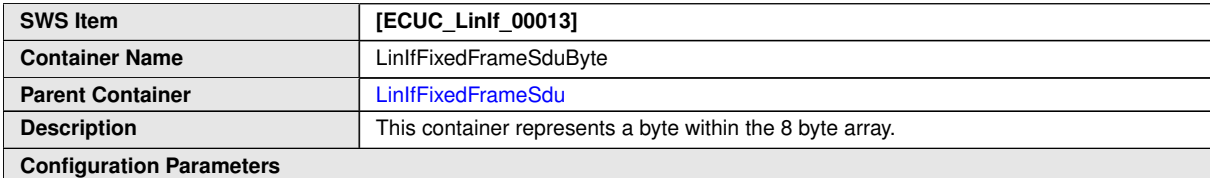

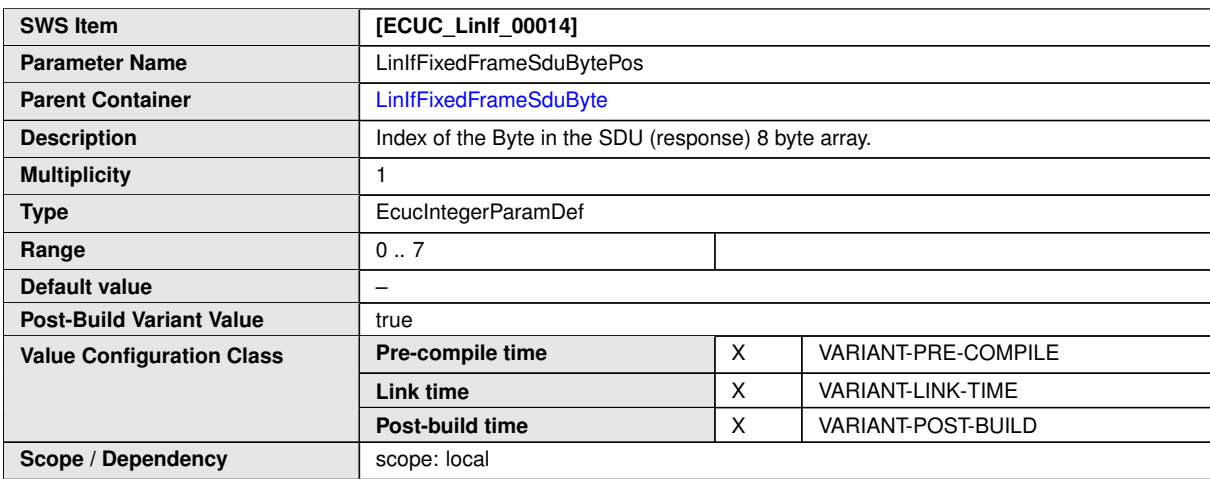

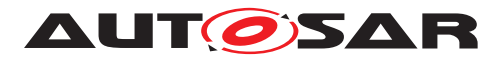

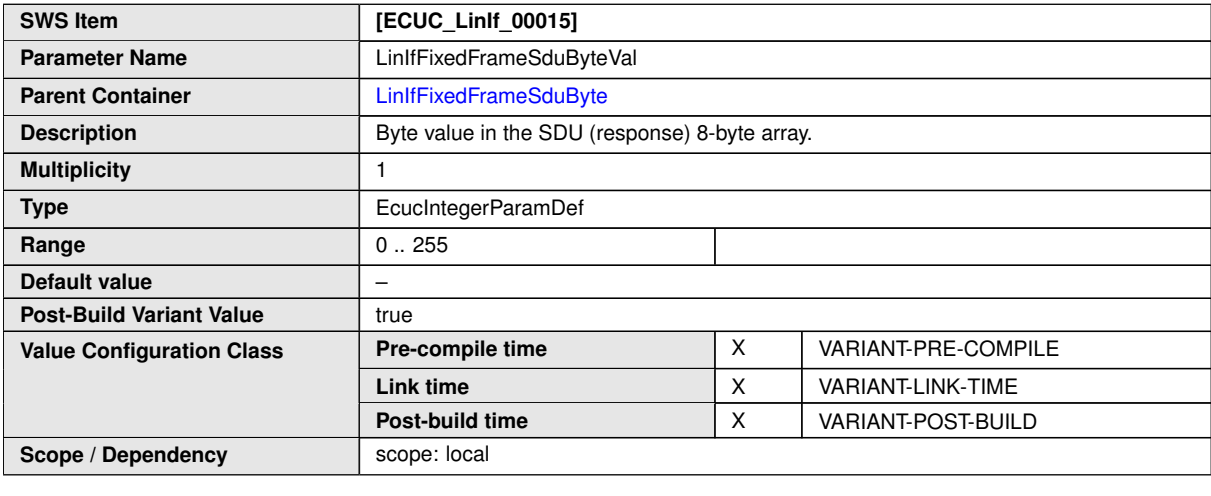

**No Included Containers**

#### **10.3.9 [LinIfPduDirection](#page-149-0)**

<span id="page-149-0"></span>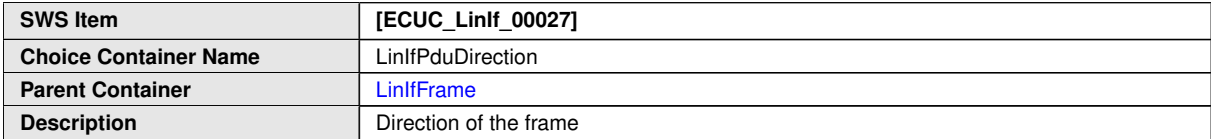

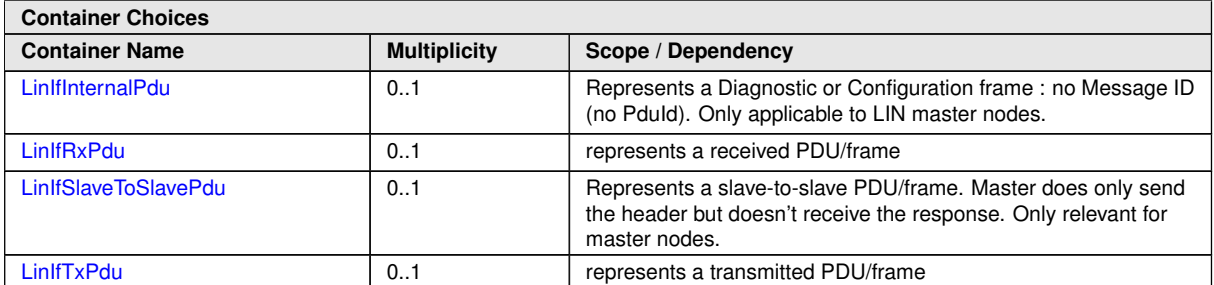

#### **10.3.10 [LinIfSubstitutionFrames](#page-149-1)**

<span id="page-149-1"></span>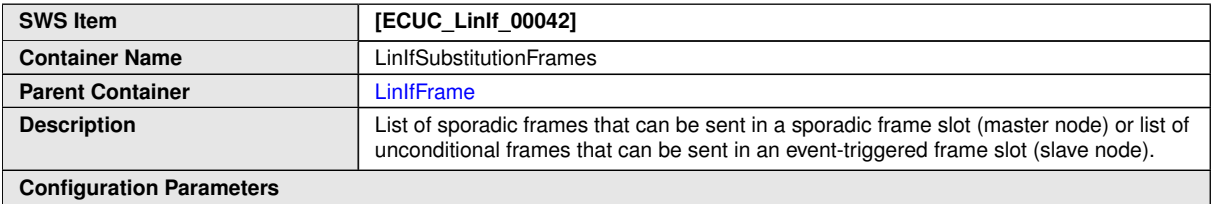

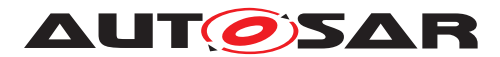

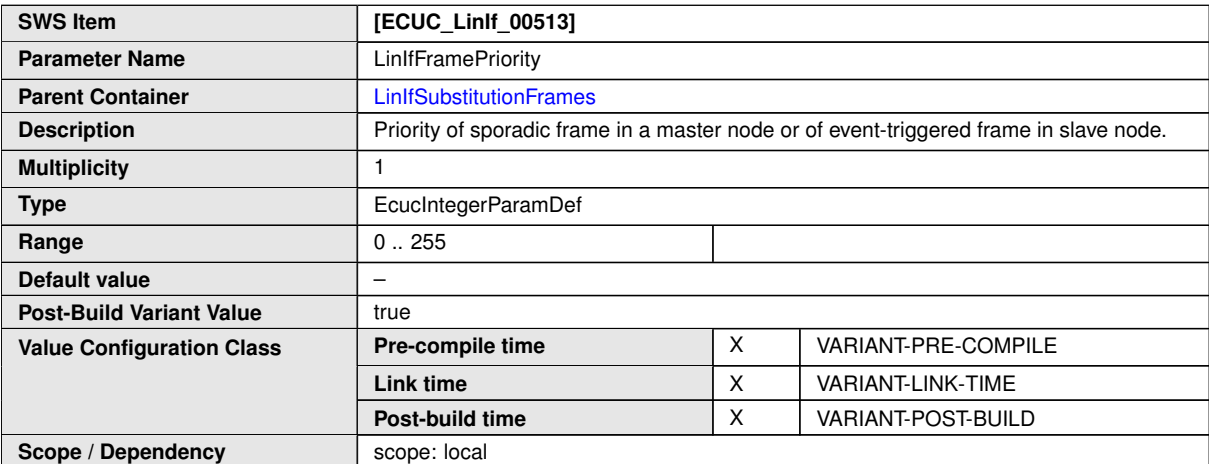

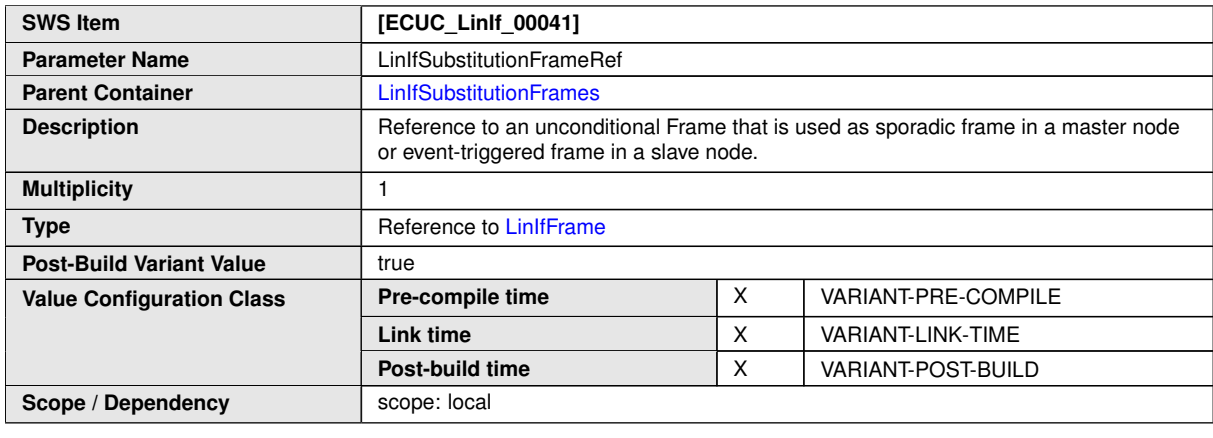

**No Included Containers**

#### **10.3.11 [LinIfRxPdu](#page-150-0)**

<span id="page-150-0"></span>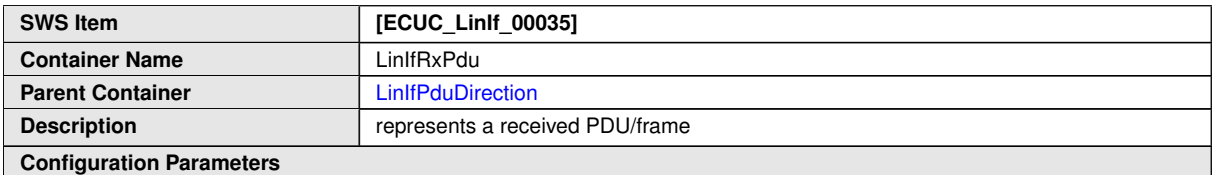

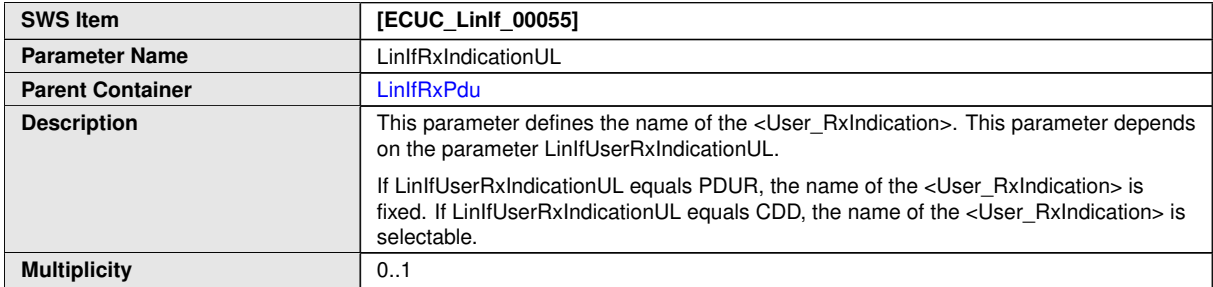

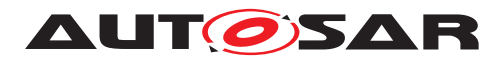

 $\wedge$ 

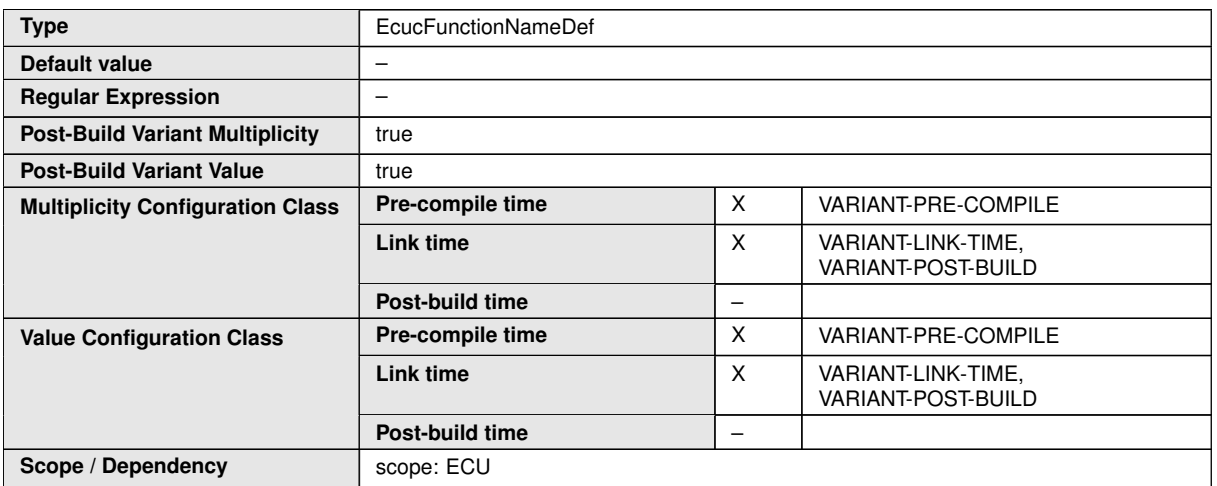

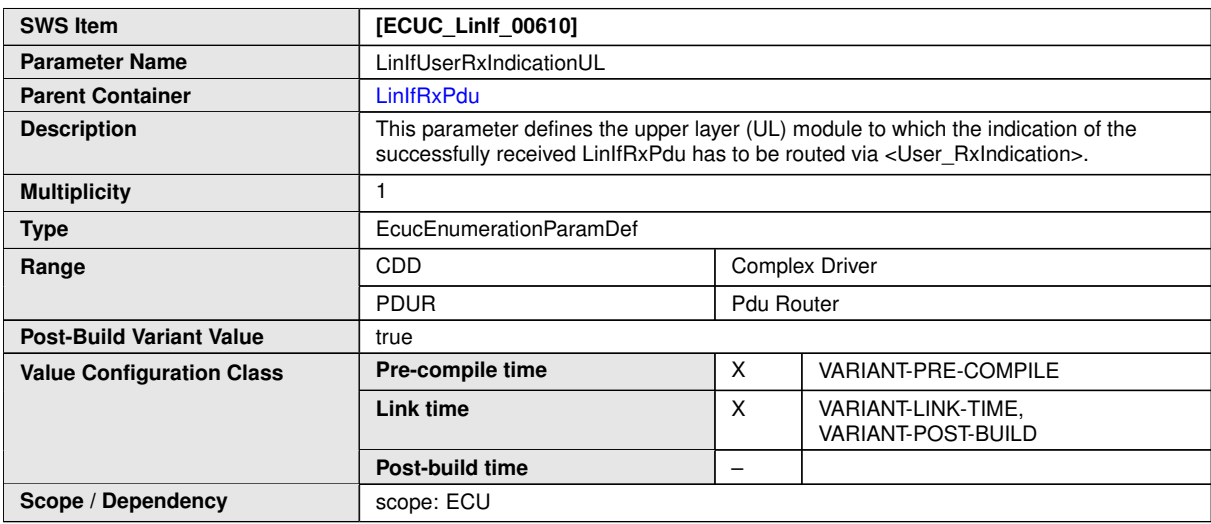

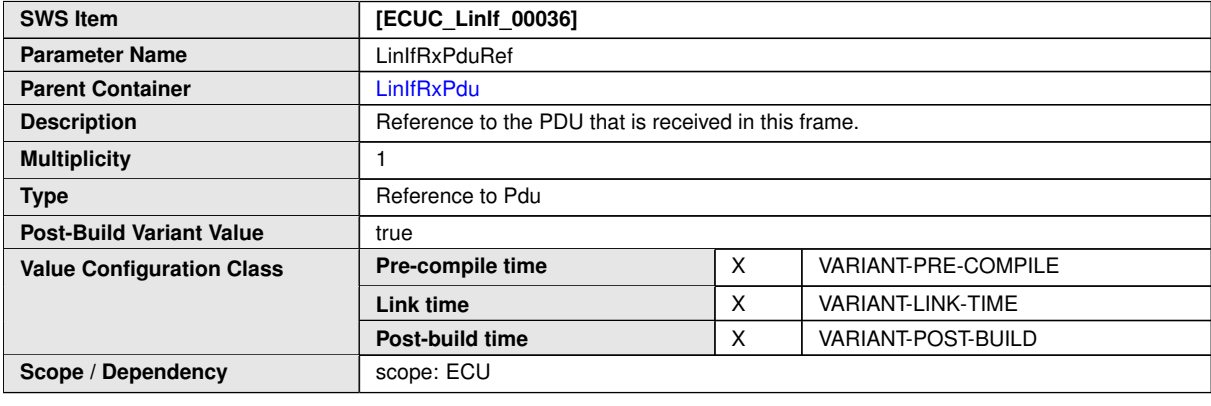

**No Included Containers**

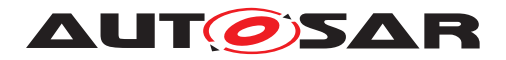

#### **10.3.12 [LinIfTxPdu](#page-152-0)**

<span id="page-152-0"></span>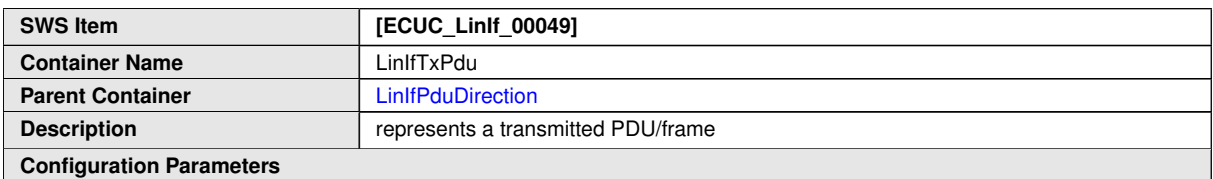

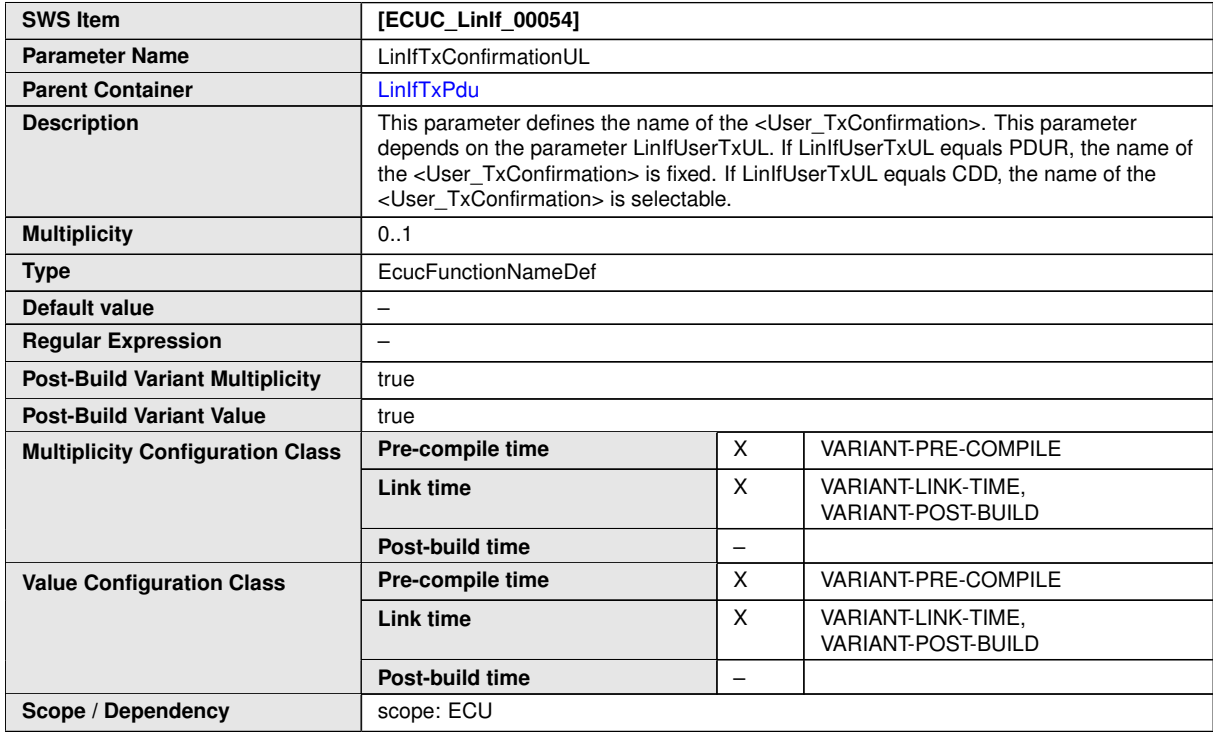

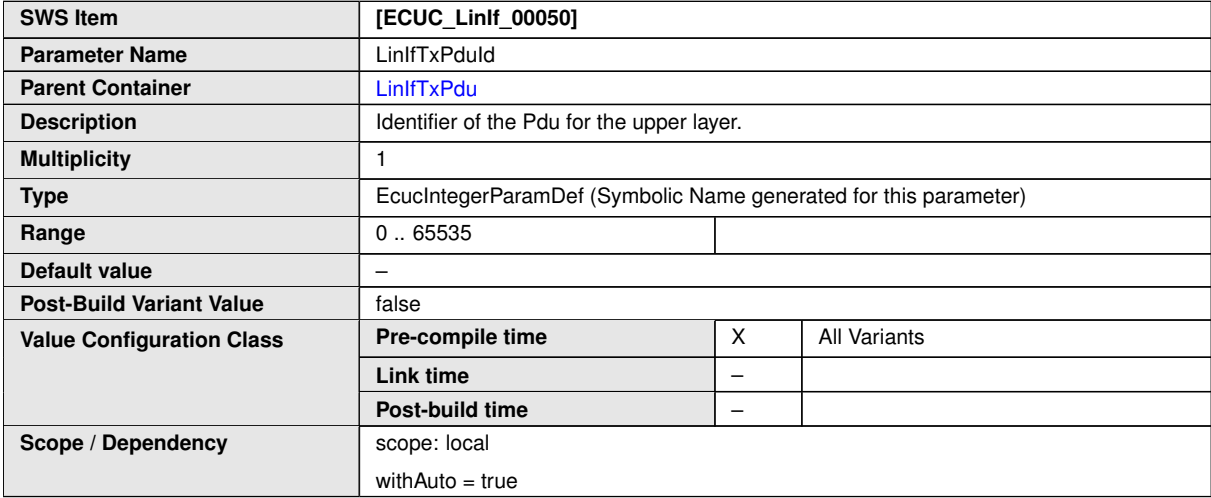

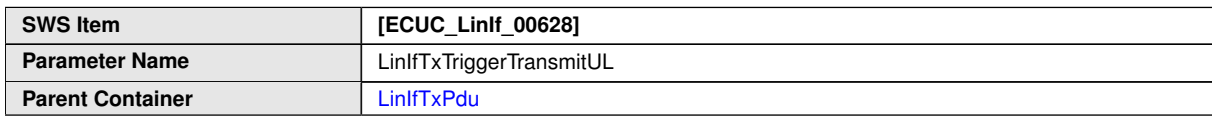

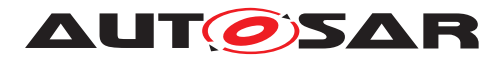

 $\wedge$ 

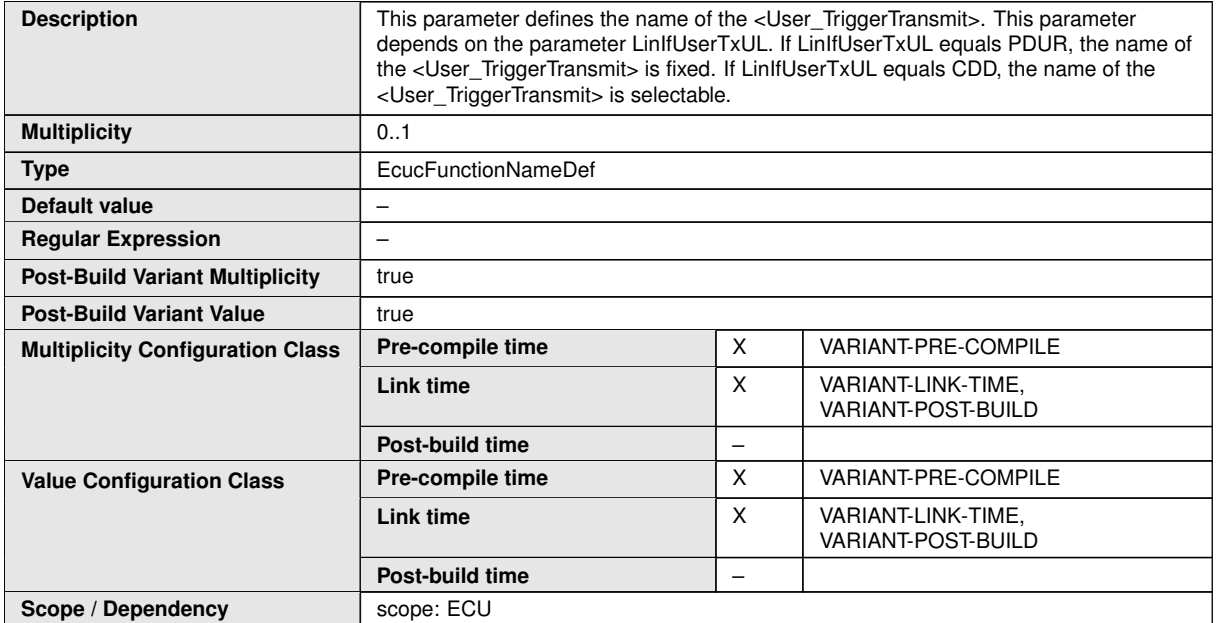

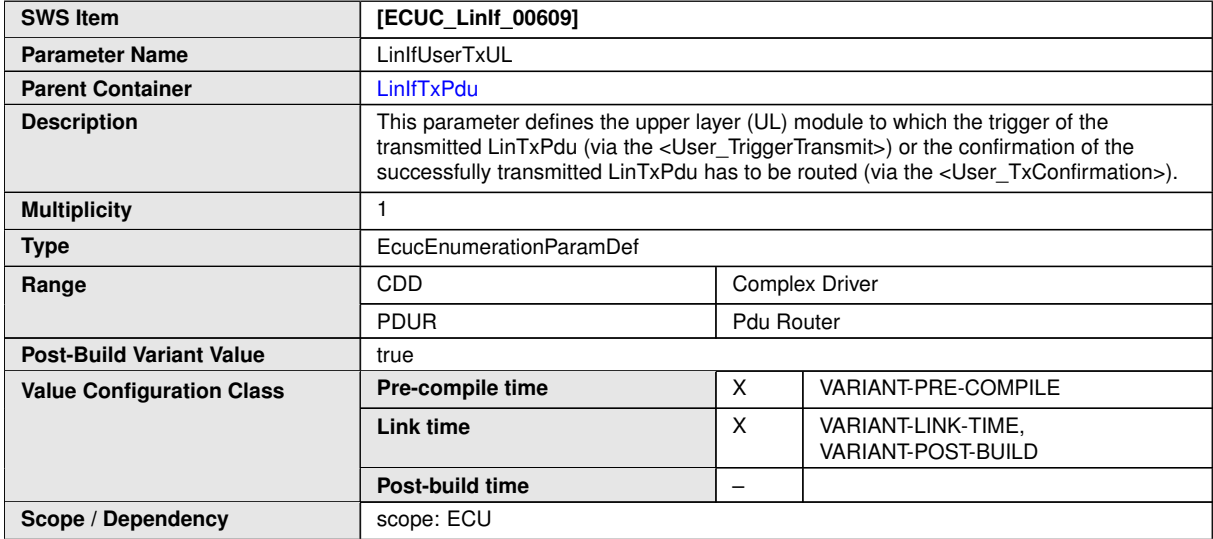

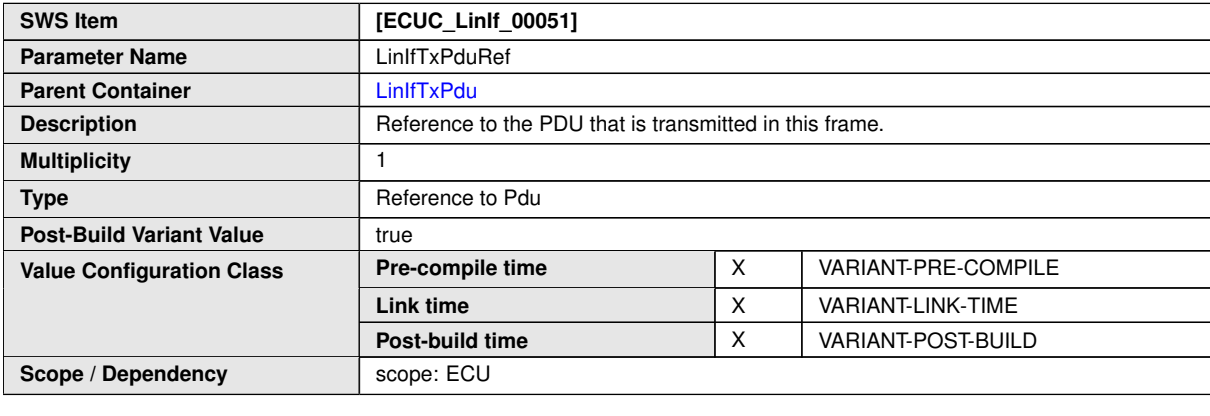

**No Included Containers**

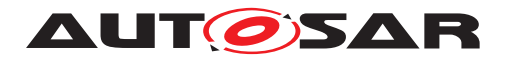

#### **10.3.13 [LinIfScheduleTable](#page-154-0)**

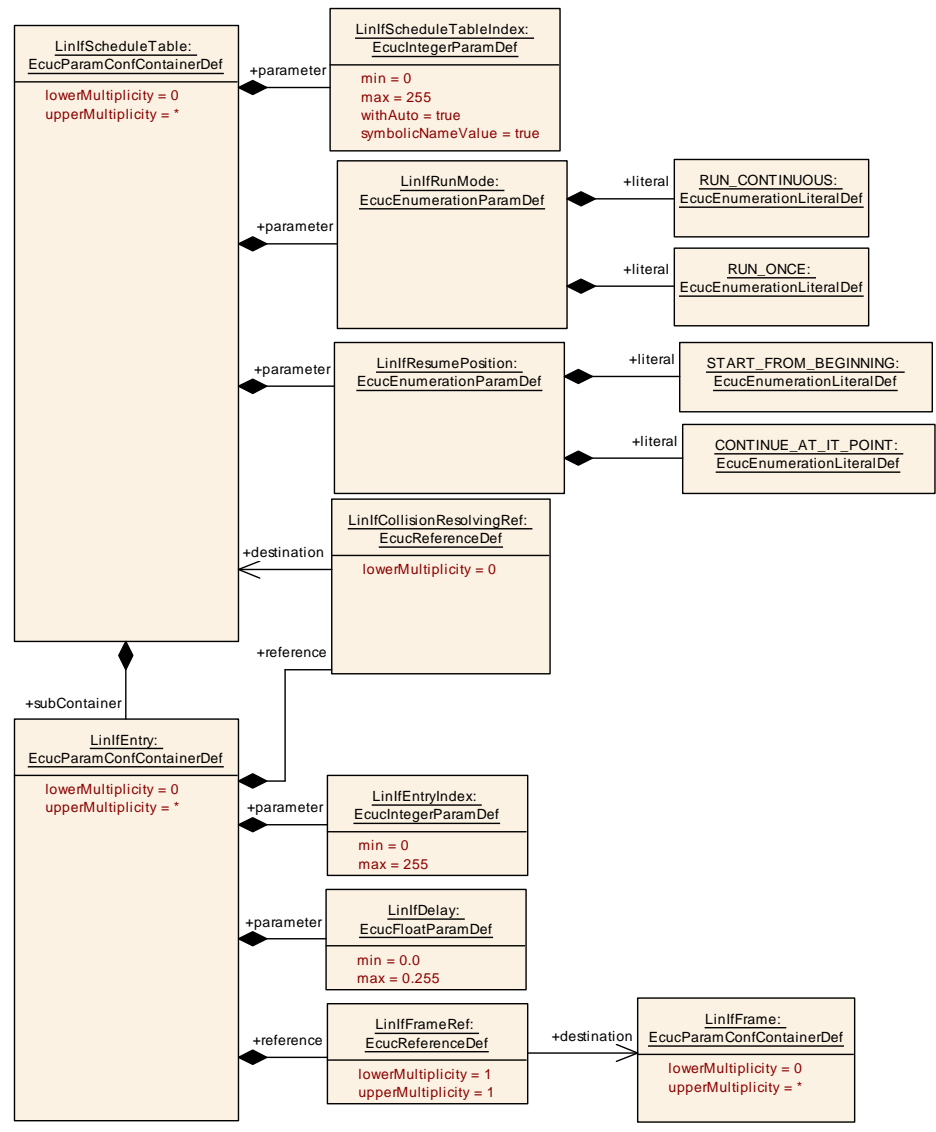

<span id="page-154-0"></span>**Figure 10.7: LIN Interface Schedule Table configuration**

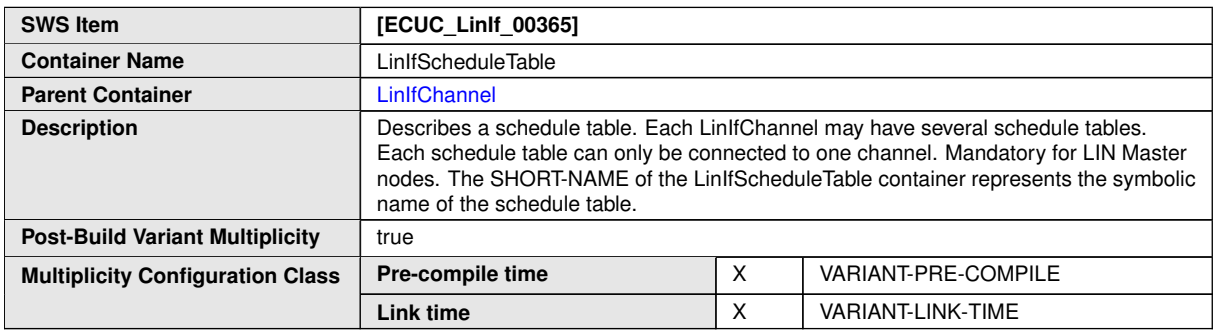

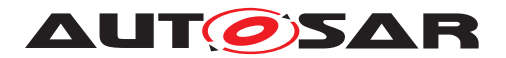

 $\triangle$ 

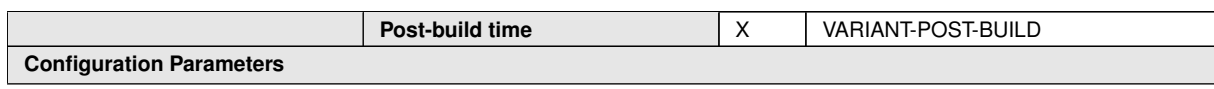

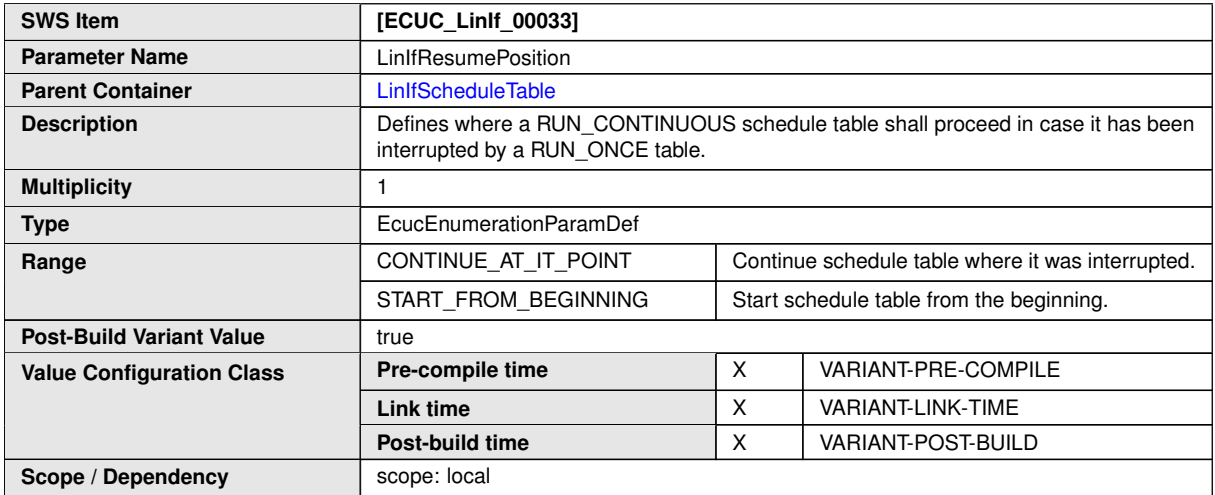

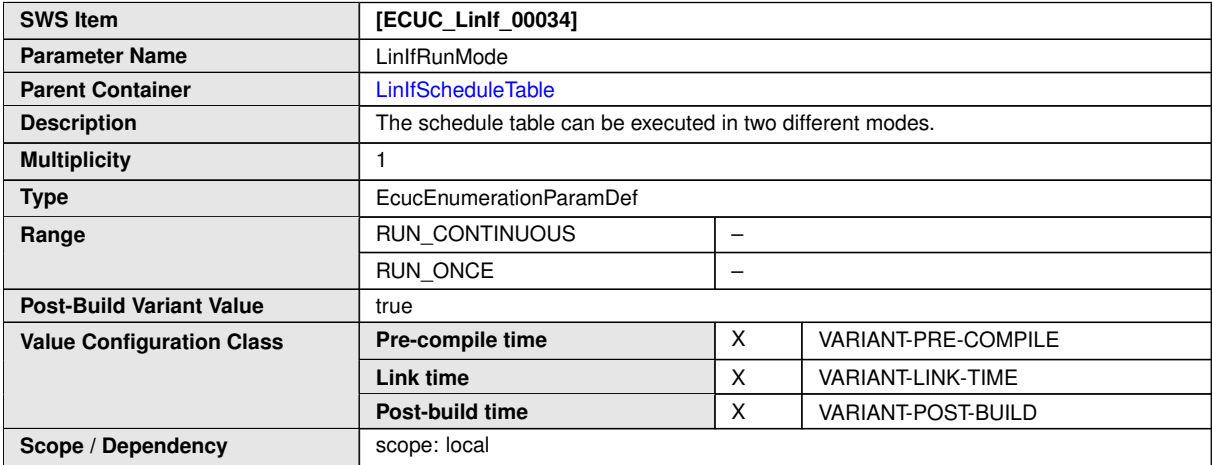

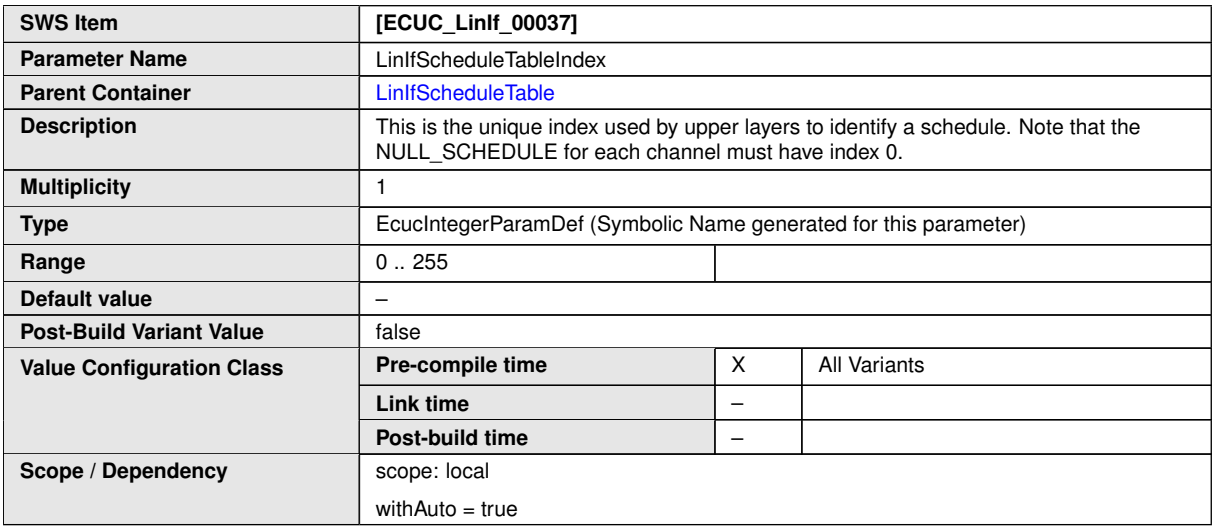

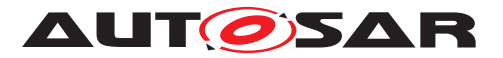

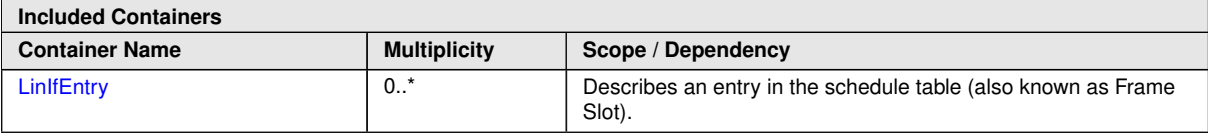

## **10.3.14 [LinIfEntry](#page-156-0)**

<span id="page-156-0"></span>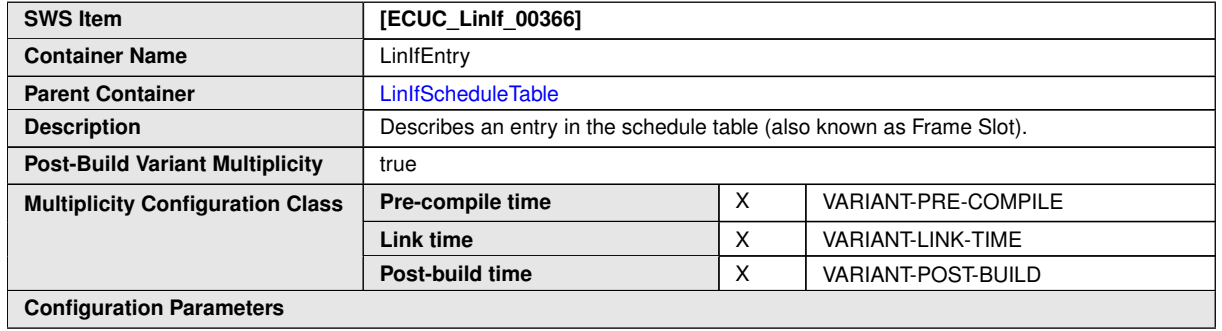

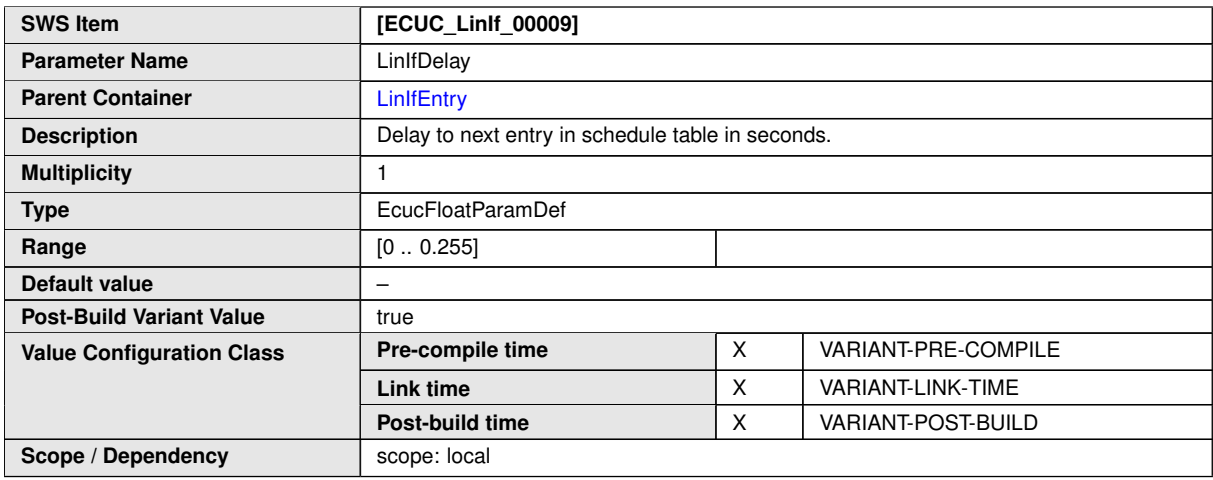

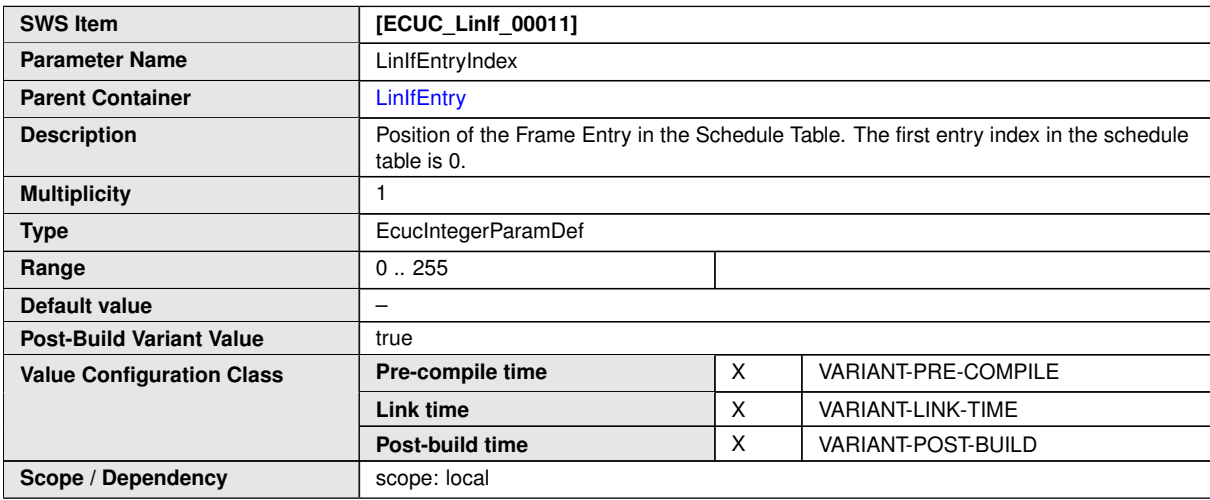

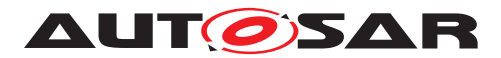

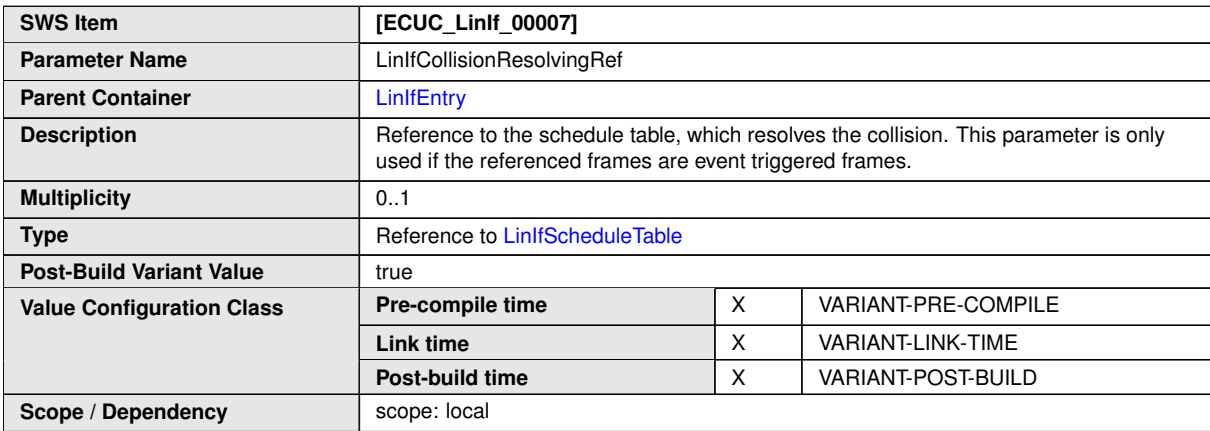

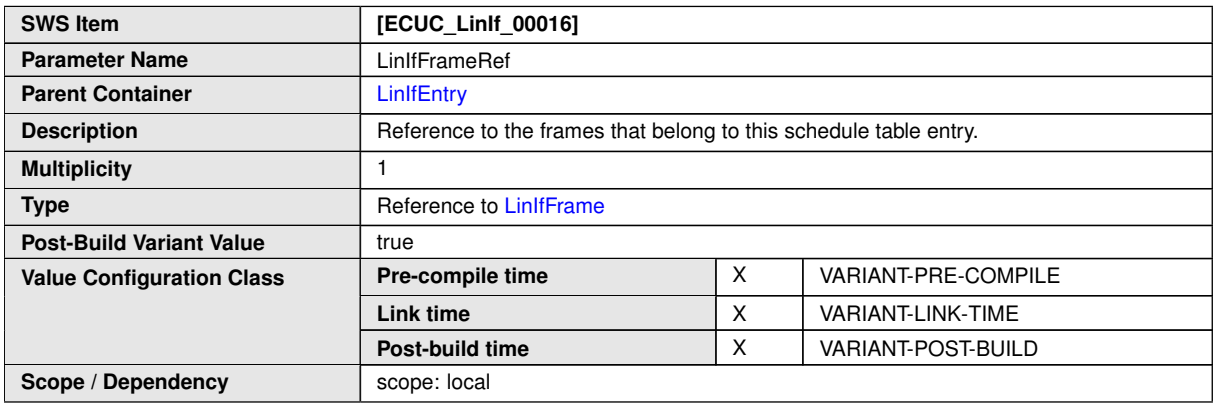

**No Included Containers**

#### **10.3.15 [LinIfMaster](#page-157-0)**

<span id="page-157-0"></span>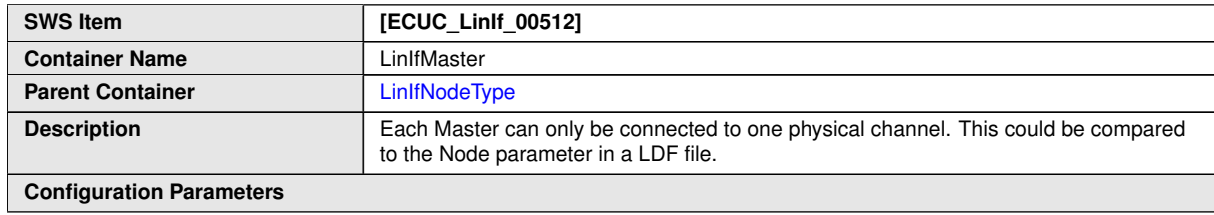

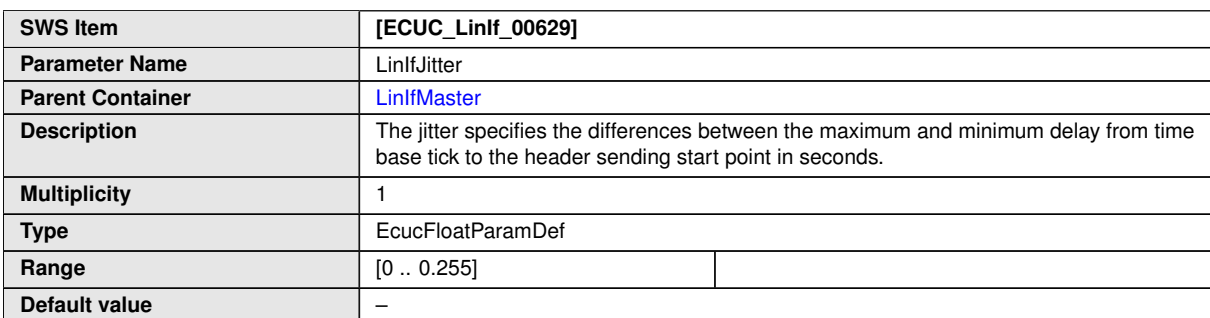

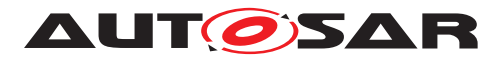

 $\wedge$ 

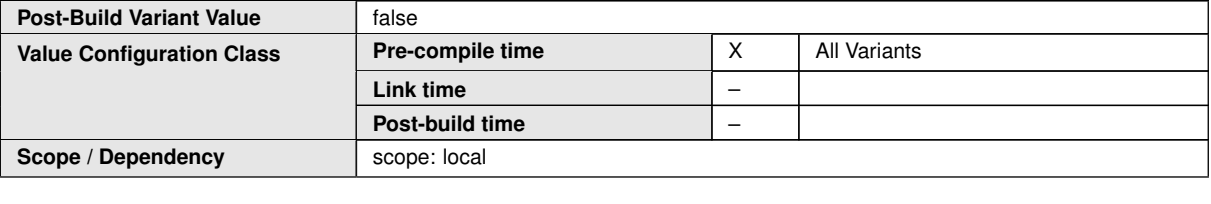

**No Included Containers**

### **10.3.16 [LinIfSlave](#page-158-0)**

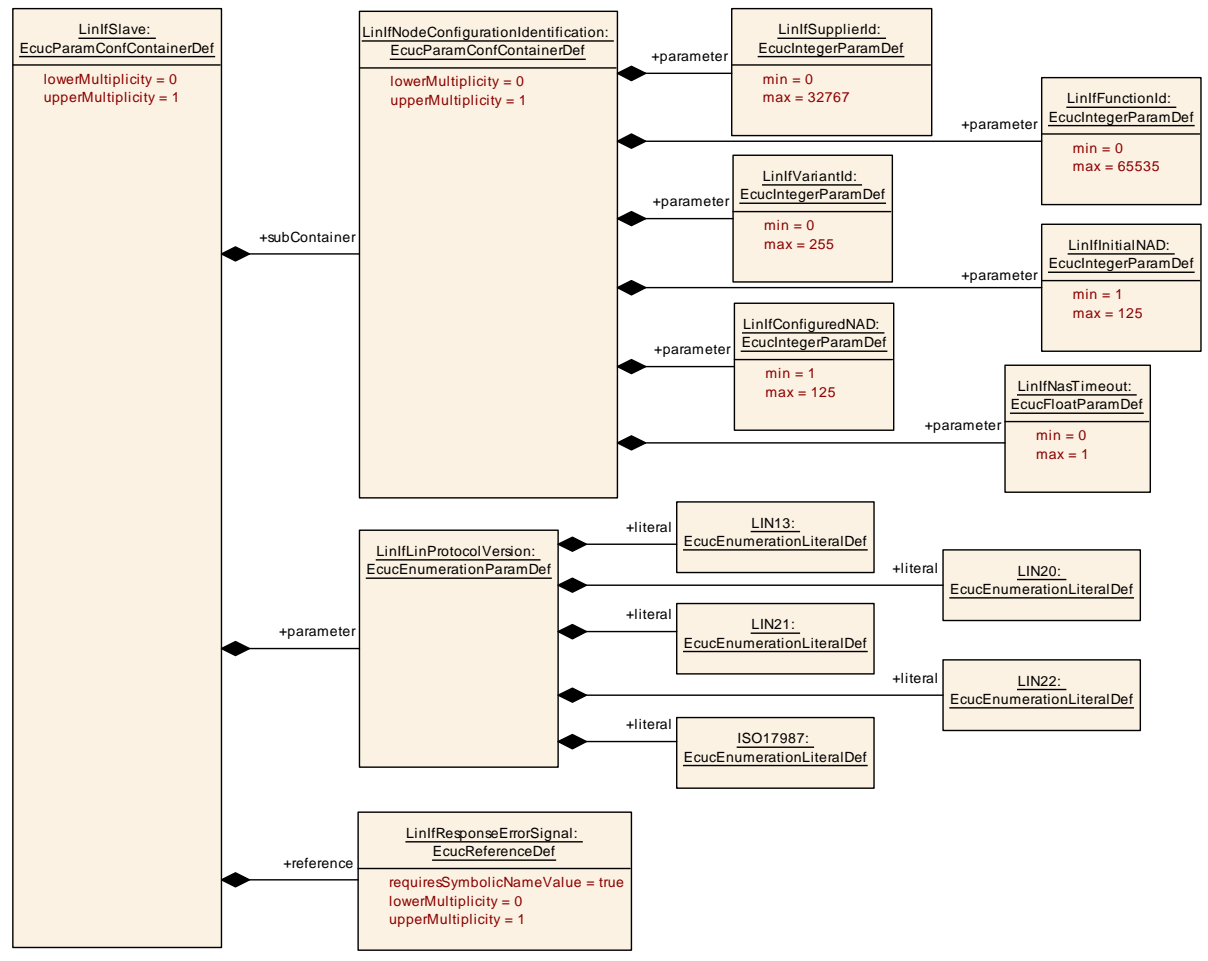

<span id="page-158-0"></span>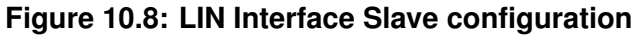

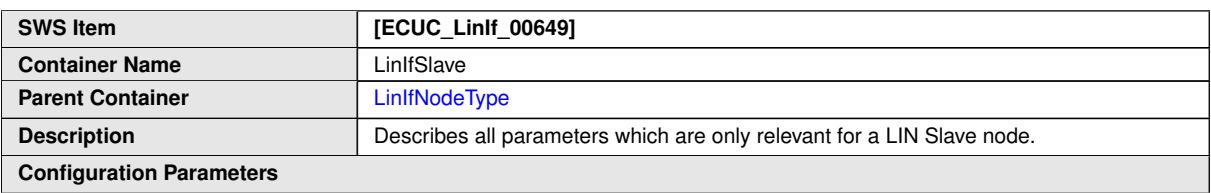

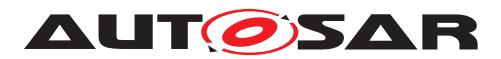

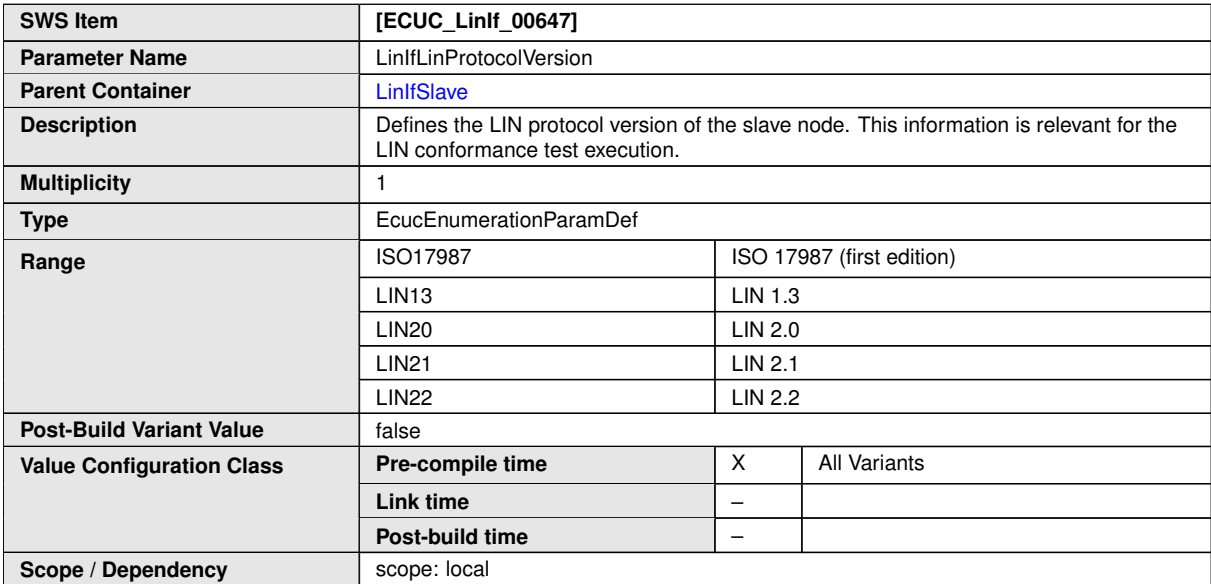

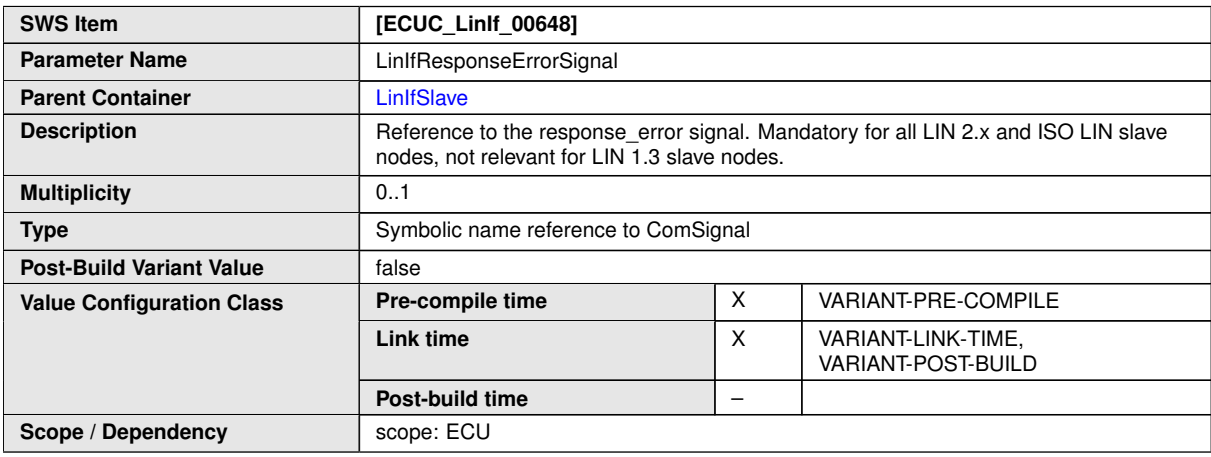

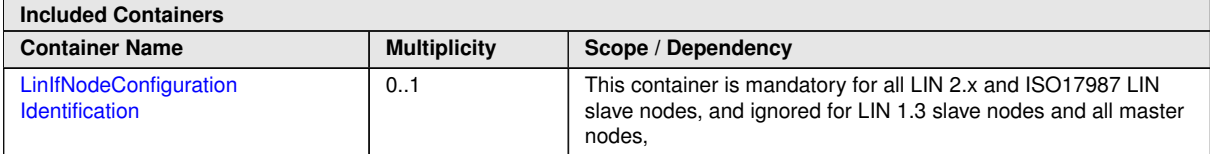

### **10.3.17 [LinIfNodeConfigurationIdentification](#page-159-0)**

<span id="page-159-0"></span>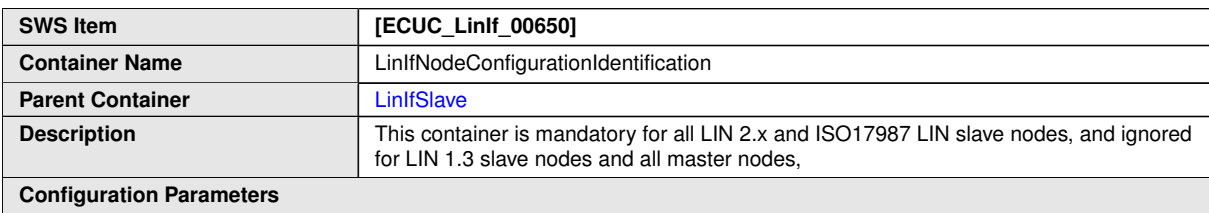

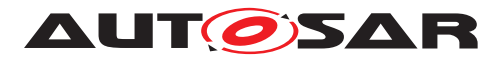

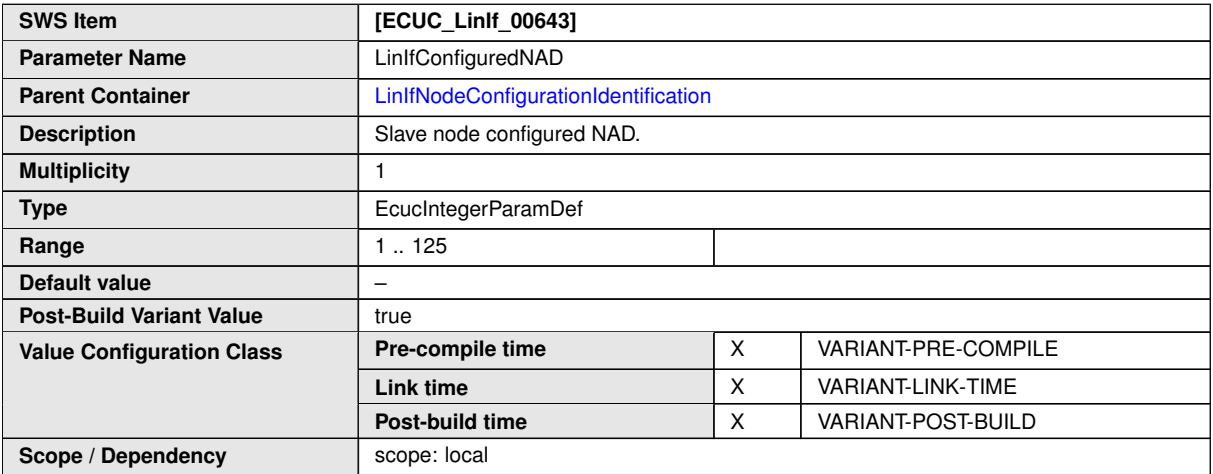

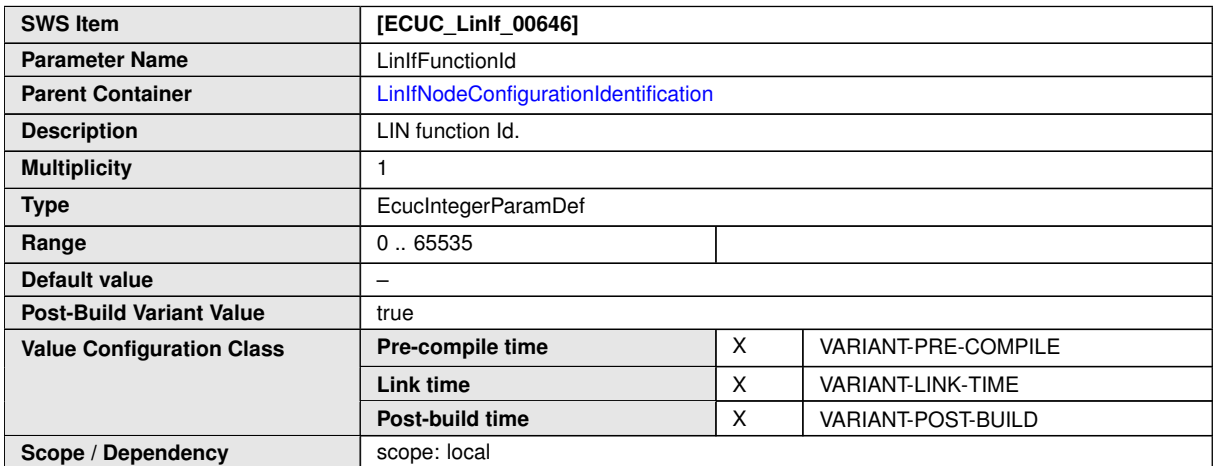

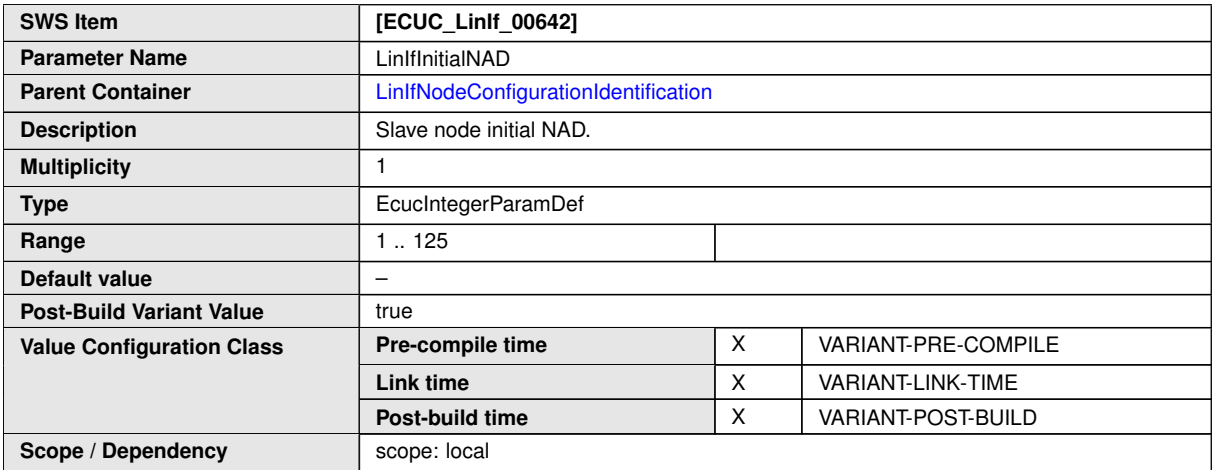

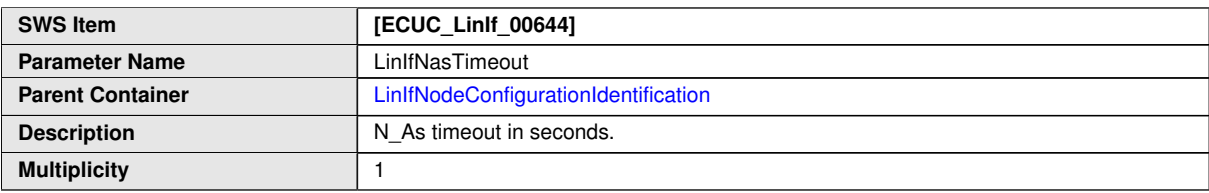

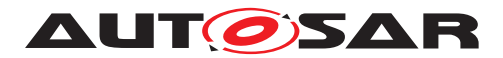

 $\wedge$ 

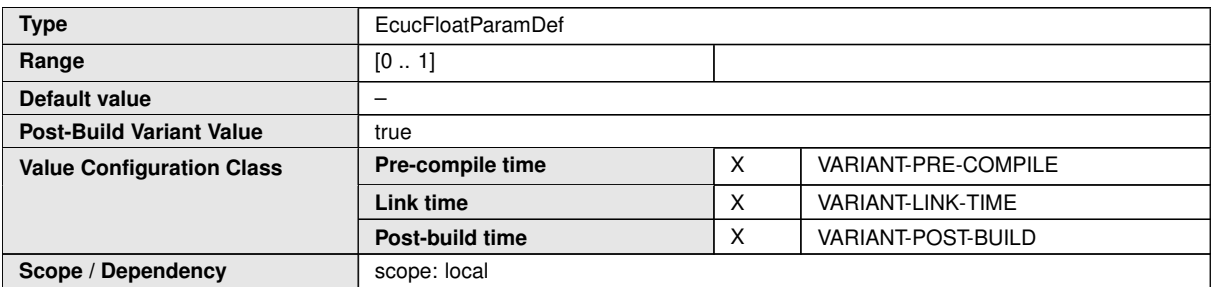

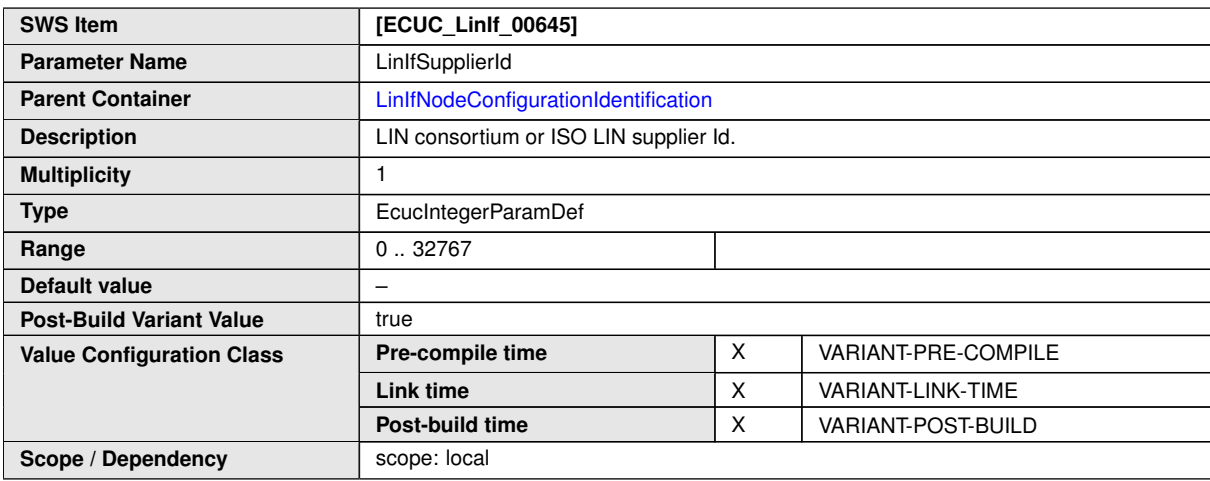

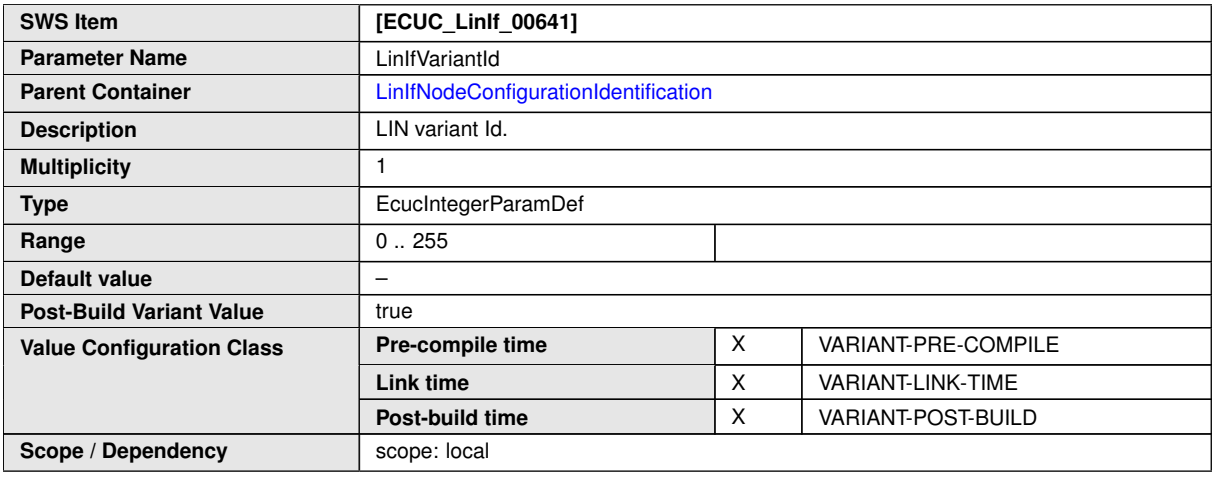

**No Included Containers**

#### **10.3.18 [LinIfSlaveToSlavePdu](#page-161-0)**

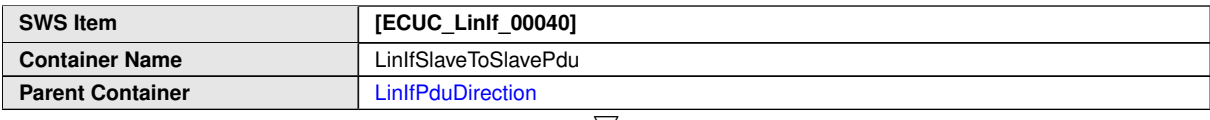

<span id="page-161-0"></span> $\nabla$ 

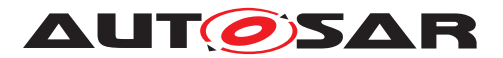

<span id="page-162-0"></span> $\wedge$ 

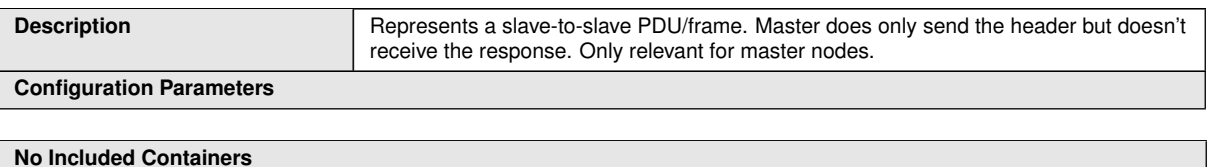

#### **10.3.19 [LinIfInternalPdu](#page-162-0)**

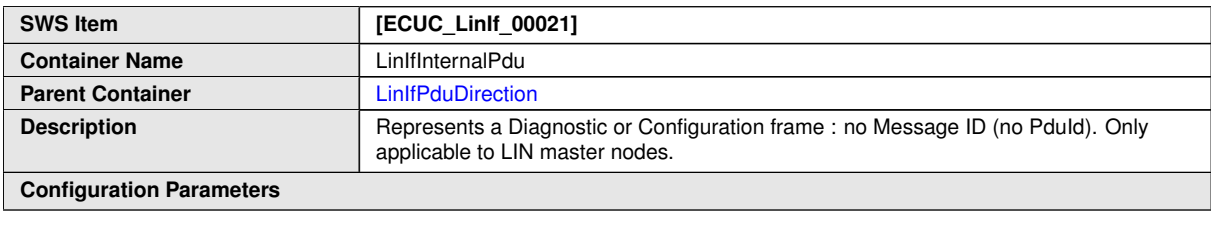

**No Included Containers**

#### **10.3.20 [LinIfTransceiverDrvConfig](#page-162-1)**

<span id="page-162-1"></span>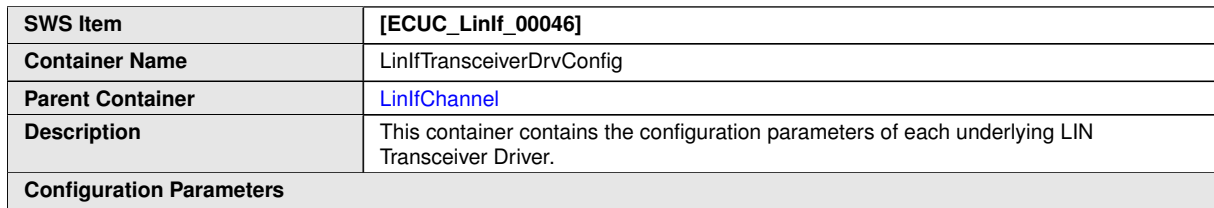

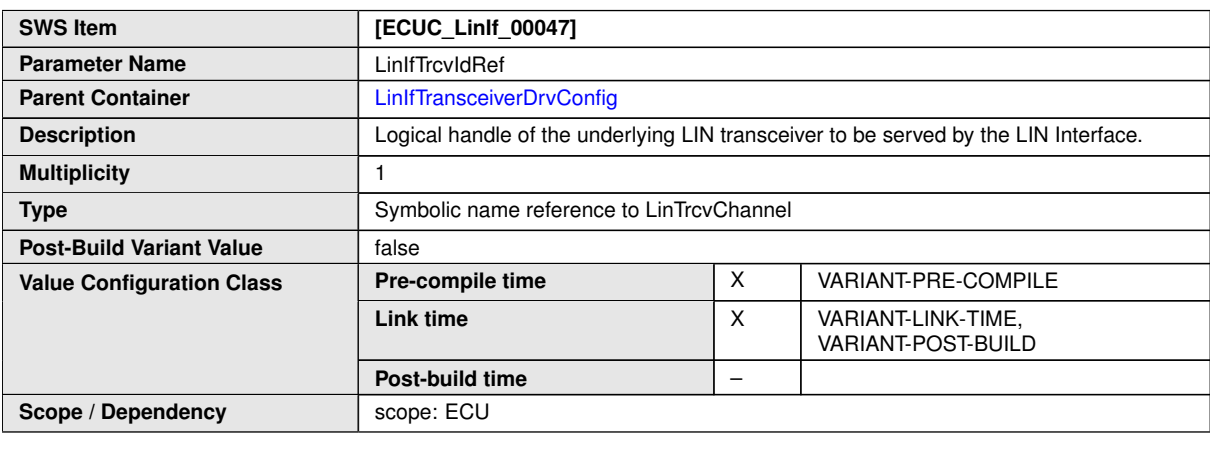

**No Included Containers**

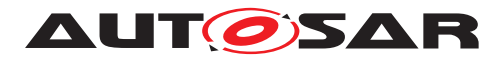

## **10.4 LIN Transport Layer configuration**

The [Figure](#page-163-0) [10.9](#page-163-0) shows the outline of the LIN Transport Protocol configuration.

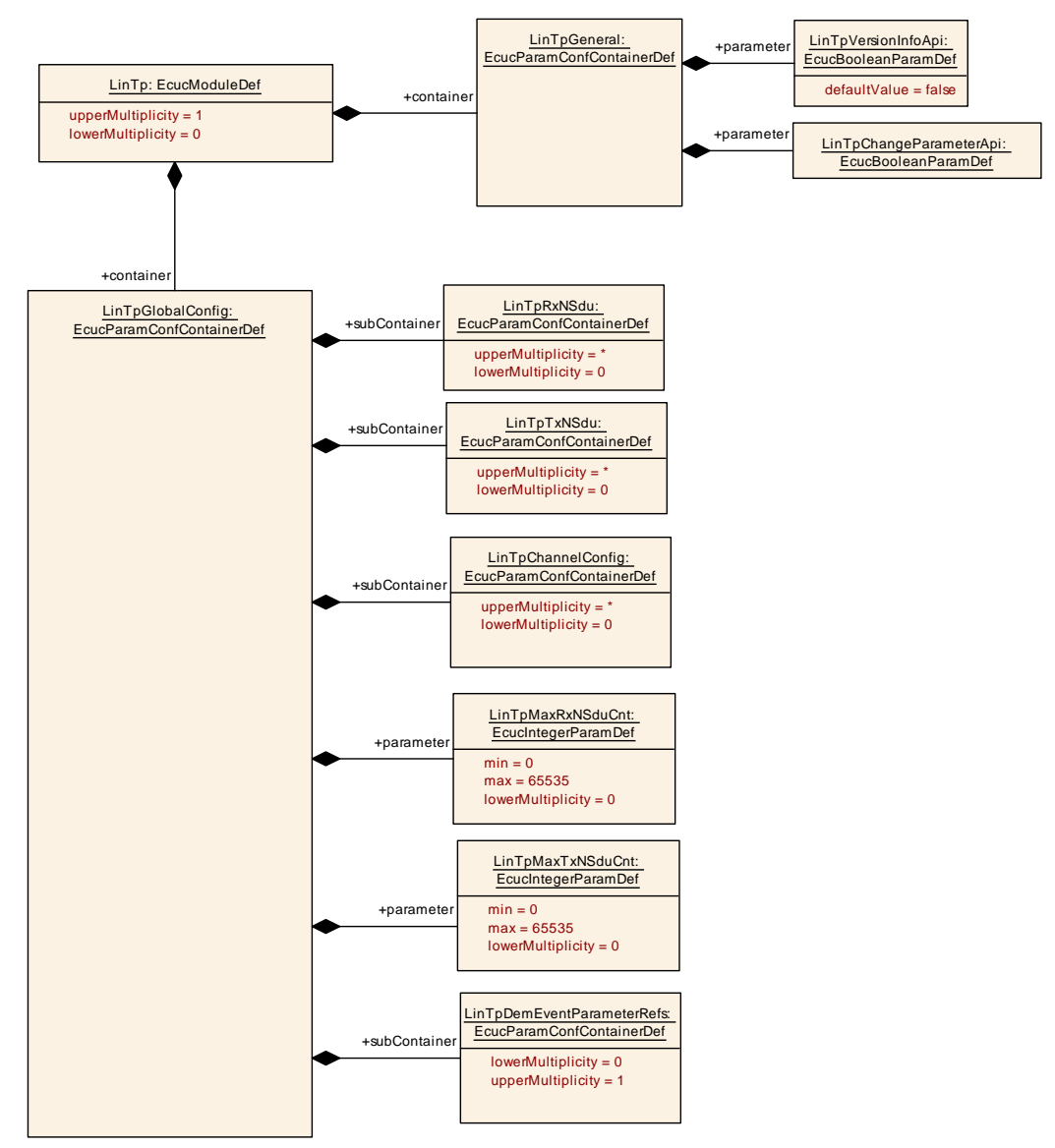

<span id="page-163-0"></span>**Figure 10.9: LIN Transport Protocol configuration – (1) Overview**

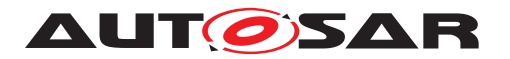

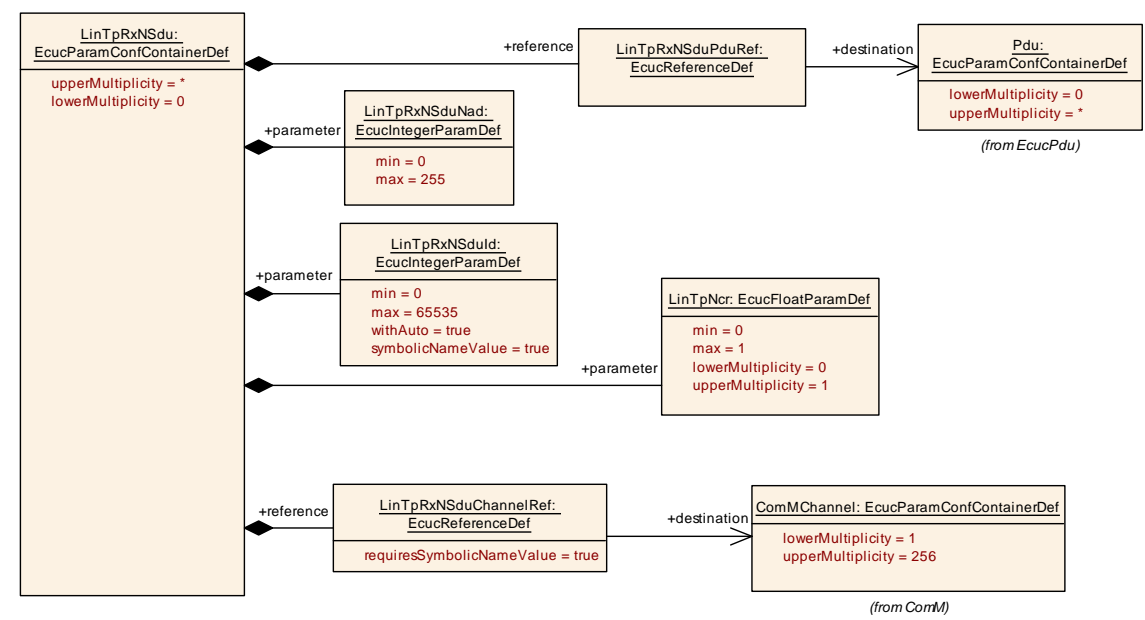

**Figure 10.10: LIN Transport Protocol configuration – (2) LinTpRxNSdu**

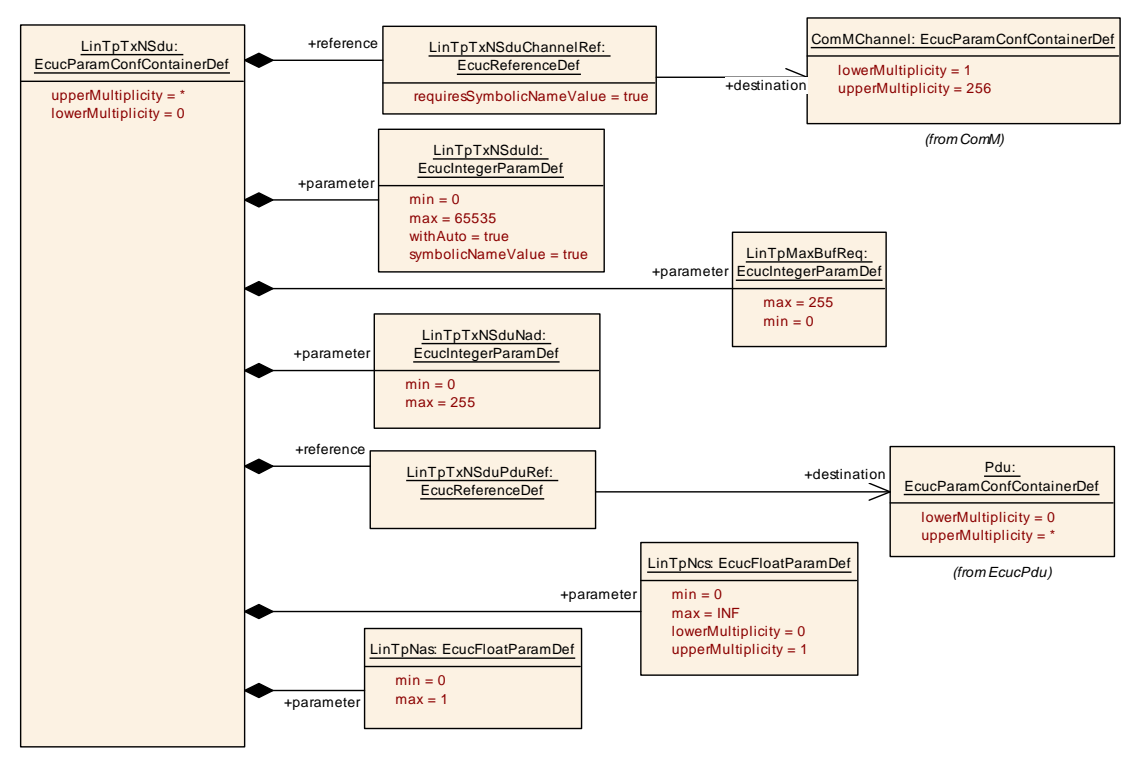

**Figure 10.11: LIN Transport Protocol configuration – (3) LinTpTxNSdu**

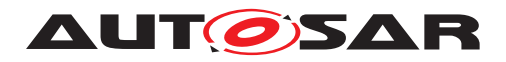

## **10.4.1 [LinTp](#page-165-0)**

<span id="page-165-0"></span>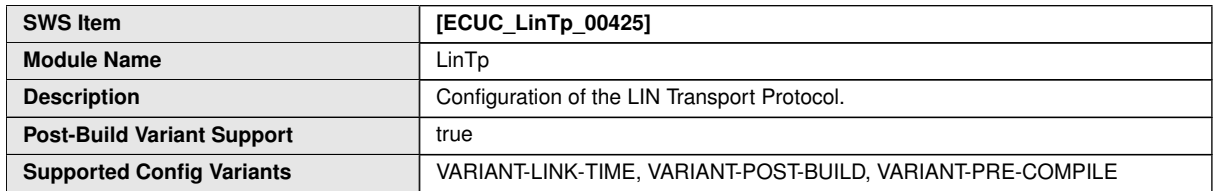

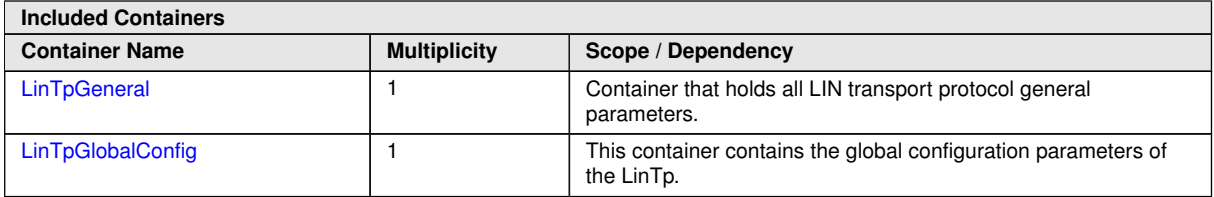

#### **10.4.2 [LinTpGeneral](#page-165-1)**

<span id="page-165-1"></span>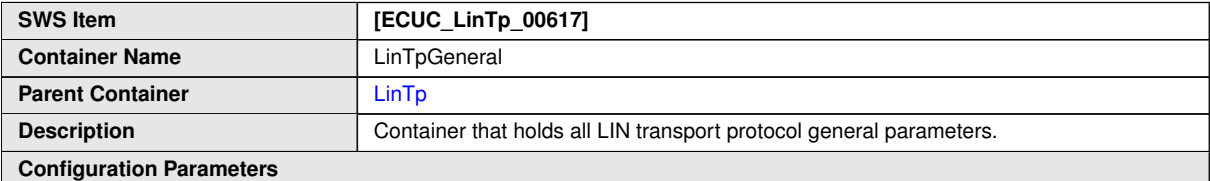

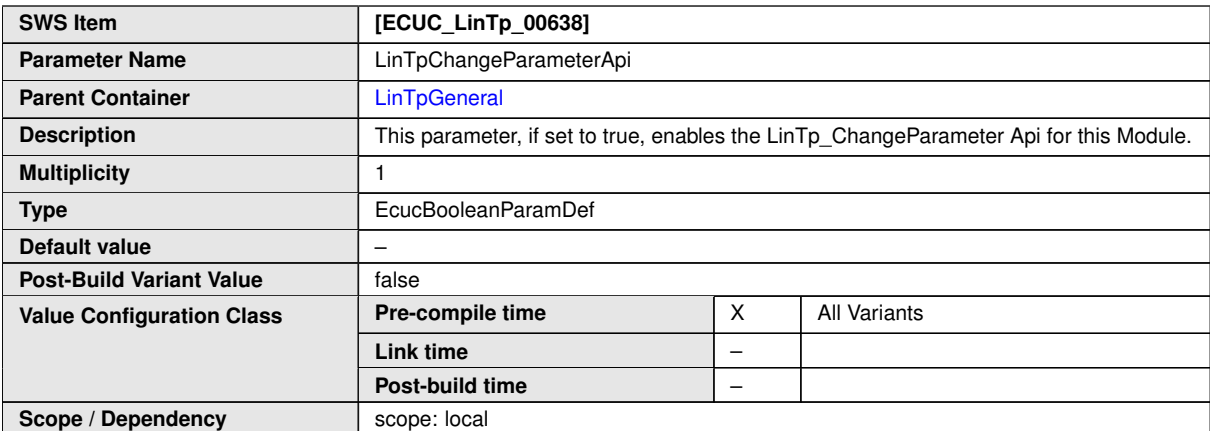

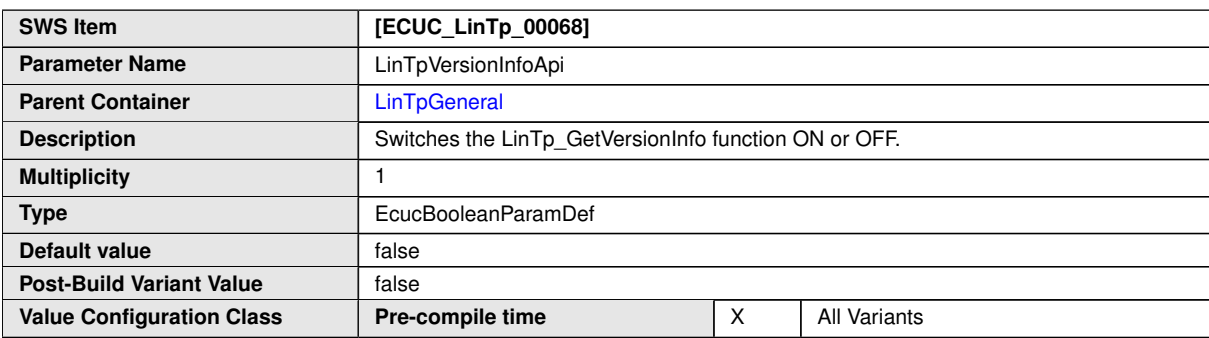

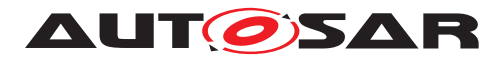

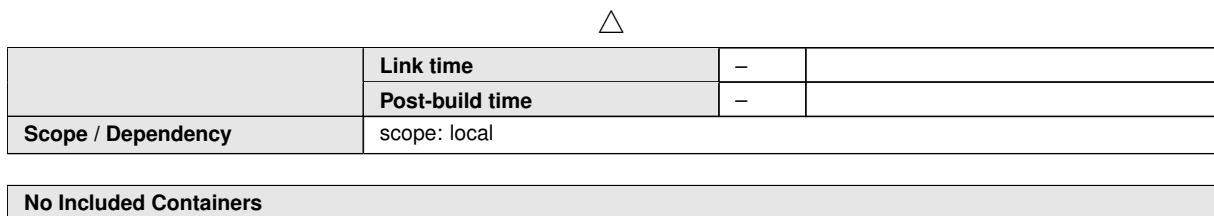

**10.4.3 [LinTpGlobalConfig](#page-166-0)**

<span id="page-166-0"></span>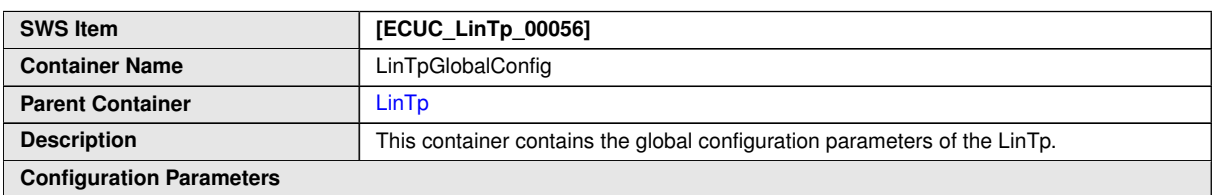

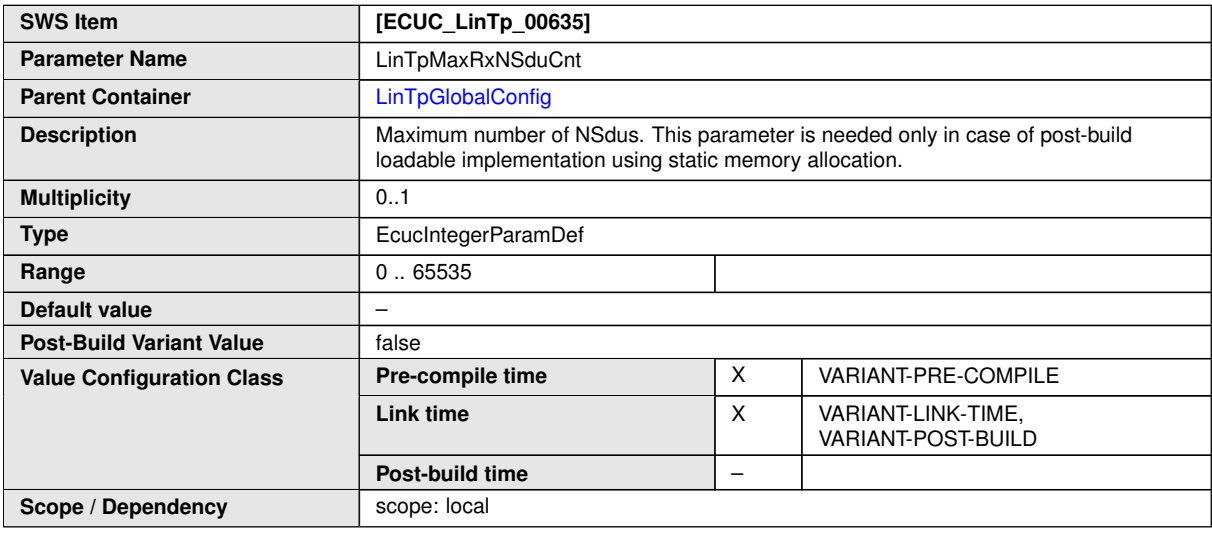

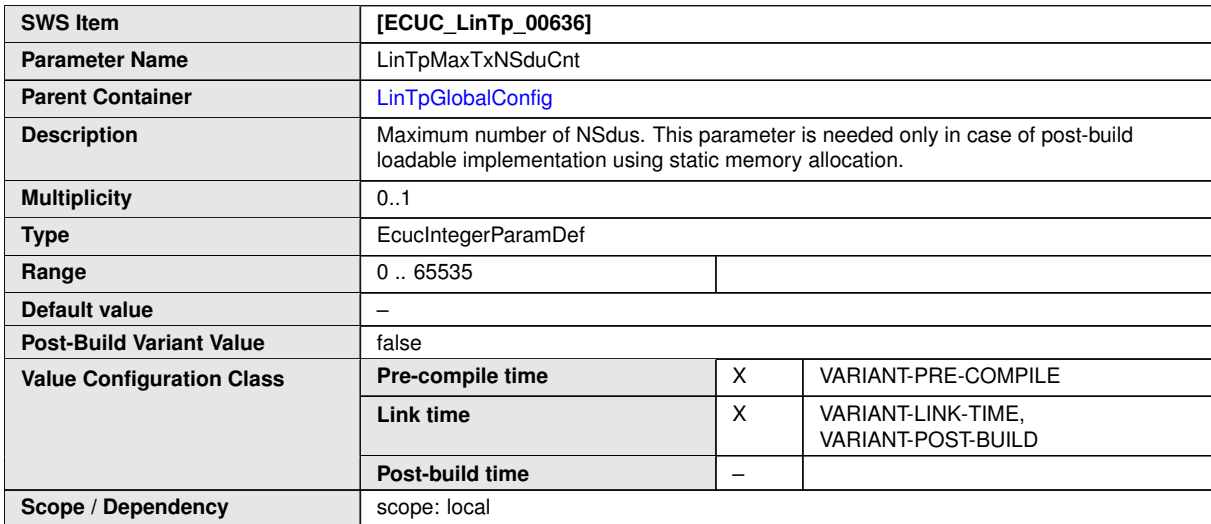

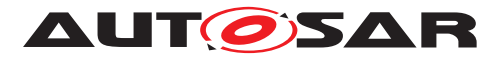

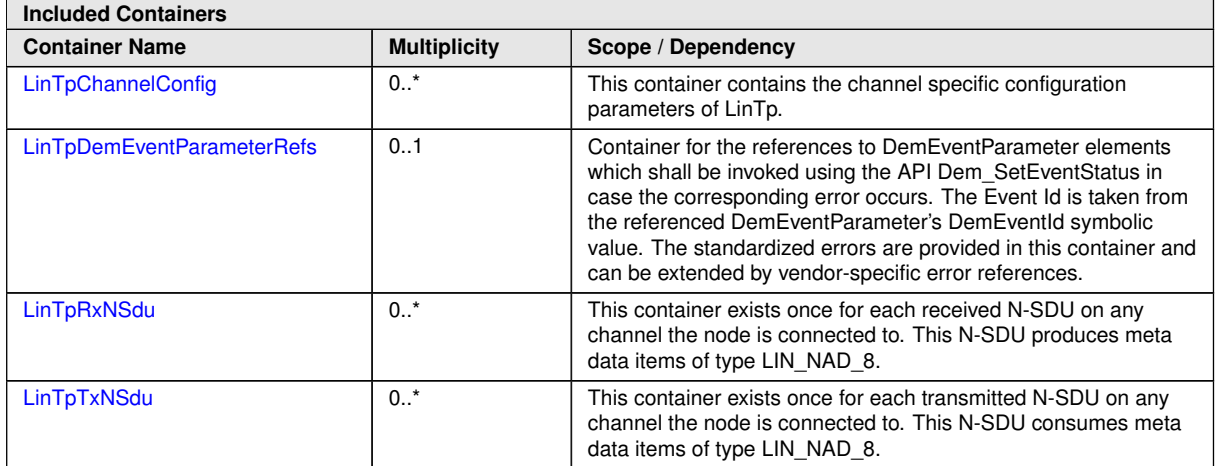

## **10.4.4 [LinTpChannelConfig](#page-168-0)**

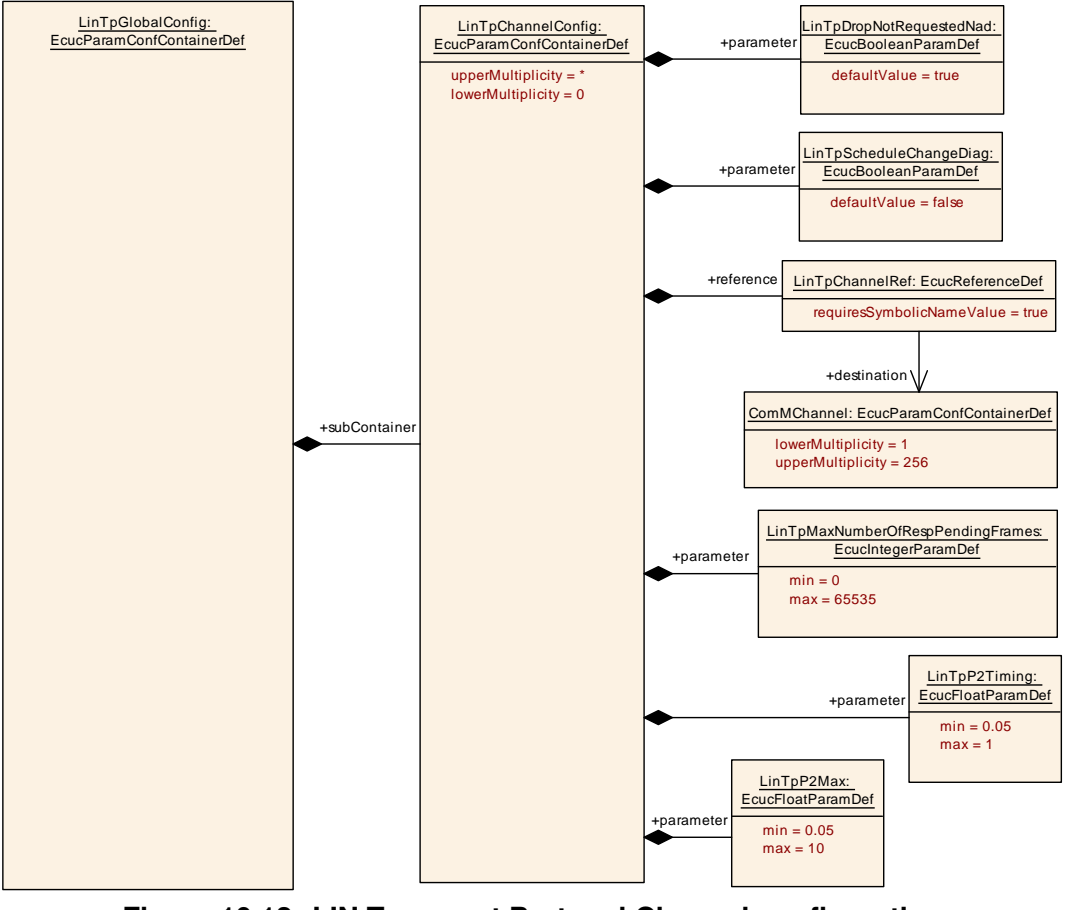

**Figure 10.12: LIN Transport Protocol Channel configuration**

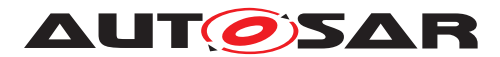

<span id="page-168-0"></span>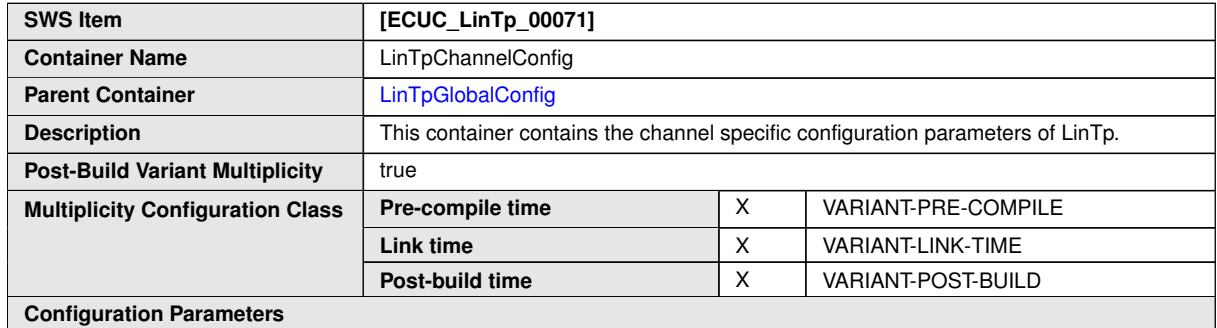

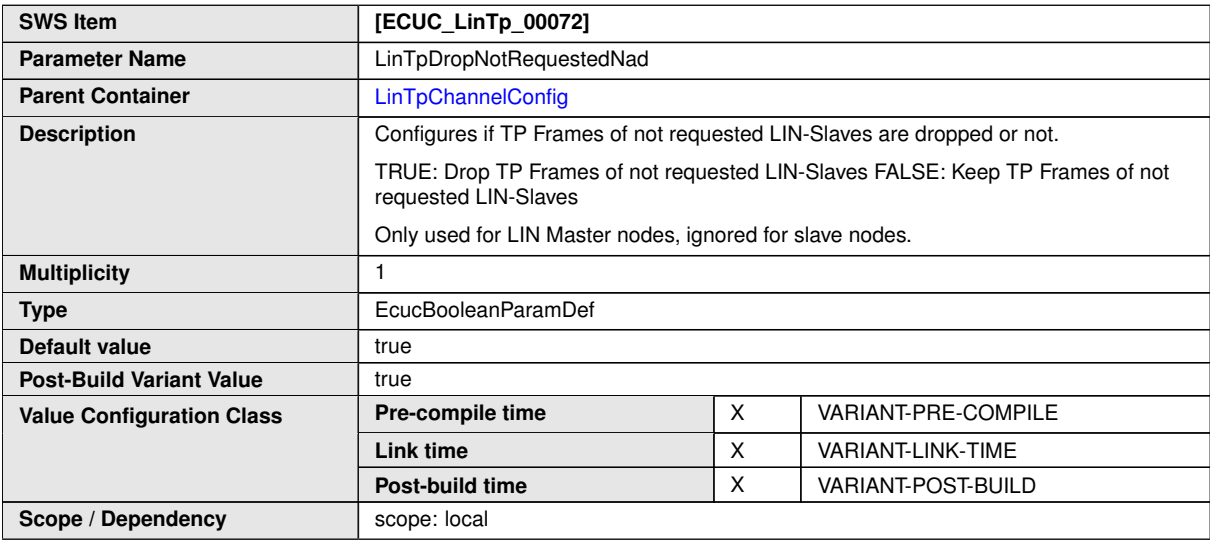

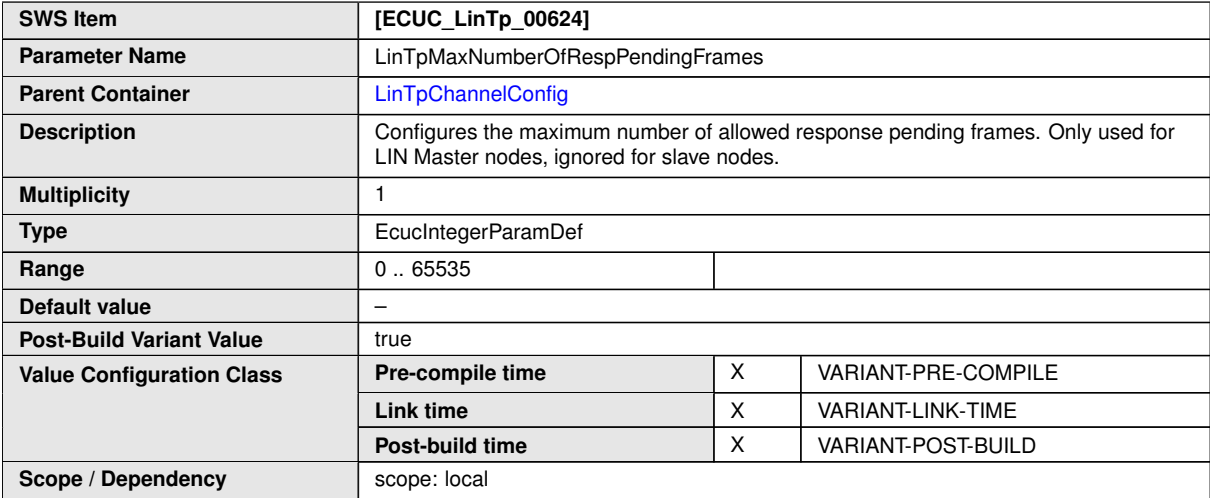

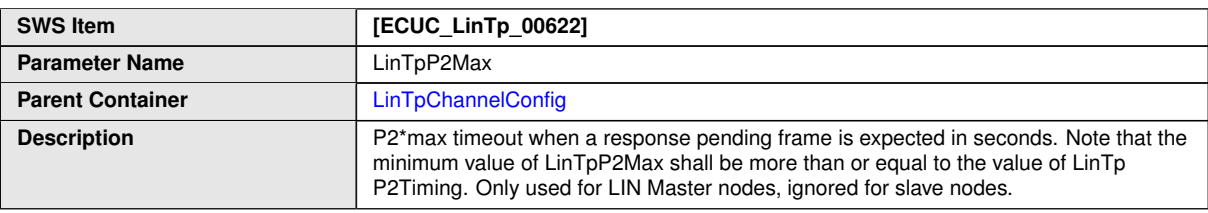

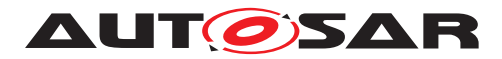

 $\triangle$ 

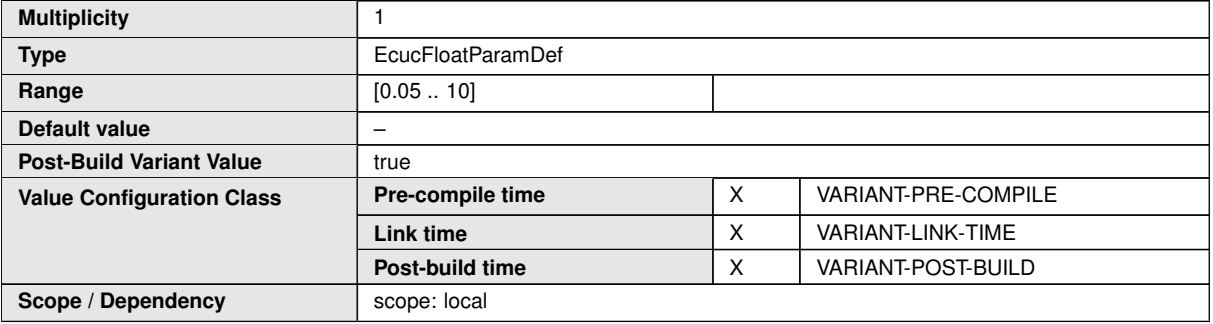

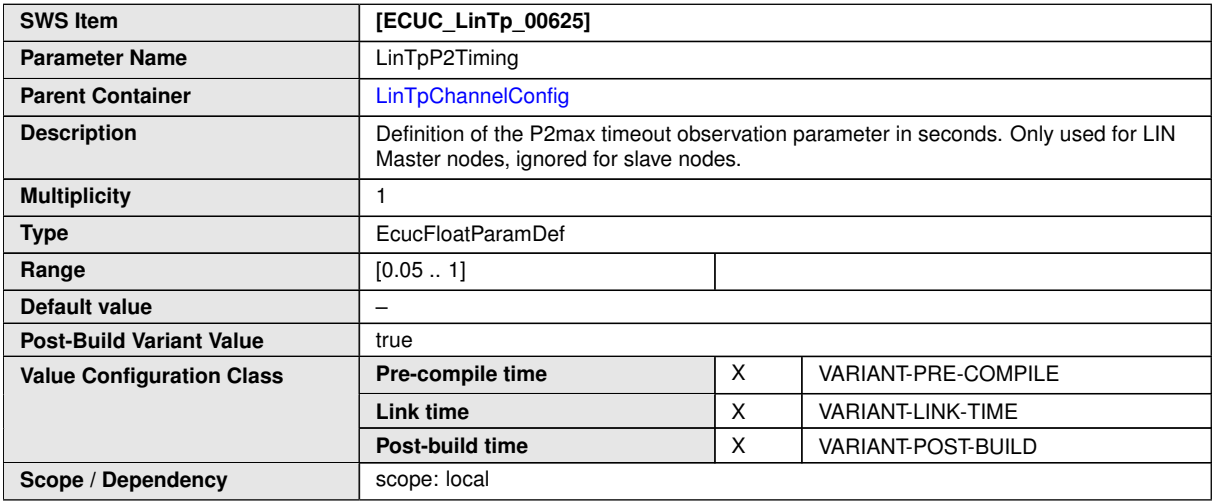

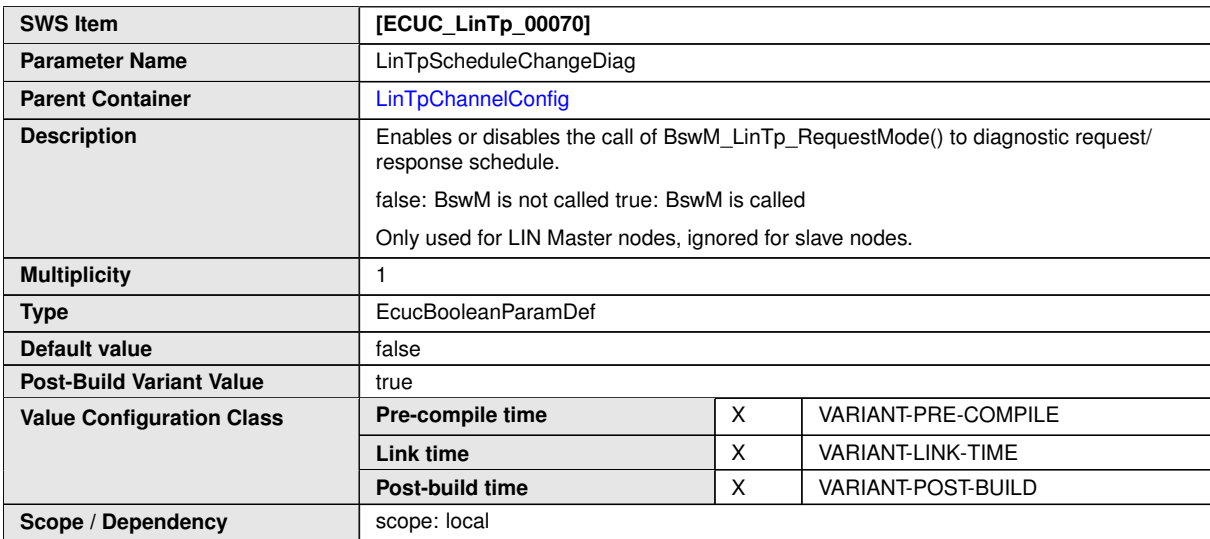

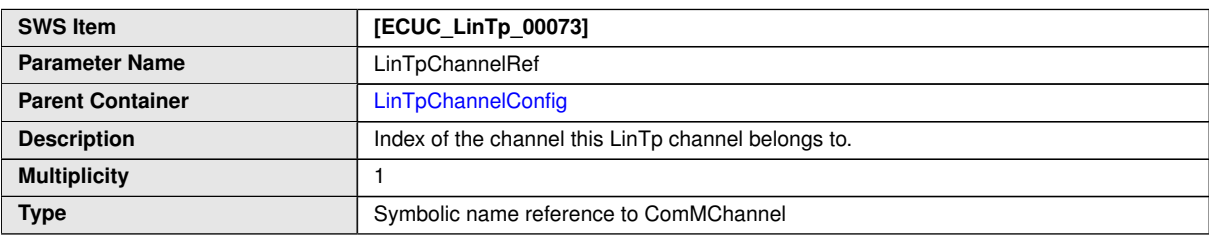

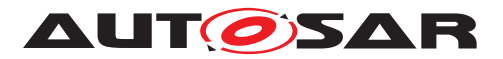

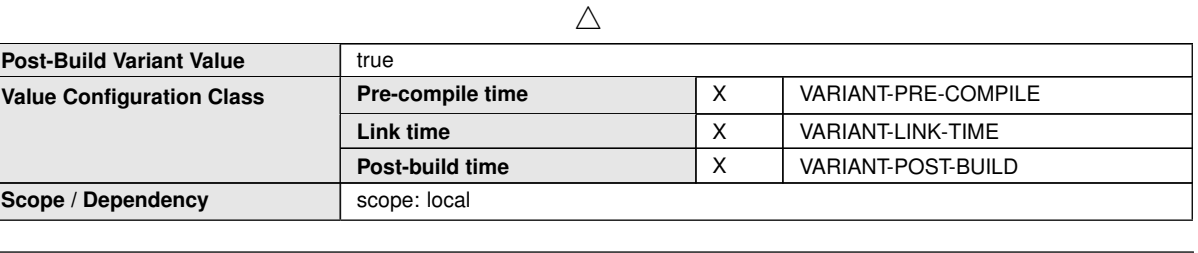

**No Included Containers**

#### **10.4.5 [LinTpDemEventParameterRefs](#page-170-0)**

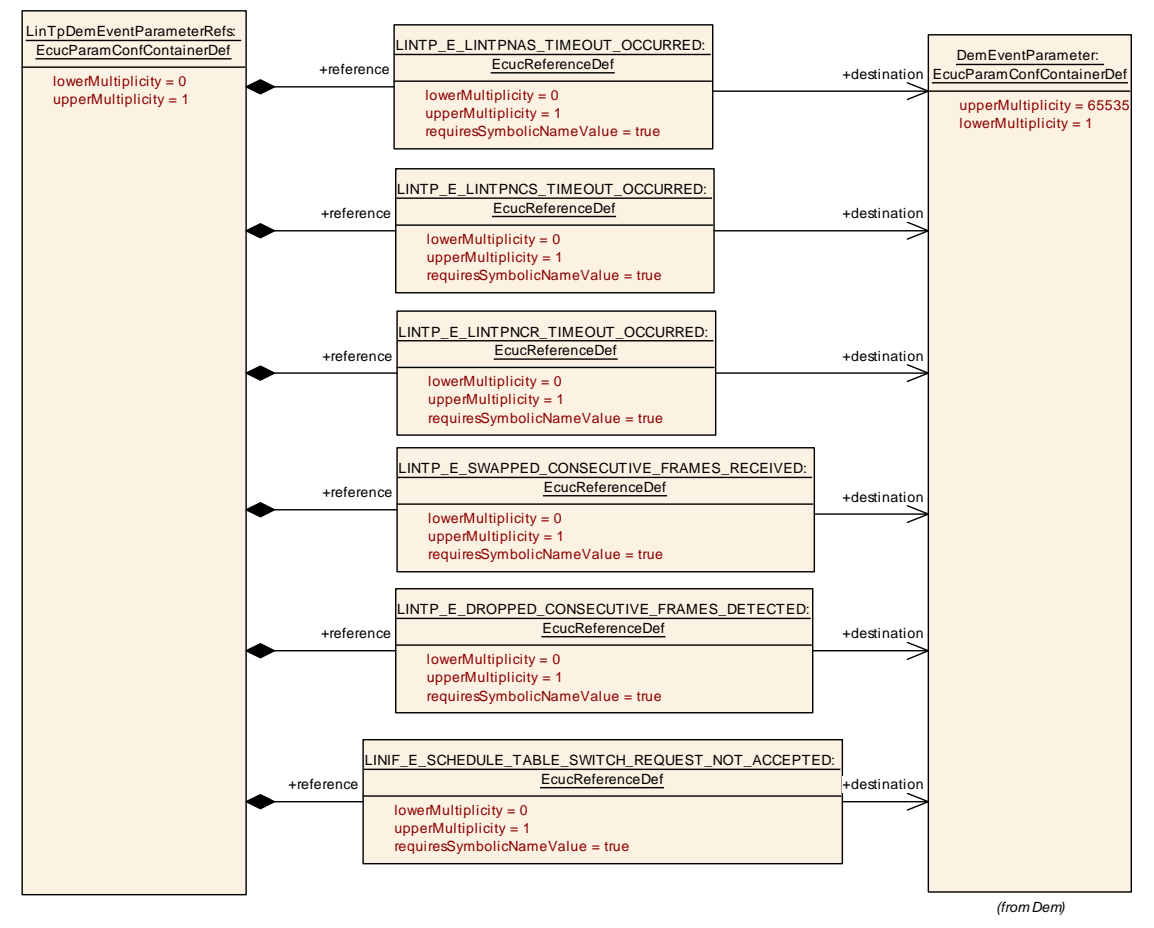

<span id="page-170-0"></span>**Figure 10.13: LIN Transport Protocol References to DemEventParameter**

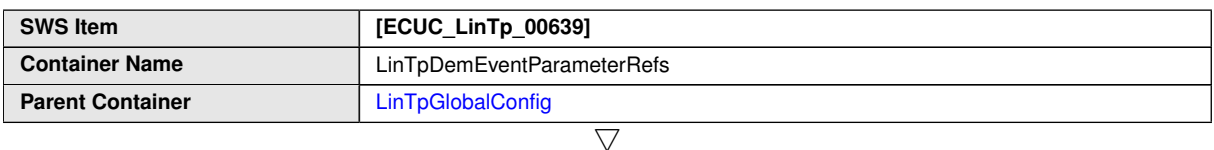

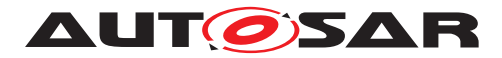

 $\triangle$ 

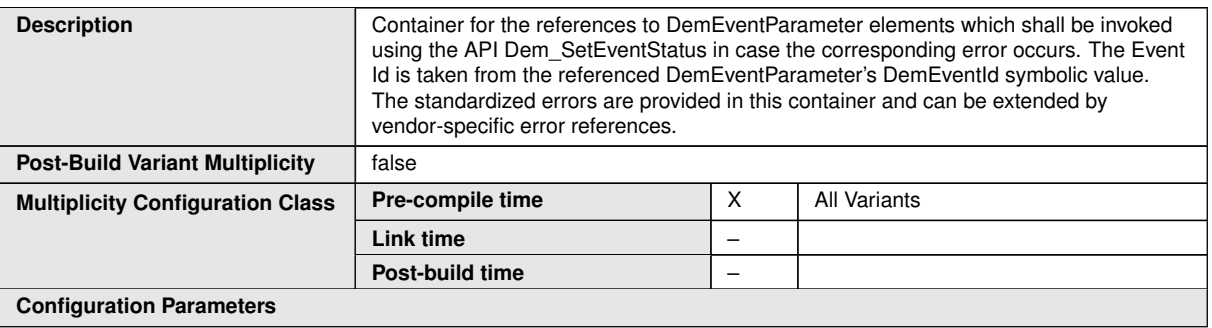

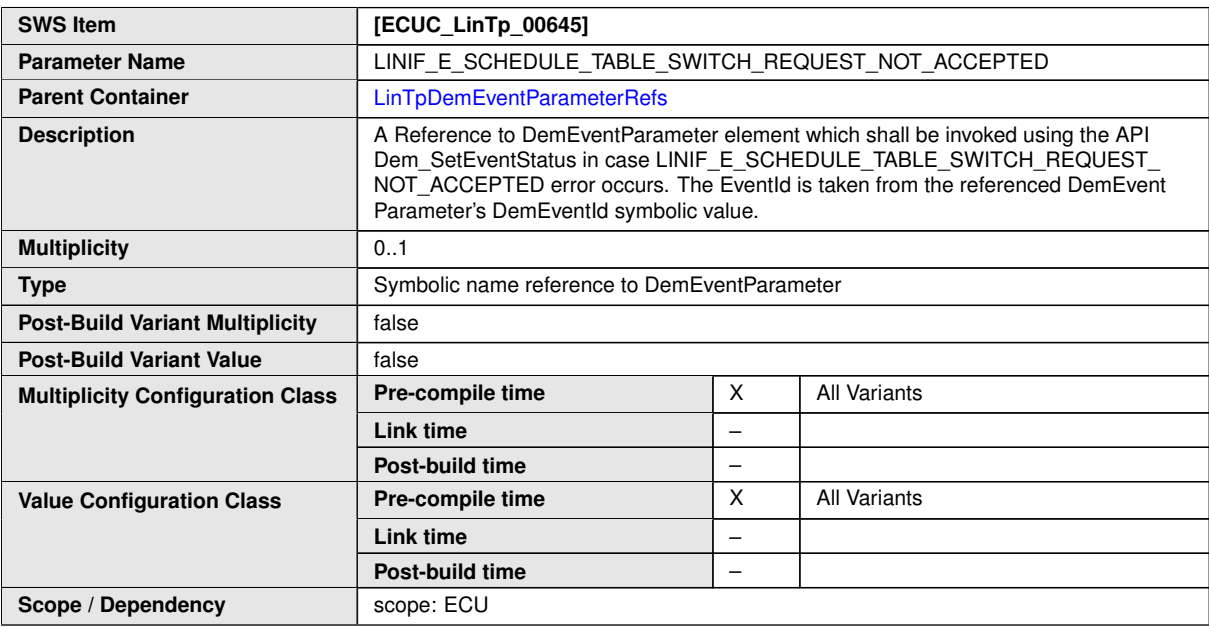

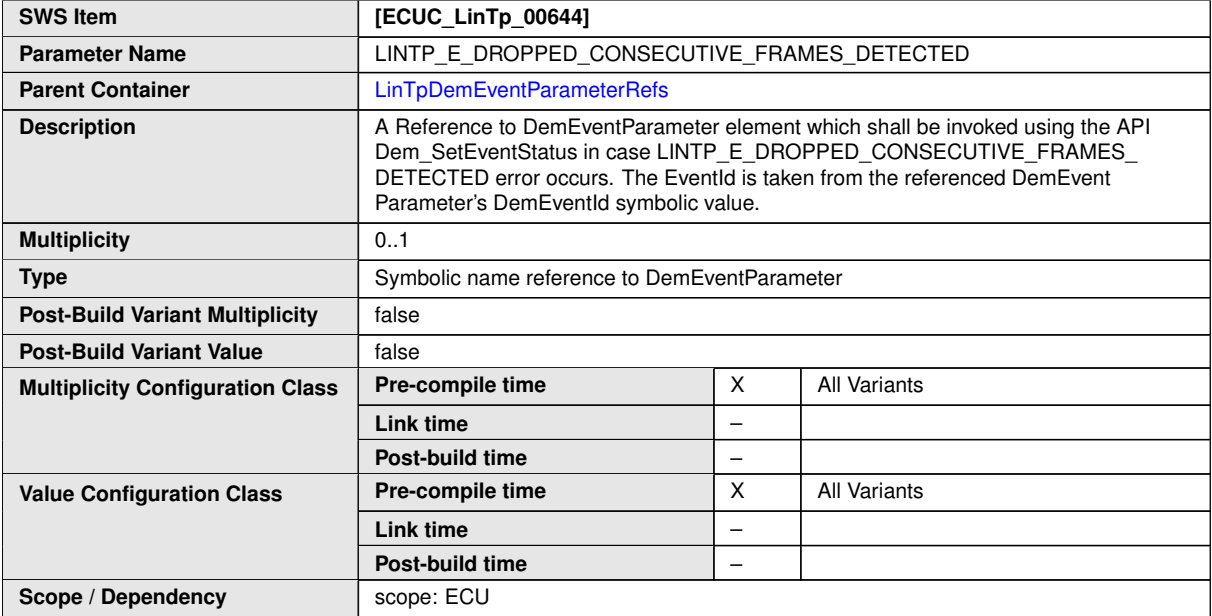

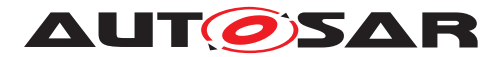

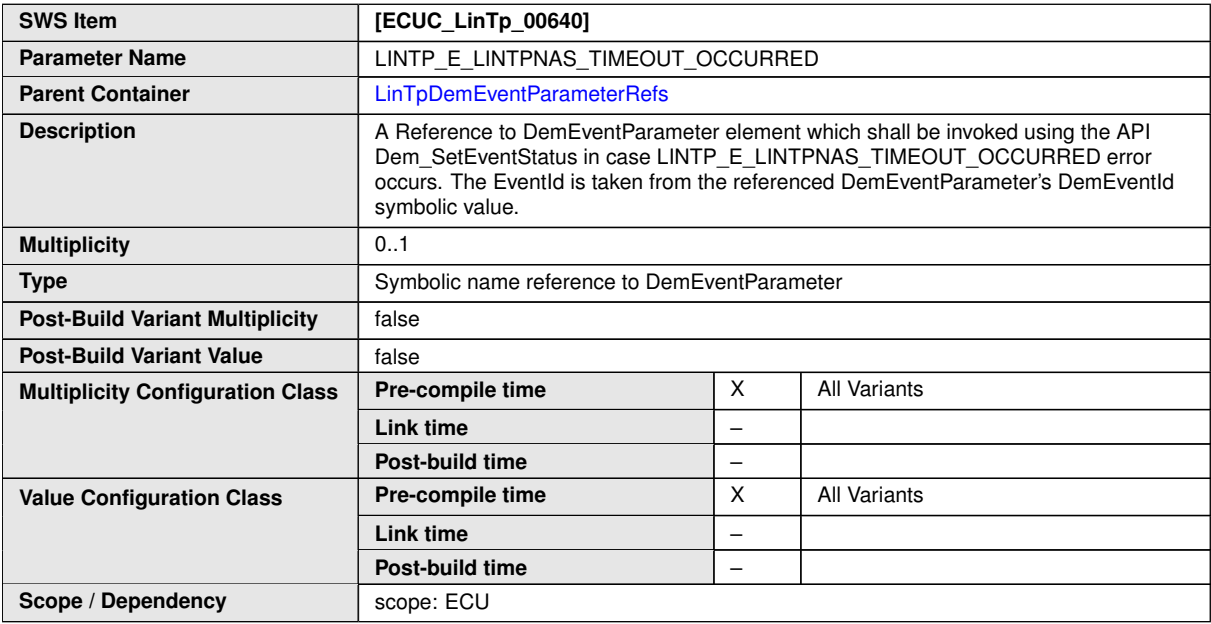

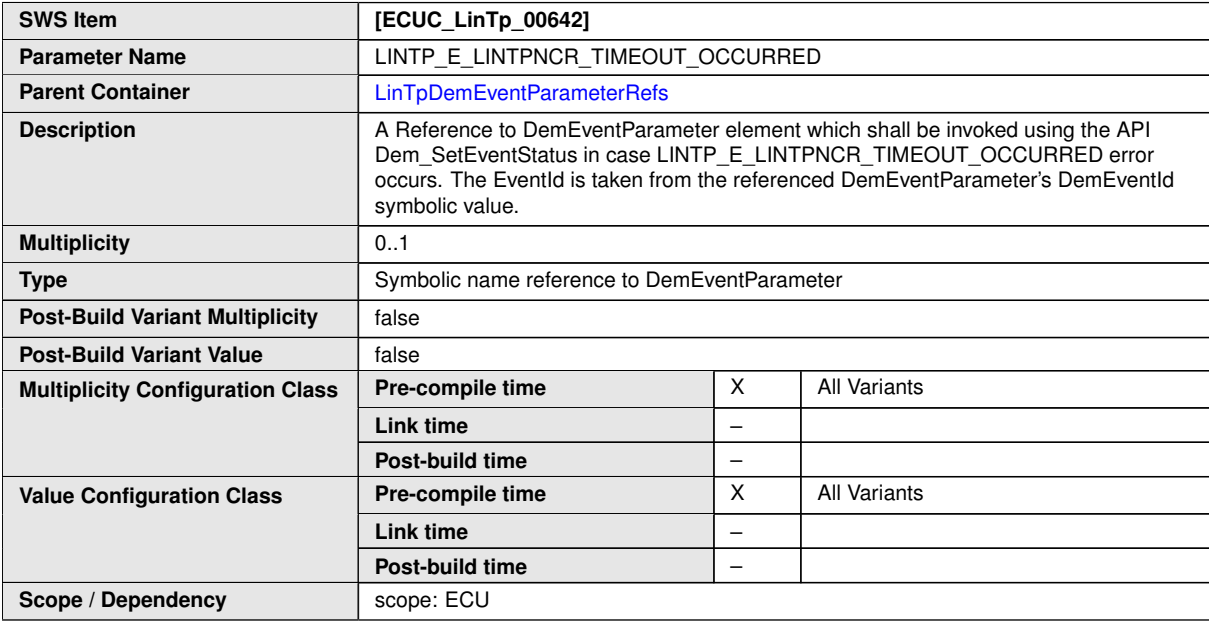

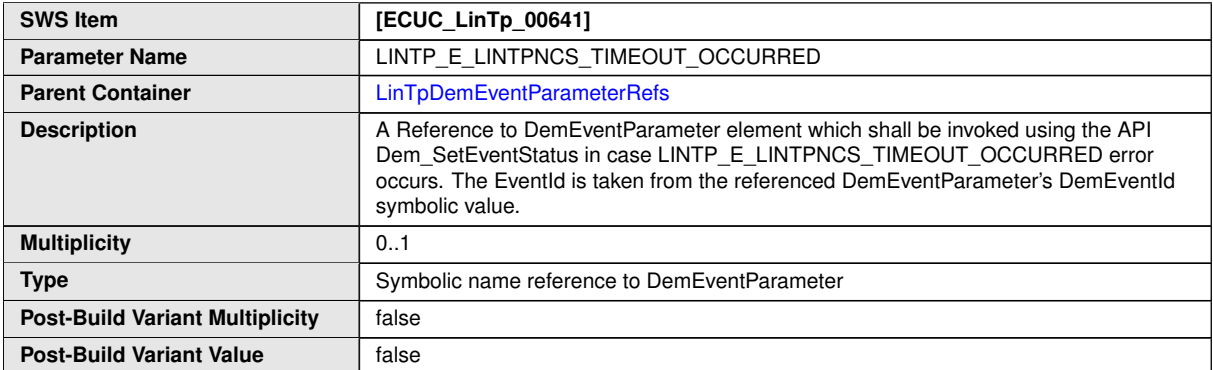

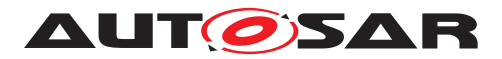

 $\wedge$ 

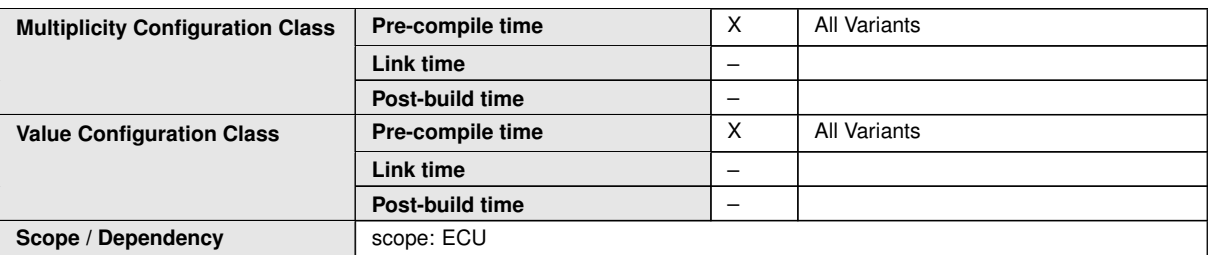

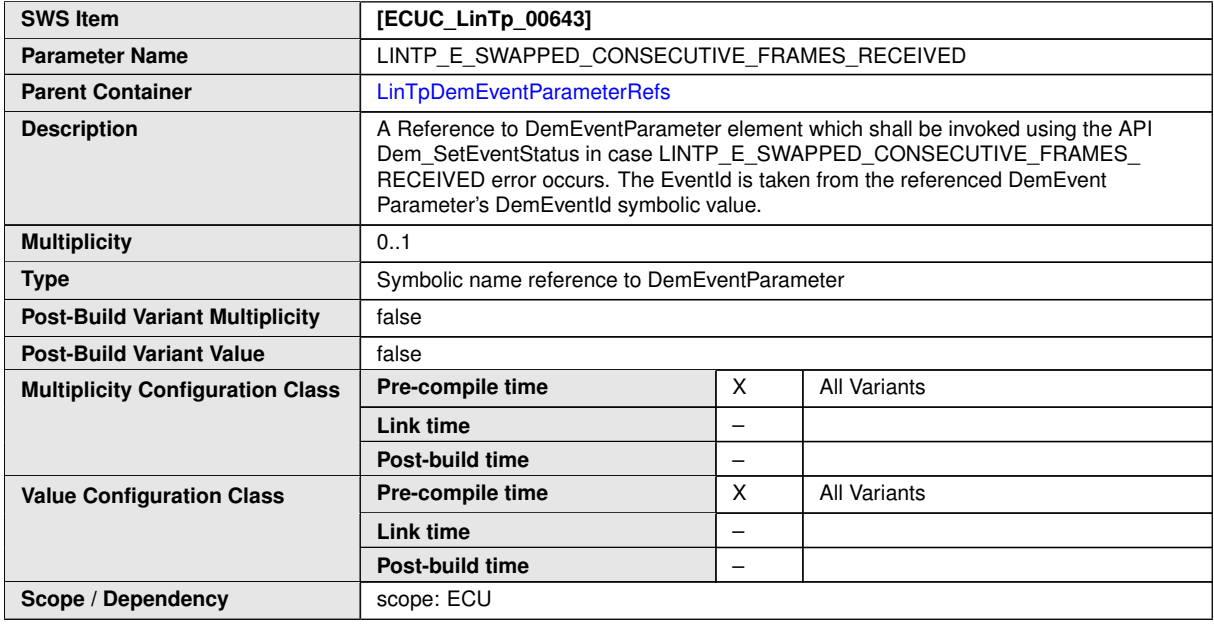

**No Included Containers**

# **10.4.6 [LinTpRxNSdu](#page-173-0)**

<span id="page-173-0"></span>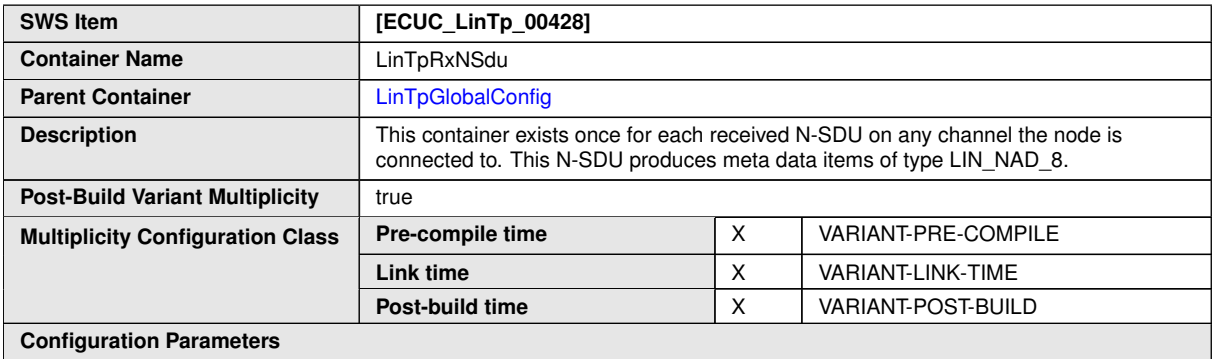

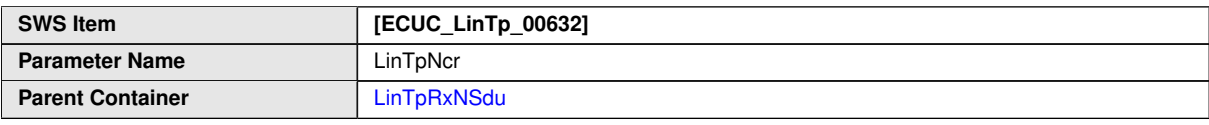

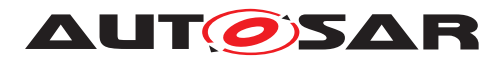

 $\triangle$ 

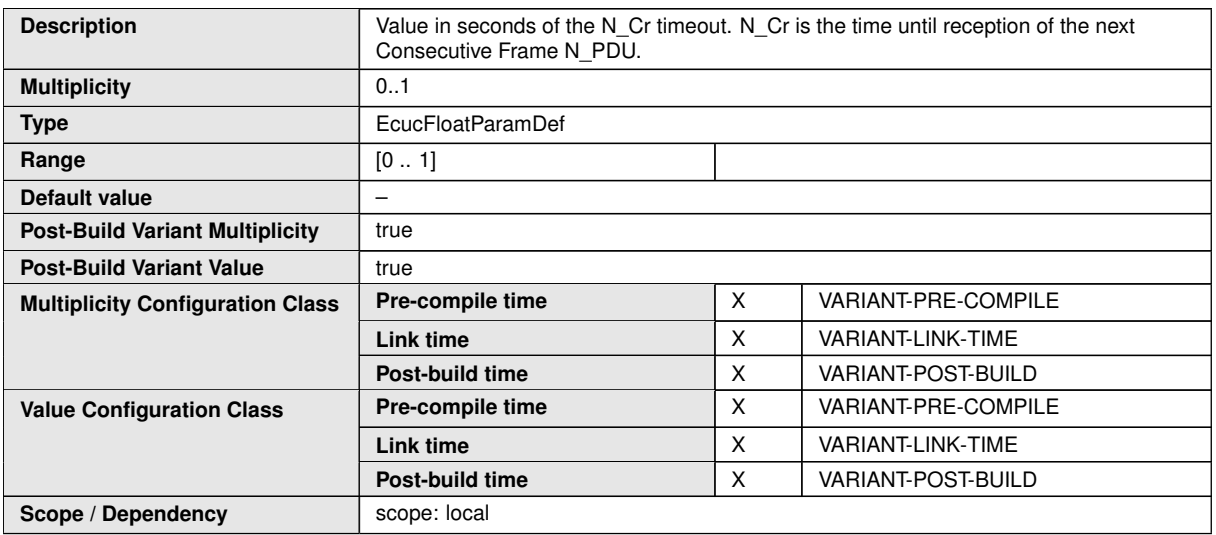

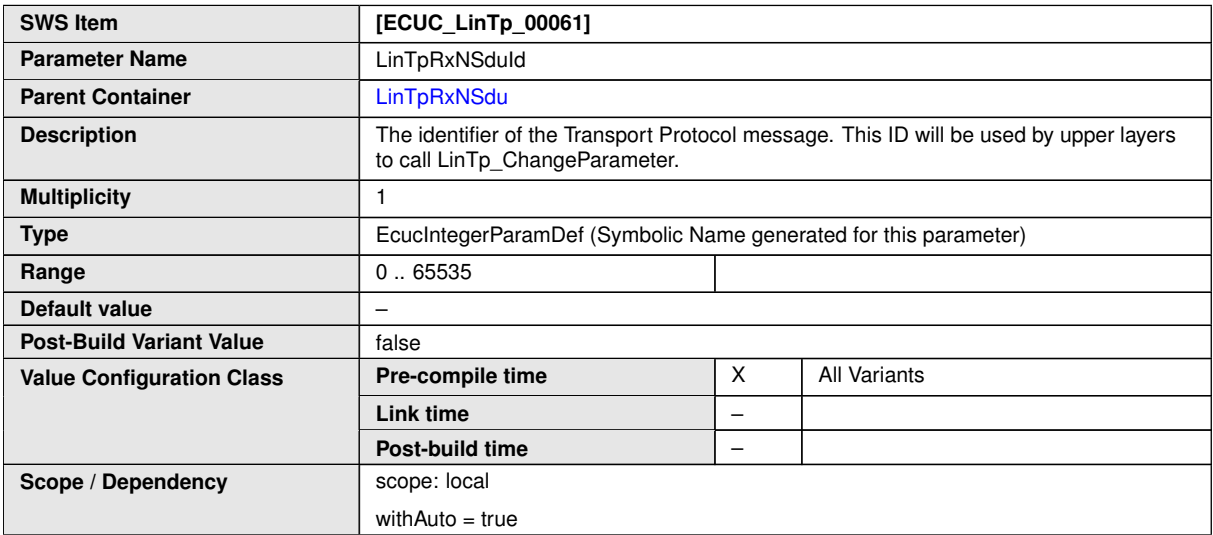

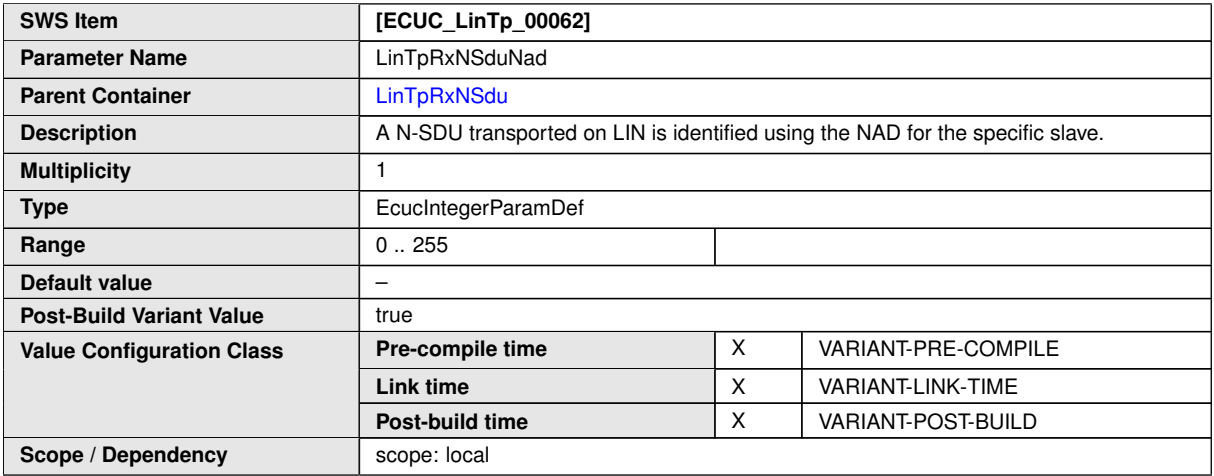

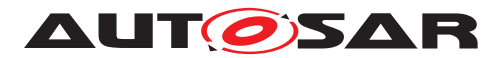

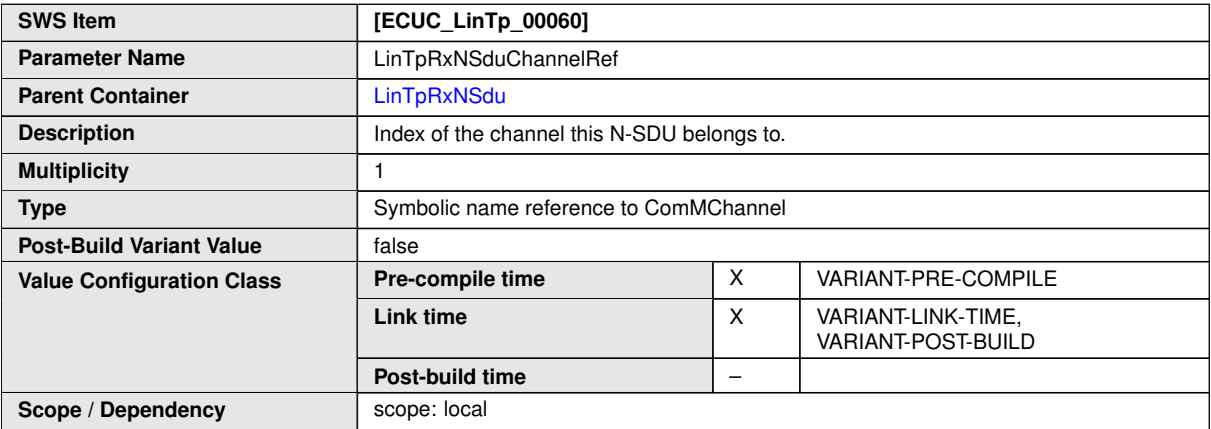

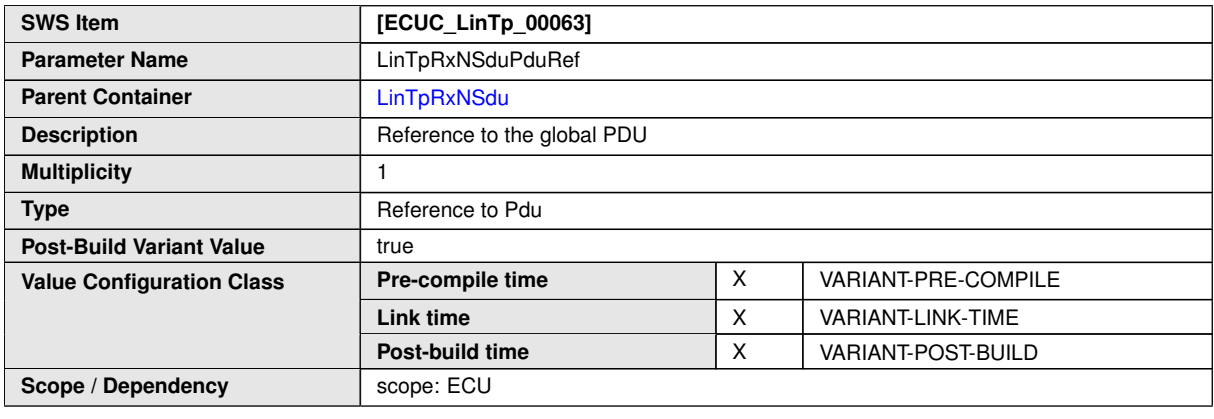

**No Included Containers**

## **10.4.7 [LinTpTxNSdu](#page-175-0)**

<span id="page-175-0"></span>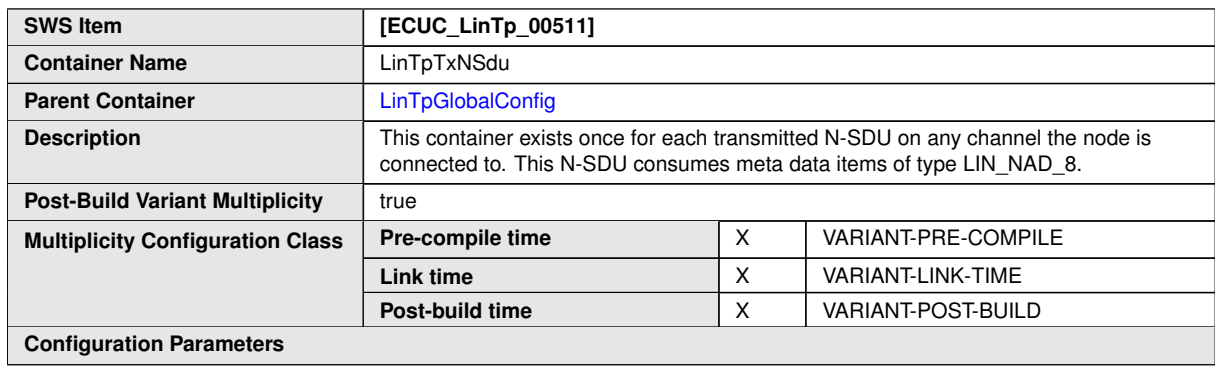

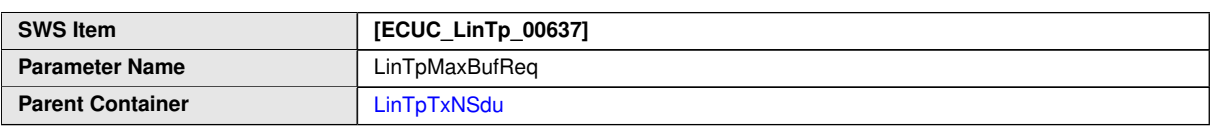

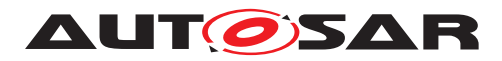

 $\triangle$ 

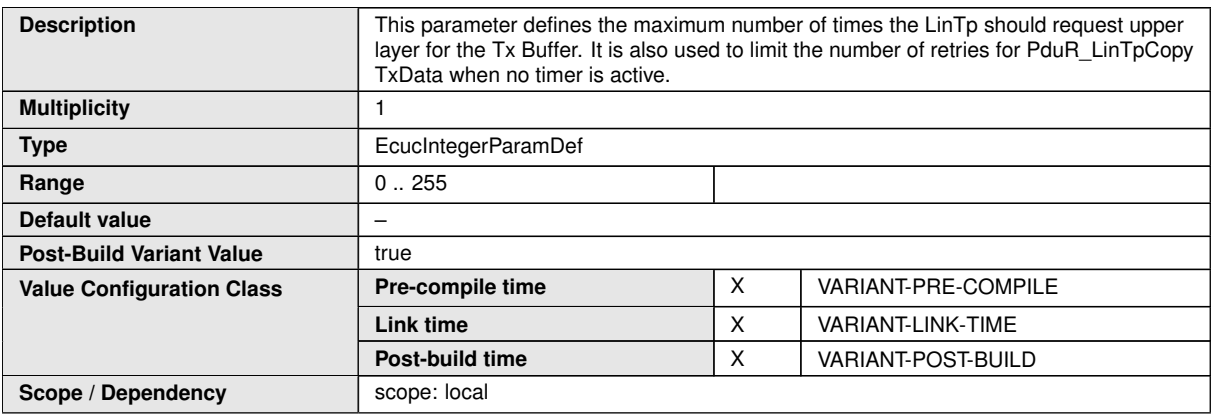

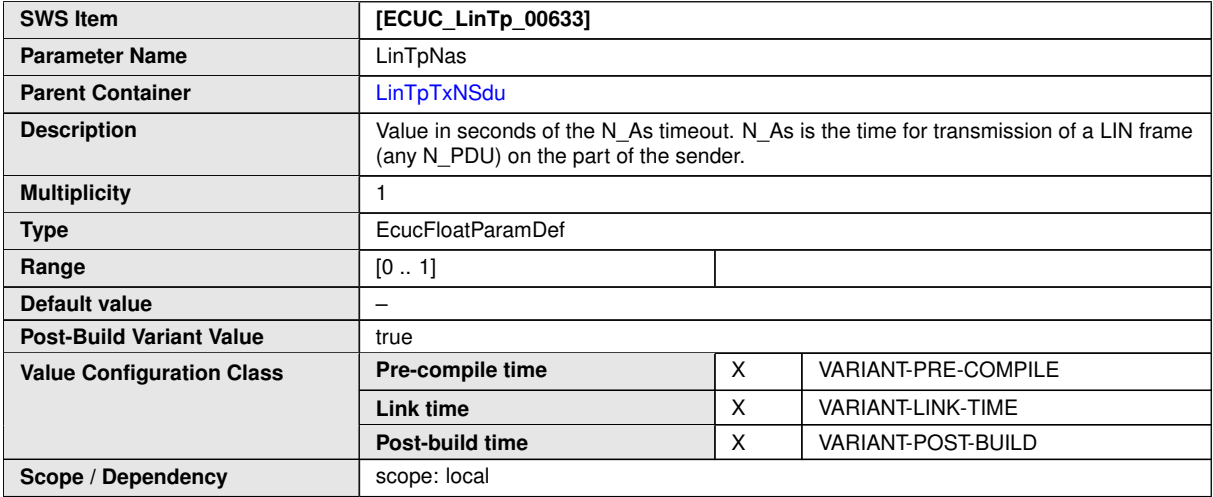

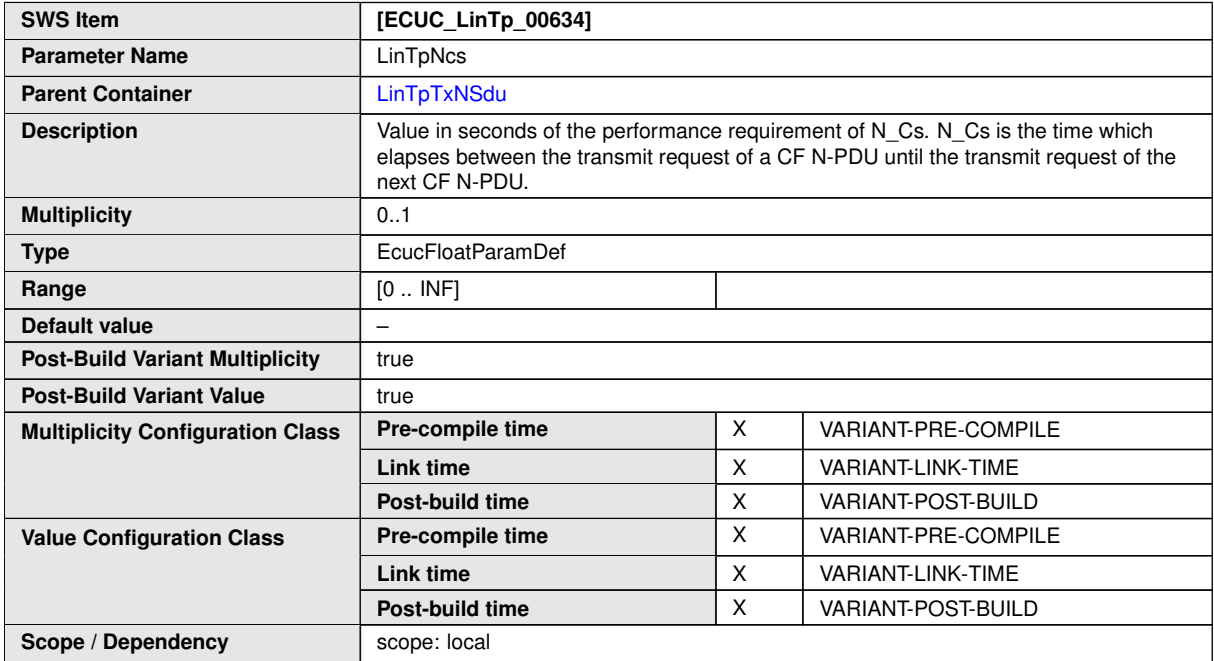

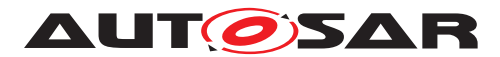

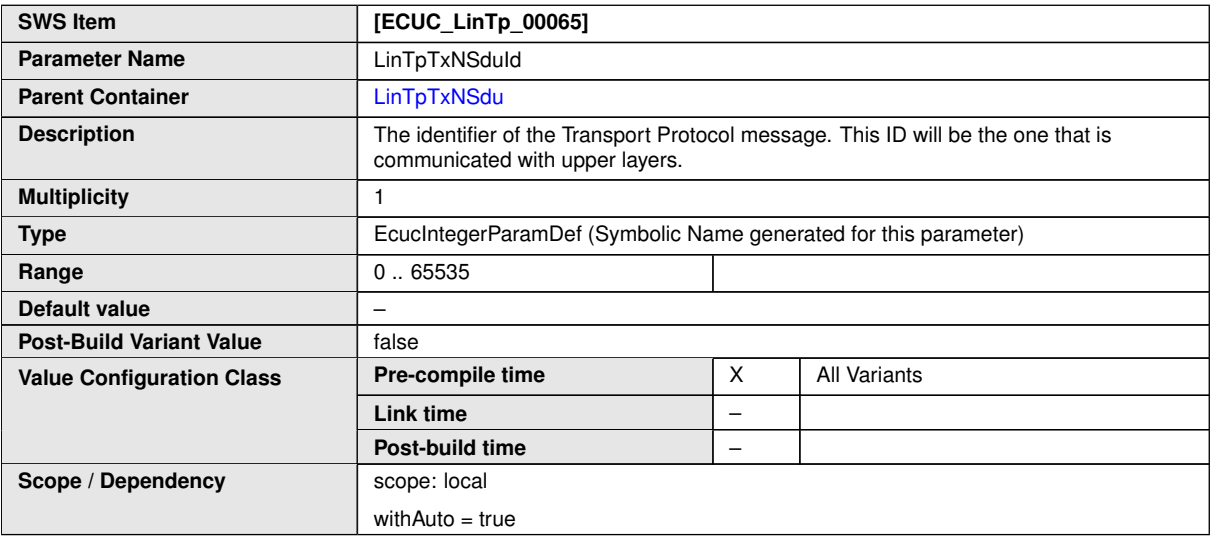

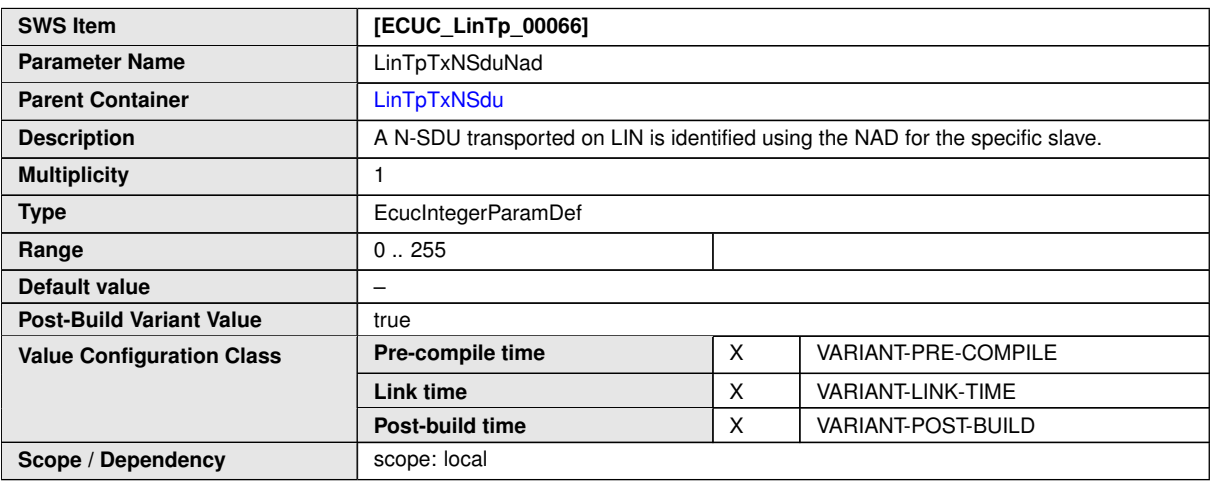

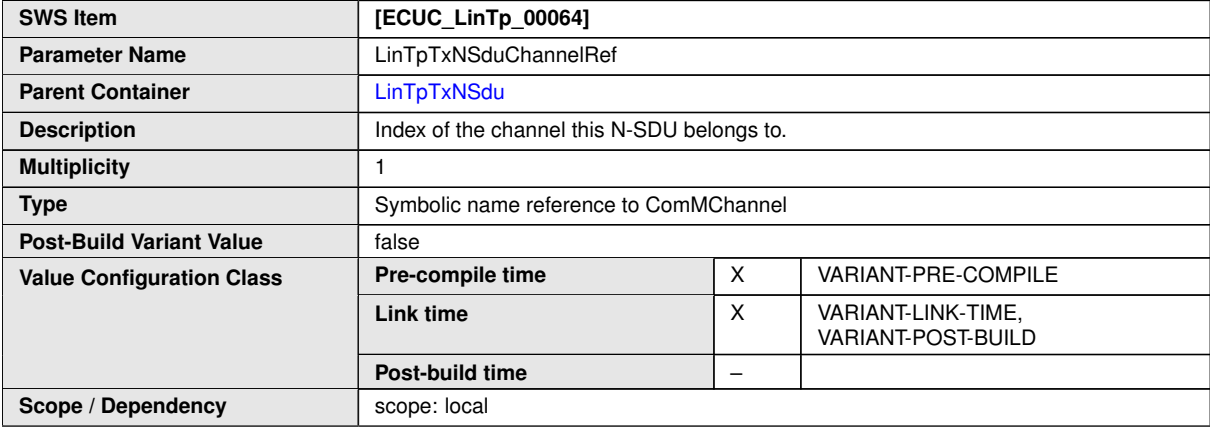

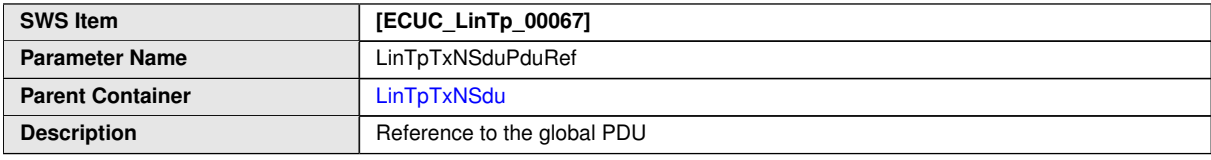

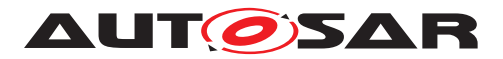

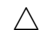

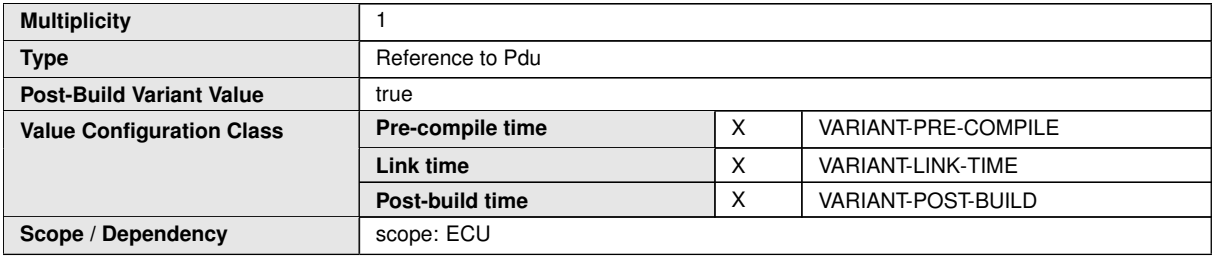

**No Included Containers**

## **10.5 Published Information**

For details refer to the chapter 10.3 "Published Information" in SWS\_BSWGeneral [\[7\]](#page-16-0).

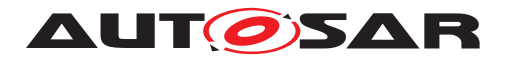

# **A Not applicable requirements**

**[SWS LinIf NA 99999]** [These requirements are not applicable to this specification. *(SRS\_BSW\_00432, SRS\_BSW\_00433, SRS\_BSW\_00417, SRS\_BSW\_00359, SRS\_BSW\_00360, SRS\_BSW\_00331, SRS\_BSW\_00010, SRS\_BSW\_00333, SRS\_- BSW\_00003, SRS\_BSW\_00321, SRS\_BSW\_00341, SRS\_BSW\_00334, SRS\_- BSW\_00437, SRS\_BSW\_00422, SRS\_BSW\_00440, SRS\_BSW\_00439)*
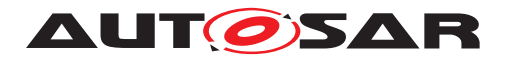

## **B Change history of AUTOSAR traceable items**

Please note that the lists in this chapter also include traceable items that have been removed from the specification in a later version. These items do not appear as hyperlinks in the document.

## **B.1 Traceable item history of this document according to AUTOSAR Release R23-11**